Anno XIV - Numero 3 - Sped. in abb. post. Gr. III/70%

řo

Rad

 $\bullet$ 

 $\bullet$ 

GRATI

**MARZO 1985** 

 $P$  4

Clear<br>Home

£

Inst<br>Del

CAL

C6

 $\mathsf{C}$ 

Э

CASSETTE

 $-L.3.500$ 

 $\bullet$ 

 $\sqrt{1}$ 

**RIE** 

 $F1$ 

F<sub>3</sub>

F<sub>5</sub>

EZ

 $C =$ 

 $\ddot{\phantom{a}}$ 

**To** 

Ŏ

# ELETTRONICA **UN DATA BASE PER COMPONENTI**

# **FAI DA TE COSTRUISCI BICICLOMETRO**

GAMES/APPLE-SPECTRUM-VIC 20 **GENERATORE DI SUONI FILETTO BREAK-OUT** 

 $rac{8}{6}$ 

 $\frac{76}{5}$ 

**SCUOLA/COMMODORE 64 IL PRESTALIBRI DA BIBLIOTECA** 

ដ<br>3

Run<br>Stop

Pagina mancante (pubblicità)

# ----CARO **ETTORE,**

in moltissimi mi hanno scritto di aver apprezzato notevolmente la cassetta offerta in regalo nel numero di gennaio. Tutti poi concordemente si sono dichiarati entusiasti per il tipo di programma che in quella cassetta offrivamo: un data base serio, sia per Commodore sia per Spectrum, che nessuno mai prima d'ora aveva fatto lo sforzo di offrire gratis ai suoi lettori. E un gioco per VIC 20, adatto anche agli inespansi. Proprio per l'entusiasmo con cui avete accolto la nostra iniziativa, anche questo mese abbiamo deciso di inserire in RadioELETTRONICA &COMPUTER un magnifico regalo per tutti voi: le adesive per cassette. Tutti coloro infatti che adoperano abitualmente le cassette per registrare i propri programmi non sanno mai come fare, quando vogliono recuperare una cassetta già usata, per rietichettarla con nuovi contenuti. E allora ognuno si industria come può: carta e colla non sono certo la soluzione ideale, ma d'altronde non esistono in commercio le etichette sfuse. Be', in questo numero di RadioELETTRONICA &COMPUTER ne trovi sei, gratis, tutte per te. Ti va l'idea?

Ma non perdere nemmeno il prossimo numero, primo perché sarà denso di nuovi programmi assolutamente fantastici, secondo perché ti abbiamo preparato un regalo a sorpresa che è la fine del mondo.

A proposito di programmi fantastici, val subito a vedere in questo numero il sintetizzatore per Commodore 64 o il programma di gestione di una biblloteca: prodotti da lettori come te, ai quali vanno <sup>i</sup> complimenti di tutto lo staff di RadioELETTRONICA &COMPUTER (oltre a un contratto regolare e un assegno adeguato al loro lavoro).

Complimenti anche agli altri, che magari ancora non hanno prodotto un software adeguato, ma che, con uno sforzo, possono arrivare a quei livelli di professionalità che pretendiamo perché i loro programmi vengano pubblicati sulla nostra rivista.

Buona lettura e buon divertimento...

Stepus Tement

DIREZIONE GENERALE E AMMINISTRAZIONE

**Religion Date** 20122 Milano - Corso Montorte. 39 Telefono (02) 702429

# Electronico **Ginnin**

DIRETTORE RESPONSABILE Stefano Benvenuti

COLLABORATORI Aldo Brambilla Giorgio Caironi Sebastiano Cecchini Rossana Galliani Carlo Garberi Concetto Giraffa Mario Magnani Francesca Marzotto Giuseppe Meglioranzi Dolma Poli Domenico Semprini Carlo Tagliabue

PUBBLICHE RELAZIONI Mauro Gandini

#### REALIZZAZIONE EDITORIALE **Editing Studio**

 $\bullet$ 

SERVIZIO ABBONAMENTI Editronica srl - C so Monforte, 39 - Milano<br>Conto Corrente Postale n. 19740208<br>Una copia L. 3.500 - Arretrati: Una copia del prezzo di copertina<br>Abbonamento 12 numeri L. 42.000 con dono, L.<br>36.000 senza dono (estero L. 60.000 senza dono)<br>Periodico mensile Periodico mensie<br>
Stampa: Officine gratiche<br>
"LA COMMERCIALE"<br>
Via Fabio Filzi, 16 - Treviglio (BG)<br>
Distribuzione e diffusione: A & G.<br>
Marco Spa - Via Fortezza, 27 - Milano<br>
Fatocomposizione: News<br>
Via Nino Bixto, 6 - Mi C Copyright 1985 by Editronica srl<br>Registrazione Tribunale di Milano<br>N. 112/72 del 17.3.72 Pubblicità inferiore al 70%

Tutti i diritti di riproduzione e traduzione di testi, Tutti i arritti di inproduzione e traduzione di testi,<br>articoli, progetti, illustrazioni, disegni, circulti,<br>stampati, listati dei programmi, fotografie ecc.<br>sono riservati a termini di legge. Progetti, circuiti<br>e programm vietati sfruttamenti e utilizzazioni commerciali. La realizzazione degli schemi, dei progetti e dei<br>programmi proposti da RadioELETTRONICA & COMPUTER non comporta responsabilità alcuna da parte della direzione della rivista e della casa<br>editrice, che declinano ogni responsabilità anche nei confronti dei contenuti delle inserzioni a pagamento. I manoscritti, i disegni, le foto, anche se non pubblicati, non si restituiscono.

RadioELETTRONICA & COMPUTER è titolare in esclusiva per l'Italia dei testi e dei progetti di<br>Radio Plans e Electronique Pratique, periodici del gruppo Societé Parisienne d'Edition

# **ARCHIVIO COMPONENTI**

Non occorre essere una ditta specializzata: qualsiasi amatore sa che è terribile gestire un magazzino, anche piccolo, di componenti. E se ci fosse un programma, facile e fatto su misura, per mantenere l'ordine? (pagina 36)

# **CONTACHILOMETRI DA BICICLETTA**

Voi sulla bici l'avete un misuratore elettronico di velocità? Difficile da fare non è, e ha quasi la potenza di un computer (pagina 51)

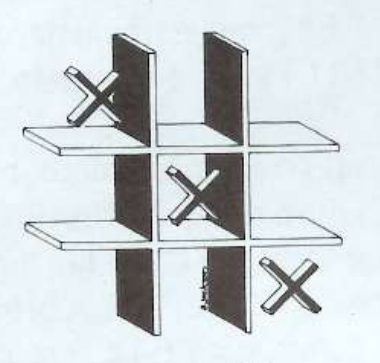

# **FILETTO 3D**

Un nuovo gioco in grafica Applesoft, facile e molto gradevole anche per merito della sua eccezionale pulizia grafica: tre righe, tre colonne, tre colori... (pagina 46)

# **DEFENDER**

Cosa c'è dietro quel muro? Piacerebbe anche a Orwell la versione aliena di un videogame tra i più famosi: la palla, il muro, il rimbalzo... (pagina19)

## **BIBLIOTECA**

Non riducetevi a dire no se qualcuno vi chiede un libro... Il problema dei prestiti che si trasformano in donazioni si può finalmente risolvere: questo programma (pagina 62) sa gestire una biblioteca scolastica, figuriamoci la vostra!

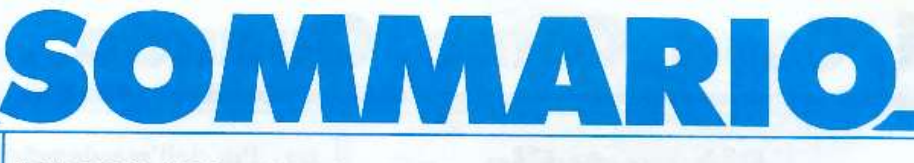

**MARZO 1985 - ANNO XIV - N. 3** 

U Sintetizzatore per VIC 20. Per abili deejay e fantasiosi programmatori una nuova gamma di effetti speciali, rumori, rumoracci e musichette: dal motivetto per un mix "personalizzato" al rombo dell'esplosione nucleare

12 Esperimenti con Apple. Un connettore di I/O giochi per rilevare il valore di input delle paddle, ma non solo...

14 Printer plotter 1520. Le prestazioni di una macchina che, come il 1520, unisce le caratteristiche del printer e quelle del plotter, sono tantissime. In tema di tempo libero, questo mese codici cifrati e puzzle geometrici prodotti in un baleno dal più abile artefice di rompicapo: 'il computer.

Spectrum. La versione riveduta e corretta, alla moda degli alieni, del famoso videogioco del muro, della palla e del rimbalzo...

**MUSICA, MAESTRO!** 

Un programma che fa suonare il Commodore 64 non è una novità: quasi tutti ne hanno uno. Miscelando le forme d'onda, però, qualcosa di veramente nuovo salta fuori... (pagina 26)

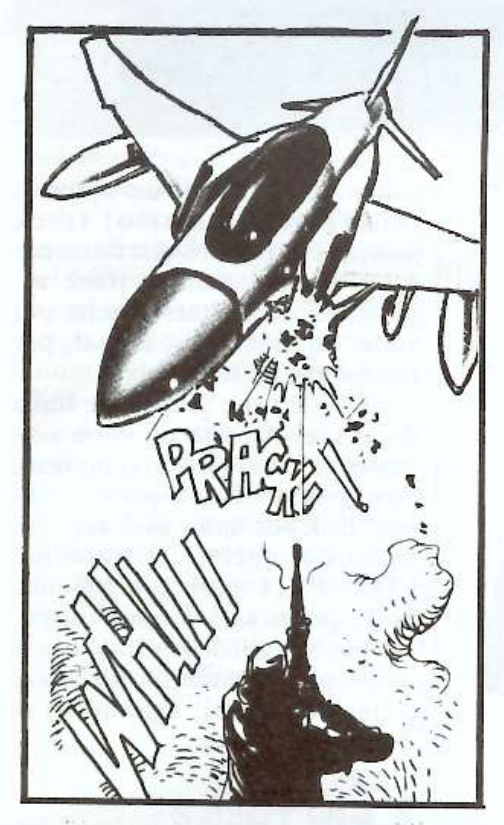

### **SINTETIZZATORE**

Se programmi un videogame a base di attacchi aerei, chi te lo fa il rumore della bomba? E per mixare dei dischi, non ti farebbe comodo una musichetta di stacco impostata da te? (pagina 8)

26 Sintetizzatore per Commodore 64. Quanti strumenti volete per la vostra orchestra? Cinque o cinquanta? Vi piacerebbe sulire su un podio per dirigere un'intera orchestra sinfonica che suona la vostra ultima composizione? Qualcosa di più di un sintetizzatore: la vostra bacchetta elettronica dà il via a una nuova sinfonia...

32 VIC 20. Non in tutti i labirinti c'è un'Arianna con il suo provvidenziale filo. Spesso invece ci sono trabocchetti e pericoli inaspettati. Ci si può però salvare, e, in questo dedalo disseminato di dracme, diventando ricchissimi...

36 Spectrum. Tenere in ordine i propri componenti è, per ogni amatore, un sogno per il futuro e un incubo per il presente. Capita spesso di uscire di corsa per acquistare delle resistenze che invece erano in casa; oppure di non trovare quei diodi che "erano lì fino a ieri"... Tutta colpa del disordine! Ma una soluzione adesso c'è...

Apple. Filetto tridimensionale è un gioco nuovo, facile e divertente. Ma attenzione: non è ammesso il pareggio. Si gioca per vincere!

51 Per tutte le bici. Un progetto elettronico di facile realizzazione per dotare la vostra bicicletta di un tachimetro che è quasi un computer...

62 Commodore 64. Tenere in ordine i libri, e sapere a chi sono stati prestati, non è cosa da poco. Quante volte ci si infuria con l'amico più caro solo perché non restituisce mai i libri! Se a chiedere prestiti sono i mille giovani e famelici clienti di una biblioteca scolastica,  $poi...$ 

Rubriche. Novità, pagina 6 - Abbonamenti, pagina 34 - Arretrati, pagina 60 - Vorrei sapere, vorrei proporre, pagina 74 - Annunci, pagina 76 - Servizio circuiti stampati, kit e programmi su cassetta, pagina 81.

Per la pubblicità STUDIOSFERA l<sup>ª</sup> Strada, 24 Milano San Felice (Segrate) Tel. (02) 75 32 151 (02) 75 33 939

# **Chi, Cosa, Come, Quando •••**

# **Più portatile cli così!**

HP-71B, dalla Hewlett-Packard, è poco più grande di una calcolatrice tascabile ed è bravo quasi quanto un persona) computer. Sa infatti lavorare con il basic e ha una RAM di tutto rispetto: 17, 5 kbyte espandibili , con appositi moduli, fino a 33, 5. Oltre ai moduli di memoria, sono disponibili anche un'interfaccia che permette il collegame<sup>n</sup>to dell'HP-71 con la grande famigli<sup>a</sup> HP-IL, un lettore di schede estraibile e sei pacchetti applicativi.

Il visore a cristalli liquidi ha una finestra di lettura di 22 caratteri. e può riprodurre maiuscole e minuscole; con i tasti cursore si possono far correre le righe, otte nendo una lettura completa.

Il basic, in versione potenziata, fornisce più di 240 funzioni, e il sistema op<sup>e</sup>rativo ha la potenza di 64 kbyte; per i problemi di calcolo più complessi c'è il prezioso modo CALC; tutti i tasti, inoltre, possono essere personalizzati in base alle esigenze funzionali.

*A destra,*  il *compact disk per auto* CDX- <sup>l</sup> *della Pioneer.* 

Il prezzo dell'HP-71B, esclusa J'iva del 18%, è di I milione e 252 mila lire.

<sup>t</sup>er. Più dell'arredamento e del macchinario per ufficio, infatti, protagoniste del salone sono state la telematica e le comunicazioni nell'organizzazione aziendale.

E stato intenso e fruttuoso anche il programma dei dibattiti: rapporti con le università e con le istituzioni, scambi con i paesi del Mediterraneo, importanza dell<sup>a</sup> <sup>t</sup>ecnologia informatica nella scuola, nel mondo dell'editoria, nella pubblica amministrazione. nel sistema bancario e nella ricerca medica sono alcuni dei titoli. Ai dibattiti hanno partecipato studiosi, industriali e responsabili politici.

# **Compact clisk on the roacl**

L'ultimo rampollo della Pioneer, un milione tondo tondo, arriva senza rivali sul mercato italiano. La novità non è da poco: da ci si potrà rinfrancare con un<sup>a</sup> resa audio veramente perfetta per la musica preferita.

Da abbinarsi ai car stereo della serie Component, CDX-1 è composto da due unità: il lettore. facilmente installabile nel cruscotto per le sue dimensioni DIN, e un'unità di controllo, da installarsi sotto il sedile o dietro il cruscotto stesso. Per il controllo di volume e bilanciamento e dei bassi/alti separati si utilizzano i dispositivi del car stereo.

Dopo le ultime modifiche apportate in seguito al collaudo sulle accidentate strade del Belgio, queste le definitive caratteristiche tecniche: risposta in frequenza  $5-20.000$  Hz  $(\pm 1, 0$  dB); gamma dinamica 90 dB; rapport<sup>o</sup> S/N 90 dB; distorsione armonica 0,005 % . Interessanti anche le funzioni: music scan, per ascoltare i primi dieci secondi di ogni brano e rintracciarne così uno in particolare; music search, per

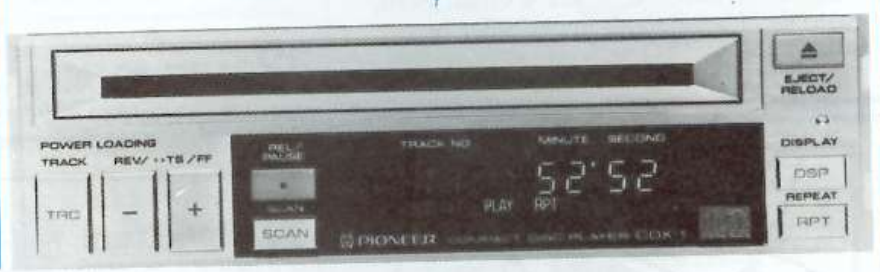

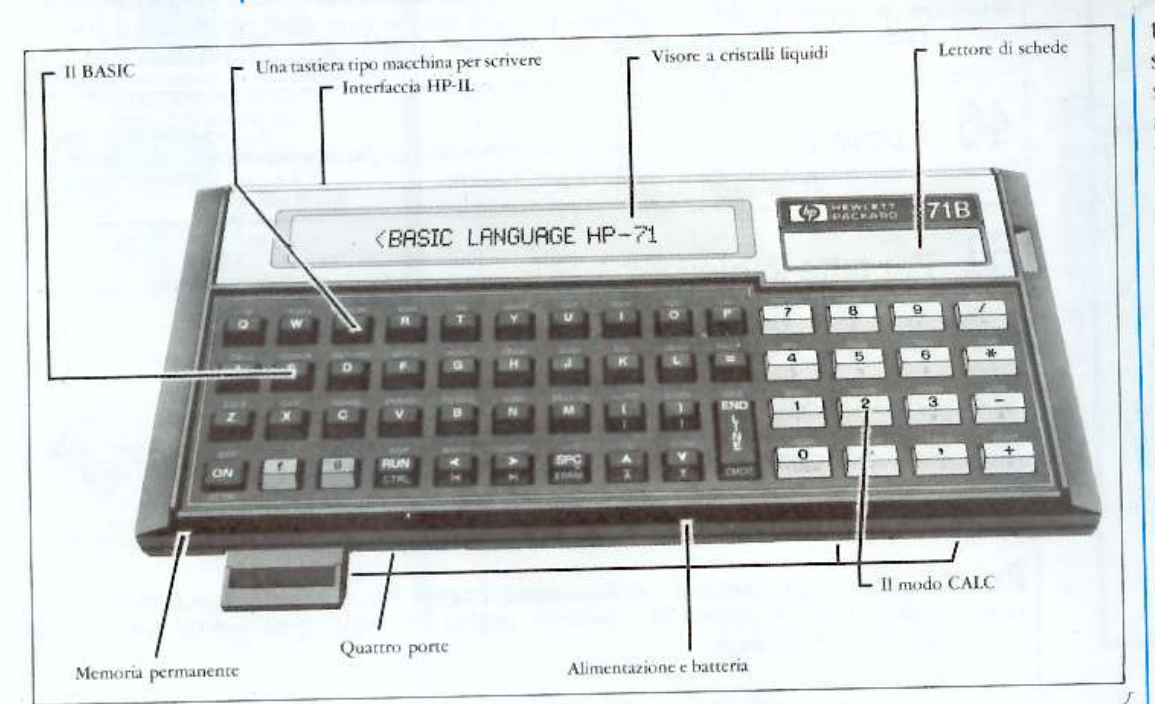

*Q111 sopra, il compwer tascabile HP-ll B della Hew/ell-Packard.* 

# **Tecnorama ufficio**

Con una notevole affluenza di pubblico e un bilancio soddisfacente si è conclusa a Bari la prima edizione della fiera del compuun compact disk per auto. E la differenza di qualità tra la musica prodotta da un compact disk e quella tradizionale si nota proprio e soprattutto in automobil<sup>e</sup> : finalmente sull'assolata autostra-

tornare all'inizio di un brano o saltare al successivo; track search, per passare direttamente a un brano specifico; track repeat, per riascoltare, anche più volte. un brano; disc repeat. pe<sup>r</sup> riascoltare l'intero disco.

CDX- 1. che giunge in Itali<sup>a</sup> dopo aver riscosso un buon successo sul mercato giapponese , dove pure è stato il primo compact disk per auto, sarà seguito, in aprile, anche dal fratellino CDX-PI (1 milione e 200 mila lire); questo sarà dotato di dispositivi autonomi di controllo e sarà molto più versatile: potrà essere collegato, infatti, agli stereo di quasi ogni marca.

# **È più facile**  <sup>J</sup>**con Casio**

L'eccellente qualità onora <sup>e</sup> l'estrema facilità d'uso sono le due caratteristiche di spicco del sintetizzatore digitale CZ-1000 della Casio, distribuito in Itali<sup>a</sup>

*Dalla Casio, CZ-1000, nuovo sintetizzatore digitale.* 

dalla CGD messaggerie musicali (tel. 50841) di Milano.

CZ- 1000, che inco<sup>r</sup>pora un ottimo potenziale creativo, utiliz· za il sistema di generazione sonora esclusivo PD, per modificare la fase delle onde sinuose in modi diversi e generare i suoni; questo avviene attraverso trattamenti indipendenti di altezza, tonalità e volume , con effetti semplificatori notevolissimi per l'utilizzator<sup>e</sup> .

La variazione sonora consentita da questo sintetizzatore è molto ampia e i suoni sono più profondi; se è necessario è anche possibile predisporre fino a otto fasi, rendendo possibili modifiche dell'espressione sonora anche molto sottili.

# **Sottili, leggere, trasparenti**

Due chicche per chi ama tenersi al passo con la vorticosa produzione giapponese di oggetti di precisione sempre più piccoli e impalpabili: la radio più leggera del mondo e la calcolatrice trasparente della Casio.

La radio è grande come una carta di credito, pesa venti grammi ed è spessa meno di due millimetri; riceve stazioni FM a banda larga. Viene naturalmente prodotta in diversi colori e si chiama RD- 10.

La calcolatrice solare  $TH-10$ , sensibilissima (per il suo funzionamento sono sufficienti 50 lux), è dotata di un pannello trasparente a tasti, che vengono attivati con un tocco leggero . Saranno in vendita in Italia a partire da aprile, distribuite dalla Ditron (tel. 3087041) di Milano.

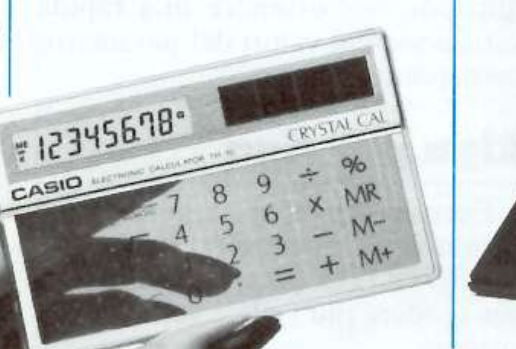

## **A Palermo è nato il MIT**

Con un nome molto lungo (Centro Studi Magistero di Infor· matica e Telematica), è stato fi. nalmente creato a Palermo un istituto parauniversitario capace di colmare un vuoto formativo avvertito ormai da tempo in tutta la regione.

Il personale formato dal MTT (sono richiesti due anni di frequenza) sarà in grado di gestire sistemi informativi di vasto respiro, per esempio nella pubblica amministrazione o nel settore bancario .

Pur essendo il MIT un'associazione privata, la frequenza ai corsi sarà gratuita: enti pubblici e aziende private, che <sup>s</sup>aranno i fu. turi datori di lavoro del personale specializzato al Magistero di Informatica e Telematica, garanti· scono infatti l'assegnazione di borse di studi.

Per informazioni: MIT, piazza Verdi 20, 90138 Palermo, tel. 091 325346.

## **Portatile? No, tascabile**

È lo strumento ideale per fami· liarizzare con il linguaggio macchina, poiché incorpora l"Assem· bler, ma è dotato anche di molte altre funzioni: una versione po· tenziata del basic per uso scienti· fico, la banca dati. la funzione di memorizzazione di formule, e <sup>a</sup>ncora conversioni, trasforma· zioni, permute...

TI computer tascabile Casio FX- 770P, quadrante a cristalli liquidi con leggibilità di 24 cifre, giungerà in primavera sul mercato italiano. distribuito dalla Ditron, viale Certosa 138, Milano, tel. 02 3087041.

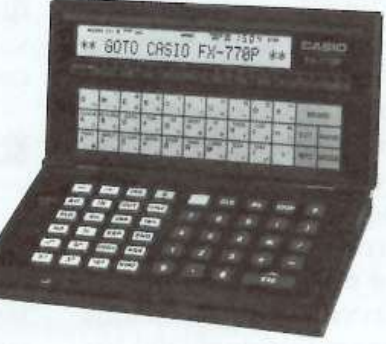

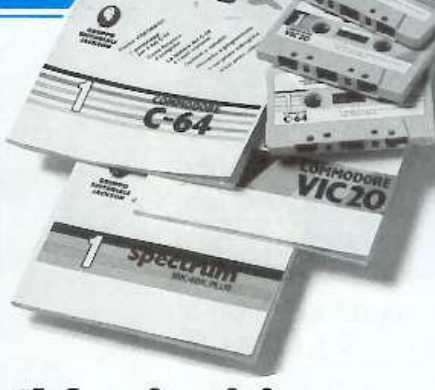

## **Il basic si impara in edicola**

È <sup>d</sup>isponibile in tre versioni (per Commodore 64, per VIC 20 e per Spectrum), costa otto mila lire a fascicolo (venti fascicoli in tutto) ed è in edicola ogni quindici giorni.

VTDEO BASIC è un cors<sup>o</sup>per imp<sup>a</sup>rare a utilizzare il <sup>c</sup>omputer da soli; o, meglio, facendosi aiutare dal computer stesso: funziona infatti per cassette, con metodo interattivo. Comprende lezioni, esercizi e giochi.

#### **Games**

N. Williams, Progettazione di giochi d'avventura con lo ZX Spectrum, McGraw-Hill 1984, pagg. 215, L. 20. 000

Lo scopo dichiarato di questo libro è quello di avvicinare di più i due universi separati composti dai programmatori e dagli utiliz<sup>z</sup>atori di videogame: di aiutar<sup>e</sup> cioè i giocatori a diventare buoni programmatori e i programmatori a realizzare giochi migliori.

Per imparare a creare nuovi giochi è sufficiente, con questo libro, conoscere i fondamenti del basic, anche da principianti. An· che se il filone principale è quello dei giochi di avventura , e avventurosi sono i game che il libro insegna a costruire, vengono presentati anche i principi generali per la progettazione di ogni tipo di gioco.

Nel libro vengono affrontati l'elaborazione di comandi verbali, la costruzione di mappe. l'invenzione di enigmi, la definizione della grafica, la creazione di programmi intelligenti, di personaggi e mostri mutevoli e di routine di combattimento , il controll<sup>o</sup> dei movimenti e infine tutte le idee particolari che servono per un'avventura.

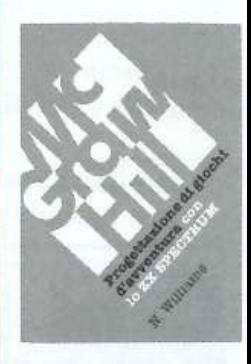

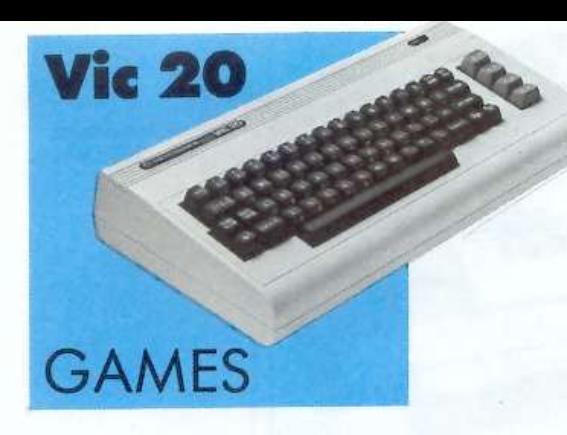

# Ora ti faccio n mix

**A.A.A. Ad abili deejey offresi una nuova gamma di effetti speciali, ideali per il missaggio, da inventare con il VIC e registrare sull'hi- fi. A.A.A. A fantasiosi programmatori offronsi nuovi rumori e musichette inedite per vivacizzare i loro videogames.** 

**CLIK**S80

Che rumore fanno un'astronave colpita dal laser, uno sceriffo che spara, un pianeta che esplode, un orso colpito da una freccia?

Indovin <sup>a</sup>re il rumore giusto, la colonna sonora che "funziona" è fondamentale per la buona riuscita di ogni nuovo (e vecchio) videoga<sup>m</sup>e; un programma che, come VIC SYNTHETIZER, sappia sfruttare al massimo le potenzialità sonore del VIC, è una vera benedizione per ogni programmatore di game.

Non solo. Anche i disk jockey. che di effetti speciali per videogiochi magari non si interessano, troveranno in questo programma un utilissimo collaboratore nella realizzazione di sofisticati mixage. La "voce" che esegue gli effetti speciali si esibisce infatti in varie tonalità: alta, media, bassa , rumore; e il vostro VlC gorgheggia, sale , scende. fa la sirena, spara, tuona, gorgoglia e rim-

bomba, obbedendo docilmente ai <sup>q</sup>uattro tasti funzione e ai due tasti cursori (su e giù).

# **Come si usa**

Frequenza iniziale, frequenza finale, step e decay sono naturalmente parametri variabili, e per modificarli si utilizzano i tasti funzione, utilizzando le semplici istruzioni che compaiono a tutto video quando, caricato il programma, si dà il RUN; con i tasti da J a 4 si cambia la voce.

Premendo il tasto R tutte le variabili vengono resettate, a eccezione però dell'orologio: nel caso si utilizzi il programma per creare effetti speciali da registrare, infatti, l'ele<sup>m</sup>ento tempo diviene importante . Anzi, converrà addirittura lanciare il programma nello stesso istante in cui prende avvio la registrazione, per sincronizzare l'orologio del Vie;

per controllare, poi, quanti minuti sono trascorsi dal momento in cui è stato lanciato il programma. basta adoperare il tasto T.

Premendo uno dei due tasti cursore mentre il computer sta creando un effetto, si otterrà l'immediata esecuzione del nuovo comando, mentre premendo uno qualsiasi de<sup>g</sup>li altri tasti si otterrà l'interruzione dell'effetto in corso. Grazie all'autorepeat, è sufficiente tenere costantemente premuto uno dei tasti funzione per ottenere una rapida variazione dei valori dcl parametro corrispondente.

### **Riga per riga**

Ecco le principali righe del programma, nel quale sono stati utilizzati dei GOTO anziché dei GOSUB per rendere più agile e veloce l'esecuzione.

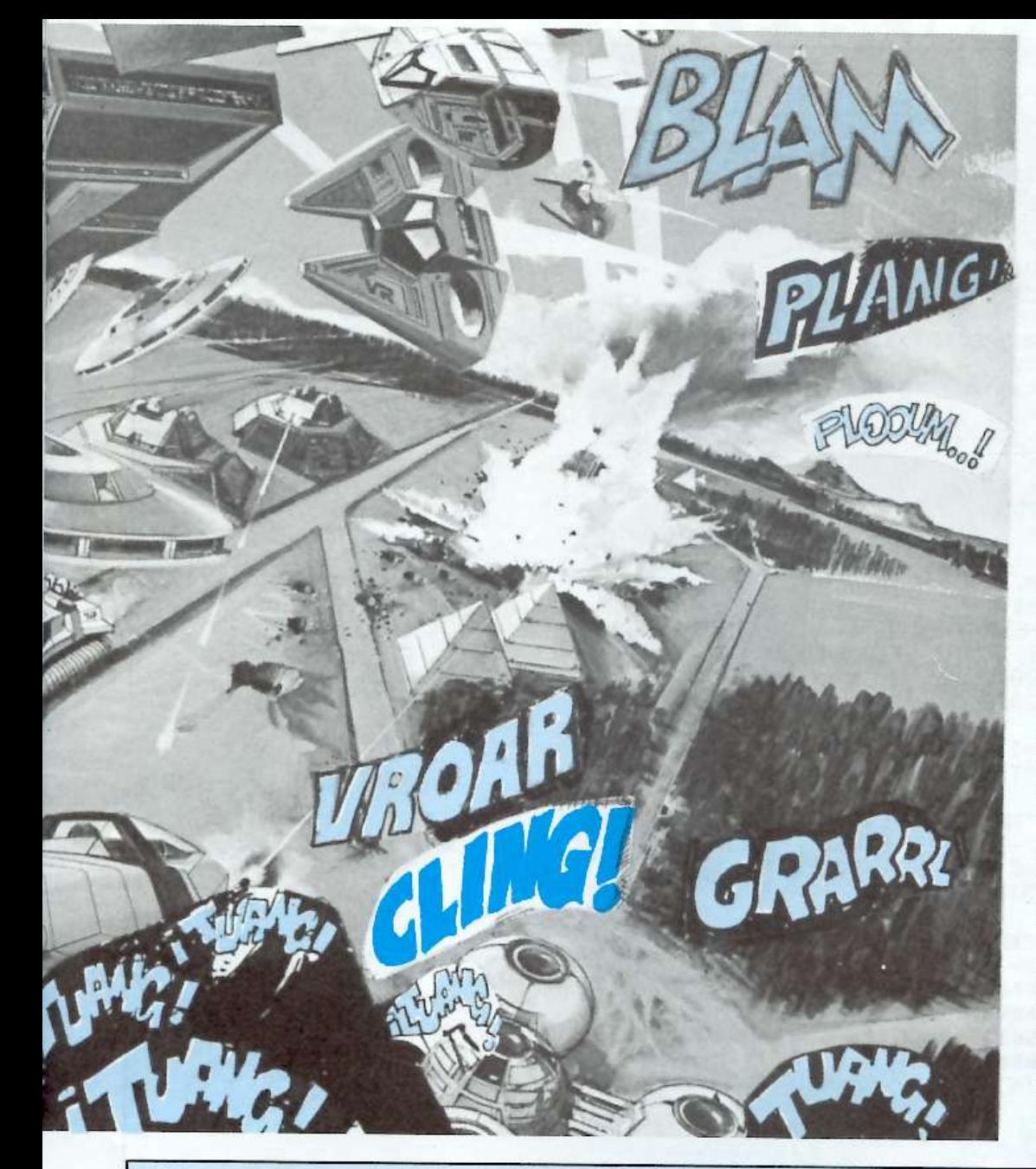

110 Estende l'autorepeat a tutti i tasti e definisce margine e sfondo

120-130 Definiscono i valori iniziali delle variabili

140-280 Predispongono la pagina video con tutte le istruzioni per l'uso del programma

290 Calcola la variabile D (durata dell'effetto in centesimi di secondo) e limita la lunghezza delle variabili  $H$  (step) e  $Z$  (step decay)

300-380 Posizionano il cursore e stampano le variabili

390 Attende che venga premuto un tasto

400-610 Riconoscono quale tasto è stato premuto ed eseguono il relativo comando, tranne nel caso dei tasti funzione, quando l'aggiornamento delle variabili avviene alle righe 800-870

540-590 Controllano che le variabili non assumano valori illeciti

620-660 Creano l'effetto "ascendente"

670-710 Creano l'effetto "discendente"

720-760 Cancellano la parte in alto a destra dello schermo e stampano (per un secondo circa) il numero dei minuti trascorsi dall'inizio del programma

770 Rimanda alla linea 140 per ristampare la pagina video.

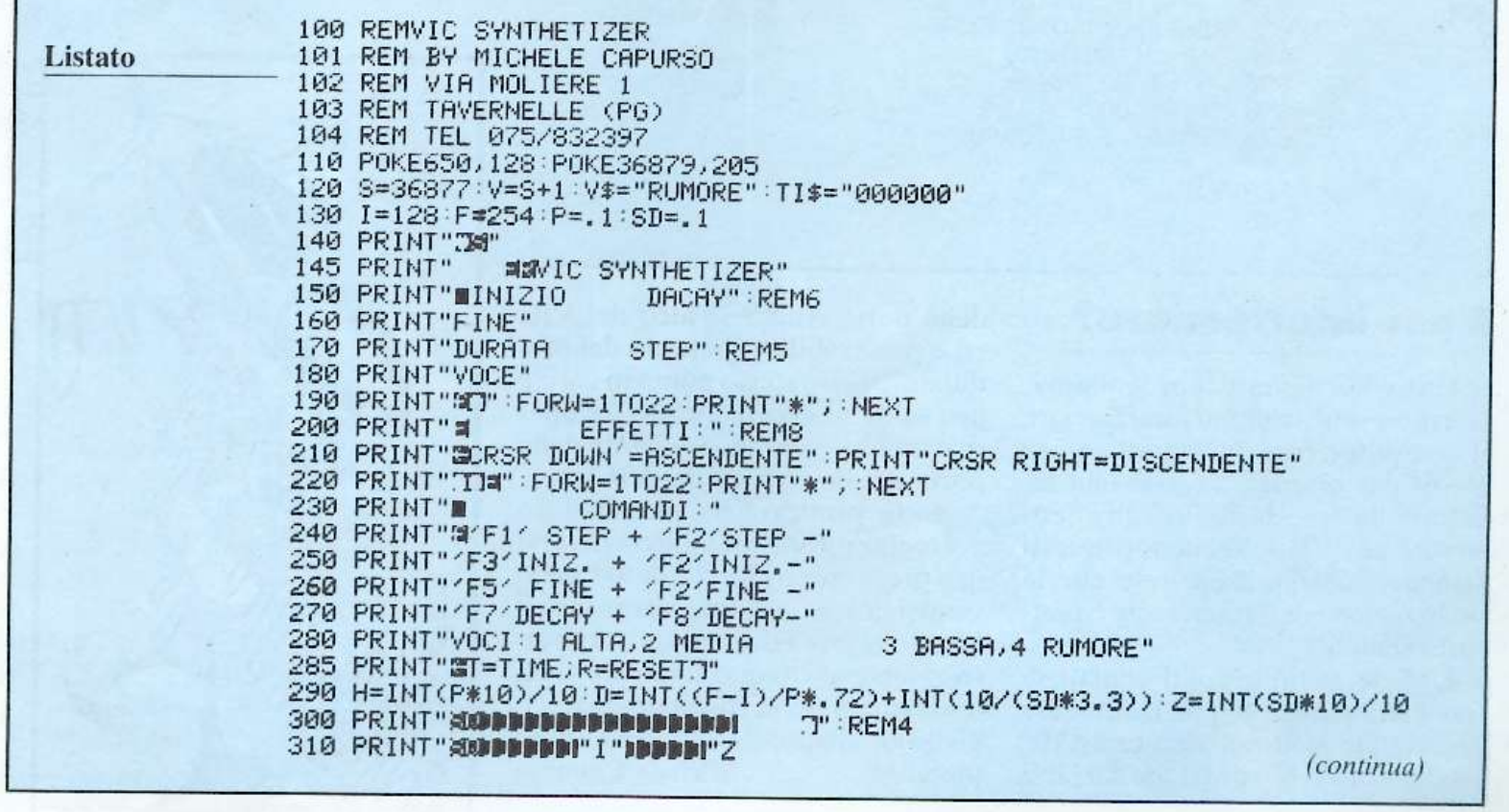

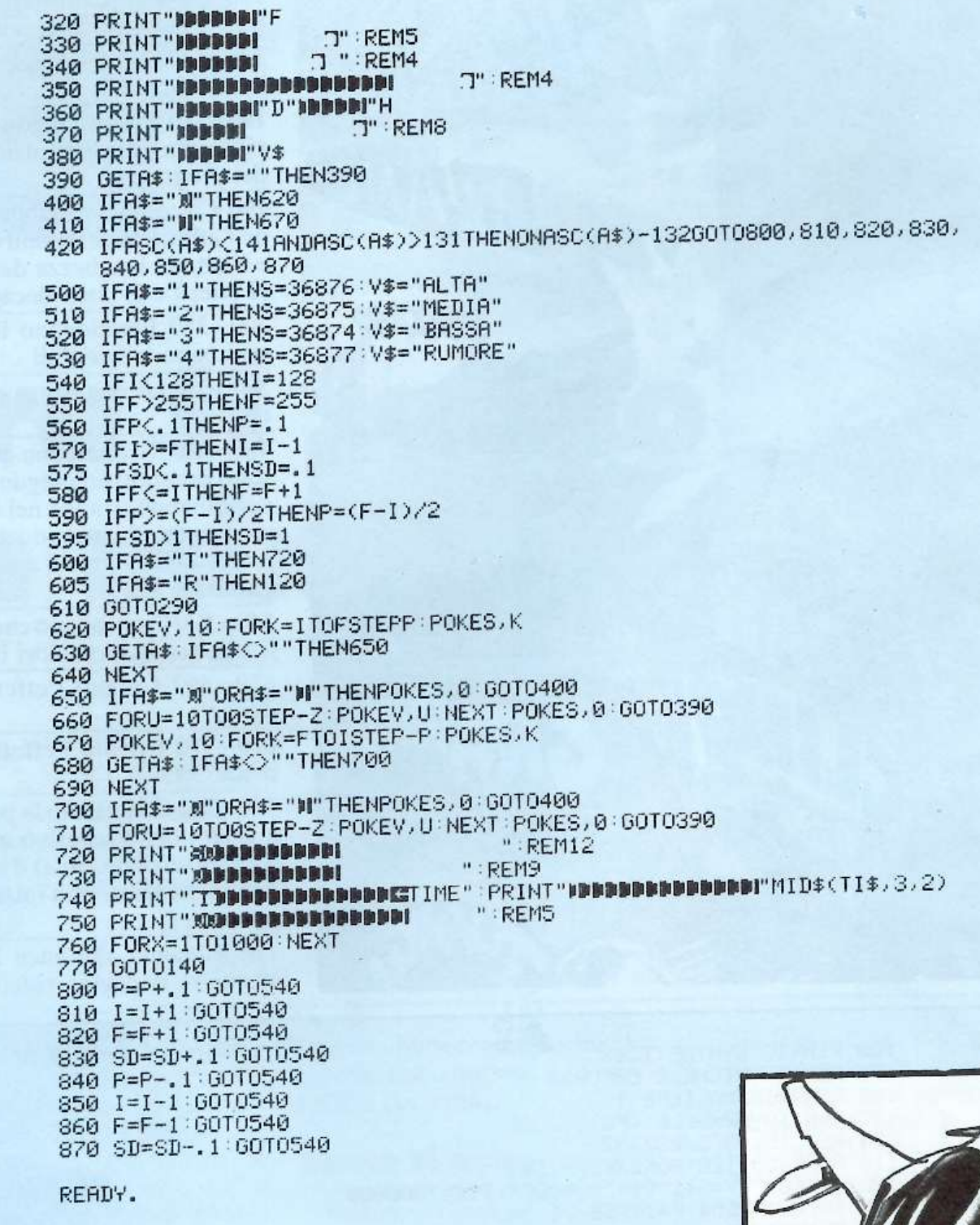

# **E** per interfacciare?

Una volta digitato il programma, conviene senza dubbio interfacciare il computer con un amplificatore hi-fi, per ottenere la massima fedeltà nella riproduzione degli effetti sonori del VIC. Seguendo questi semplici consigli scoprirete che la realizzazione dell'interfaccia è piuttosto semplice.

Uno dei punti in cui il segnale di bassa frequenza è più facilmente prelevabile si trova all'interno del modulatore T.V.: proviene dal pin 3 della porta Audio-Video del VIC ed è prelevabile all'interno del modulatore nello stesso punto in cui c'è una saldatura tra il circuito stampato e un filo giallo (proveniente dalla porta Audio-Video del VIC).

Basta praticare un piccolo foro nel contenitore metallico, fissarvi una presa mono (Jack, Punto Linea, Coassiale) e, con uno spezzone di filo, collegare i due terminali rispettivamente al circuito stampato (nello stesso punto in cui è saldato il filo giallo) e alla massa del contenitore **Michele Capurso** metallico.

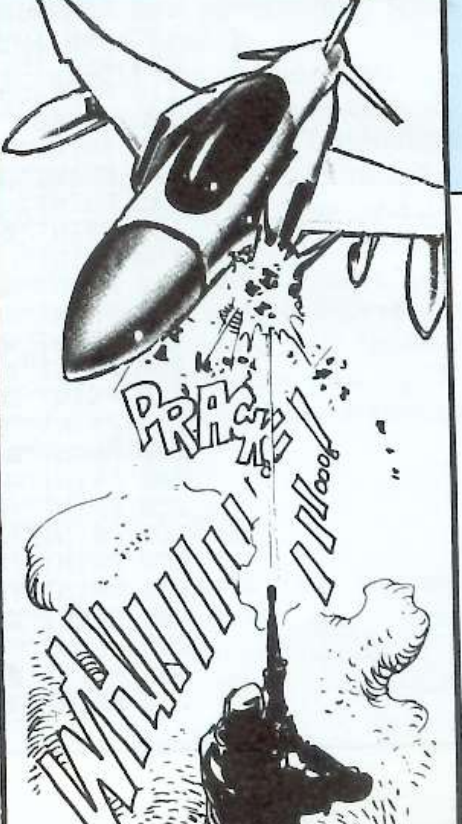

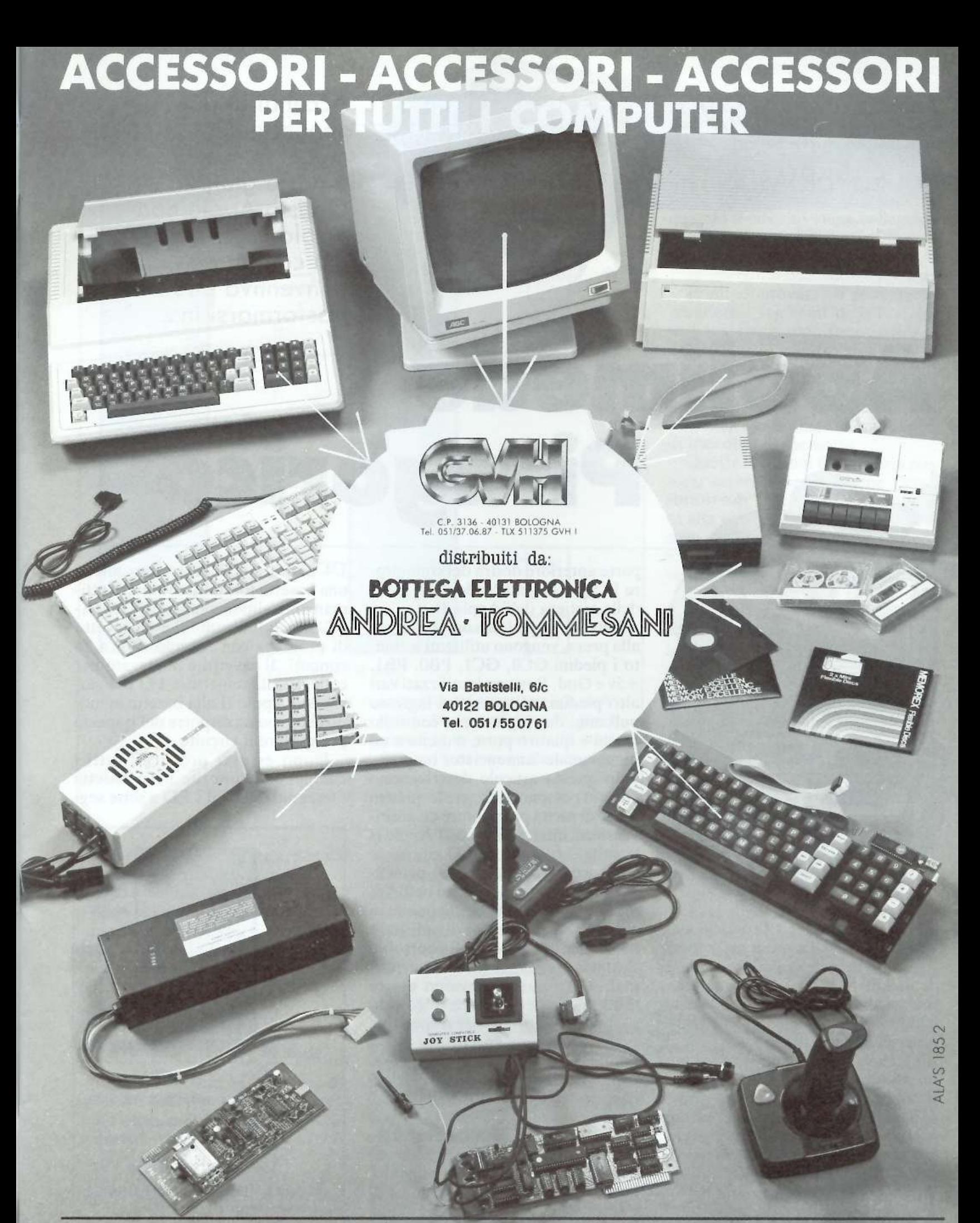

# **VASTO ASSORTIMENTO PER APPLICAZIONI OEM Periferiche per tutti i computer· Modem • Stampanti • Drives** • Floppy **e altri 100 articoll**

Vendiamo esclusivamente all'ingrosso - Inviamo catalogo solo a ditte

# **Appie 11•//e ESPERIMENTI**

Accendi di qua, spegni di là, muovi in su e porta giù... Questo Appie non è solo un computer, ma con un po' d'inventiva può trasformarsi in ...

# **Applimede**  · **Pitagorico**

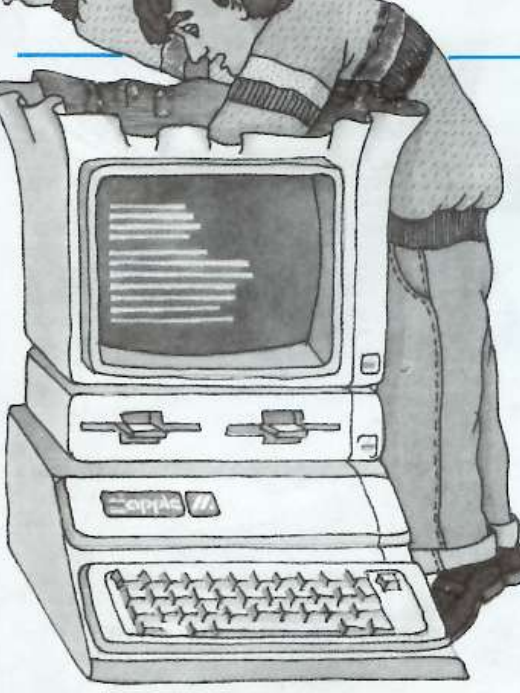

I l con nettore di 1/0 giochi del-1' Appie II è la presa nella quale vengono inserite le paddle. Nel //e, le paddle hanno una presa esterna, ma , se alzate il coperchio della macchina, vedrete che questa presa esterna è collegata al connettore di I/O, che si trova nello stesso punto in cui si trova nel Il: nell 'angolo posteriore destro della scheda principale vista dalla tastiera. Pur essendo definito come connettore giochi, può essere utilizzato anche per diverse altre applicazioni che non siano una semplice rilevazione del valore di input delle paddle.

Nella figura 1 è riportata la piedinatura del connettore I/O giochi . Si noti che il piedino 1 si trova sulla parte anteriore destra del connettore I/O giochi guardando dalla parte della tastiera dell' Appie II.

Quando le paddle sono collegate alla presa, vengono utilizzati soltanto i piedini GC0, GC1, PB0, PB1, +5v e Gnd. Restano inutilizzati vari altri piedini, compreso un ingresso pulsante, due ingressi per controllo giochi e quattro porte d'uscita a un bit chiamate ''annunciator output".

In questo articolo descriveremo come si possono utilizzare le quattro porte di uscita per pilotare dispositivi esterni interfacciati con I' Appie II tramite il connettore I/O giochi.

Lo scopo originario della presenza di queste porte di uscita nell'Appie II era apparentemente quello di permettere all'utente di pilotare una serie di lampade di controllo. Tuttavia i segnali di uscita sono normali TTL, quindi possono essere usati anche per pilotare relè , altoparlanti e svariati altri dispositivi. Progettiamo ora un circuito per il pilotaggio di LED a sette segmenti in modo da poter visualizzare e riconoscere le cifre da O A 9.

## **Materiale occorrente**

Per eseguire questo esperimento, i componenti richiesti sono un LED a sette segmenti ad anodo comune FND507, un integrato 7447 decodificatore-pilota BCD a sette segmenti e sette resistenze da 330 ohm

1/4 di watt. Occorreranno anche una basetta forata (può servire ottimamente allo scopo una IDEABA-SE piccola), alcuni fili e un cavetto di prolunga con zoccolo DIP a 16 contatti. Il cavetto è impiegato per collegare il connettore I/O dei giochi dell'Apple Il alla basetta in modo che si possa disporre dello spazio per cablare il circuito.

Dopo esservi procurati tutti i componenti, inserite nella basetta l'integrato 7447, il LED a sette seg-

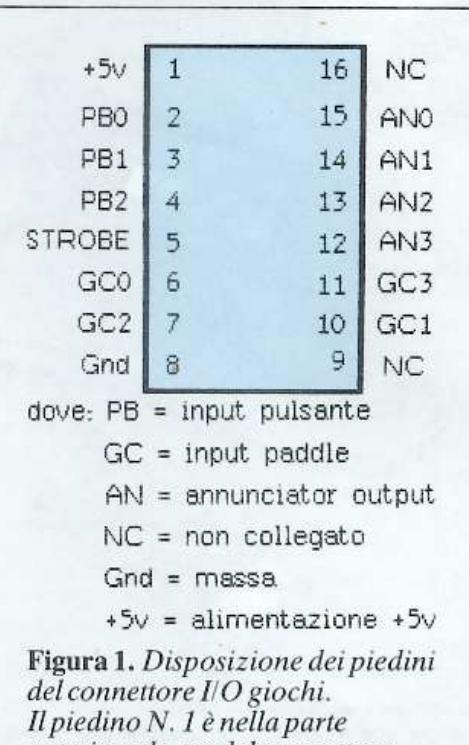

 $a$ nteriore destra del connettore *visro dalla tasriera dell'Apple.* 

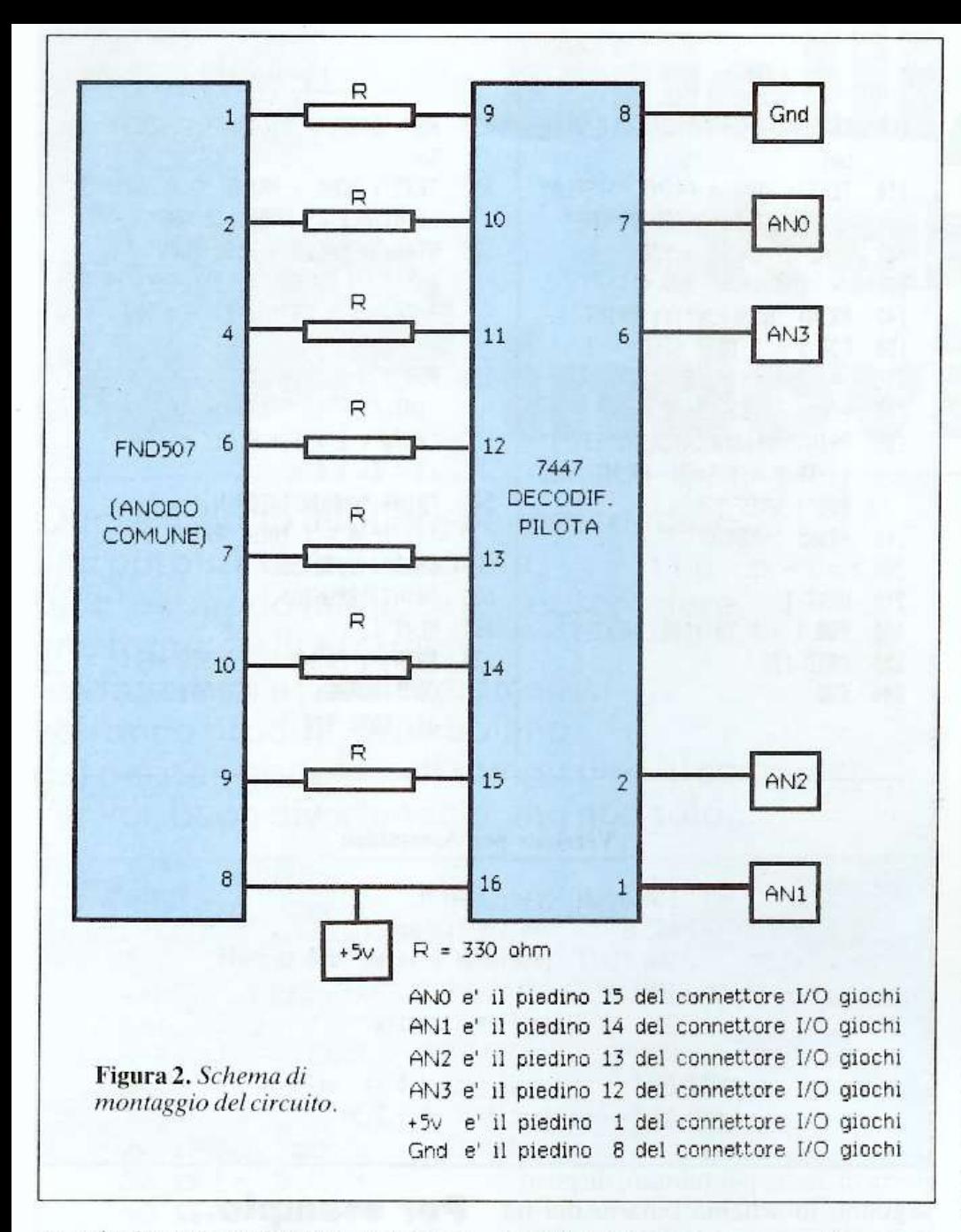

menti e le sette resistenze seguendo lo schema elettrico di figura 2.

Saldate quindi alla basetta i singoli fili provenienti dal cavetto di prolunga in modo che i piedini utilizzati dello zoccolo I/O dei giochi corrispondano ai relativi piedini del 7447.

# Principi di funzionamento

Il decodificatore-pilota è un dispositivo che può ricevere quattro input a livello TTL e manipolarli per generare sette output acceso/spento, uno dei quali è necessario per ciascuno dei segmenti dell' FND507. La sequenza dei sette output acceso/spento dipende dallo schema di collegamento dei quattro input TTL, e dato che possono esserci sedici diverse combinazioni di input si possono generare fino a sedici diverse combinazioni di output, il che è più che sufficiente per gestire la visualizzazione di dieci cifre differenti.

Nel nostro caso ai quattro input TTL per il decodificatore-pilota provvedono le quattro porte di uscita provenienti dal connettore I/O giochi. Le resistenze da 330 ohm vengono utilizzate per limitare la corrente attraverso i segmenti del LED in modo che non brucino quando il circuito viene collegato.

## **Controllo output**

Prima di provare ad accendere e spegnere i segmenti dell' FND507 vediamo come si possono attivare o disattivare le quattro uscite in un programma in Basic e in linguaggio macchina. Le quattro porte di uscita dell'Apple II sono numerate da  $0a3$ e ognuna è associata con una coppia di locazioni di memoria.

Queste locazioni di memoria possono essere descritte come "interruttori soft", in quanto un riferimento alla prima locazione attiverà l'uscita e un riferimento alla seconda locazione della coppia la disattiverà.

Quando un'uscita è nella condizione OFF (disattivazione) la tensione al suo piedino del connettore I/O giochi diventa bassa (quasi 0 volt) e quando è nella condizione ON (attivazione) la tensione diventa alta (quasi  $+5$  volt).

Le locazioni di memoria necessarie per impostare le condizioni di ciascuna delle uscite sono riportate nella figura 3. In linguaggio Basic, per mettere AN#N (N=0,1,2,3) nella condizione OFF si usa il comando POKE  $-16296+2*N.0$ . Per mettere  $AN#N$  nella condizione ON si usa il comando POKE  $-16295+2*N,0.$ 

Per rendere ancora più semplici le cose si può aggiungere al programma un FLAG, diciamo F, dove  $F=1$ se si vuole la condizione ON e  $F=0$ 

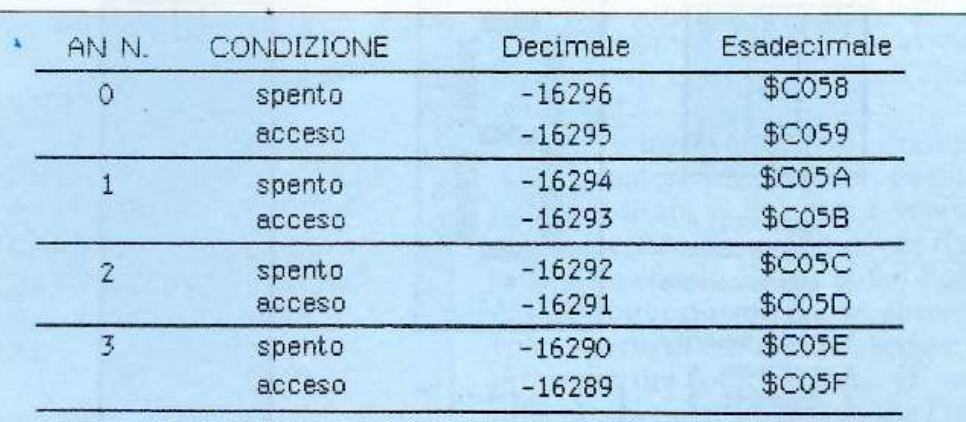

Figura 3. Locazioni di memoria corrispondenti alle quattro uscite del connettore.

### **Applimede Pitagorico**

se si vuole la condizione OFF, di modo che il comando POKE  $-16296+2*N+F,0$  imposterà la condizione desiderata nelle porte di uscita desiderate.

Se si vuole ottenere la stessa cosa in linguaggio macchina del 6502 si usa nel proprio editor/assembler il seguente codice sorgente:

# Tavola logica

Anche se adesso sappiamo come "accendere" e "spegnere" le quattro porte di uscita, occorre sapere quali combinazioni di "acceso" e "spento" siano necessare per visualizzare sull' FND507 le cifre da 0 a 9. Per ottenere queste informazioni ci occorre la cosiddetta "tavola logica". Per il cablaggio usato in questo circuito si applica, in particolare, la seguente tavola logica:

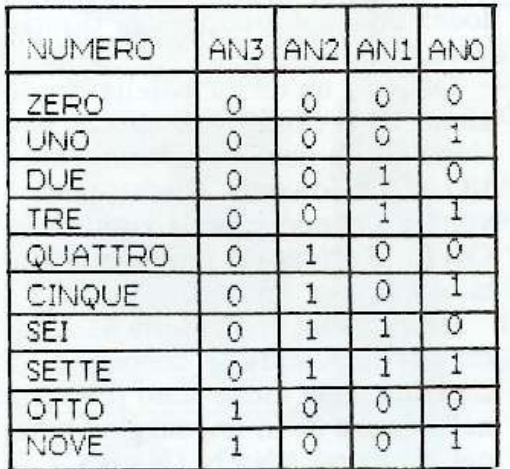

In questa tavola, uno 0 indica che AN è OFF e un 1 indica che AN è ON.

Si può vedere che in questa configurazione le condizioni delle quattro porte di uscita per una data cifra

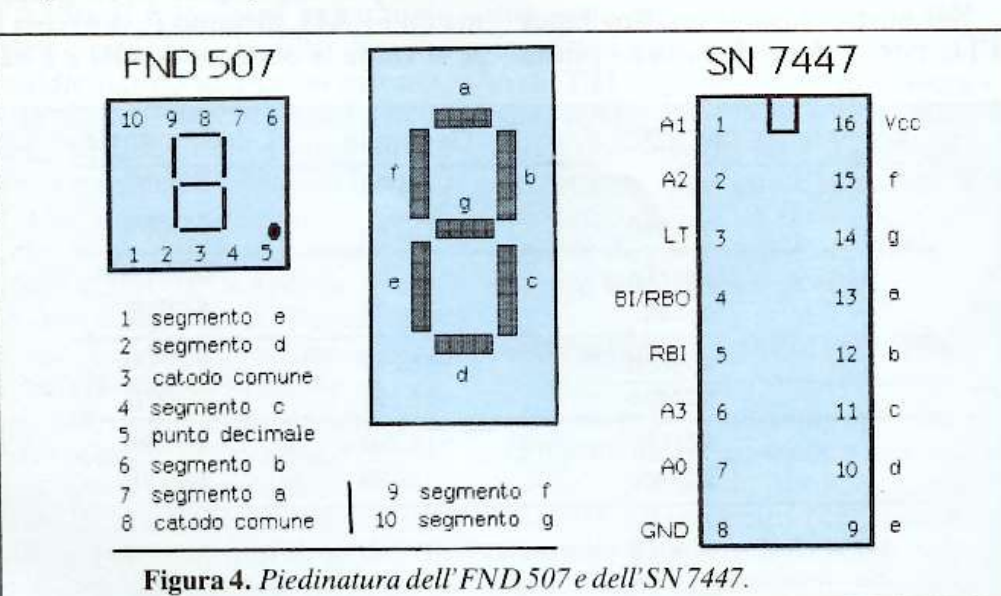

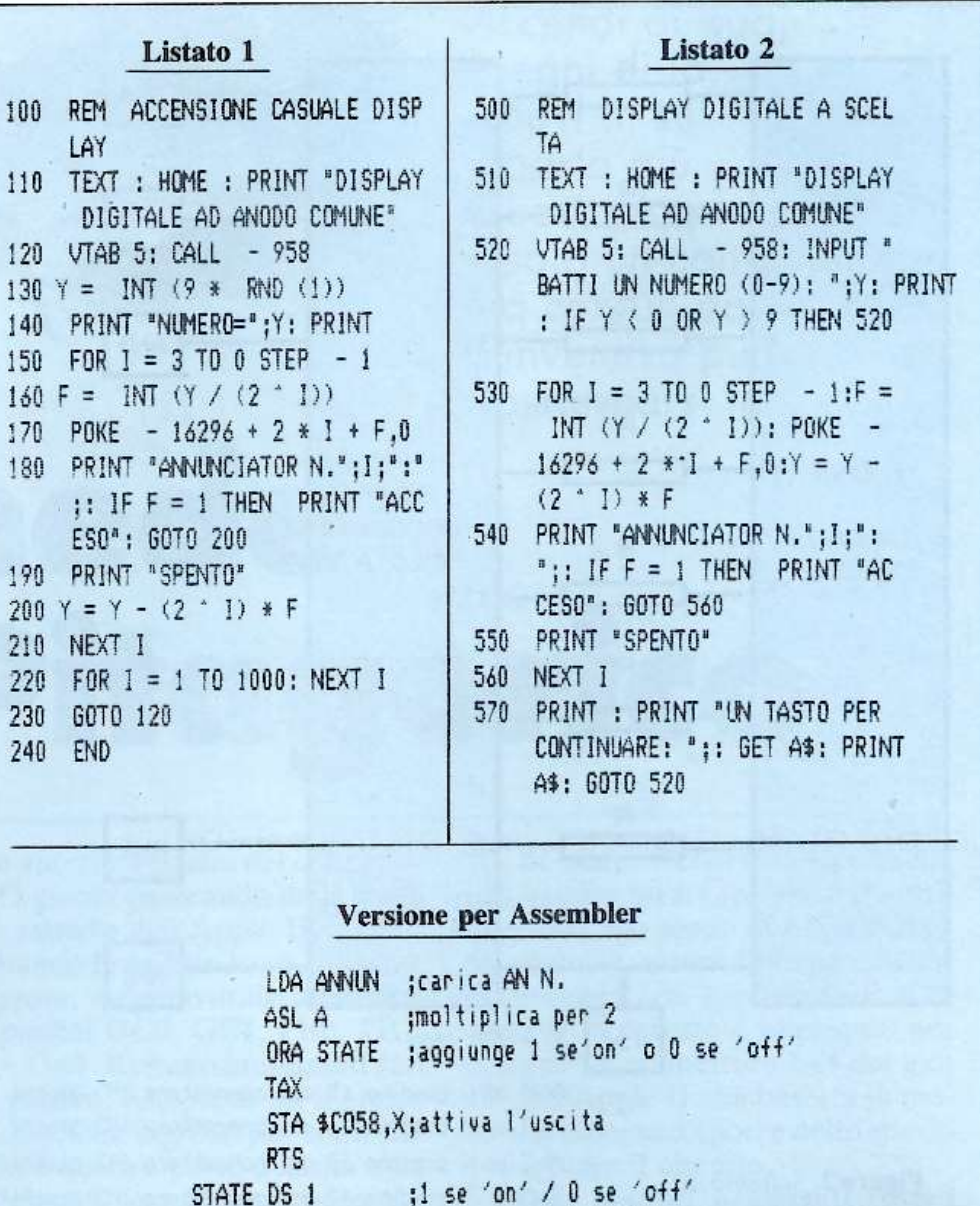

;uscita n. (0,1,2,3)

seguono lo schema binario dei bit della cifra.

ANNUN DS 1

Per esempio la cifra 7 in binario è 0111 e la corrispondente sequenza delle uscite AN è esattamente la stessa.

#### Per esempio...

Per visualizzare la cifra 4, consultate la tavola logica, dalla quale risulta che si devono spegnere AN3, AN1 e AN0 e accendere AN2.

I POKE rilativi per questa scelta sono:

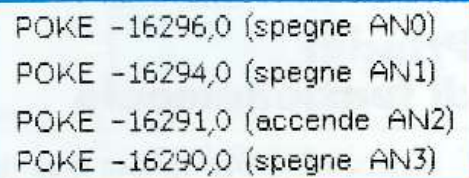

I listati dimostrativi che accompagnano l'articolo sono ulteriori esempi delle tecniche di programmazione richieste per visualizzare specifiche cifre. Il listato 1 genera ripetutamente la visualizzazione di una cifra casuale sull'FND507. Il listato 2 può essere usato per visualizzare qualunque cifrá che venga specificata.

# Plotter Duelli, per C64 e Vic 20 rane dovine

Qual è il modo migliore per nascondere una parola? Un'altra parola. Qual è il modo migliore per nascondere una forma? Altre forme. Codici cifrati e puzzle geometrici verranno prodotti in un baleno dal più abile artefice di rompicapo: il computer. Per voi, buon divertimento; ma non solo...

#### **Listato 1** SCRITTURA IN CODICE 1 REM  $2:$ PER COMMODORE 64 OPPURE VIC 20 3 REM 4 : CON PLOTTER COMMODORE 1520 5 REM 6  $\overline{z}$  $\ddot{\phantom{a}}$ 20 OPEN 2,6,2 30 OPEN 3,6,3 40 OPEN 4,6 50 OPEN 6,6,6 60 PRINT#2,0: PRINT#6,1 70 PRINT#4, SPC(6)"CHIAVE PER LA DECRITTA ZIONE: ": PRINT#4 80 DIMT(26) 90 FORI=1T026 100 PRINT#6,0:PRINT#4, SPC(18)CHR\$(64+I); 110 X=INT(RND(0)\*26)+1 120 IFT(X)<>0THEN110 130 T(X)=I+64 140 PRINT#4, "="CHR\$(64+X) **150 NEXT** 160 PRINT#6,1:PRINT#4:PRINT#4, ORA STRAP PA IL FOGLIO E BATTI LA FRASE 170 PRINT#4, DA CODIFICARE 180 PRINT#6,0:PRINT#2,3:PRINT#4:PRINT#4: PRINT#4: PRINT#4: PRINT#4 190 GETA\$: IFA\$=""THEN190 200 X=ASC(A\$)-64 210 IFX<10RX>26THENPRINTA\$;:GOTO190 220 PRINT#4, CHR\$(T(X));: GOT0190

on occorre avere quindici anni e amare il professore di chimica per possedere dei segreti: tutti ne hanno, di natura professionale o maniacale, piccoli o grandi, da confidare solo a persone fidate o da portarsi nella tomba. Già la parola chiave per accedere a un file protetto è un segreto da proteggere a sua volta... ma come? È semplice: con un cifrario gestito dal personal computer, impossibile da decifrare.

Se questo primo programma si può usare agevolmente anche per giocare, il secondo è addirittura nato con questo obiettivo, per creare col computer uno dei passatempi più vecchi del mondo: il puzzle.

# **Scrittura in codice**

Fin dai tempi più remoti, fin da quando è stata inventata la scrittura, è esistito il problema di comunicare messaggi segreti o comunque non facilmente leggibili da chiunque. Giulio Cesare, per esempio, quando inviava dei dispacci ai suoi generali sparsi nei vari territori di guerra, usava un metodo rudimentale di cifratura, che consisteva nel sostituire a ogni A una D, a ogni B una E e così via, slittando in avanti di tre posti ogni lettera dell'alfabeto.

Con il tempo i metodi di cifratura si sono sempre più raffinati, poiché l'acume di chi li inventava veniva spesso beffato da quello di chi riusciva a decifrarli. Edgar Allan Poe, grande letterato ma anche autorevole esperto di crittografia, scrisse a proposito dei codici segreti: «E veramente da porre in dubbio che l'intelligenza umana possa creare un enigma di questa specie che poi l'in-

#### **Duelli, tranelli** e ••• **indovinelli**

gegno umano con l'applicazione necessaria non riesca a spiegare».

Con l'avvento dei calcolatori si è entrati in una nuova era della crittografia (dal greco *Kriptos:* nascosto , e *graphos*: scrittura). Queste macchine sono infatti molto veloci nel codificare, ma anche nel decrittare . D'altra parte, si sa, i computer lavorano praticamente solo con dei codici: basti pensare al codice ASCIJ per il quale una A è uguale a 65, la B è 66, eccetera. Se quindi di messaggi cifrati non se ne intendono loro... Vere e proprie crittografie (soprattutto per i neofiti!) sono anche i listati dei programmi.

Questo programma, dunque, trasformerà il vostro Vie 20 (o C64) in un esperto codificatore e la printer plotter 1520 stamperà i messaggi più riservati in modo tale da renderli assolutamente incomprensibili a occhi estranei. Per prima cosa , infatti, viene stampata tale chiave: dopo aver dato il RUN il plotter incolonna le ventisei lettere alfabetiche e per ognuna scrive la lettera che sostituisce (figura 1). Questa sostituzione (grazie alle righe da 110 a 130) avviene biunivocamente per tutte le 26 lettere, il cui abbinamento è casuale, quindi il numero dei diversi codici possibili è grandissimo: 26! , cioè 1x2x3...x25x26.

A questo punto un messaggio vi avverte di strappare il foglio. Non è

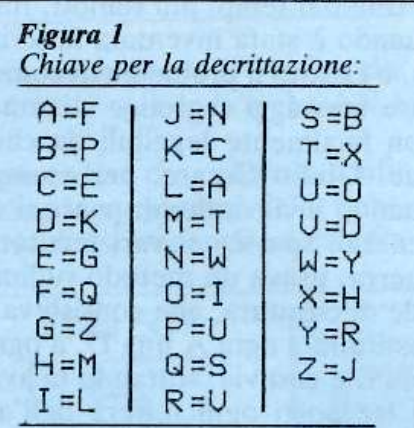

#### *ora strappa* il *foglio e batti la frase* da *codificare*

LIKPJCBLYUICQKYOMMCOJKUUOKCKUHCBYURLVCIB YUEYLHHLUOKYDMMUEYLAOLKUJOIBYOJMCYBIUMMC YKUHHUUUYC

ALCUNE PAROLE SCRITTE IN CODICE COME PROVA DE~ PROGRAMMA DI CRITTOGRAF IA CON IL PRINTER PLOTTER COMMOOORE

#### *Figura* 2

RQ IBGZZMFBQTGQMNNGQRQBZVDGNIBGEUBVNUFBUZ QJVKZUGKJMDMILUGNMRGGKGAGQZGuMNNQKMIMJuB vKOUBVNGUOMDGBUEUIILGQXOQKZMGRJMKDMNGUMZ BUWWUDGBUILUNIUKOUGKRGKVQBUZZQOQRRUNIBGZ ZOBUGUBQZGILUMIOKUGTMBJGOQGFUBMFRGTGIGDU RRQRZMUFGZZM *Vedere la soluzione a pagina 75.* 

però necessario imparare tutto a memoria e poi distruggere , ingoiandola , la chiave, come nei peggiori film di spionaggio: consegnerete il foglio a chi di dovere, o lo tratterrete voi per essere sempre in grado di decifrare quanto avrete scritto.

Ora non vi resta che digitare sulla tastiera il testo da crittografare ; lettera dopo lettera il testo cifrato verrà stampato su carta, eliminando

automaticamente gli spazi vuoti tra .le parole per non fornire aiuti all'ipotetico decrittatore. Le ultime righe della figura 1 mostrano un esempio: con la chiave sovrastante è facile risalire al messaggio. Provate però a decrittare senza chiave il testo della **figura 2**... ma non disperatevi per il vostro sicuro insuccesso: il solo modo per scoprire la soluzione è di guardare a pag. 75

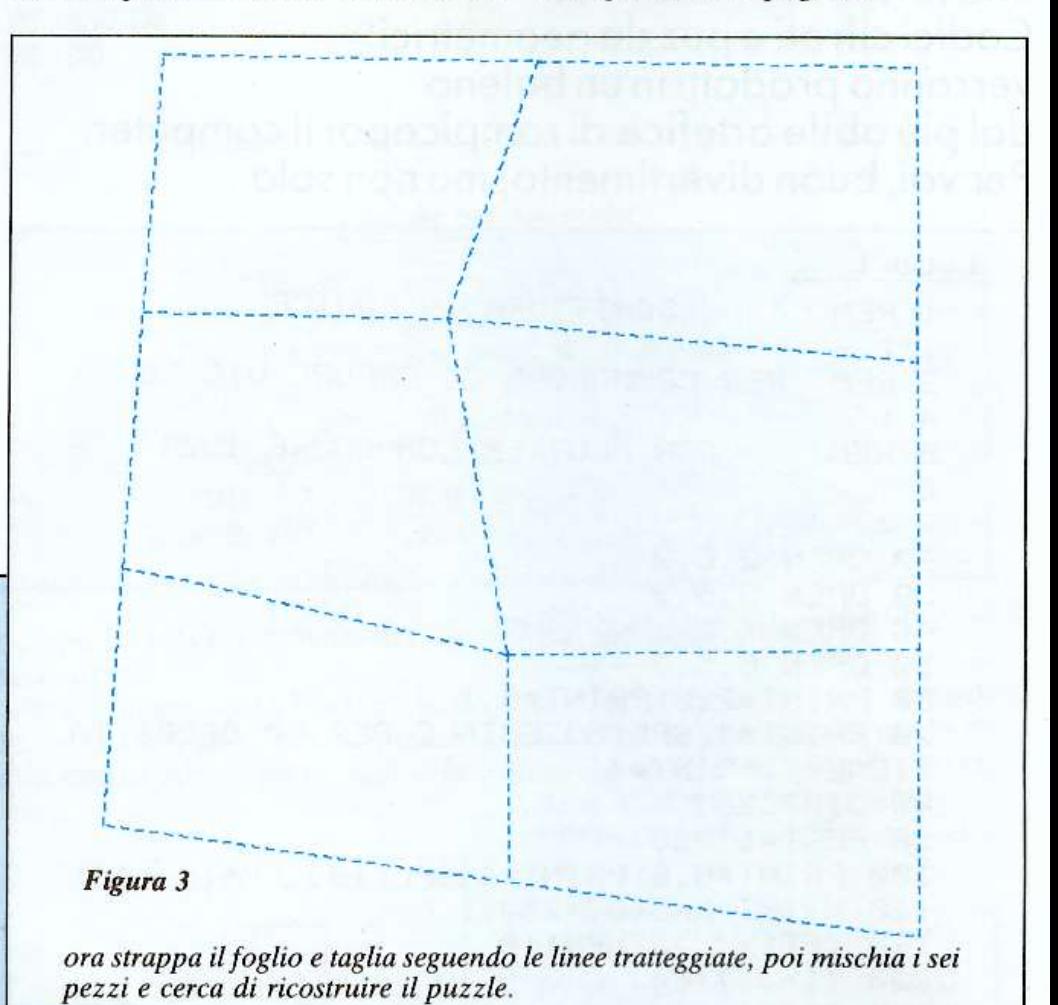

#### **Quadrangolo**

Georges Perec , nel romanzo *La vita: istruzioni per fuso,* mostra quanto la narrazione non sia altro che un raffinato puzzle che il lettore, capitolo dopo capitolo, deve ricostruire. Nella prefazione il puzzle è così definito: «malgrado le apparenze, non si tratta di un gioco solitario: ogni gesto che compie l'attore

del puzzle, il suo autore lo ha compiuto prima di lui...».

Il vostro printer plotter 1520 può essere con facilità l'autore di un puzzle. Forse gli esperti in questo gioco di pazienza arricceranno il naso sapendo che si tratta di un rompicapo fatto "a macchina", e composto di soli sei pezzi. Facilissimo dunque da ricostruire? Non proprio; ognuno di questi pezzi ha forma geometrica: un quadrangolo (o quadrilatero). E ancora un quadrangolo è la forma del puzzle da ricompor<sup>r</sup>e, che però non presenta alcuna immagine .

Come potete vedere nell'esempio (figura 3), ognuno dei lati del puzzle è tagliato in parti tra loro uguali ed è perciò fa cile cadere nel tranello di avvicinare i pezzi nel modo sbagliato. Un 'altra piccola "cattiveria" di questo rompicapo sta nel fatto che non potrete verificare la soluzione (se prima non ne avrete fatto una fotocopia ... ma bara <sup>c</sup>hi la osserva durante il gioco!), poiché rilanciando il programma si produrrà un puzzle diverso: come se<sup>m</sup>pr<sup>e</sup> , ogni lasciato è perso...

Dato il Run il computer sceglie qu<sup>a</sup>ttro coppie di coordinate, a caso ma entro limiti prestabiliti (se volete potete cambiarli alterando così le dimensioni del puzzle), e collega quattro punti così definiti con linee tratteggiate , costruendo il quadrangolo. Lo suddivide poi in sei parti sempre con linee tratteggiate e casuali (figura 3). A questo punto tocca a voi. Strappate il foglio (eventualmente incollatelo su un cartoncino) e tagliate seguendo le linee ; poi mischiate i sei pezzi e cercate di ricomporre il quadrilatero di partenza . Il listato è meno breve del precedente, e anche un po' più noioso da ricopiare; la maggior parte delle linee può essere però digitata per ricalco, cioè cambiando il numero della riga, modificando le variabili e premendo infine RETURN. Dopo l'apertura dei vari file (righe 10-70) si sceglie il colore del disegno, il tipo di tratteggio e il et minuscolo dei caratteri. Queste le principali righe :

90: dimensionamento delle coordinate dei dodici punti casuali delle righe 100-352

520-700: stampa disegno

720-fine: stampa testo e chiusura file. Aldo Spinelli

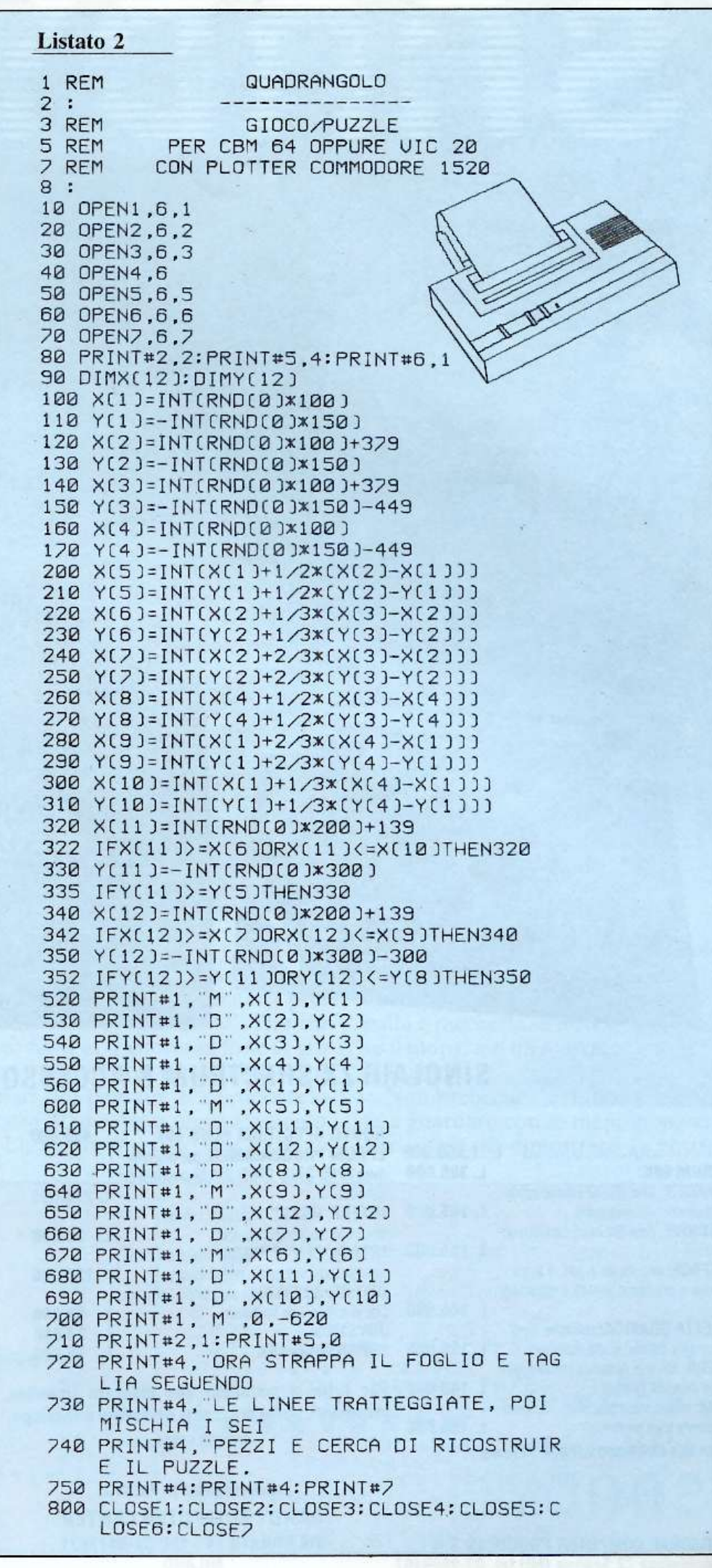

Pagina mancante (pubblicità)

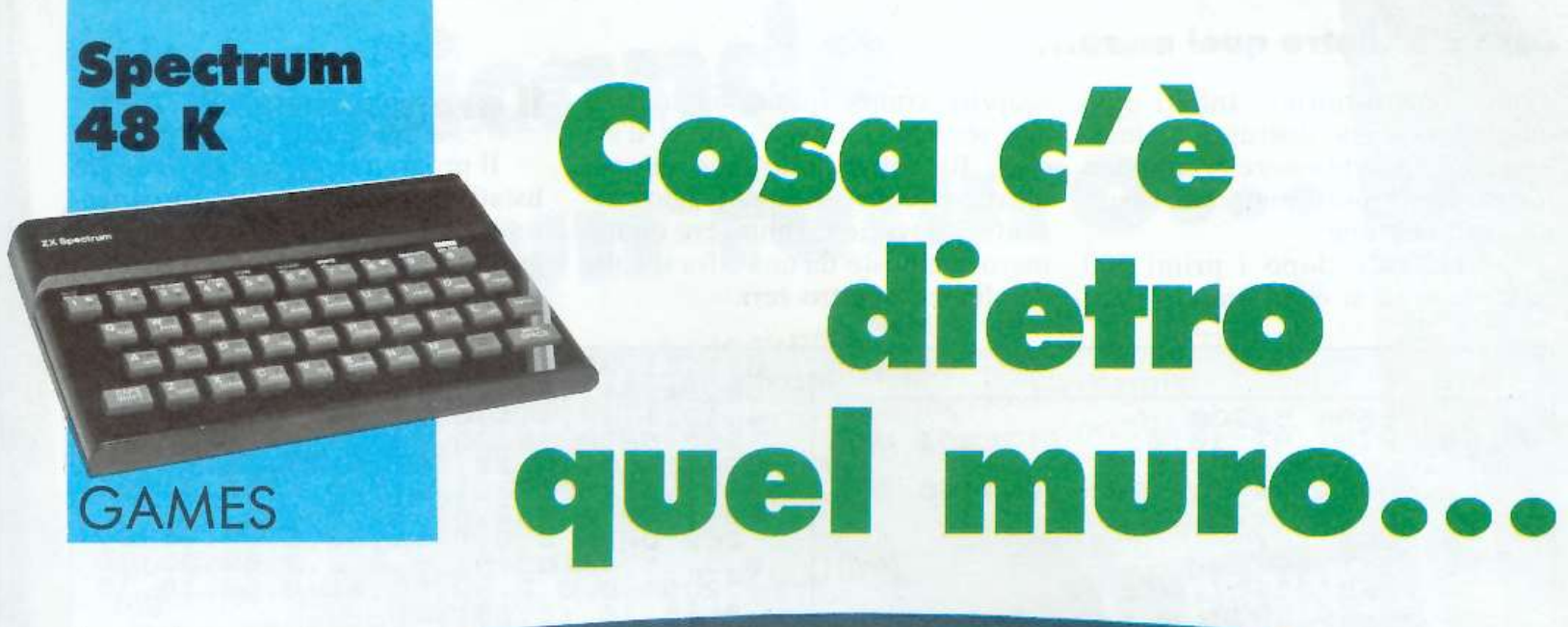

Ecco la versione aggiornata, corretta e soprattutto rifatta in chiave aliena del famoso videogioco del muro, della palla e del rimbalzo. Ma ora sarebbe piaciuto anche a Orwell e Orson Welles.

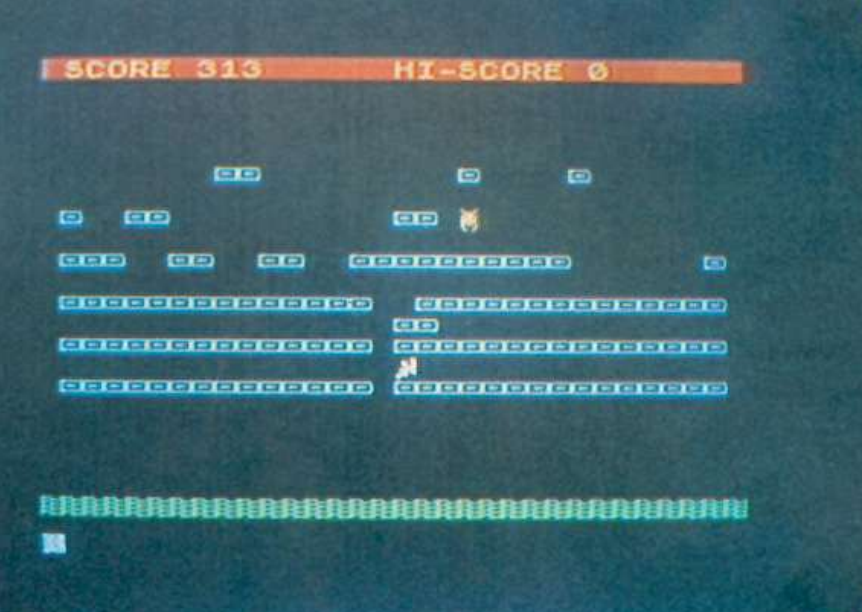

icordate il leggendario **REAK-OUT?** Si, proprio quello che ha spopolato nella preistoria dei videogame. Be', I'ho ritirato fuori e, trasformandone la grafica e alcuni non trascurabili particolari, ho pensato di riproporvelo, sicuro di un vostro apprezzamento. La trasformazione, che ne fa un

gioco completamente nuovo e molto più moderno, consta nel fatto che non è più il giocatore, armato di palla e racchetta, a dover distruggere il muro, ma un malvagio e infallibile alieno.

Non preoccupatevi, non rimarrete a guardare con le mani in mano, anzi, dovrete dimostrare la vostra

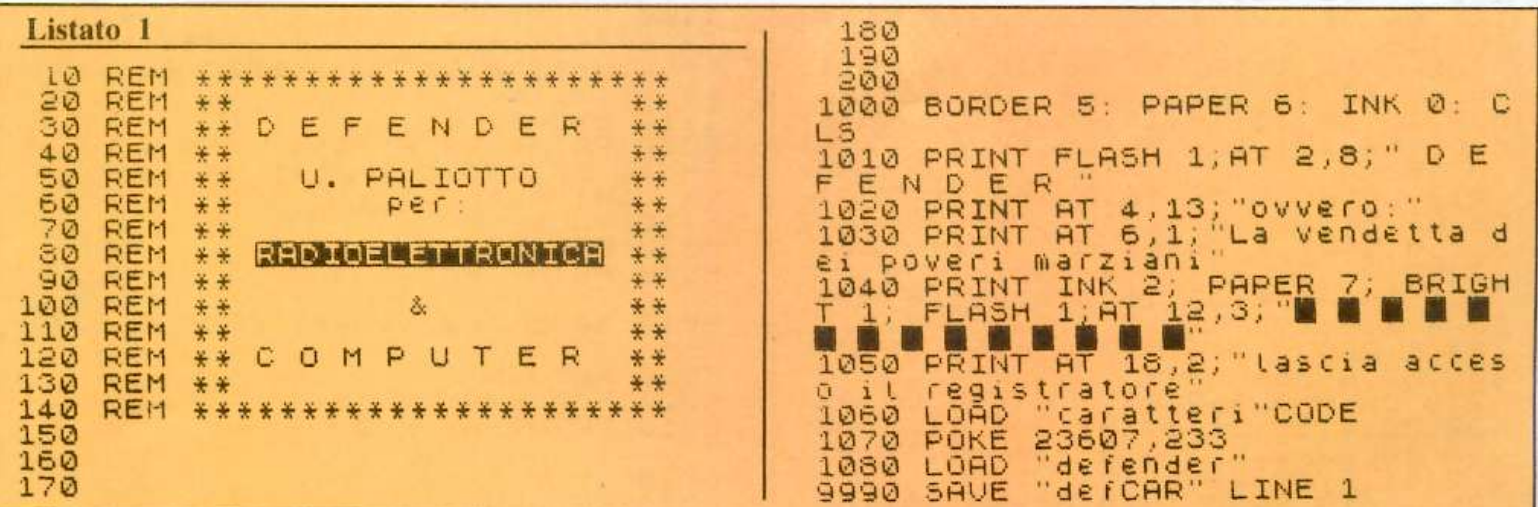

Cosa c'è dietro quel muro...

abilità "costruttoria". Infatti ogni qualvolta l'alieno distrugge un mattone, voi dovrete essere prontissimi a riparare il muro materializzando un altro mattone.

Ovviamente dopo i primi 500 punti le cose si complicano: a voi

scoprire come. Inutile aggiungere che servono tattica e riflessi d'acciaio. Ricordate inoltre che, per poter ritenere il vostro punteggio "decente", dovrete raggiungere un numero composto da una cifra seguita da almeno quattro zeri.

#### II programma

Il programma è costituito da tre listati. Il primo è un semplice caricatore. Il secondo è invece un programma che ridefinisce tutto il set di caratteri sostituendolo con uno dal-

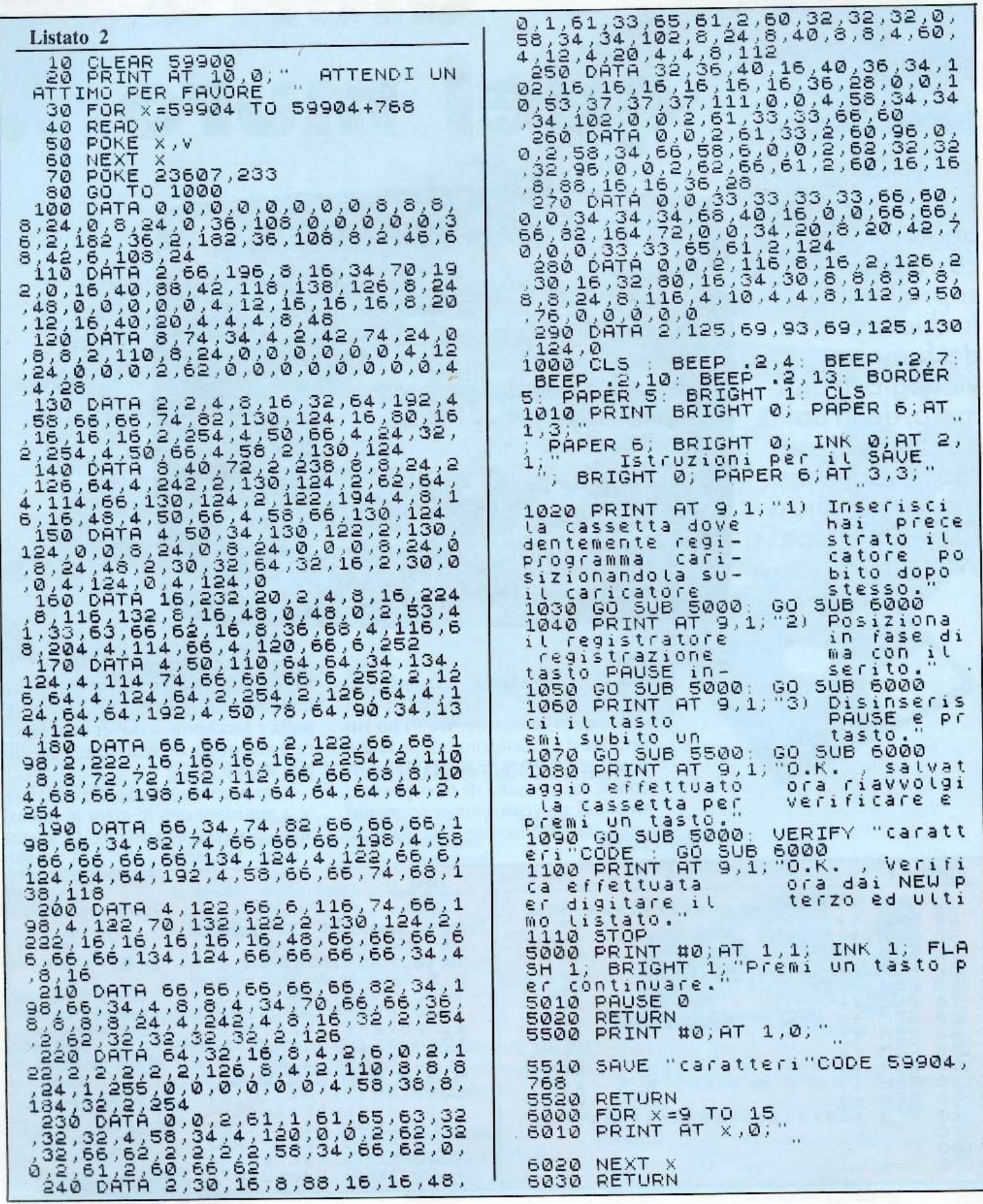

## Cosa c'è dietro quel muro...

l'aspetto a dir poco " rilevante" e che potrà essere adoperato anche per scopi diversi.

Il terzo listato, infine, è il gioco vero e proprio e include anche le istruzioni. Da quest'ultimo listato può risultare utile estrarre la routine per la ridefinizione dei cursori che aggiungerà un tocco di professionalità ai vostri video-games casalinghi.

Il gioco è stato progettato per i quarantottisti ovvero per i possessori di Spectrum 48K, tuttavia eliminando il nuovo set di caratteri e tramite poche modifiche di facile realizzazione, può girare anche negli Spectrum a 16K.

#### **Commento al listato**

#### Listato 1

1000-1050 Dispone il video 1060 Carica il sottoprogramma successivo per la ridefinizione del set di caratteri.

1070 Attiva il nuovo set di caratteri. (POKE 23607,60 riabilita il vecchio set.)

1080 Carica il programma-gioco.

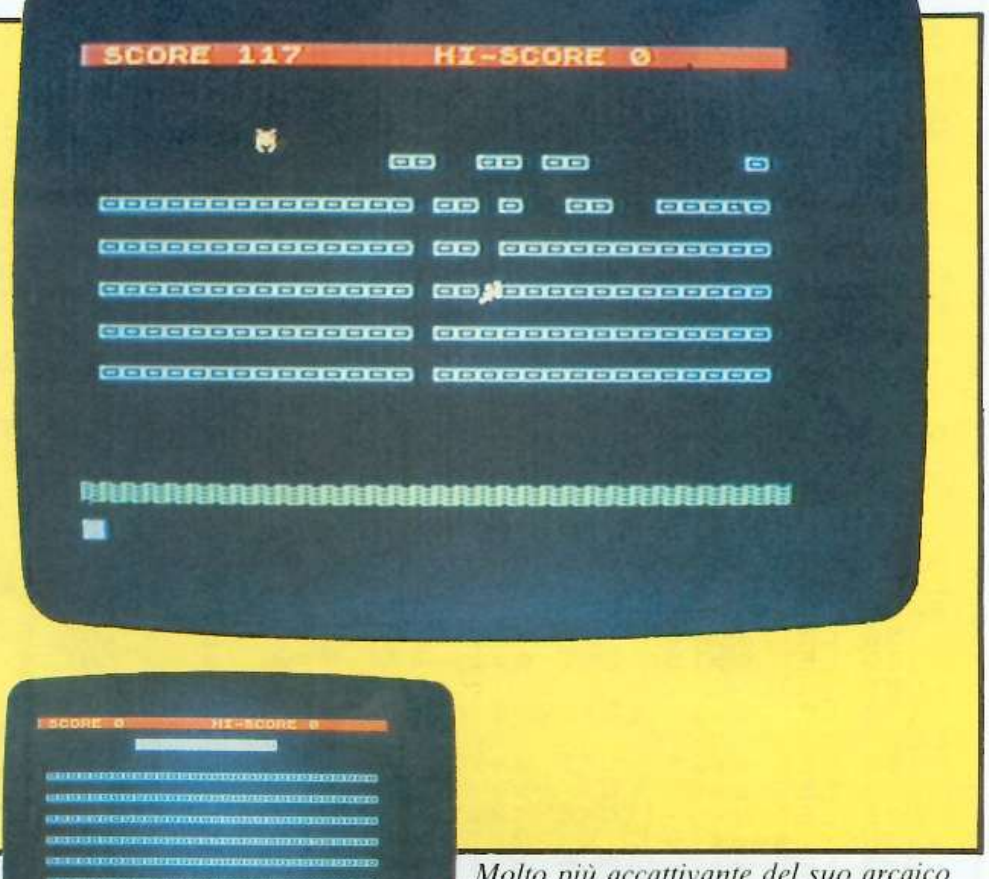

*Molto più accauivante del suo arcaico predecessore, che tanto ha furoreggiato nella preistoria dei videogames, questa nuova versione di Break-out metterà alla proPa* i *''ostri riflessi .* 

Se siete interessati a questi, o

altri ns. libri, compilate la cartoli-

na e inviate a Franco Muzzio Editore - Servizio Mailing - via<br>Makallè 73 - 35138 Padova.

D L'hardware dello Spectrum O Capire gli integrati logici ZX80 e ZX81 come strumenti

Pagherò al postino L. ......... L. 1.000 di spese di spedizione.

cognome......<mark>.........</mark>......<mark>.</mark>......

. . . . .

via ...<mark>.......</mark>......<mark>.......</mark>......<mark>.</mark>.....

\*\*\*\*\*\*<mark>\*\*\*\*\*\*\*\*\*\*\*\*\*\*\*\*\*\*\*\*\*\*\*\*</mark>

desidero ricevere il Vostro ca-

desidero acquistare:

talogo generale.

nome....

di controllo

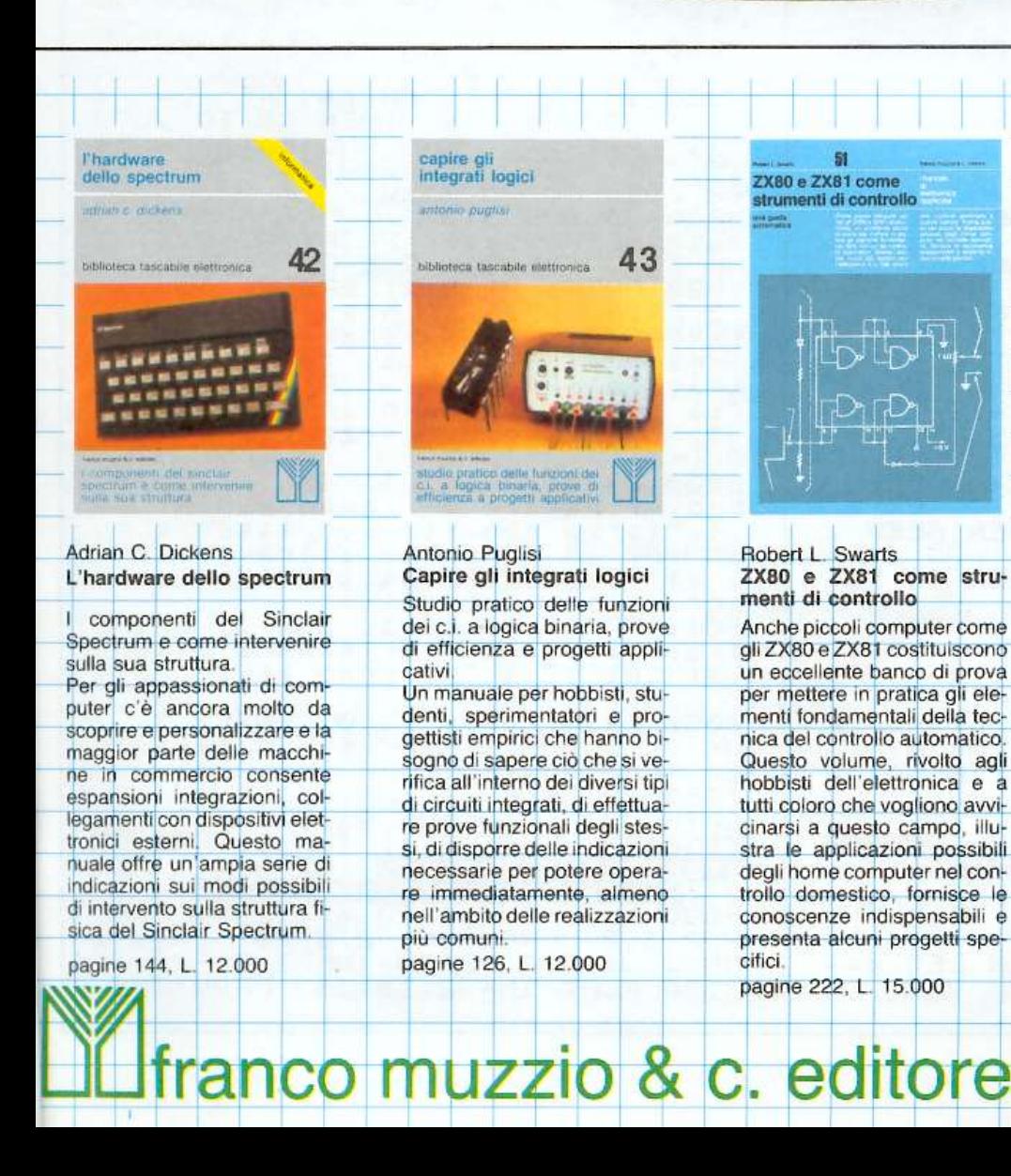

Pagina mancante (pubblicità)

Pagina mancante (pubblicità)

#### Cosa c'è dietro quel muro...

3020 RETURN<br>3500 LET h=h: LET i=-i<br>3510 IF g=21 OR g=1 THEN LET i=-Listato 3  $\circ$ INK 7: PAPER 0: BORDER 0: 10 3520 RETURN L<sub>5</sub> 4000 FOR \$=1 TO 30: FOR t=5 TO 1  $\frac{20}{30}$  $a$ \$ = "7" LET b\$="6" 5 STEP LET 4010  $d$ \$="8" PRINT AT t,s; INK 5; "C": LET BE  $40$ EP .01,5<br>4030 NEXT<br>4040 FOR  $54 = 5$ 50 FUR J=0 TO 31<br>PRINT AT 3.31 **「事="②"**  $\leq$ 60 LET 7: PAPER 0: BORDER 0: C  $70$ **TNK** INK 4; "D": B  $AT$  21, j; 4050 L5 EEP .01,2\*j  $80$ GO SUB 9000 90 GO SUB 8000 4060 NEXT J<br>4070 PRINT AT 2,10; INK 0; " **CLS** 100 110 PRINT AT 0.0; PAPER 2) INK SCORE 0 4080 RETURN<br>7000 IF ATTR (q,p) =4 THEN PRINT<br>; INK 6; BRIGHT 1;AT q-1,p-1;"F<br>d",AT q-2,p-1;"EGI"; BEEP -5,1;<br>BEEP .5,1; BEEP 2,-2; PRINT AT<br>-1,p-1; INK 0;""";AT q-2,p-1;<br>INK 0;"  $\overline{Q}$ HI-SCORE 6; 120 LET hi=0<br>130 GO SUB 4000<br>140 BEEP 1,30: PRINT AT 2,9; FL<br>ASH 1; ALLARME ROSSO": PAUSE 100 "FH  $1, P-1$ ; INK<br>  $7010$  IF ATTR  $(9, f) = 4$  THEN PRINT<br>  $1, Y \in \mathbb{R}$ ; INK 6; BRIGHT  $1, P \in \mathbb{R}$ ;  $f-1$ ;  $F$ <br>  $3 - 2, f - 1$ ; EGI": BEEP  $5, 1$ <br>
BEEP  $5, 1$ ; BEEP 2, -2; PRINT AT<br>  $-1, f - 1$ ; INK 0; "BEEP 2, -2; PRINT AT<br>  $-1, f$ PRINT AT  $2, 9;$ PAUSE 50 LET  $SC = 0$ 150 160 LET p=15: LET q=1: LET f=0: LET  $g=1$  $v=1$ : LET  $w=1$ : LET  $h=1$ : 170 LET  $i = 1$ LET  $X = 15: LEFT$ <br>a =  $X: LEFT$ 180  $y = 20$ LET 190 LET  $a = x$ :  $b = 4$ y=y-(INKEY\$=a\$ AND y>3) LET 200 7030 PRINT AT 3,11; PAP<br>7; FLASH 1; GAME OVER PAPER 1; INK + (INKEY #= 64 AND y (20) 210 LET X=X-(INKEY\$=S\$ AND X)0) 7040 FOR b=60 TO -20 STEP -2 7050 BEEP .01,6<br>7050 BEEP .01,6<br>7070 INPUT IF ATTR  $(y, x) = 5$  THEN BEEP 559 01,40<br>230 PRINT AT b,a;" ";AT 9,x;<br>K 7;"A" Un altra partita? IN CAR CAR CAR THEN GO  $2^0$   $I$  $F$  $i5$ 240 PRINT AT q, p; " "; AT q, p-1; " 7080 IF 7090 IF (\$="0" OR (\$="N" THEN CL<br>5 : GO TO 7110<br>7100 IF (\$<)"S" OR (\$<)"S" OR (\$<br>3)"n" OR (\$<)"N" THEN GO TO 7070<br>7110 PRINT ("INK RND\*6; THE RND\*<br>15; "OK, CIAO PER ORA!": POKE 236<br>92,255; GO TO 7110 250 IF INKEY \$= 1\$ THEN PRINT AT<br>-1, x; INK 5; "CC"  $y - 1, x;$ 0 IF P=31 OR P=0 THEN LET V=-<br>BEEP .01,15 **260 LET**  $270$  $.01, 15$ <br>q=1 THEN LET w=-w: BEEP 230  $IF$   $q=1$  $-\frac{0}{2}$  $\frac{1}{9}$  $\frac{1}{2}$  $\frac{1}{2}$ 92,255: GO TO 7110<br>8000 GO SUB 9100<br>8010 BEEP .1,30: PRINT AT 2,8; I<br>NK 5; DE F E N D E RIGHT 1; INK<br>8020 PRINT AT 5,1; BRIGHT 1; INK<br>3; Riuscira' il nostro povero Ga<br>ix",AT 6,1; "a difendere la terra<br>dall'at-";AT 7,1; "AT ÎT ATTR (q,p)=5 THEN BEEP .<br>0: GO SUB 3000<br>IF ATTR (q,p)=4 THEN GO TO  $01.50$ 7000 310 PRINT AT 4<br>320 IF sc<500<br>330 PRINT AT 4 a P. INK 6; "B"  $;$  AT  $g$ ,  $i - 1$ ; "  $9, 6$ 340 LET  $r = f + h$ : LET 9=9+1<br> $f = 31$  OR  $f = 0$  THEN LET  $h = -$ <br> $f = 0.1$ ,  $F = 0.1$ ,  $F = 0.1$ ,  $F = 0.1$  $4^{17}$  $350$ BEEP h % PRINT AT 11,1; INK 4;"Egli<br>" riparare il campo di ;AT 12<br>"forza con il suo laser e pu<br>"FT 13,1;"anche attraversarlo<br>a questo";AT 14,1;"causa dei 8030 PRINT AT  $IF$   $g=1$ 360 THEN LET  $i = -i$ **BEEP**  $\frac{01}{370}$ <sup>15</sup> **PUO** ÎTF ATTR (g,f)=5 THEN BEEP<br>0: GO SUB 3500<br>IF ATTR (g,f)=4 THEN GO TO  $\frac{1}{2}$  i. AT  $01,50$ <br>380 I ™;AT 13,1;"anı<br>ma questo";AT  $\overline{14}, \overline{1}$ O pericolosi cunicoli!"<br>8040 PRINT AT 16,1; INK 3; BRIGH<br>T 1; "Riuscira" a fermare almeno<br>il";AT 17,1; secondo alieno !?! 7000 390 PRINT AT 9, (; INK 6; "B",<br>PAPER 2; INK 6; sc<br>410 GO TO 190<br>420 IF sc = hi THEN LET hisse: P<br>RINT AT 0,25; PAPER 2; INK 6; his<br>PRINT AT 0,25; PAPER 2; INK 6; his PRINT #0;AT 1,0; PAPER 1; 1<br>FLASH 1; Premi un tasto p 8050 PRINT  $7:$ NK 7; rundlie.<br>er continuare. 8060 PAUSE 0 8070 CLS : GO SUB 9100<br>8080 PRINT AT 6.4; INK 3; I. INK<br>8110121008 CUPSOF1"; AT 9.4; INK<br>8090 PLOT INK 2;20,40: DRAW INK<br>8090 PLOT INK 2;20,40: DRAW INK<br>2;215,0: DRAW INK 2;0,22: DRAW I<br>NK 2;-215,0: DRAW INK 2;0,-22<br>8100 P 430 FOR Z=1 TO 20<br>440 PRINT AT Z,0; INK 0; "  $440$ 450 NEXT 450 GO TO 130<br>000 LET V=V: LET W=TW<br>010 IF q=21 OR q=0 THEN LET W=-3000 3010 **b** 

2,219,0: DRAW INK 2,0,26: DRAW INK 2,-219,0: DRAW INK 2,0,-26<br>NK 2,-219,0: DRAW INK 2,0,-26<br>8110 PRINT AT 15,3; INK 3, Premi 0 9290<br>9310 P<br>9320 P<br><u>9330</u> P  $\mathsf{T}$ INK 6; AT PRINT TT WHINT AT 15,3; I<br>Si20 GO SUB 9200<br>Si20 GO SUB 9200<br>Si30 PRINT 73200  $7,22;55$ PAUSE  $50$ PRINT INK 6; AT 9,10; DESTR PRINT #0.AT ř 1,0; P<br>Přemi U<br>": PAUSE 9340 LET T d\$=INKEY\$<br>d\$=""OR d PAPER 1; I 9350 IF OR d\$=a\$ OR d\$=b\$ NK<sub>7</sub> FLASH 1; tastó<br>0. CLS  $U \cap$ P giocare....  $\rightarrow$ GO TO 9340  $rac{e}{3140}$ THEN  $\overline{O}$ : PRINT 9360 INK 6; AT  $9,22,4$ \$ RETURN 9370<br><u>9380</u> FOR n=1 TO 10 PAUSE 0: PAUSE 9000 11, 10, " SINH READ C\$ PRINT INK 6, AT 9010 **STREA** 9020<br>9030  $FOR P = 0$ TO 7 T S\$≃INKEY\$<br>S\$=""OR S READ POKE USR CS+P.9  $E$  $9:$ SERRA OR 35=35 0<br>THEN GO TO 9390<br>VT INK 6:AT 11,2<br>SE 0: PAUSE 50  $9040$ NEXT 9400 OR 5\$=b\$ OR S\$=d\$ THEN<br>9410 PRINT IN<br>9420 PAUSE 0: 9050 NEXT 9050 NEXT N<br>
9060 DATA "A", 3, 27, 27, 15, 63, 27, 1<br>
20, 64, "5", 65, 60, 90, 126, 126, 90, 66<br>
36, "C", 0, 255, 129, 189, 129, 255, 0,<br>
0, "b", 241, 159, 241, 159, 255, 0,<br>
1, 159, 241, 159, 241, 159, 255, 0,<br>
1, 159, 22  $11,22;$ s\$  $9480$ <br>9430 PRINT INK 2; AT 13, 10; FUDG b. 9440 LET LO LET f\$=INKEY\$<br>50 IF f\$="" OR f\$=a\$ OR f\$=b\$<br>f\$=d\$ OR f\$=s\$ THEN GO TO 944 OR. INK 2; AT<br>0: PAUSE 9460 PRINT<br>PAUSE  $\frac{13}{20}$ , 22; f\$  $9470$ PRINT  $INK 6, AT 16, 4;$  "se 9480 hai 9100 DRAW INK 2,255,0: DRAW INK<br>2,0,175: DRAW INK 2,-255,0: DRAW<br>INK 2,0,-175<br>9110 PLOT INK 2,2,2: DRAW INK 2,<br>251,0: DRAW INK 2,0,171: DRAW IN<br>K,2,-251,0; DRAW INK 2,0,-171 sbagliato premi ... 9490 THEN GO TO 949 Ø 9500 500 IF INKEY\$="r" OR INKEY\$="R"<br>THEN GO TO 9220 9510 RETURN 9120 RETURN 9900 SAVE "defender" LINE **CLS** 9200 IF INKEY\$<>"1"<br>"2" THEN GO TO 9200<br>9210 IF INKEY\$="2" AND INKEY\$<> 9910 PRINT AT 10,3; "Riavvolgi la<br>Spassetta per";AT 12,10; "VERIFIC THEN GO TO 10 ARE Ø 9920 VERIFY "defender 9220<br>9230 CLS : GO SUB 9100<br>INK 6; AT 5, 10; " READE 9930 CLS PRINT AT 10,0; INK 3;<br>Programma verif  $9240$ STOP LET a\$=INKEY\$<br>IF a\$=""THEN icato **AN THEN GO TO 9240**<br>INK 6; AT 5,22;4\$<br>0: PAUSE 50<br>INK 6;AT 7,10; MESH 9250 5,22;3\$<br>50<br>7,10;"**13:5550** PRINT  $\frac{9260}{9270}$ HI-SCORE O PAUSE PRINT 9280 3290 LET b\$=INKEY\$<br>IF b\$="" OR b 9300 OR 65=35 THEN GO T

9990 Salva su nastro l'intero programma caricatore.

#### Listato 2

10 Fissa la nuova RAMTOP in modo da non poter cancellare il nuovo set di caratteri.

30-70 Carica tutti i dati contenuti nei DATA dalla locazione RAM 59904 in poi.

100-290 DATA contenenti i dati per il nuovo set.

1000-6030 Istruzioni per il salvataggio della sola zona di memoria contenente il nuovo set (funziona in maniera totalmente automatica).

#### Listato 3

10-190 Inizio del master; dati iniziali; definizione cursori e variabili; predisposizione video.

200-250 Routine di stampa e gestione movimenti giocatore.

260-390 Routine di stampa e gestione movimenti alieni.

400-420 Routine per la gestione dei punteggi.

3000-3520 Routine di verifica validità movimenti o eventuali correzioni.

4000-4080 Predisposizione videata per il gioco.

7000-7060 Simulazione esplosione e messaggio di fine gioco.

7070-7100 Routine di scelta per la continuazione o la fine del gioco. 8000-8120 Presentazione e istru-

zioni. 9000-9070 Routine per la definizione dei caratteri grafici.

9100-9120 Routine per il plottaggio di una cornice intorno al video.

9200-9510 Routine per ridefinire i tasti cursori.

9900-9930 Routine per il salvataggio su nastro.

I tre listati vanno salvati consecutivamente su nastro, avendo cura di lasciare tra di essi alcuni attimi di silenzio.

1) Digitare il primo listato e dare GO TO 9990

2) Lasciare 4 o 5 secondi di nastro vuoto.

3) Digitare il secondo programma e dare RUN, le istruzioni per il salvataggio del solo set di caratteri e non di tutto il programma vi guideranno.

4) Lasciare 2 o 3 secondi di nastro vuoto.

5) Digitare il terzo e ultimo listato. dare GO TO 9900 e seguire le istruzioni.

Ora che i tre programmi sono salvati basta riavvolgere la cassetta, dare LOAD" ", far partire il registratore e... divertirsi.

**Umberto Paliotto** 

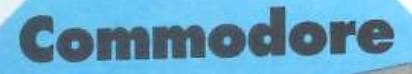

64

# **SINTETIZZATORE MUSICALE**

# Musica, maestro!

#### **LISTATO**

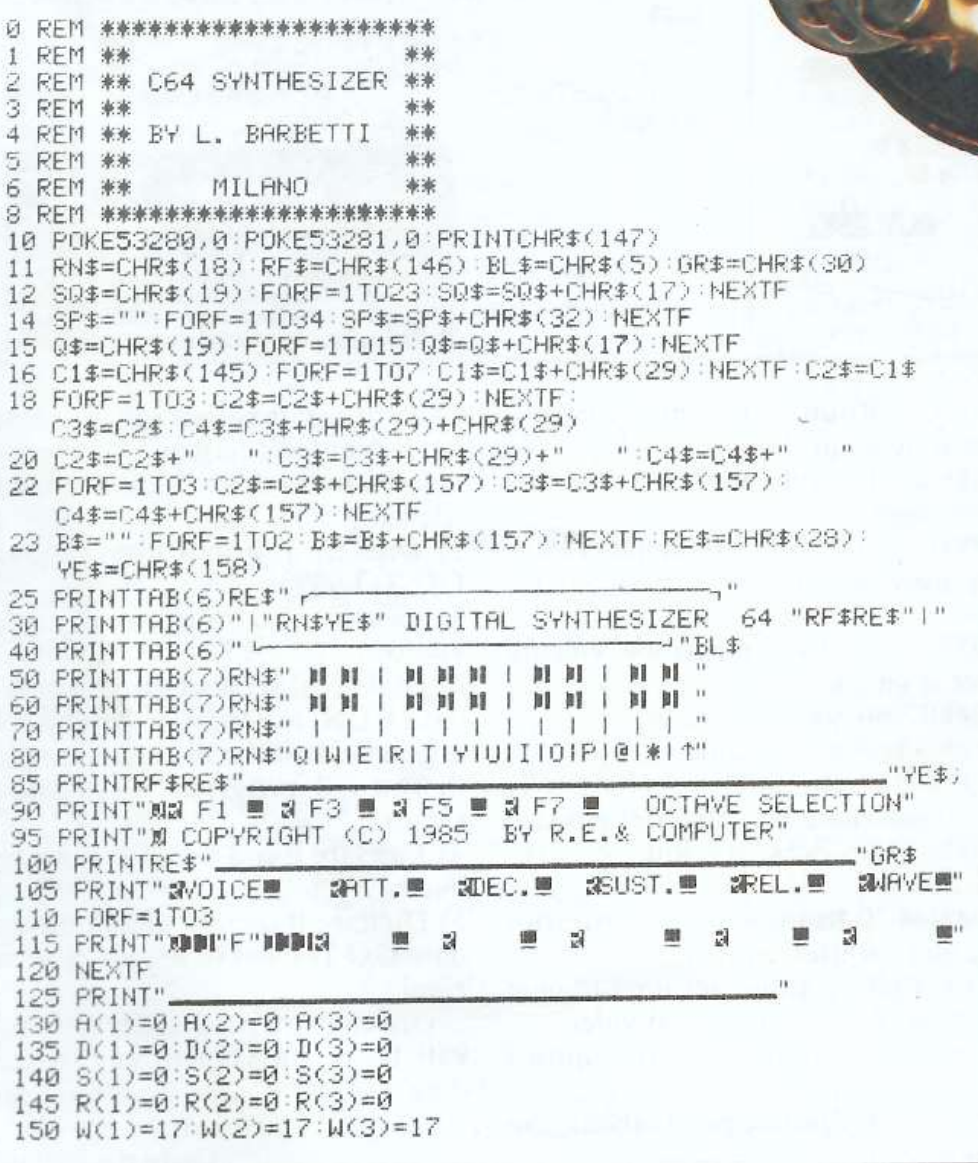

olti lettori hanno certamente nella loro biblioteca di software un programma che consente al Commodore 64 di suonare, trasformando la tastiera in quella di un pianoforte. In effetti, di programmi di questo tipo ne esistono svariati, ma bene o male tutti non vanno oltre il tipico utilizzo dei registri del SID (il Sound Interface Device). Infatti esistono alcuni aspetti della generazione del suono nel sintetizzatore integrato che vi presentiamo, che riescono del tutto nuovi, non fosse altro per la scarsità di accenni da parte dei manuali (e non solo quelli).

Ormai tutti sanno come utilizzare i tre registri VOCE, quelli dedicati al controllo della forma d'onda, ecc.

Cinque, dieci, venti strumenti a vostra élisposizione? Un'intera orchestra pronta a eseguire una sinfonia al comando della vostra elettronica bacchetta? È possibile, facile e divertente...

Fi

F3

F6

Đ

Ma alcune perplessità nascono a proposito del quinto registro (per ciascun oscillarore) i cui indirizzi sono 54276, 54283 e 54290 nell'ordine. Per questi registri tutti sanno che i 4 bit più significativi determinano la forma d'onda: così se il bit 7 è settato a 1, si predispone l'oscillatore a generare del rumore (tutti gli altri 3 bit essendo a zero). Così se è a l il bit 6. si genera invece un'onda a rampa, e così via.

Non tutti sanno invece che le diverse forme d'onda sono miscelabili fra loro dando luogo ad altre 4 combinazioni possibili. Così si può avere, per esempio, un 'onda triangolare a rampa, configurazione (0011). una rampa ad impulso  $(0110)$  ecc. Le uniche combinazioni impossibili

152 FB=5. 80 : B=1 : M=8 : H=l : POKE139L 81 :POKE54272+139L1 : P=1391 155 GOSUB10000 : REM VALORI 220 PRINTBL\$"MTRANSPOSE ?";FB 225 GETR\$ ' lFR\$=""THEN225 227 IFR\$=CHR\$03HHEN300 230 IFR\$=CHRSC145)THENFB=FB+0.01 235 IFR\$=CHR\$(17HHENFB=FB-0.01 240 PRINTTAB(11)CHR\$(145)(INT(FB\*100)/100)CHR\$(157)" "B\$ 245 GOT0225 300 PRINTCHR\$( 145)" ": REM 27 SPAZI 305 DIMF<26) ,K(255) :S=13\*4096+1024 307 GETR\$ : IFR\$=" "THEN:307 308 IFR\$="L "THEN150013 310 FORI=0T028: POKES+I,0 ·NEXTI 315 Fl=7040 =FORI=1T026 =F<27-I>=Fl\*FB+30 :FJ=F1/2tC1/12) : NEXT 320 K\$="02W3ER5T6Y7UI 900P@-\*£1" 325 FORI=1TOLEN(K\$):K(ASC(MID\$(K\$,I)))=I:NEXT 400 REM SET PARAMETERS 402 GOSUB12000 · REM BATTIMENTO 405 PRINTSQ\$; : V=1 410 PRINT" :l VOI CE !! **111111",** './ 415 GETR\$ : IFR\$=""THEN415 417 IFR\$~CHR\$ (13>THEN450 418 IFR\$=" "THEN1000 :REM PLA'r' 420 IFR\$=CHR\$(145)THENV=V+1 : IFV>3THENV=1 425 IFR\$=CHR\$(17)THENV=V-1:IFV(1THENV=3 430 PRINTC1\$V:GOT0415 450 PRINTSQ\$; 455 PRINT":I ATTACK ? !! **1111"** , A(\/) 460 GETR\$ : IfR\$c:""THEN460 465 IFR\$=CHR\$(13) THENGOSUB10000 GOT0500 470 IFR\$=CHR\$(145)THENA(V)=A(V)+1 IFA(V))15THENA(V)=0 472 IFR\$=CHR\$Cl7)THENA(V)=R(V)-1 : IFA(V)C0THENACV>=15 475 PRINTC2\$A(V) : GOT0460 500 PR INTSQ\$; 505 PR Itff" :I DECA'r' ? !! **1111"** .: I• ( \1) 510 GETR\$ :IFR\$=""THEN510<br>515 IFR\$=CHR\$(13)THENGOS! 515 IFR\$=CHR\$<13)THENGOSUB10000:GOT0600<br>520 IFR\$=CHR\$<145)THEND(V)=D(V)+1:IFD(V  $IFR$=CHR$(145) THEND(V)=D(V)+1 : IFD(V)>15THEND(V)=0$ 522 IFR\$=CHR\$(17)THEND(V)=D(V)-1:IFD(V)<0THEND(V)=15 525 PRINTC2\$D(V): GOT0510 600 PR 1NTSQ\$ *i*   $605$  PRINT" **3** SUSTAIN  $?$  ... **INN!**";  $S(V)$ 610 GETR\$ : I FR\$=" "THEN610 615 IFR\$=CHR\$(13>THENGOSIJB10000 :GOT0700 620 IFR\$=CHR\$(145)THENS(V)=S(V)+1 : IFS(V))15THENS(V)=0 622 IFR\$=CHR\$(17)THENS(V)=S(V)-1:IFS(V)(0THENS(V)=15 625 PRINTC3\$S(V):GOT0610 700 PRINTSQ\$ 705 PR rnr" ~ F:ELEASE ? !! **liii" ,;** R *C·J:o*  710 GETR\$ : IFR\$=" "THEN710 715 IFR\$=CHR\$(13)THENGOSUB10000 : GOT0800 720 IFR\$=CHR\$( 145)THENR<V>=R(V) +l · IFR('./))15THENR(V)=0 722 IFR\$=CHR\$(17)THENR(V)=R(V)-1:IFR(V)<0THENR(V)=15 725 PRINTC3\$R(V): GOT0710 800 PRINTSQ\$; S05 PRINT" & WAVEFORM? <sup>@</sup> **IMMI**"; W(V) 810 GETR\$ : IFR\$=""THEN810: REM ----------/------ 25 SPAZI -------/ 815 IFR\$=CHR\$(13)THENGOSUB10000 PR INT" N 495 820 IFR\$=CHR\$045>THENC=C+1 : IFC:>4THENC=1 822 IFR\$=CHR\$(17)THENC=C-1 : IFC(1THENC=4) 825 IFC=1THENW(V)=17 826 IFC=2THENW(V)=33 827 IFC<3THEHWC\1)=65 828 IFC=4THENW(V)=129 850 PRINTC4\$CHR\$(157)W(V):GOT0810 113~30 REr1 PLA'r' 1002 POKE54296,15 1005 FORF=1T03 1010 AD(F)=16\*A(F)+D(F) 1015 SRCF)=16\*SCF)+RCF> 1020 POKE54270+7\*F, AD(F) 1025 POKE54271+7\*F,SR(F) 1035 NEXTF 1036 IFH=1THENPOKE54276, W(1)+4 : POKE54283, W(2) : POKE54290, W(3)

#### Musica, maestro!

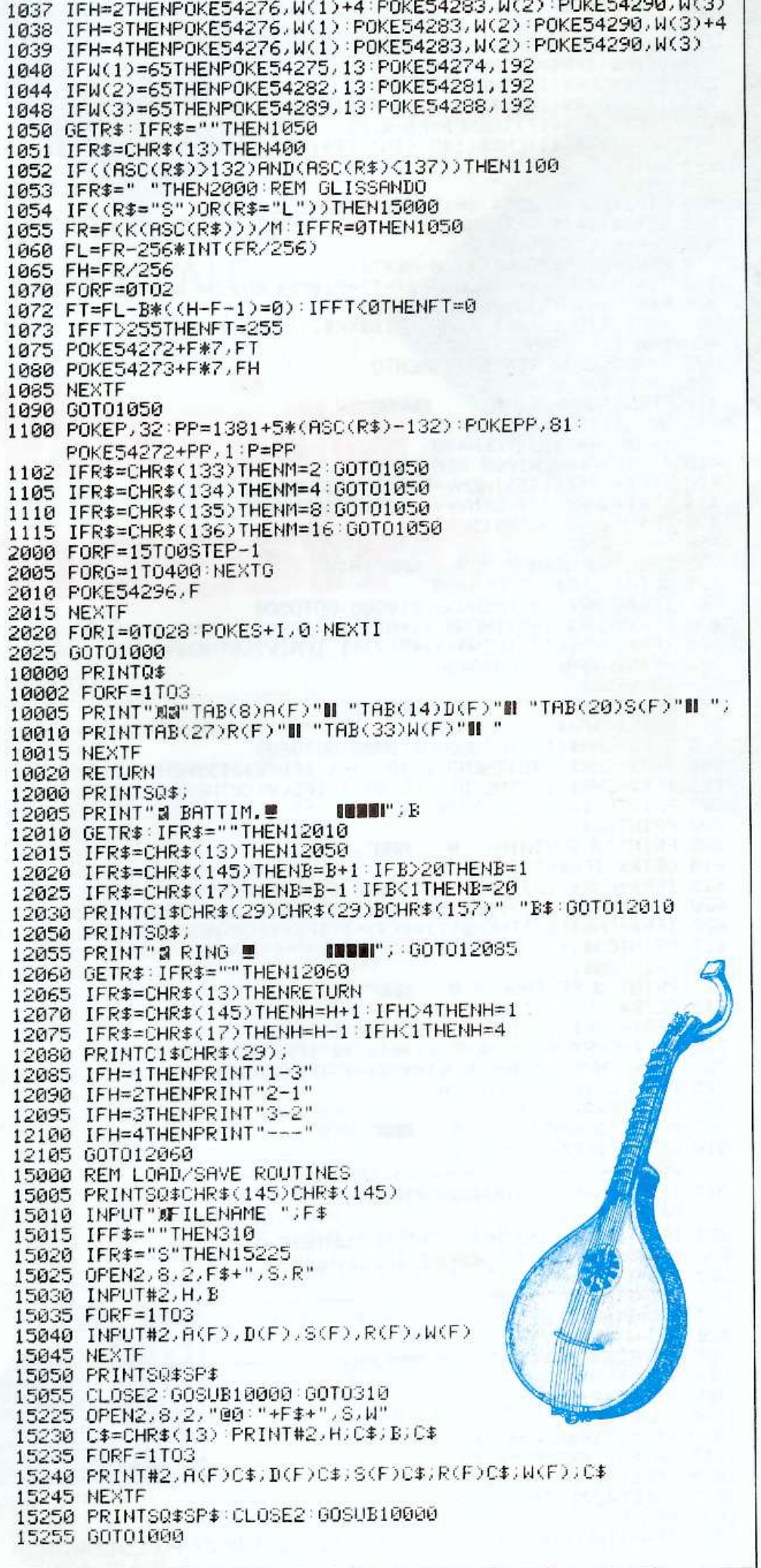

sono quelle che coinvolgono il bit 7: in altre parole nessuna forma d'onda può essere miscelata con il rumore.

Vediamo invece i 4 bit meno significativi dei registri di controllo. Tutti sanno che il bit 0 è il bit di gate. E gli altri tre? Per molti sono dei veri bachi oscuri. Il bit 3 è il cosiddetto bit di abilitazione/disabilitazione: se impostato a 1, blocca il relativo oscillatore senza modificare quindi alcuno dei parametri inseriti.  $\overline{\Pi}$  bit 2 è quello che viene in effetti utilizzato a iosa in questo sintetizzatore: è il cosiddetto bit di controllo della modulazione ad anello.

Molti di voi probabilmente non sanno di che cosa si tratta. Ebbene, un modulatore ad anello è un dispositivo che elabora in un particolare modo due segnali: li moltiplica tra loro e dà in uscita due segnali, che risultano essere l'insieme della somma e della differenza dei segnali di ingresso.

Così, ad esempio, se le frequenze in ingresso sono 600 e 800 Hz, il segnale in uscita sarà l'insieme dei due segnali 1400 Hz (600+800) e  $200$  Hz  $(800-600)$ . L'effetto che si ottiene è di generare suoni particolari dovuti ai rapporti tra le varie frequenze (armoniche). Questa tecnica viene usata in particolare per generare suoni come quelli delle percussioni metalliche. Per ottenere tale modulazione è necessario, come detto, agire sul bit 2. In questo modo si creano degli accoppiamenti particolari (fissi) tra i registri: se si imposta a 1 bit il bit 2 del primo registro di controllo, la modulazione coinvolge il terzo oscillatore; se si agisce sul secondo registro, vengono accoppiati gli oscillatori 2 e 1, ecc. Si creano quindi le coppie:

#### $1-3, 2-1, 3-2$

dove il primo numero indica l'oscillatore "modulante" e il secondo l'oscillatore "modulato".

A tale proposito, nella generazione del suono tra oscillatori accoppiati, i valori determinanti (ADSR, gate ecc.), sono quelli del primo oscillatore, mentre nel secondo è sufficiente impostare la sola frequenza (byte alto). Il bit 1 invece agisce sulla sincronizzazione tra i due oscillatori in questione. Impo-

stato a 1, sincronizza il segnale con l'altro oscillatore accoppiato. Se i due oscillatori hanno frequenze fra loro vicine , l'effetto della sincronizzazione è quello di eliminare i battimenti, ma se le due frequenze sono significativamente diverse, si ha un effetto particolare dovuto al fenomeno transitorio dell'onda a frequenza maggiore che si "allinea'' con l'altra. Il programma qui presentato sfrutta soltanto la modulazione ad anello in quanto è questa che consente la creazione di suoni particolarmente armonici.

### **Funzionamento**

Dato il RUN, viene richiesto di inserire il valore di transpose (normalmente 5. 8). Per questo valore, come per tutti i parametri, la modifica sì ottiene con i tasti di controllo cursore: con cursore in alto si aumenta il valore visualizzato, con cursore in basso si diminuisce. Questa opzione consente di effettuare l'accordatura di questo sintetizzatore con altri strumenti, poiché modifica la frequenza base.

La conferma del valore si ottiene con RETURN. Va quindi premuta la barra dello SPAZIO. A questo punto vengono richiesti, in sequenza, i valori per: Battimento e Ring. Per il primo in pratica si tratta di stabilire (con un valore da 1 a 20) di quanto si deve scostare la frequenza (byte basso) dell 'oscillatore accoppiato rispetto all 'oscillatore modulante (e quindi determina in pratica l'accentuarsi o meno dei fenomeni precedentemente visti). La conferma si dà al solito con RETURN. Il Ring stabilisce tra quali oscillatori ha luogo la modulazione ad anello : con i tasti controllo cursore si selezionano le diverse possibili combinazioni. Dato il RETURN di conferma si passa a inserire gli abituali valori relativi ai parametri (AT-TACK, DECAY, SUSTAIN e RE-LEASE) e quindi la forma d'onda desiderata per ciascun oscillatore. Tutti i valori inseriti vengono visualizzati sullo schermo in apposite caselle che rappresentano i singoli registri. Terminata questa fase, dando SPAZIO, si entra in modo PLAY: preme ndo uno qualsiasi dei tasti relativi alla tastiera (visualizzata sullo schermo) si genera il suono richiesto. Con L si carica (da disco) una

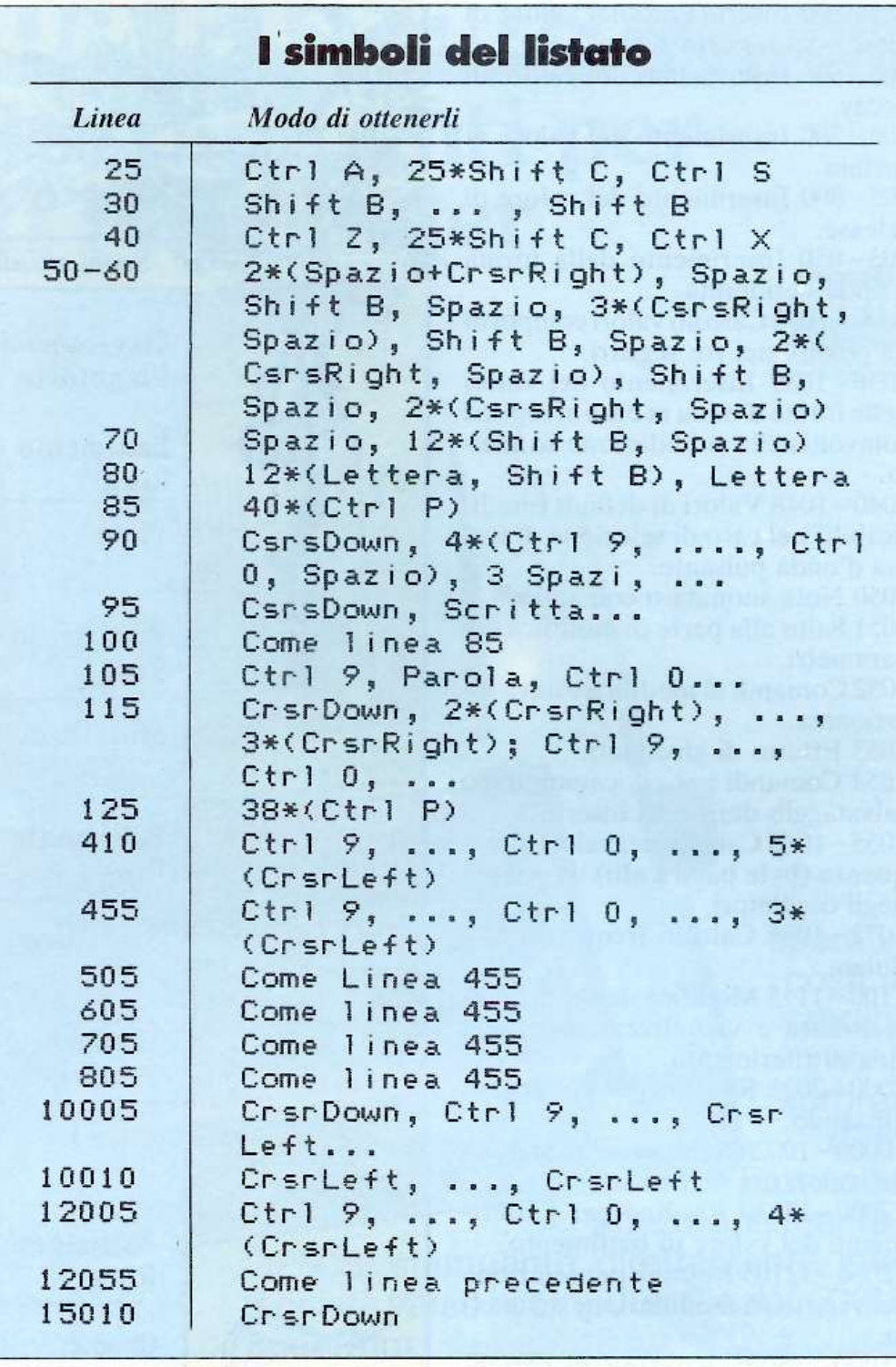

serie di valori preregistrati e con S (entrambi dati in modo PLAY) si procede a salvare i valori inseriti. È comunque possibile, in modo PLAY, rimodificare tutti o alcuni dei valori inseriti dando RETURN: la sequenza di dati è la stessa di quella di partenza, mentre dando SPAZIO si ottiene l'effetto di GLISSANDO, cioè la terminazione del suono per abbassamento del volume.

#### **Il programma**

10 Cancellazione schermo e inserimento colori di bordo e sfondo. 11-23 Definizione delle stringhe di controllo del cursore.

 $25-80$  Stampa sullo schermo della tastiera.

85- 125 Stampa sullo schermo delle caselle registri e dei comandi di ottava .

 $130 - 152$  Valori iniziali parametri. 155 Salto alla subroutine di stampa

dei valori dei registri.

220- 245 Richiesta valore di trasposizione .

300-325 Creazione tabella delle frequenze base .

402 Salto alla subroutine di inserimento dei valori di battimento e di ring modulation.

410-450 Richiesta modifica dei valori di una delle tre voci.

#### Musica, maestro!

455-500 Inserimento del va lore di attack del registro scelt o.

505- 600 Inserimento d el va lore di decay.

605-700 Inserimento del valore di sustain.

705-800 Inserimento del valore di release.<br>805–850 Inserimento della forma

d 'onda desiderata.

1000 - 1035 Calcolo valori compositi da pokare nei tre regi stri.

1036 - 10 39 Inserimento dei valori delle forme d 'onda in base ai regist ri coinvolti nella modu lazione ad anello.

 $\mathcal{D}_{\mathcal{A}}$ 

1040-1048 Va lori di default (mo dificabili) nel caso di selezione di forma d'onda pulsante .

1050 Nota suonata o comando.

1051 Salto alla parte di modifica dei parametri.

] 052 Comandi di modifica ottava selezionata .

1053 Effetto di g lissando.

1054 Comandi per carica mento e /o sa lvatagg io dei valori inseriti.

1055 - 1065 Calcolo dei valori di frequenza (byte bassi e alti) da pokare negli oscillatori.

1072-1085 Calco lo frequenze modulate.

1100-1115 Modifica dell'ottava selezionata e visualizzazione della<br>spia di riferimento.

2000 - 2025 Routine per l'effetto di glissando.

10000 - 10020 Subroutine di s t ampa dei va lori dei registri.

12000-12030 Routine per l'inserimento del va lore di battimento.

12050 - 12105 Routine per selezio ne dei registri in modulazione ad ane l lo.

15000-15055 Routine di caricamento di una serie di valori preregi strati.

15225-15255 Routine di salvataggio dei valori prescelti.

# **I simboli del listato**

Nella figura Idiamo alcuni esempi da provare direttamente. Ciascuno di voi potrà poi modificarli liberamente secondo i propri gusti (figura 2).

Questo programma è disponibile su cassetta. L'elenco, i prezzi e le modalità d 'ordine di questa e delle altre cassette disponibili sono riportati alle pagg. 81-82.

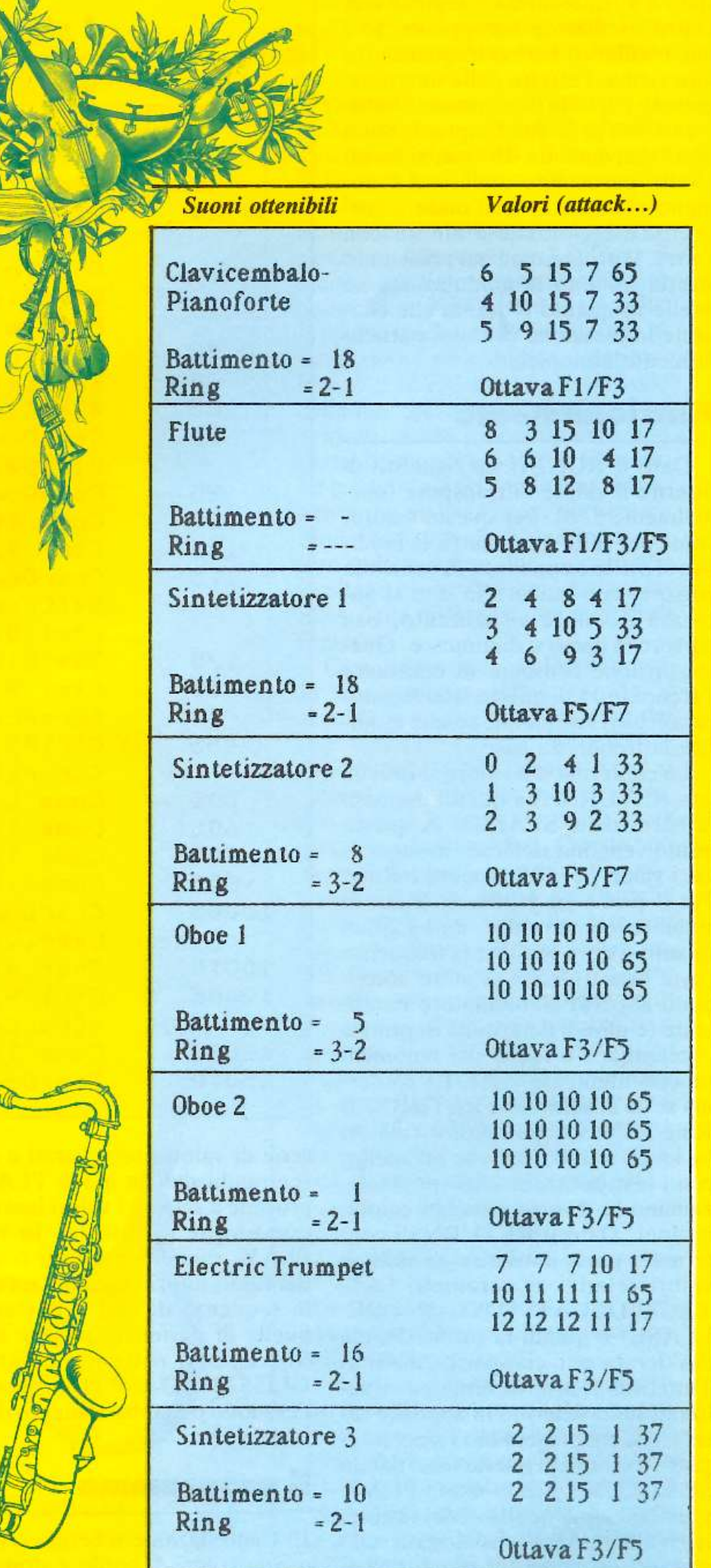

# **GP50A E GP50S le piccole stampanti per tutti i computer**

ESKOSHA GP ummmmmmm

izzazioni in alla segunda dell'altre della contra della contra della contra della contra della contra<br>In 1728 del 2012 - abodet phi il la langua stevenuti<br>STUVANYZESS - abodet phi il la langua stevenuti

ORECDEFONT JKL

**-50P** 

# **SEIKOSHA**

Piccole e com-<br>
extra delle propatte dalle pre-<br>etazioni arondio stazioni grandi e credibilità della contra della credibilità della credibilità della credibilità della credibilità della credibilità della credibilità della credibilità della credibilità della credibilità della credibilità generose, le mente GP50A e GP50S sorprensono realizzate denti. con standard pro-  $\overline{a}$  attenzione merita la attenzione merita la di Persona! e Home GP50S, stampante direttamente inter-

computer e si impongono quale soluzio- facciata verso i computer Sinclair ZX81 e<br>ne ottimale per gli usi hobbystici più di- Spectrum. ne ottimale per gli usi hobbystici più di-

#### Caratteristiche:

- Stampante ad impatto a matrice di punti da 46 colonne (32 colonne versione GP50S)
- Matrice di stampa 5x8 (7x7 versione GP50S)
- Percorso di stampa monodirezionale (da sinistra a destra)
- Capacità grafiche con indirizzamento del singolo dot
- Possibilità di ripetizione automatica di un carattere grafico
- Velocità 40 caratteri/secondo (35 caratteri/ secondo versione GP50S)
- Caratterizzazione: 12 cpi e relativo espanso
- lntertacce: parallela centronics (interfaccia Sinclair versione GP50S)
- Alimentazione carta a frizione (largh. carta fino a 5")
- Stampa 1 originale e 1 copia
- Set di 96 caratteri ASCII
- Consumo 11W (standby) o 17W (stampa)
- Livello di rumore inferiore a 60 dB
- Durata di vita testa: 30 milioni di caratteri
- Peso 1,5 KG
- Dimensioni: 215 (prof.)  $\times$  250 (largh.)  $\times$  85 (alt.) mm.
- Nastro nero (standard); optionals: rosso, arancio, verde, blu, viola e marrone.

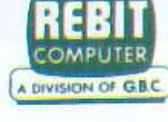

Ve lo ricordat<sup>e</sup> il famoso filo d'Arianna con tutti <sup>g</sup>li annessi e connessi? Teseo, il Minotauro, il labirinto? Ripassatevi la storia, perché ...

Dieci secondi, e Teseo deve imtutto il percorso del labirinto, dal quale deve uscire, pena la vita. Be', per fortuna di vite ne ha cinque a disposizione ... Oltretutto anche lui deve campare, pertanto guadagna 500 dracme per ogni Minotauro che riesce a uccidere e 1.500 dracme per ogni labirinto che riesce a percorrere senza ricorrere al filo d'Arianna .

**Arianna** 

La difficoltà maggiore sta nel memorizzare in pochi 5econdi il percorso con i suoi trabocchetti, perché altrimenti cinque vite si dimostrano subito poche. Il gioco finisce con la plurima morte di Teseo. e la bravura consiste nell'aver accumulato un gran patrimonio da lasciare agli eredi.

Corredato di chiare istruzioni che compaiono a video con suono come di telescrivente , il gioco ha una bella grafica e un'originalità tutta sua, anche per questo accostamento del computer a fatti "accaduti" migliaia di anni fa...

#### **Il programma**

Il programma si compone di tre listati. Il primo si occupa della pre<sup>s</sup>entazione del gioco con le relative istruzioni (le pagine cambiano automaticamente) e al termine provvede a caricare il secondo listato che serve a memorizzare i DATA necessari per la visualizzazione del labirinto. La linea 10040 carica automaticamente il terzo listato che è il programma vero e proprio.

**e Teseo**   $1-5$  predisposizione colori dello schermo, definizione del numero degli omini a disposizione e rimando alla subrurine per l'indicazione dei tasti da utilizzare per il gioco.

10-45 visualizzazione del labirinto per dieci secondi circa e sua sparizione.

50- 1071 svolgimento del gioco con ricostruzione del labirinto ad ogni spostamento dell'omino e impedimento alla prosecuzione nel percorso se questo avviene verso una direzione chiusa.

20000- 22010 indicazione dcl punteggio ottenuto e richiesta di una nuova partita .

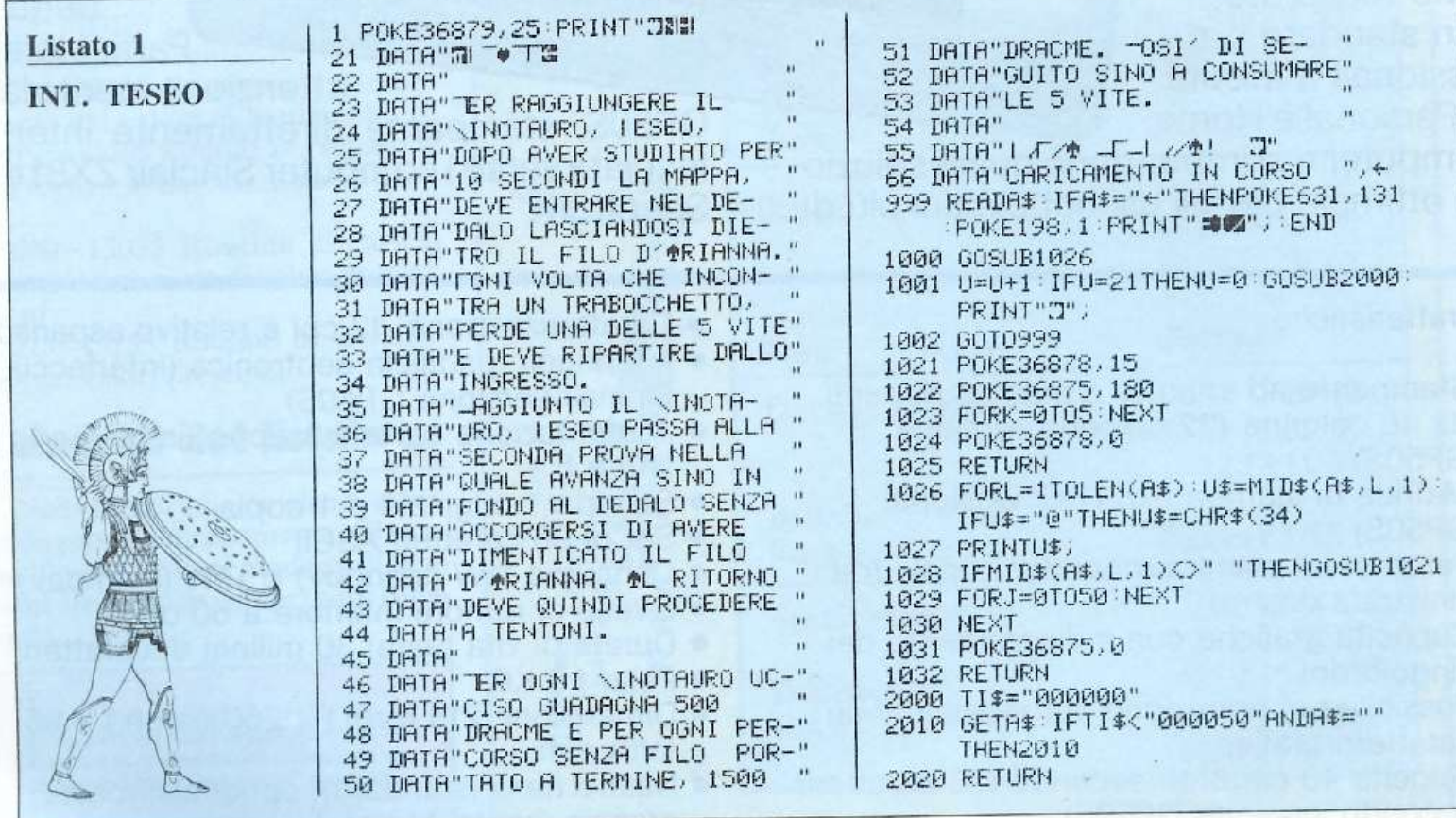

 $25000 - 25060$  subrutine indicante i tasti usati per lo svolgimento del gioco.

#### **Battitura**

Battete il listato 1 d nastro con il nome I Battete il listato 2, las secondo di spazio sul stro, e salvatelo con il TESEO. Battete quin lasciate ancora qualch spazio sul nastro e sa nome TESEO.

Sarebbe utile far seg

 $X = 1 : Y = 1 : DX = 1 : DY$ 

SS=36877:S=3687

30 IFA\$="L"THENPO

45 IF A\$="P"THENP IFPEEK(7700+X+

51 IFPEEK(7700+X+ 60 IFPEEK(7700+X+ 70 IFPEEK(7700+X+ 80 IFPEEK(7700+X+

550 OM=0M-1:POKE

999

22020 GOTO22000

25010 PRINT"WWALTO:<br>25020 PRINT"WDESTRA

25030 PRINT"XBASSO

25060 GOT025050

25025 PRINT"MSINISTRA: ;

25040 PRINT"MUMM(F1 PER GIOCARE)" 25050 GET S\$:IF S\$=" THEN RETURN

22010 IF A\$="N"THENPRINT"Z"::PRINT"#":END

25000 POKE 36879,25:PRINTTAB(110)"IEI TASTI SONO:"

 $F''$ L"

ń

2 POKE 36878, 15

 $\mathbf{1}$ 

3

 $\overline{a}$  $OM=5$ 5 GOSUB25000

29.

50

ØØ

GETA\$

300 GOT020

510 RETURN

Listato 3

**TESEO** 

vataggio di programma dal suo VE-RIFY per sicurezza e non dover ribattere il programma perché è stato registrato male.

.<br>Terminato il salvataggio dei tre

listati, riavvolgete il nastro, battete SHIFT-RUN STOP, abbassate il tasto PLAY sul registratore, e il programma partirà automaticamen $te^{99999}$ 

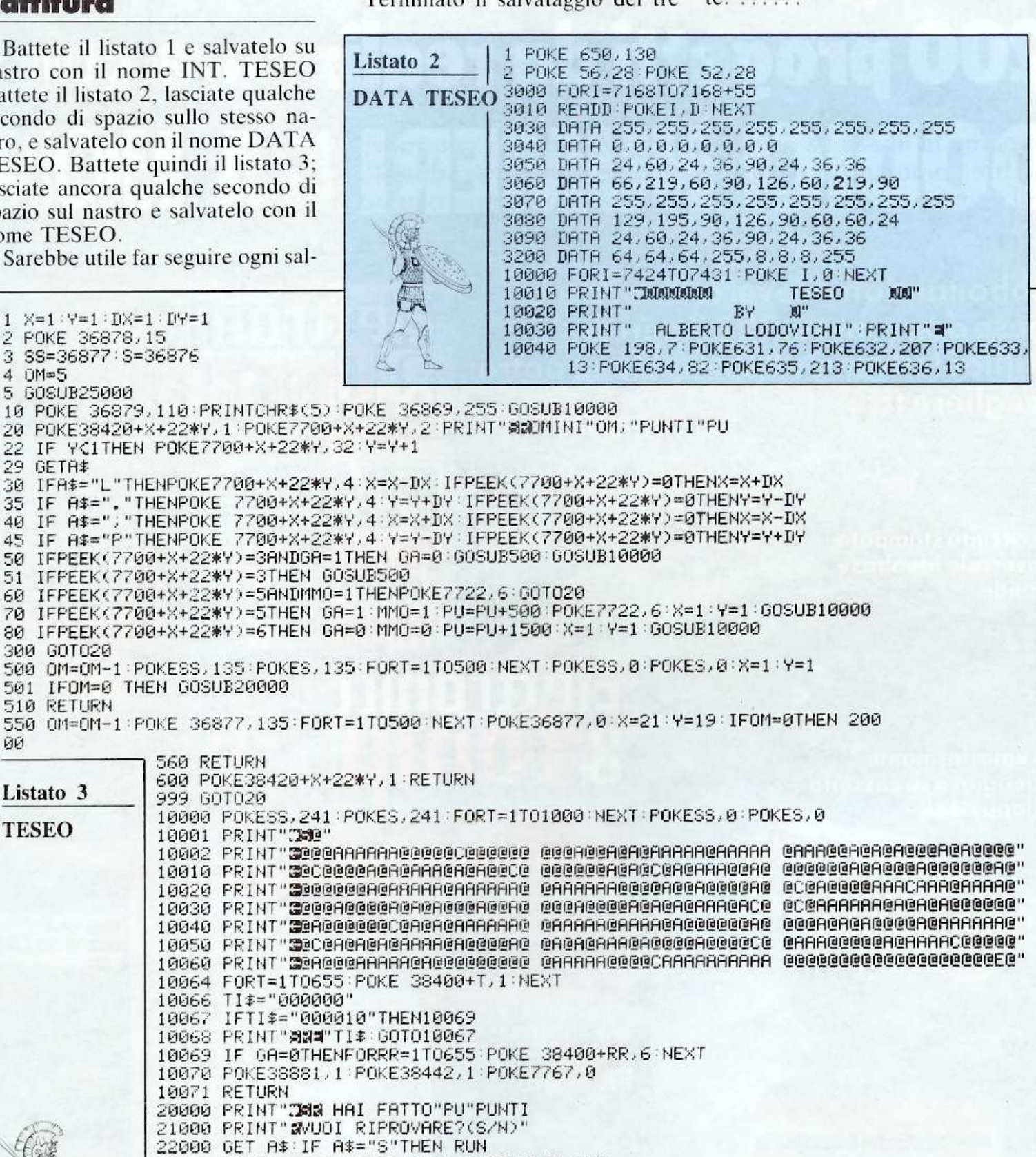

Pagina mancante (pubblicità)

Pagina mancante (pubblicità)

# **Spectrum 48K**

# **GAMES**

Sono diversi ma simili, piccoli piccoli e tanti tanti... Tenere in ordine i propr<sup>i</sup> componenti è, per ogn<sup>i</sup> amatore, un sogno per il futuro e un incubo per il presente.

# Dove avrò  $7.11.$

Scagli la prima pietra chi non si <sup>è</sup> mai trovato ad acquistare un componente scoprendo, tempo dopo, che l'aveva già in casa. O chi non ha mai passato qualche mezz'ora frugando con furia selvaggia tra scatoloni e scatolette, cercando invano un integrato che *doveva* esserci. Gestire un magazzino componenti, anche se di dimensioni ridotte. da bobbista esordiente, non è infatti una bazzeccola.

Affidare la fatica a un metodico computer dalla memoria di ferro <sup>è</sup> senza dubbio la soluzione migliore.

ma i molti programmi gestionali disponibili sul mercato peccano quas<sup>i</sup> sempre di troppa genericità e complessità d'uso. Component Supervisor è invece un potente programma specifico, che consente di gestire con facilità e con la massima definizione logica e grafica un file di dati contenente fino a 714 componenti elettronici. Ogni componente è caratterizzabile con codice di riferimento e indirizzamento predefinito. con definizione alfanumerica e simbolica (punteggiatura grammaticale compresa) fino a nove caratteri

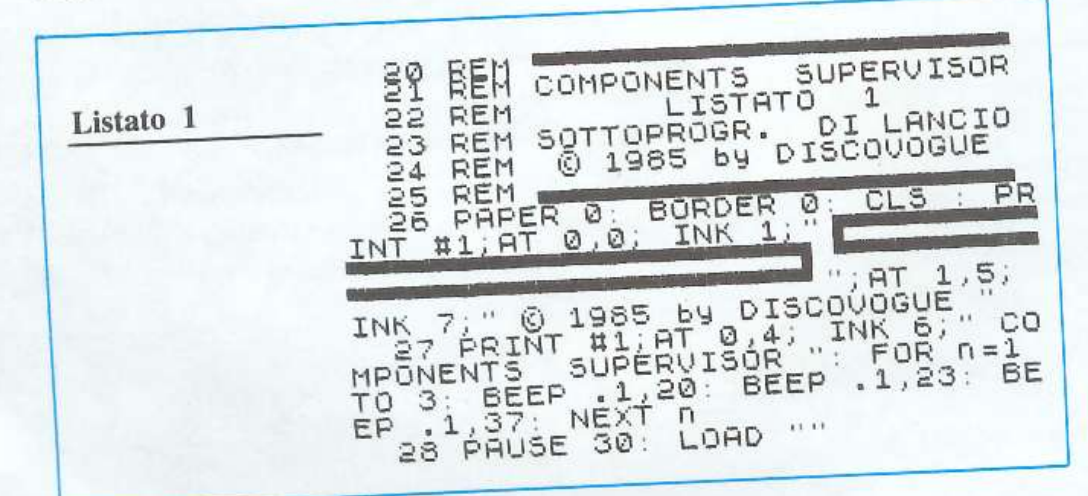

e con un quantitativo di stock disponibile a magazzino (fino a un massimo di 999 pezzi per ogni componente inserito, con possibilità di duplicare o di ripetere più volte una stessa definizione per quantitativi superiori) .

Un programma come questo, che consente di avere sott'occhio la situazione istantanea di un magazzino di componenti elettronici . è utilissimo per tutti gli bobbisti che, avendo a disposizione molto materiale, spesso non sanno più se possiedono o dove andare a reperire un determinato componente. Oltre alla catalogazione c'è la possibilità di eliminare articoli indesiderati o obsoleti e di modificare gli stoccaggi disponibili attraverso flussi di input (immissioni di nuovi quantità derivanti da acquisti) o di output (prelevamenti per vendite o per utilizzazioni).

Tutto avviene in modo completamente automatico, sotto la guida di utili me<>saggi e senza perdite di tempo; le opzioni sono a prova di errori (voluti o casuali), cosicché diviene impossibile creare disastrose

 $\Box$
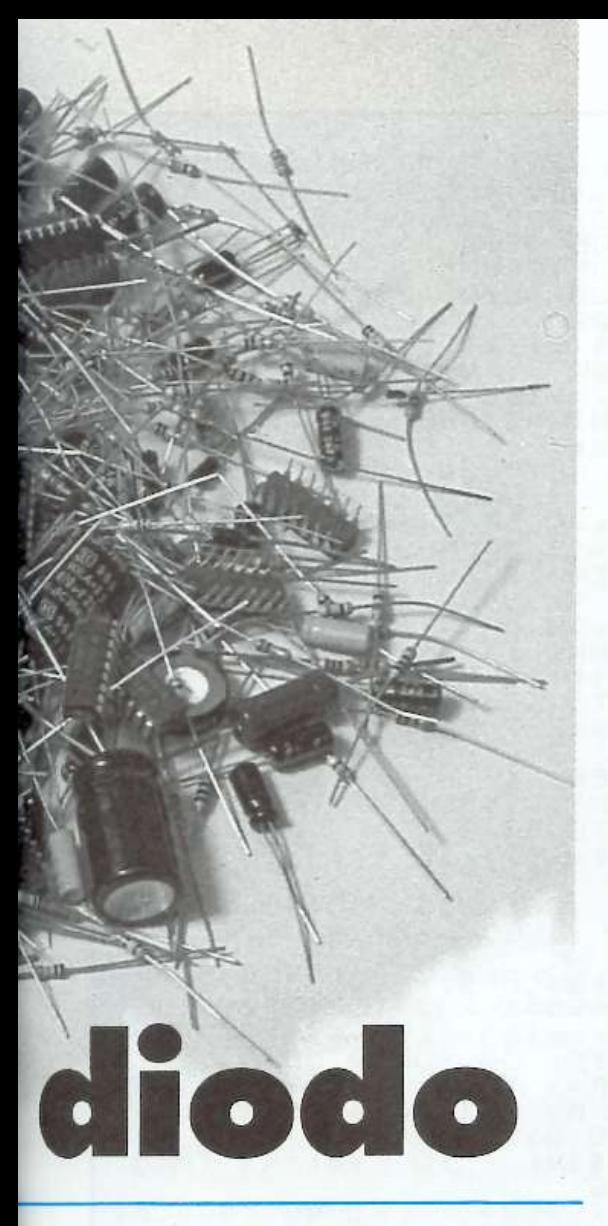

sovrapposizioni di dati o combinare pasticci durante la registrazione dei file. Ogni file viene infatti codificato e riconosciuto in base al momento temporale nel quale viene salvato.

Il video è gestito con l'uso di microcaratteri in altissima risoluzione grafica, perfettamente leggibili, comunque, anche su normali cinescopi TV. Naturalmente il programma può girare solo su Spectrum 48 K o adeguatamente espansi: il solo file di riferimento che contiene i dati occupa. per esempio, 10 K di RAM .

## **Il programma**

E' composto da tre file indipendenti e consecutivi che sono, nell'ordine di carica: sottoprogramma di lancio (Listato 1). master (Listato 2) e file di riferimento (Listato 3) . Ecco, per ognuno di essi, le principali caratteristiche di linee e subroutine.

#### Sottoprogramma di lancio

20-26 inizio deJ sottoprogramma; dati preliminari: predisposiz. video 27-28 data set per il caricamento dei file successivi

#### Master

100-107 dati preliminari; predisposizione video

109- 315 istruzioni per il caricamento del file di riferimento; messaggi di aggiornamento; settaggio grafico  $510 - 545$  menù principale delle opzioni disponibili

802-872 menù delle videate disponibili

1001-1092 subroutine per nuovi inserimenti di componenti

2001-2092 subroutine per la cancellazione dei componenti

3001-3110 subroutine per l'input di stock dei componenti

4001- 4110 subroutine per l'output di stock dei componenti

5010-5099 subroutine di fine lavoro; registrazione e verifica del file di riferimento

6000-6010 subroutine di verifica di emergenza

8510-8599 memorizzazione delle variabili permanenti del progr.

9104-9190 subroutine di predisposizione di attesa per variazioni decisionali

9204-9299 subroutine di determinazione del codice del componente da chiamare

9301 - 9399 layout grafico della videata richiamata

9410-9499 data set sonoro del messaggio "FERMA IL NASTRO"

9510-9599 subroutine per la stampa centrata dei titoli e dei messaggi 9610-9699 subroutine di CLS parziale del video

9705-9780 subroutine di stampa dei messaggi e delle schermate con microcaratteri

9832-9895 data set per la determinazione dei microcaratteri grafici 9983- 9989 data set grafico del messaggio "FERMA IL NASTRO" 9994-9999 data set di copyright

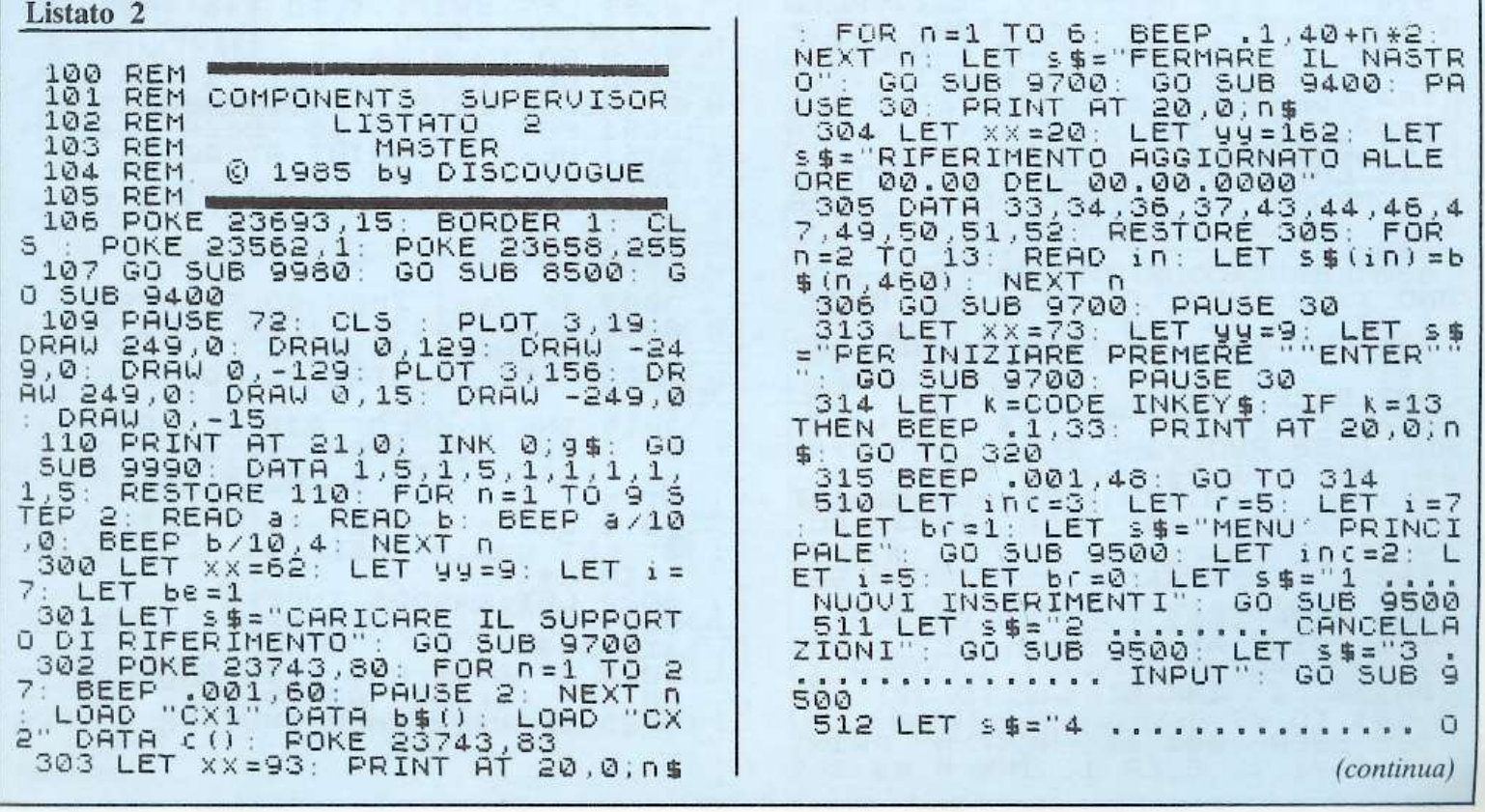

Dove avrò messo il diodo…

UTPUT": GO SUB 9500: LET s\$="5<br>......... FINE LAVORO": GO SUB  $0.30$ 869 LET xx=0: LET 1=5: LET S\$="<br>VIDEATA:": GO SUB 9700: LET S\$=3<br>TR\$ v1: GO SUB 9700: LET S\$=STR\$  $\Theta$ 500 SIS LET S=1: LET XX=183: LET i=<br>"LET S\$="SCEGLIERE L'OPZIONE":<br>GO SUB 9700<br>S14 LET K=CODE INKEY\$: IF K>48<br>ND K<54 THEN GO TO 540<br>519 LET S=S+1: IF S>10 THEN LET **TR\$ v1:** 60 SUB 9700<br>60 SUB 9600<br>60 SUB 9600: 60 SUB 9200: 6 VŽ: GO<br>870 GO  $\overline{672}$  $0 10 00 * 1000$ AND b\$(vi, t TO t+8) <> q\$ THEN 1001 IF b\$(<br>GO TO 1090  $s = 1$ 1010 LET XX=161 LET S\$="INSERIR<br>E LA DENOMINAZIONE": GO SUB 9700<br>1019 LET b\${Yi,t TO t+8}=9\$; LET 520 BEEP .001, s \*5: GO TO 514<br>540 IF pz=1 THEN PRINT AT 20,0; IF F  $\frac{18}{541}$ XX=CX+9: LET yy=Cy: LET n=0: LE IF PZ=0 THEN PRINT AT 20,5; T S=1<br>1020 LET K=CODE INKEY\$<br>1020 LET K=13 OR N=9 THEN FOR f=1 TO 27)<br>LET OP  $n$ \$ $(1)$  $AT 6+OP*$  $OP = K - 48$ : PRINT 543 00ER 1; BRIGHT 1; INK 6; 0\$  $\begin{bmatrix} 1\, \overline{0} & \overline{2} & \overline{1} & \overline{1} \ \overline{1} & 0 & 3 \end{bmatrix}$  $2,4$ ;<br>1 To GO NEXT **BEEP**  $, 2, f * 3:$  $f$ : 0 9100 544 1022 IF K=32 OR (K)33 AND K(42)<br>OR (K)43 AND K(47) OR (K)47 AND AT AND TO 24)  $545\,60$  SUB 9600: GO TO 800<br>802 IF PZ=0 AND 0P()5 THEN LET<br>PZ=1: GO TO 871<br>803 IF 0P=5 THEN PRINT AT 20,0;<br>0\$1 60 TO 5000  $(k>63$  AND  $k<91$ ) K<59) OR (K>63 AND K<91) OR K=95<br>THEN GO TO 1040<br>1023 IF K=12 THEN LET XX=CX+9: 6<br>EEP .1,33: INVERSE 1: FOR (=yy+4<br>TO yy STEP -1: PLOT XX, (: DRAW<br>52,0: 6EEP .01,50: NEXT (: INVER<br>SE 0: GO TO 1019<br>1038 LET S=5+1; IF S>10 T OR K=95 K (59) OR 805 LET VI=3: LET V2=V1<br>810 LET inc=1: LET r=4: LE<br>LET br=1: LET s\$="VIDEATE LET  $i = 7$ PONIBILI": GO SUB 9500: LET 1:5:<br>PONIBILI": GO SUB 9500: LET 1:5:<br>LET br=0: LET 5\$="01..RESISTENZ<br>E FINO R 10 K OHM": GO SUB 9500<br>511 LET 5\$="02...RESISTENZE OLT<br>RE 10 K OHM": GO SUB 9500: LET 10<br>RE 10 K OHM": GO SUB 9500: DIS  $S = 1$ BEEP .001, s\*5; GO TO 1020<br>BEEP .1, 33; LET b\$(vi, t+n) = 1039 1040 CHR\$ ĸ 1041 LET S\$=CHR\$ K: GO SUB 9700<br>1050 LET n=n+1: GO TO 1020<br>1050 LET xx=189: LET S\$="GIA' OC<br>1090 LET xx=189: LET S\$="GIA' OC<br>1091 FOR n=1 TO 16: BEEP .04,20-<br>1092 GO TO 9100<br>1092 GO TO 9100<br>2001 IF b\$(vi,t TO t+8)=9\$ THEN 9500 812 LET SE="05.......CONDENSATO<br>RI TANTALIO": GO SUB 9500: LET S<br>\$="06..CONDENSATORI ELETTROLITIC<br>I": GO SUB 9500: LET S\$="07......<br>'ABAA''''''' GO SUB 2001 IF b\$<br>GO TO 2090 b\$(vi, t TO t+8) = q\$ THEN GO TO 2090<br>2002 LET XX=CX+9: LET YY=CY: LET<br>5050 INVERSE 1: FOR f=yy+4 TO YY<br>3050 INVERSE 1: FOR f=yy+4 TO YY<br>52,0: BEEP .01,50: NEXT<br>52,0: BEEP .01,50: NEXT<br>2051 FOR f=yy+4 TO YY STEP -1: I<br>NK 6: PLOT XX+55, : DRAW 10,0: 9500 813 LET S\$="08........TRANSISTO<br>5 E TRIACS": GO SUB 9500: LET S RS. '9500 ECONTROLLED<br>2089 GO TO 9100<br>2090 LET XX=165<br>0 INESISTENTE 2090 LET XX=165: LET S\$="ARTICOL<br>0 INESISTENTE !!!" GO SUB 9700<br>2091 FOR n=1 TO 16: BEEP .04,20.<br>0\*5: NEXT n: PRINT AT 20,11;0\$<br>2092 GO TO 9100<br>3001 IF b\$(Vi,t TO t+8)=9\$ THEN<br>GO TO 3090 **S\$="ARTICOL** BEEP 04,20-<br>AT 20,11;0\$ 3002 LET yy=9: LET va=999-civi,c  $\cap$  1 AND KKS0 THEN LET VI=K-48: BEEP<br>.1,33: GO TO 840<br>831 LET s=s+1: IF s>10 THEN LET 3003 IF vaki THEN GO TO 3093<br>3010 LET XX=171-4\*LEN STR\$ va:<br>ET \$\$="INPUT MASSIMO: ": GO SUB GO SUB 970 9700: LET S\$=STR\$ Va:  $s = 1$ 832 BEEP .001,5\*5: GO TO 830<br>840 LET K=CODE INKEY\$: IF K>48<br>AND K(58 AND V1=0 THEN LET V2=Kn 15 INK 4: PLOT 238,8: DRAU 14,<br>DRAU 0,8: DRAU -14,0: DRAU 0,<br>: FOR n=1 TO 4: BEEP .1,40: NE 3015 Ø: 48: BEEP .1,33: 60 TO 860<br>841 IF K:47 AND K:53 AND V1=1 T  $-8:$ NE  $XT$  $\sqrt{ }$ 3019 LET n=0: LET s=1: LET xx=24<br>0: LET yy=10: LET i=4: LET sr=n:<br>0IM h\$(3)<br>3020 LET k=13 THEN BEEP .1,33: GO<br>7022 IF k=13 THEN BEEP .1,33: GO<br>7022 IF k=k=48: RND k<59 AND n<3 TH TO 860 059 BEEP .001, \$\*5: GO TO 840<br>865 PRINT AT 20,0, n\$: LET vi=10<br>01+v2: PRINT AT 4+vi, 1; OVER 1;<br>BRIGHT 1; INK 6, n\$(1 TO 30): PO<br>n=1 TO 47 858 LET S=S+1: IF S>10 THEN LET 865 PR.  $V_i = 10$ IF  $k>47$  and  $k<59$  and  $n<3$  TH<br>T  $k=k-48$ : GO TO 3040<br>IF  $k=12$  THEN INVERSE 1: FOR  $30$ : FO EN LET R 3023 366 BEEP .001,60: NEXT n: PRIN<br>AT 4+Vi.1; OVER 1; INK 5;n\$(1) PRINT (continua)

#### File di riferimento

 $10-17$  inizio del generatore di file; dati preliminari; memorizzazione dell'area di memoria a matrice  $18-20$  data set per il salvataggio e la verifica del caricamento del file di riferimento originale vergine

# **Come impostare il programm<sup>a</sup>**

Dopo che il nastro di carica è stato fermato, come richiesto da un me saggio a tutto video. il computer si predispone per la carica automatica del file di riferimento su cui eseguire tutte le operazioni. Se però il supporto è quello originale, non è necessario fermare il nastro: dopo un breve spazio vuoto, infatti, inizia automaticamente la carica del file proprio mentre il computer, dopo varie operazioni grafiche preliminari, si predispone alla carica del supporto (con un apposito messaggio e musiche tta di avviso). Si procederà in questo modo la prima volta che si userà il progra<sup>m</sup>ma, e poi in tutti quei casi in cui si utilizzerà il file originale per creare nuovi cataloghi di componenti.

Naturalmente, poi, si procederà modificando e riaggiornando di volta in volta dei file già caratterizzati. detti appunto FILE AGGIORNA-

TI poiché contengono articoli e dati precedentemente inseriti (non sono dunque vergini). Nella maggior parte dei casi, poiché la disponibilità di ogni supporto di riferimento consente di gestire ben 714 componenti (14 gruppi di 51 voci), sarà necessario crearne uno solo, per poi modificarlo ed eggiomarlo di volta in volta. Nel caso di particolari esigenze (magazzini con migliaia di articoli), comunque. basterà creare più file. essendo la memoria di massa ottenibile praticamente illimitata. E' bene comunque che ogni file sia salvato su una propria cassetta, al fine di evitare catastrofiche sovrapposizioni, o perdite di tempo nella ricerca di un particolare blocco; conviene quindi utilizzare cassette C10 che potranno contenere due file, uno per lato, sfruttando la doppia pista di nastro disponibile.

Quando si caricano dei file aggiornati è allora necessario, dopo la comparsa dell'apposito messaggio, ferma re il nastro e caricare la cassetta relativa al blocco desiderato. La carica avviene automaticamente e , dopo circa un minuto, in un apposito riquadro nella parte superiore del video appare un messaggio con le <sup>c</sup>aratteristiche del file caricato . Nel caso di un file originale si avrà "R I-FERIMENTO AGGIORNATO

ALLE ORE 00. 00 DEL 00. 00. 0000", nel caso invece di un file già caratterizzato le cifre si riferiranno ai dati temporali di quando il file era stato salvato; ogni volta che si finisce un lavoro, infatti, un'apposita routine chiede, prima della registrazione, di comunicare i relativi dati temporali di codificazione.

A questo punto il computer, con un apposito messaggio (anche sonoro) di attesa, aspetta l'ENTER per iniziare il vero e proprio lavoro di gestione dei dati caricati . Subito dopo viene proiettato a tutto video iJ menù principale, che consente di scegliere. con i tasti da 1 a 5, le opzioni disponibili: nuovi inserimenti, cancellazioni, input, output e fine lavoro. Selezionando una delle prime quattro (quelle operative che modificano i dati del file caricato) si procederà poi a comporre il numero (da 01 a 14) della videata a cui ci si vuol ricondurre. Il menù delle videate disponibili viene mostrato subito dopo il menù principale (figura 1) .

# **Opzione 1: nuovi inserimenti**

Si richiama dal menù principale con il tasto 1 e serve a inserire nuovi componenti, ovviamente caratteriz-

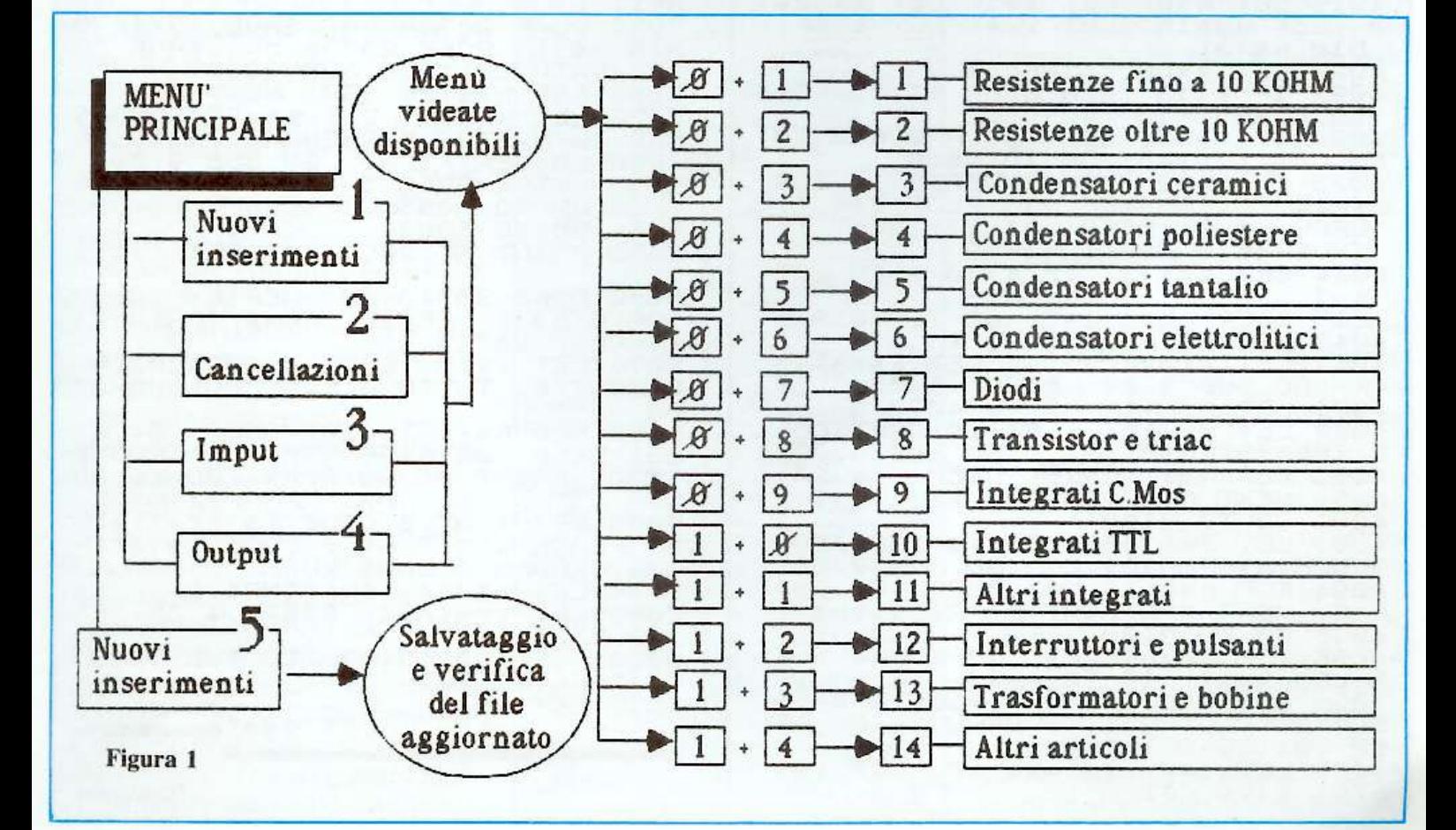

Dove avrò messo il diodo…

4100 FOR f=cy+4 TO cy STEP -1: I<br>NK 6: PLOT CX+64, f: DRAW 10,0: B<br>EEP .01,57: NEXT f<br>4101 INVERSE 0: LET xx=cx+76-4\*L<br>EN S\$1 LET yy=cy: LET 1=6: GO SU F=14 TO 10 STEP -1: PLOT 240, [:<br>ORAU 10,0: BEEP .01,57: NEXT F:<br>INVERSE 0: GO TO 3019<br>O24 LET S=s+1: IF S>10 THEN LET 3024 LET S=S+1: IF S)10 THEN LET<br>3024 LET S=S+1: IF S)10 THEN LET<br>3025 BEEP .001.S\*5: GO TO 3020<br>3041 LET X\*1240+n\*4: ET S#=STR\$<br>3041 LET X\*1240: BEEP .005020<br>80500 LET RET1: GO TO 3020<br>30500 LET RET1: GO TO 3020 9700<br>3050 3024 LET **B** 9700 4110 BEEP .2,30: GO TO 9100<br>5010 INK 4: PRINT AT 8,4;"<br>"HT 9,2;"---------- $\frac{1}{11}$ 5011 LET be=0: LET yy=91: LET i= 7<br>
5015 DATA 18, "ORE", 42, "MINUTI", 8<br>
2"DATA", 106, "MESE", 130, "ANNO";<br>
RÉSTORE 5015; LET P1=0<br>
5016 FORD 15 100 5TEP 2: BEEP<br>
XX: EFAD 54: 50 5UB 9700;<br>
XX: EFAD 54: 50 5UB 9700;<br>
14: LET XX=65; LET 14: LET<br>
5018 LET S@20 LET Cr=1: GO SUB 5090: IF P<br>i=1 THEN LET Pi=0<br>5021 LET K=CODE INKEY\$: IF cr=14<br>5021 LET K=CODE INKEY\$: IF cr=14<br>AND\_K=cr-1\_THEN\_PRINT AT 20,0;n **SUB 9700** 5021 LET K=CODE INKEYS: IF S, 214<br>
AND K=Cr-1 THEN PRINT AT 20,0; n<br>
\$: BEEP .1,33: GO TO 5040<br>
5022 IF (K=32 OR (K>47 AND K<58)<br>
5023 IF K=12 THEN PRINT AT 8,000<br>
5023 IF K=12 THEN PRINT AT 8,000<br>
5023 IF K=12 THEN PRINT 8,000 LET yy=cy: LET 1=6: 00 SU EN 55 EP .2,30: GO TO 9100<br>\_b\$(vi,t TO t+8)=q\$ THEN 501 3110 BEEP  $104090$ 5030 BEEP .003,50: 00 TO 5021<br>5040 PRINT AT 8,000E i\$(cr)-100;<br>5040 LET xx=58: LET s\$="AUUIARE<br>IL NASTRO E PREMERE UN TASTO": G<br>0.3UB 2700 4001 4002 LET 44=9: LET Va=c(Vi.CO)<br>4003 IF Va<1 THEN GO TO 4093<br>4010 LET XX=166-4\*LEN STR\$ Va:<br>ET S\$="OUTPUT MASSIMO: ": GO SUB<br>5700: LET S\$=STR\$ Va: GO SUB 97 GO SUB K=CODE INKEY\$: IF KOO 5041 LET K=CODE INKEYS: IF K.Y. 4015 INK 4: PLOT 238,8: DRAW 14,<br>0: DRAW 0,8: DRAW -14,0: DRAW 0,<br>-8: FOR n=1 TO 4: BEEP .1,40: NE  $0.019$  LET  $n=0$ : LET  $s=1$ : LET  $XX=24$ <br>): LET  $yy=10$ : LET  $i=4$ : LET  $s = n$ :<br> $0.1M$   $h \cancel{=} (3)$ NEXT K<br>SOSO POKE 23736, nn: SAVE "CX1".P<br>ATA 6\$(): POKE 23736, nn: SAVE "C<br>X2" DATA c(): GO SUB 9990<br>SOS1 FOR n=1 TO 177: NEXT N<br>SOS1 FOR n=1 TO 177: NEXT N<br>ERE LET Xx=18: LET \$\$="RIAVVOLG<br>ERE LL NASTRO E PREMERE UN TASTO<br> **XT** 4019 LET  $\emptyset$ : 4020 LET K=CODE INKEY\$<br>4021 IF K=13 THEN BEEP .1,33: GO TO 4096<br>
4022 IF K-17 AND K(59 AND N(3 TH<br>
EN LET K=12 THEN INVERSE 1. FOR<br>
4023 IF K=12 THEN INVERSE 1. FOR<br>
f=14 TO 10 STEP -1: PLOT 240, f<br>
FRAU 10,0: BEEP .01,57:, NEXT f<br>
INVERSE 0: GO TO 4019<br>
4024 LET S=5+1: IF S>10  $k \leftrightarrow \emptyset$ 5053 LET K-CODE<br>THEN GO TO 5055<br>5054 GO TO 5053 INKEY\$: AT 20,0; n\$: BEEP . 1,3 5055 PRINT SOBO POKE 23743,80: VERIFY "CX1"<br>
DATA 6\$(): VERIFY "CX2" DATA C(<br>
SO70 LET XX=0: LET 5\$="VERIFICA<br>
SO70 LET XX=0: LET 5\$="VERIFICA<br>
SSEGUITA, TUTTO 0.K.": GO SUB 97 4025 BEEP .001,5\*5: GO TO 4020<br>4040 LET h\$(n+1)=5TR\$ K<br>4040 LET XX=240+n\*4; LET s\$=STR\$<br>4040 LET XX=240+n\*4; LET s\$=STR\$<br>4050 LET n=n+1: GO TO 4020<br>4050 LET xx=165; LET s\$="ARTICOL<br>4091 FOR n=1 TO 16: BEEP .04,20-<br>4091 FOR 5080 FOR n=-4 TO 10: BEEP .04, n+<br>33: BEEP .02, n+36: NEXT n: PAUSE<br>\_120: PRINT AT 20,0;n\$: GO TO 50 ŪØ 5095 PRINT AT 8,000E i\$(cr+1)-10<br>0; FLASH 1, 0; AT 8,00DE i\$(cr)-<br>100; FLASH 0; CHR\$ Ø 4093 LET XX=165: LET S\$="ARTICOL<br>0 NON DISPONIBILE": GO SUB 9700<br>4094 FOR n=1 TO 16: BEEP .04,20-<br>135: NEXI D: PRINT AT 20,11;0\$ 5096 LET 6\$(cr,460) =CHR\$ K<br>5099 LET Cr=Cr+1: BEEP .1,35: GO 1895 GO TO 9100<br>4095 GO TO 9100<br>4096 LET Sr=VAL h\$: IF Sr>Va THE<br>N LET K=12: GO TO 4023<br>4098 INVERSE 1: FOR (=15 TO 8 ST<br>EP -1: PLOT 238, F: DRAW 14,0: BE<br>EP -1: PLOT 238, F: DRAW 14,0: BE<br>EP -31,32-F: NEXT f<br>4099 LET C(V) TO 5021 6000 POKE 23743,83: GO SUB 9990<br>6010 GO TO 500<br>8510 LET ∩\$=".............." ": LET 9\$=" (continua) STR\$ C(Vi,CO)

zati da un nome. una sigla o una dicitura di riconoscimento. Una volta richiamata la videata su cui si vuole operare, rimane visualizzato sul fondo un me saggio (utilissimo promemoria!) col numero selezionato e viene proiettata tutta la videata attraverso una serie di numerini azzurri (compresi tra 01 e 51), che sono i codici di indirizzament<sup>o</sup> .

Un altro messaggio promemoria appare compon<sup>e</sup>ndo il codice nel quale si vuole registrare il componente. e poi il me saggio "INSERI-RE LA DENOMINAZIONE" indica che è possibile inserire il nome o la sigla del componente. Ogni denominazione può contenere fino a nove caratteri (numerici o alfabetici) o simboli particolari. E' possibile inerire direttamente dai relativi tasti i caratteri numerici o alfabetici, mentre i simboli particolari (segni di punteggiatura. OHM. pico. nano. micro e milli) vanno inseriti tramite imboli gra fici se condo lo schema di riferimento **(figura** 2) . Per quanto riguarda la punteggiatura grammaticale. è disponibile persino il simbolo %, molto utile nella registrazione di tolleranze (per resistenze, condensatori eccetera) .

A ogni inserimento verranno stampati con caratteri bianchi, accanto al codice prima selezionato, i caratteri via via inputati. Con BREAK SPACE si può saltare di un posto a destra senza stampare il carattere, lasciando quindi uno spazio vuoto; è anche possibile correggere eventuali errori di inputazione semplicemente premendo CAPS  $SHIFT + 0$  (funzione DELETE). L'articolo va definitivamente registrato nel file con un ENTER di conferma; se però si inputano tutti e nove i cara tteri l'accettazione avviene automaticamente, senza bisogno di premere ENTER.

Una volta confermata la denominazione un'apposita routine di attesa consente di scegliere tra quattro possibilità: NESSUN CAMBIO (si continua con altri inserimenti sulla stessa videata) ; CAMBIO VIDEA-TA (si torna al menù delle videate disponibili) ; CAMBIO OPZIONE (si torna al menù principale, rimanendo però sulla stessa videata); CAMBIO TOTALE (si torna prima al menù principale e poi a quello delle videate). Questi quattro messaggi si susseguono sullo schermo, e la scelta si effettua premendo un tasto qualsiasi quando è presente quello desiderato. Poiché il programma è protetto da errori, se si ceglie un codice che ha già un articolo inse<sup>r</sup>ito appare il mes aggio "GIA' OCCUPATO!!!".

# **Opzione 2: cancellazione**

Richiamabile dal menù principale con il tasto 2, consente di cancella re articoli precedentemente registrati selezionando semplicemente il codice (ovviamente compreso tra 01 e 51) dell'articolo da eliminare. In caso di errore (cancellazione di un componente mai registrato) compare il messaggio "ARTICOLO lNE-SISTENTE!!!". Alla fine diviene anche qui operativa la routine di attesa che consente di cambiare videata e/o opzione.

# **Opzione 3: input**

Si richiama dal menù principale con il tasto 3 e si usa per inserire

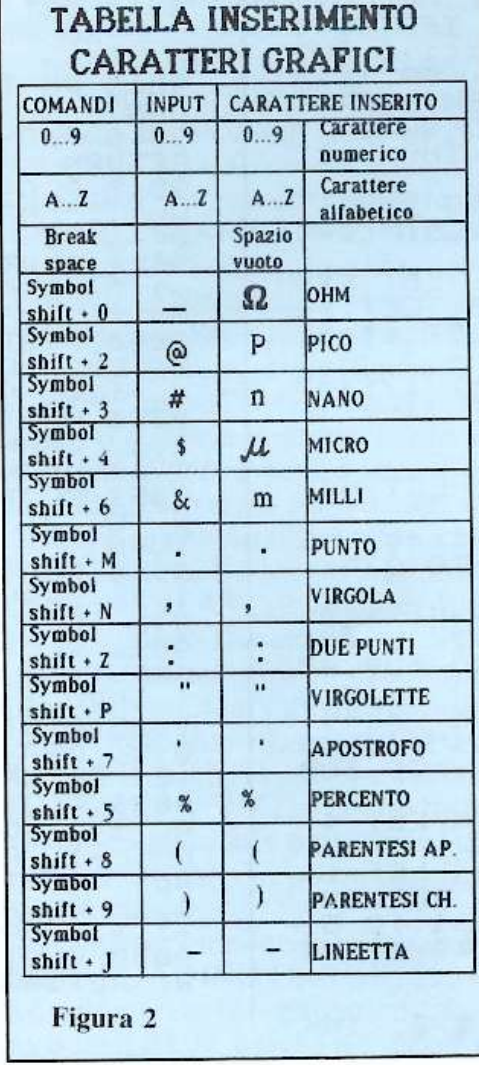

nuovi stock di componenti già inseriti. Il numero massimo gestibile è 999; nel caso di stock a consistenza zero, una routine intelligente consente la stampa della sola denominazione dell'articolo. Prima di inserire la quantità relativa a un articolo selezionato, un apposito messaggio mostra qual è il massimo input possibile. Se, per esempio, sono disponibili a magazzino 530 transistor BC 208 e ne vengono acquistati altri 820, non è possibile inputare l'intera qu<sup>a</sup>ntità perché il totale. J. 350. supererebbe le 999 disponibilità; in questo caso appare allora il messag<sup>g</sup>io "INPUT MASSIMO: 469". Si deve scegliere a questo punto se inserire solo 469 pezzi o se creare un nuovo articolo (opzione 1) con la <sup>t</sup>essa denominazione (BC 208) e con le 999 disponibilità tutte libere: è quindi molto semplice ovviare a qualsiasi problema legato alla diponibilità di stock.

La de terminazione della quantità da inputare avviene inserendo il numero in un apposito quadratino verde, a destra in basso. Prima di confermare l'inserimento con ENTER è <sup>a</sup> nche possibile correggere il numero tramite la funzione DELETE  $(CAPS SHIFT + 0)$ . Se, data conferma con l'ENTER, l'input risulta maggiore del massimo consentito, l'inserimento non avviene e il computer rimane in attesa di un dato corretto. Anche qui. selezionando un input per un articolo non precedentemente registrato, compare il messaggio "ARTICOLO INESI-STENTE!!!". Alla fine, compare l'ormai familiare routine di attesa.

# **Opzione 4: output**

Con il tasto 4 si può richiamare un'opzione che consente di prelevare quantitativi di componenti già registrati; un messaggio di OUTPUT MASSIMO comunica la quantità disponibile (e quindi il massimo prelevabile) del componente richiamato. Appare la scritta "ARTICOLO NON DISPONIBILE" se lo tock è nullo. "ARTICOLO INESISTEN-TE!!!" se l'articolo non è catalogato.

Se viene digitato un numero troppo elevato, l'ENTER di conferma non sortisce alcun effetto: il computer non effettua la sottrazione e rimane in attesa del dato corretto. La

# Dove avrò messo il diodo...

6540 LET d\$="0102030405060708091<br>01112131415161718192021222324252<br>62728293031323334353637383940414<br>2434445464748495051" LET U\$= 9599 8542 LET PZ=1: LET i\$="efgijnoqr tuvwx 8599 RETURN 9104 LET be=0: LET yy=9: INVERSE 9105 DATĂ 204, "NESSUN CAMBIO", 20<br>2, "CAMBIO UIDEATĂ", 200, "CAMBIO 0<br>PŽIONE",203, "CAMBIO TOTALE" PITONE" 203 "CAMBIO TOTALE"<br>9109 RESTORE 9105: FOR n=1 TO 4<br>9110 PRINT AT 20,11;0\$<br>9111 READ xx: READ \$\$: GO SUB 9 GO SUB 97 ØØ 9112 FOR 9=1 TO 10: LET K=CODE I<br>NKEY\$: IF K<>0 THEN LET be=1: GO TO 9150+n \* 10 9120 BEEP .01, n+9: NEXT 9<br>9121 NEXT n: 60 TO 9109<br>9160 PRINT AT 20, 5, n\$(1 TO 27):<br>60 SUB 9200 GO TO 0P\*1000<br>9170 PRINT AT 20, 0, n\$: 60 SUB 96  $1, \emptyset$ : M 9170 PRINT AT 9180 LET PZ=0: PRINT AT 20.5;n\$(<br>1 TO 27): GO SUB 9600: GO TO 500<br>9190 PRINT AT 20,0;n\$: GO SUB 96 URN GO TO 500  $00:$ 9204 LET 331<br>9210 LET XX 126: LET 99-9: LET 5<br>5="COMPORRE IL CODICE DELL'ARTIC<br>0LO": GO 5UB 9700<br>9211 LET K=CODE INKEY\$: IF K>47<br>9211 LET K=CODE INKEY\$: IF K>47<br>AND K<54 TTEN 8558  $\emptyset$ , 1:  $=k - 48$ GO TO 9220 9214 LET S=5+1: IF S>10 THEN LET  $5 = 1$ 9215 BEEP .001, s\*5: GO TO 9211 SEARCH AND K.58) OR (C1-0<br>
AND K.48 AND K.58) OR (C1-0 AND<br>
C1:5 AND K.47 AND K.58) OR (C1-0 AND<br>
C1:5 AND K.47 AND K.58) OR (C1-<br>
5 AND K.47 AND K.58) THEN BEEP<br>
1,33: LET C2=K-48: GO TO 9240<br>
9224 LET S=S+1: IF S.10 THEN URN RETURN 9225 BEEP .001, 5\*5: GO TO 9221<br>9240 PRINT AT 20, 11; U\$: LET CO=C<br>1\*10+C2: LET t=C0\*9-8<br>9242 LET xx=45: LET i=5: LET S\$=<br>"ARTICOLO:": GO SUB 9700: LET S\$=<br>=STR\$ C1: GO SUB 9700: LET S\$=5T<br>R\$ C2: GO SUB 9700<br>G\$50 LET CY=8+  $s = 1$ RN  $9250$  LET  $c \times = 8 + INT$  ((co-1)/17) \*80<br>9251 LET cy=143-(co-(INT ((co-1)<br>(17) \*17) \*7 9299 LÊT Î=7: RETURN<br>9301 LET Be=0: LET XX=0: LET yy=<br>136: LET 91=8 198: LET 9138<br>9310 FOR n=1 TO 51: LET XX=91: L<br>ET 155: LET s\$=d\$(2\*n-1 TO 2\*n):<br>60 SUB 9700<br>9311 IF b\$(vi,9\*n-8 TO 9\*n):29\$<br>THEN LET XX=91+9: LET 1=7: LET 5<br>\$=b\$(vi,9\*n-8 TO 9\*n): GO SUB 97<br>00 TURN 00 .2 IF c(Vi,n)>0 THEN LET xx=9i<br>.: LET i=6: LET s\$=STR\$ c(Vi,n<br>LET xx=9i+76-LEN s\$\*4: GO SUB 9312  $+64:$ 9700 IF n=17 OR n=34 THEN LET gi 9321 =8+n/17+80: LET 44-143<br>9399 LET 44=44-7: NEXT n: LET 1-<br>7: LET be=1: BEEP .1,33: RETURN<br>9410 FOR n=1 TO 4: FOR V-1 TO 5: LET i= .01,5%n: BEEP .01,49/n: NE BEEP  $\times T$  $M$  : 9499 RETURN 9510 PRINT AT r, 16-LEN s\$/2; INK

1; BRIGHT br; s\$<br>9550 BEEP .07, r\*2: BEEP .01, r\*3<br>9550 LET r=r+inc RETURN 1914 (1 TO 30)<br>
1951 (1 TO 30)<br>
19690 BEEP .001, n\*3+10<br>
19690 BEEP .001, n\*3+10<br>
19705 POKE 23693, 15: INK io SUB 9<br>
19706 POR 9=1 TO LEN 5\$: GO SUB 9<br>
8004-CODE s\$(9): LET XX=XX+4<br>
87710 LET XX=XX+4<br>
9780 NEXT 9: RETURN<br> 9610 FOR n=4 TO 18: PRINT AT n,1<br>;n\$(1 TO 30) 9832 RETURN 9833 PLOT XX, yy: PLOT XX, yy+2: D<br>RAW 0.2: LET XX=XX+1: RETURN<br>9834 PLOT XX+1, yy+4: DRAW 0.-1;<br>DRAW -1.-1: PLOT XX+3, yy+4: DRAW<br>0.2.1; DRAW -1.-1: LET XX=XX+2: RETURN<br>9835 PLOT xx,yy: DRAW 0,2: DRAW<br>1,0: DRAW 1,-1: DRAW 0,-1: RETUR 9836 PLOT XX, 99: DRAW 1, 1: DRAW<br>0, 3: DRAW 1, -1: DRAW 1, 1: DRAW 0<br>.-1: DRAW 1, -1: LET XX=XX+2: RET 9837 PLOT XX, YY: DRAW 3, 3: PLOT<br>XX, YY+3: PLOT XX+3, YY: LET XX=XX<br>+1: RETURN 9838 PLOT xx, yy: DRAW 0, 2:<br>1,0: DRAW 1, -1: DRAW 0, -1:<br>0,1: DRAW 1,1: DRAW 1, -1: D DRAU DRAW DRAW 0 LET XX=XX+2: RETURN 9839 PLOT XX+1,99+4: DRAW -1,-1: 9840 PLOT xx+1, yy: DRAW -1, 1: DR<br>AW 0, 2: DRAW 1, 1y BETURN<br>9841 PLOT xx+1, yy: DRAW 1, 1: DRA<br>0 0, 2: DRAW -1, 1: RETURN<br>9844 LET xx=xx+1; PLOT xx+1, 22+1 144 LET XX=XX+1; PLOT XX+1,yy+1<br>DRAW -1,-1: LET XX=XX+1: RETUR 9845 PLOT XX, 99+2: DRAW 2,0: RET 9846 PLOT XX+1, yy: LET XX=XX+1: 9848 PLOT XX, 44+1: DRAW 0, 2: DRAW 1, 1: DRAW 1, -1: DRAW 0, -2: DRAW 1, -1: DRAW 0, -2: DRAW 4, -1: RETURN 1, -1: RETURN 9850 PLOT XX+2,yy: DRAW -2,0: DR<br>AW 0,1: DRAW 2,2: DRAW -1,1: DRA<br>W\_-1,0: RETURN 9851 PLOT xx, yy DRAW 1, 0: DRAW -<br>1,1: DRAW -1,1: DRAW 1,1: DRAW -<br>1,1: DRAW -1,0: RETURN<br>9852 PLOT xx+2, yy: DRAW 0,4; DRA<br>9852 PLOT xx+2, yy: DRAW 0,4; DRA<br>1,0: RE 1,1: DRAW -1,1: DRAW -1,0: DRAW<br>0,2: DRAW -1,1: DRAW -1,0: DRAW<br>0,2: DRAW -2,0: RETURN<br>0,2: DRAW -2,0: RETURN<br>0654 PLOT xx+1,44+2: DRAW 1,-1;<br>DRAW -1,-1: DRAW -1,1: DRAW 0,2:<br>0655 PLOT xx,44: DRAW 1,1: DRAW<br>0655 PLOT xx,44 DRAW 1,0: DRAW 9857 PLOT XX, 99: DRAW 1, 0: DRAW<br>1,1: DRAW 0,2:: DRAW -1,1: DRAW<br>-1, -1: DRAW 1, -1: RETURN<br>9858 PLOT XX+1, 99: PLOT XX+1, 99+<br>2: RETURN *(continua)* 

correzione è anche in questo caso possibile con la funzione DELETE. prima di dare i'ENTER. Al termine delle ope<sup>r</sup>azioni di inserimento la solita routine di attesa consente variazioni operative .

# **Opzione 5: fine lavoro**

Va richiamata dal menù principale (tasto 5) solo quando si desidera registrare il file aggiornato fino a quel momento. Sul video <sup>a</sup>ppare un <sup>c</sup>ursore bianco lampeggiante, che guida all'inserimento dei dati temporali re lativi al momento in cui si procede alla registrazione. Saranno questi i dati che verranno stampati all'inizio del programma ogni volta che che il file verrà caricato. I valori vanno naturalmente inseriti usando i tasti da O a 9 . e eventuali correzioni <sup>s</sup>ono possibili prima di confermarli con ENTER.

Data la conferma, un messaggio invita ad avviare il nastro e a premere un tasto per iniziare la registrazione , che avviene istantaneamente e in modo del tutto automatico. Dopo un minuto circa un appo<sup>s</sup>ito messaggio invita a riavvolgere il supporto e a eseguire la verifica (anche que ta è automatica : basta far partire il nastro e premere un tasto dello Spectrum). Se il file è caricato correttamente compare un messaggio di OK e il programma torna automaticamente al menù principale, mantenendo il file registrato per apportarvi eventuali modifiche.

Se si vuole operare con il file appena alvato basta inte rr<sup>o</sup>mpere il programma (con CAPS SHIFr <sup>+</sup> BREAK SPACE) e ridare il RUN: il programma parte daccapo chiedendo la carica di un nuovo file di riferimento (che può essere, appunto, quello appena salva<sup>t</sup>o). Se inve-

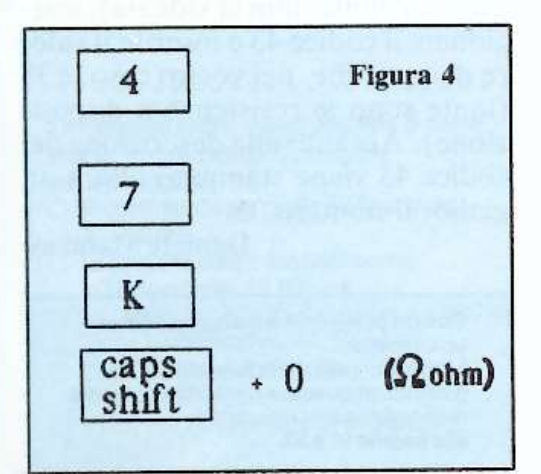

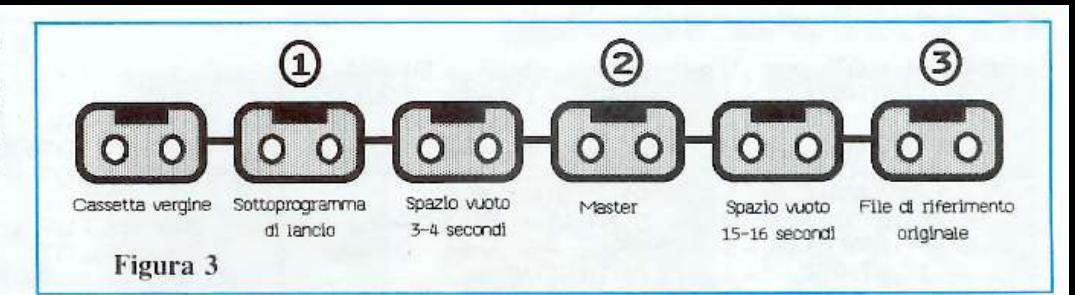

ce (nel caso di registrazioni errate) la verifica dà il drastico messaggio "TAPE LOADING ERROR", si deve dare l'istruzione RUN 6000 per eseguire un reset parziale di emergenza: compare allora il menù principale, dal quale richiedere l'opzione 5 per ripetere la registrazione.

# **Battitura <sup>e</sup>salvataggio**

Si batte per primo il listato 1 (sottoprogramma di lancio) e lo si salva con l'istruzione SA VE "COMPO-NENTS" LINE 1 (seguita da VERI-FY""). Si procede poi alla battitura del vero e proprio programma (listato 2) e al relativo salvataggio tramite SAVE "MASTER" LINE 1, facendo in modo che tra questo blocco <sup>e</sup>il precedente rimanga uno spazio di nastro vuoto di circa 3- 4 secondi. <sup>D</sup>opo il VERIFY'"' si batterà il listato 3, relativo al file di riferimento originale. Prima di salvarlo è necessario farlo girare tramite RUN: il video diventa bianco e appare il messaggio START TAPE, THEN PRESS ANY KEY; prima di procedere alla registrazione, premendo un tasto dello Spectrum, si lascia un <sup>v</sup>uoto di 15 secondi circa (figura 3) . Dopo i 57 secondi di registrazione lo schermo sbianca: a questo punto si deve riavvolgere il nastro fino all'inizio di questo terzo blocco appena salvato e comandare la verifica, che avverrà automaticamente mettendo il nastro in PLAY, senza dare alcuna istruzione. Durante la verifica appariranno sul video, uno dopo l'altro con un intervallo di venti secondi circa, due messaggi (CHA-RACTER ARRAY: CX1 e NUM-BER ARRAY: CX2) e poi, se tutto è stato e eguito alla perfezione . un terzo  $(0$  OK 20: 3), accompagnato da una musichetta.

Se invece compare il messaggio R TAPE LOA DING E RROR. 19: l. si deve ripetere la registrazione (basta dare il RUN. perché il listato 3 è

ancora in memoria. e ripetere le ultime operazioni). Il file di riferimento così salvato è quello originale, che quindi. in quanto vergine, deve essere usato necessariamente la prima volta. Una volta che si sia utilizzato il programma si potranno naturalmente salvare e caricare dei file di riferimento non originali, ma aggiornati, caratterizzati cioè dalla presenza di articoli e dati precedentemente inputati.

I file di riferimento aggiornati vanno ovviamente salvati su apposite cassette in modo che siano disponibili indipendentemente dalla cassetta del programma. Una volta caricato. il programma chiede La carica del file aggiornato: se, come succede la prima volta, si desidera operare con quello originale, si lascia scorrere la cassetta stessa; altrimenti, si carica un file aggiornato precedentemente caratterizzato e salvato su un'apposita casetta.

Teoricamente è possibile disporre di una memoria di massa infinita (e quindi di un immenso magazzino) semplicemente usando più cassette: ogni file viene <sup>s</sup>ubito riconosciuto in base <sup>a</sup>lla data (e addirittura all'ora <sup>e</sup> ai minuti) in cui è stato alvato: il messaggio relativo rimane sul video per tutta la durata del programma.

# **Esempio di codificazione**

Avete a disposizione 35 resistenze del valore di 47 Kohm e volete inserirle nel vostro Component Supervisor. Procedete innanzitutto a <sup>r</sup>egistrare la relativa denominazio ne, richiamando (tasto 1) dal menù principale l'opzione nuovi inserimenti. Dopo alcuni secondi compare il menù delle videate disponibili; è necessario, nel vostro caso, comporre il codice 02. relativo alla videata in cui vanno catalogate le resistenze con valori superiori a 10 Kohm. Procedete quindi scegliendo un codice compreso tra OJ e 51, che non ia già occupato da un'altra reDove avrò messo il diodo…

T xx=xx+1: RETUR<br>9682 PLOT xx,yy:<br>1,0: DRAW 1,51: RETURN DRAU 0,3: DRAU PLOT xx, yy: DRAW 0, 3 1<br>DRAW 1, -1: DRAW -1, -1: 9864 PLOT DRAW 0,4 DRAU RETU  $1, 0:$ DRAW DRAW  $-1, -1$ : **BN** RETURN DRAW 0, -1:  $1, -1$ PLOT xx, yy:<br>DRAW 1, -1: DRAW 1, -1: DRAW DRAU 0,3: PLOT DRAW 1.0 9865 DRAW SŠÓS PLOT XX,YY:<br>1,1: DRAW -2,2: DRAU -1, -1: DRAW  $\begin{smallmatrix}1&&1\\&1&\phi\end{smallmatrix}$  . **DRAW**  $\mathbf{1}$ RETURN PLOT xx, yy DR<br>DRAW 1, -1: DRF<br>.: DRAW -1, -1: DRAW RETURN DRAU 0,4  $\Omega$  : 9866 PLOT DRAW 1.0:  $DFAU$   $8, 4$  : DRA 9884 PLOT  $-1. -1.$ DRAU DRAW  $1, 0$ : RETU  $1, 2 + PLD$ <br>  $Q1 = 1, 1$ <br>  $Q3 = 68$ <br>  $Q4 = 68$ <br>  $Q5 = 68$ <br>  $Q1 = 68$ <br>  $Q1 = 100$ <br>  $Q1 = 100$ <br>  $Q1 = 100$ <br>  $Q1 = 200$ <br>  $Q1 = 200$ RETURN  $U \ Q$ , -4:  $\frac{1}{2}$  $\frac{1}{2}$  $\frac{1}{2}$  $\frac{1}{2}$  $\frac{1}{2}$  $-1,0$ : DR RN DRAU. DR OT XX,YY+4:<br>Drau 0,4: DRAU  $0, -4$ DRAU 1,1: DRA 9885 PLOT RETURN AU 2, 0. DI<br>9886 PLOT  $XX, 99 + 4:$  $0, -3$ D<sub>R</sub> DRAU DRAW 0,4 DRAW  $0,3$ : RET DRAU<sup>-</sup> DRAW  $1, -1$ : DRAW DRAW 0, -2: **AU** URN XX, 99+4:<br>DRAW 1,1:  $\frac{0}{0}, \frac{-3}{1}$ DB 9887 PLOT DRAW  $DRAU = 2,0$ : DR 7 달달 1 DRA คีนี 0,2: brAu 2,0:<br>ม.0,2: brAu 2,0: |<br>9870 PLOT xx,44: | DRAW<br>DRAW DRAW -2,0 DRA  $AU_1, -1$ : U 0,-1: DRAW 1,1:<br>U 0,3: LET xx=xx+2<br>9888 PLOT xx.44: D  $1,1$ : DRA **RETURN** RETURN  $XX = XX + 2$ DRAU 0,2:<br>RAU 0,2: PLOT XX, YY DRAW DRAW 9888 PLOT XX,99;<br>-2,-2: DRAW -2,2;<br>-xx=xx+2: RETURN DRAW 4,4: DRAW 2 DRAW  $2.0:$ DRAW 4, -4: LET ,0: RETURI<br>9871 PLOT<br>DRAW -1,0 RETURN PLOT xx+2, yy+2<br>-1, 0: DRAW -1, 1<br>1, 1: DRAW 1, 0:<br>PLOT xx, xy RBA 9889 PLOT DRAU  $\emptyset$ , -2: อีซี XX+1,99:<br>| DRAW 0,2<br>|DRAW 0,2 DRAW  $0, 2$ :<br>DRAW  $0, -2$ : DRA  $\begin{array}{cc} 0 & 0 & 0 \\ 0 & 0 & 1 \end{array}$ **DRAU**  $0, 2$ : DRA  $U - 1, 0$ RETURN DRAW<br>9872  $0.0$ RETURN DRAW 0,4 DRAU  $\supseteq$  $1.1$ XX, 94+4: DRAW 2, 0: DI<br>AM -2, -2: DRAW 0, -1: DRA 9890 PLOT DRAW 2,0 DRAW 0 DRAW 0.2:  $0, -2$ : DRAW D  $\emptyset$ ,  $-1$ ;  $\mathsf{L}$ RETURN  $-4$  $RAU = 2.0$ RETURN UU: DRAU 0,4: LET X PLOT XX, QU. DRAW 1.0: DRAW 1. DRAW 1. DRAW 1. DRAW 1.<br>DRAW 2.0: DRAW 0.1: DRAW 1.<br>DRAW 2.0: DRAW 1.-1: DRAW 0.<br>DRAW -1. DRAW 0.-1: DRAW 9873 PLOT **MM** 9895 PLOT XX, 99:<br>0,1: DRAW -1, 1; **RETURN**  $x = x x - 2$ T XX, UU+1:<br>DRAU 0,3: DRAW  $1, -1$ : DR 9874 PLOT RETURN  $.1:$ AW 1,1: DRAW 0,3<br>9875 PLOT XX,yy: PLOT  $-1$ RETURN  $XX=XX+2$  $\ddot{\circ}$ XX+1,YY+2,^6ÅÅŬ`2,^2,^6ÅAÙ -2<br>^6RAÙ 2,2: LET xx=xx+1: RETUR<br>9876 PLOT XX+8,YY: DRAW -2,0: DRAW -2,2: LET  $\mathbf{1}$ LET XX=XX+1: RETURN 9983 LET 9986 DR  $9877.4$ RETURN DRAW 0.3: DRAW<br>DRAW 1.1: DRAW PLOT XX, 99:<br>DRAW 1, -1: DRAW PLOT TINH 9987  $\mathbf{1}$  $1, 1:$ JU  $0, -3.$ LET XX=XX+2: RET DRAU  $, -1:$ URN  $x \times y \times y$ : DRAU  $DRAU$  0,4: 9878 PLOT BRIGHT 1;  $1$  $1;$ FLASH DRAW 0, -3: RETUR  $\mathbb{R}$  $1,0$ : DRAW N \_OT xx+1,yy: DRAW 1.0: DR<br>DRAW 0,2: DRAW -1,1: DRA<br>: DRAW -1,-1: DRAW 0,-2: RETURN 9989 DRA 9879 PLOT  $\texttt{H1}, \texttt{AT}$  0,0; PAPER 0; I 9994 PRINT DRAW  $U(1,1)$  $-1, -0$ : DRAW NK 1 F ET XX=XX+1: RETÚRN<br>9880 PLOT XX,yy: D  $IMK 7; " 0  
LET 10=101$  $Q$  1985 b  $11.$ ; AT  $\frac{1}{2}$ , 5; PLOT xx, yu:<br>DRAW 1, -1: DRAU 0.4; DRAW **DISCOVOGUE**  $\frac{1}{2}$ <sup>1</sup>  $DRAU = 1, -1$ RETU  $1, 0$ : PAPER 0; AT Ø  $4;$ I 9995 PRINT RN SUPERVISOR **COMPONENTS** OT XX+3,99:<br>DRAW -1,1:<br>DRAW 1,-1: NK 6; DRAU  $-1, 1$ : DR PLOT 9881 DRAU  $\overline{0}$ , 1  $\frac{1}{1}, \frac{1}{1}$ 9999 RETURN DR  $HLI$  $IF$  $H1$ 

gistrazione; per esempio, il codice 43.

Premete il tasto 4, poi il tasto 3 e, dopo la comparsa dell'apposito messaggio di predisposizione, inserite la descrizione battendo questa sequenza di tasti: 4, 7, K, CAPS SHIFT  $+$  0, ENTER (figura 4).

Dopo aver confermato con EN-TER vedete apparire la routine di attesa: in presenza del messaggio "CAMBIO OPZIONE" premete un

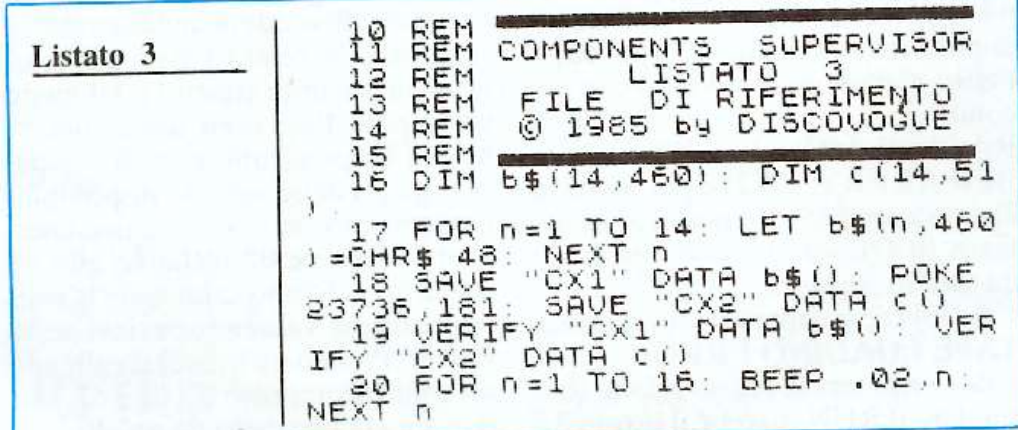

tasto qualunque, facendo così ricomparire il menù principale. Richiamate ora, con il tasto 3, la funzione "INPUT".

Viene proiettata di nuovo la videata 02 (infatti avete modificato solo l'opzione, non la videata); selezionate il codice 43 e inserite il valore di input che, nel vostro caso, è 35 (tante sono le resistenze a disposizione). Accanto alla descrizione del codice 43 viene stampato allora, in giallo, il numero 35.

**Daniele Malavasi** 

Questo programma è disponibile su cassetta. L'elenco, i prezzi e le modalità d'ordine di questa e delle altre cassette disponibili sono riportati alle pagine 81 e 82.

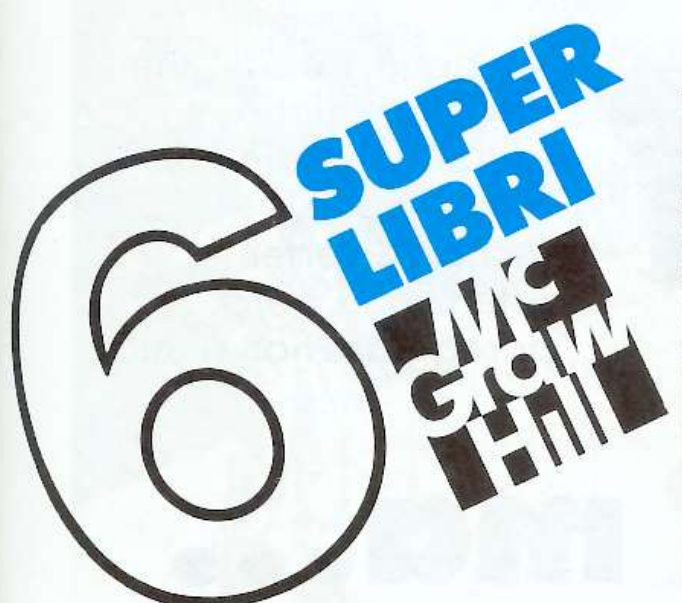

# SPECTRUM COMMOL **MUSIC** Volume<sub>1</sub>

A tutti coloro che faranno un ordine di almeno 30.000 lire verrà dato in regalo, a scelta, o un fantastico gioco su cassetta per il Commodore 64 oppure una raccolta di sei supergiochi e cinque utilities per Spectrum. tutt'e due del valore di 10.000 lire ciascuna.

postali, Il o i volumi contrassegnati

- Progetti hardware con lo ZX Spectrum. 17.000 lìre.
- La gestione delle informazioni con<br>lo ZX Spectrum. 16.000 lire.
- $\Box$  L'assembler per lo ZX Spectrum. 18.000 lire.<br> $\Box$  Guida al Commodore 64, 36.000 lire.
- $\Box$  Guida al Commodore 64. 36.000 lire.<br> $\Box$  Divertirsi giocando con il Commodor
- Divertirsi giocándo con il Commodore 64.
- 22.000 lire.<br> $\Box$  Il basic e il Commodore 64 in pratica. 27.000 lire.

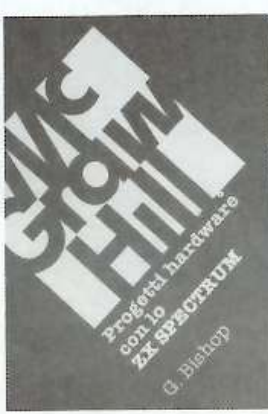

G. Bishop: Progetti hardware con lo ZX Spectrum.

Come costruire un convertitore analogico-digitale e uno digitaleanalogico che possono essere collegati alla porta di espansione dello ZX Spectrum. Con questì è possibile creare esposimetri e penne ottiche. termometri di precisione e antifurti, joystick e simulatori di voce, ecc. Il libro contiene tutti gll schemi elettronici e l'indicazione dei compone dei progetti descritti, nonché i listati dei programmi. 176 pagi· ne, 17 .000 lire.

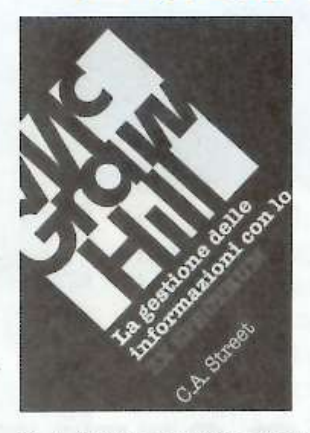

C. A. Street: La gestione delle informazioni con lo ZX Spectrum. Questo libro spiega i fondamenti della gestione delle Informazioni con numerosi esempi applicativi e soprattutto attraverso la realiz· zazione di un completo e funzionale programma di raccolta, controllo e organizzazione delle più diverse categorie di dati. Tratta anche ampiamente, la verifica della correttezza dei dati, il loro ordinamento, la ricerca e la sele· zione all'interno di un file usando differenti metodi con una o più chiavi di ricerca. 134 pagine, 16.000 lire.

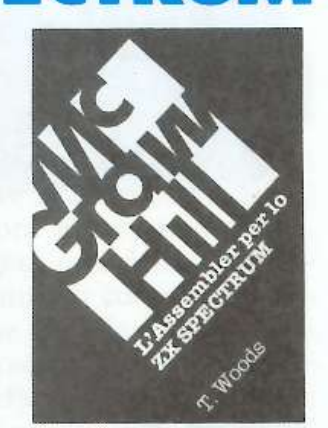

**K SPECTRU** 

T. Woods: L'assembler per lo

L'Assembler è il linguaggio più vicino alla logica del computer e permette di realizzare programmi estremamente compatti e veloci.<br>Nel volume l'argomento è affron-Nel volume l'argomento è affron-<br>tato per gradi, così da permettere anche a chi è completamente di-<br>giuno in materia di arrivare a una giuno in materia di arrivare a una<br>totale padronanza della sua sintassi. Il testo <sup>è</sup>corredato di nu· merosl listati. immediatamente utilizzabili come programmi di grammi Basic. 200 pagine. 18.000 lire.

#### $\vert$  O  $\rangle$  $\mathbf{D}$  $\bullet$

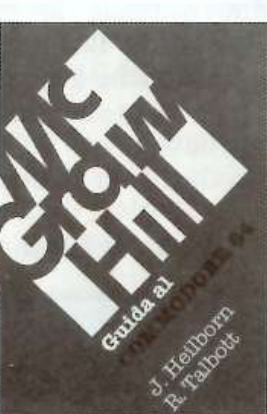

J. Heilborn-R. Talbott: Guida al

Argomenti trattati: introduzione generale sulle apparecchiature Commodore; modi operativi del troduzione alla programmazione Basic; programmazione Basic avanzata; uso del joystick e degli altri comandi per i giochi; grafica; suono; unità periferiche; architettura dei sistemi; uso della memo ria; eccetera. 440 pagine, 36.000 lire.

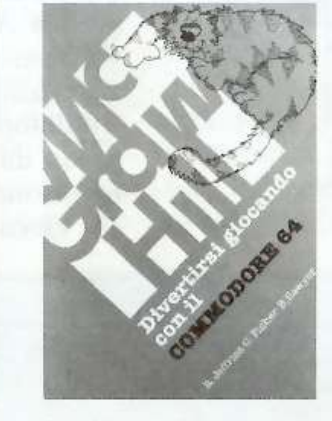

R. Jeffries-G. Fisher-B. Sawyer: Divertirsi giocando con il Com· modore 64.

Inserite nel vostro Commodore 64 un po' di fantasia e di buonumore, con i 35 giochi contenuti in questa raccolta! Potrete combattere contro Godzilla, scalare l'E· verest. salvare astronauti perdu· ti. Ogni gioco è presentato con una breve introduzione sulle sue regole e sulle opzioni evi fornisce il listato Basic completo. 280 pa· glne. 22.000 lire.

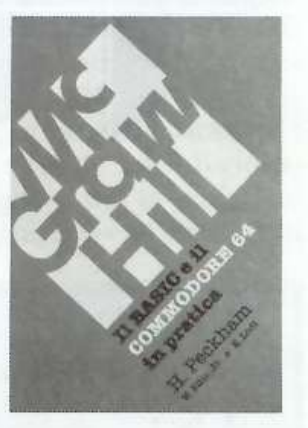

H. Peckham, W. Ellis, Jr e E Lodi: Il basic e il Commodore 64 In pratica.

Il metodo pratico di Peckham. l'Hands-on-Basic, accompagna gradualmente il lettore dai primi approcci alla tastiera fino alla completa padronanza del com-Durante la trattazione sono esaminati in dettaglio numerosi programmi completi immediatamente utillzzabili. 312 pagine. 27.000 lire.

> I I W'  $d_{\mathbf{r}}$

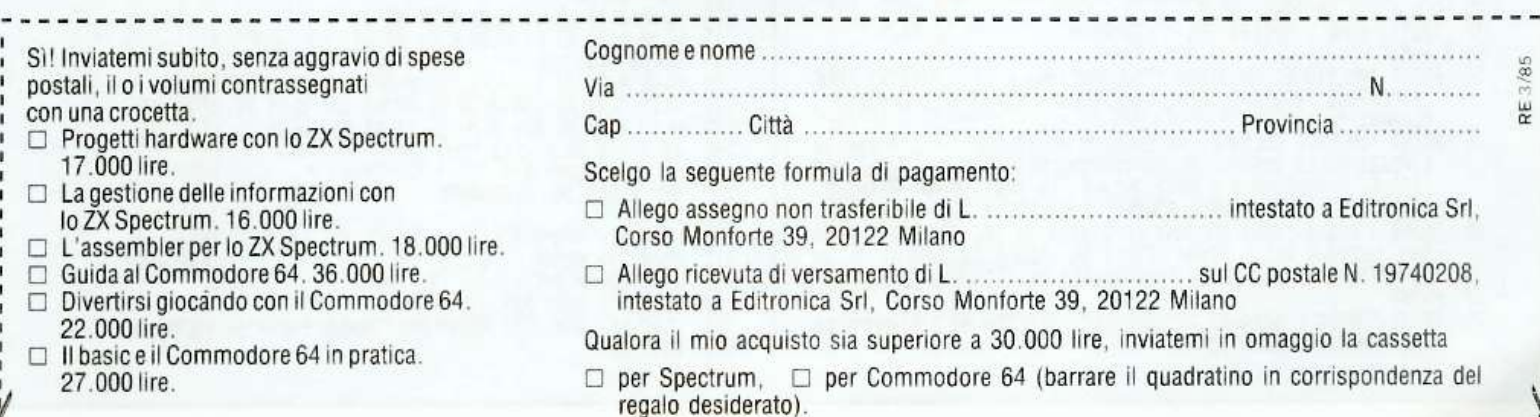

Data ............................. Firma ., ........................................................ ..

X

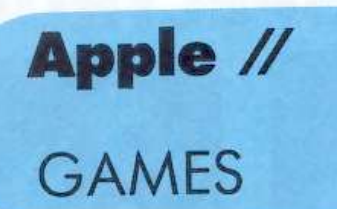

Tre righe, tre colonne, tre colori: filetto tridimensionale è un g ioco nuovo, facile e divertente. Attenzione, però: pareggiare non si può...

# **Giocare sì, ma ••• ••• con tre d**

Una gran qualità di ogni tavola di gioco che si rispetti è la chiarezza: colori limpidi e tracciati nitidi aggiungono piacere ai giochi, soprattutto se di natura "geometrica". Filetto tridimensionale, un gioco in grafica Applesoft. è facile e piacevolissimo grazie anche alla sua pulizia grafica: si svolge su tre righe di tre colonne. lievemente sfalsate in modo da produrre un effetto tridimensionale.

I giocatori mettono a turno i loro cessiva.

"pezzi" rossi o verdi in queste colonne, ai livelli basso, medio o alto, ottenendo un punto ogni volta che realizzano una trea orizzontale, verticale o diagonale. Quando tutte le colonne sono complete, viene proclamato vincitore il giocatore che ha realizzato il punteggio più alto; in caso di parità si deve giocare ancora: al punteggio ottenuto fino a quel momento andrà a cumularsi quello della partita (o delle partite!) suc-

PRITTING ALARMON TO GODDALLY IN THE THE

#### LISTATO

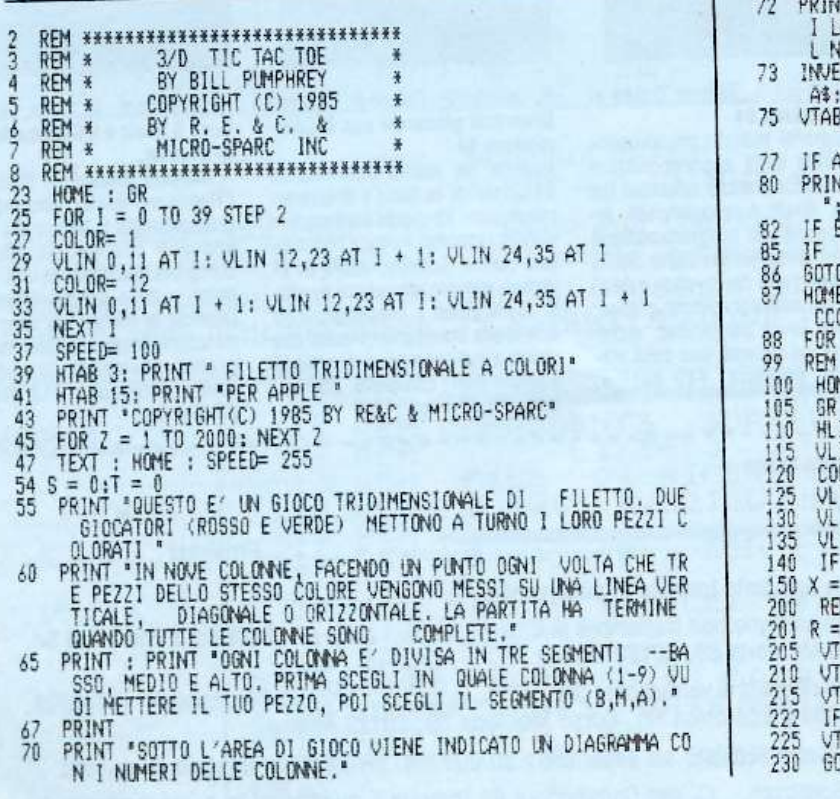

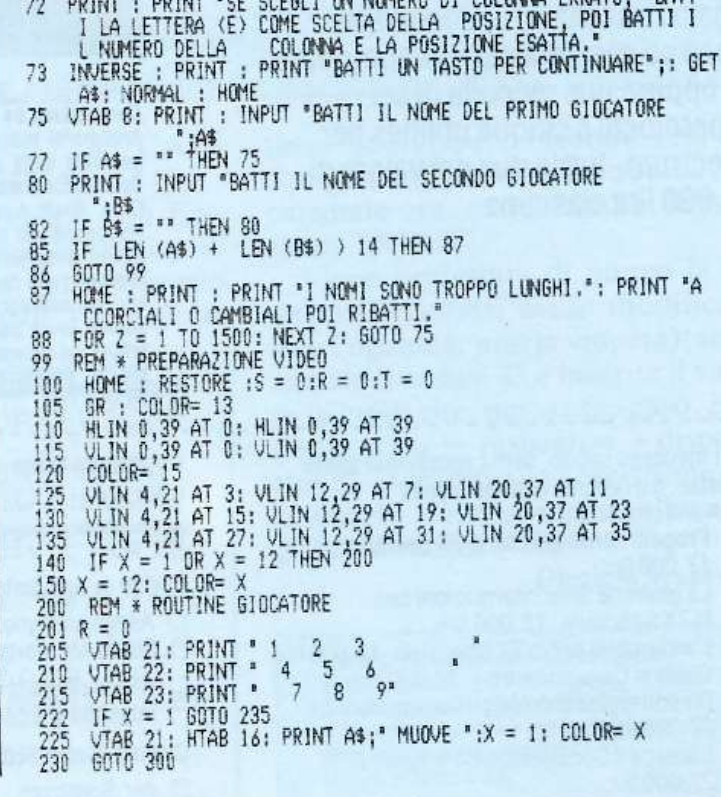

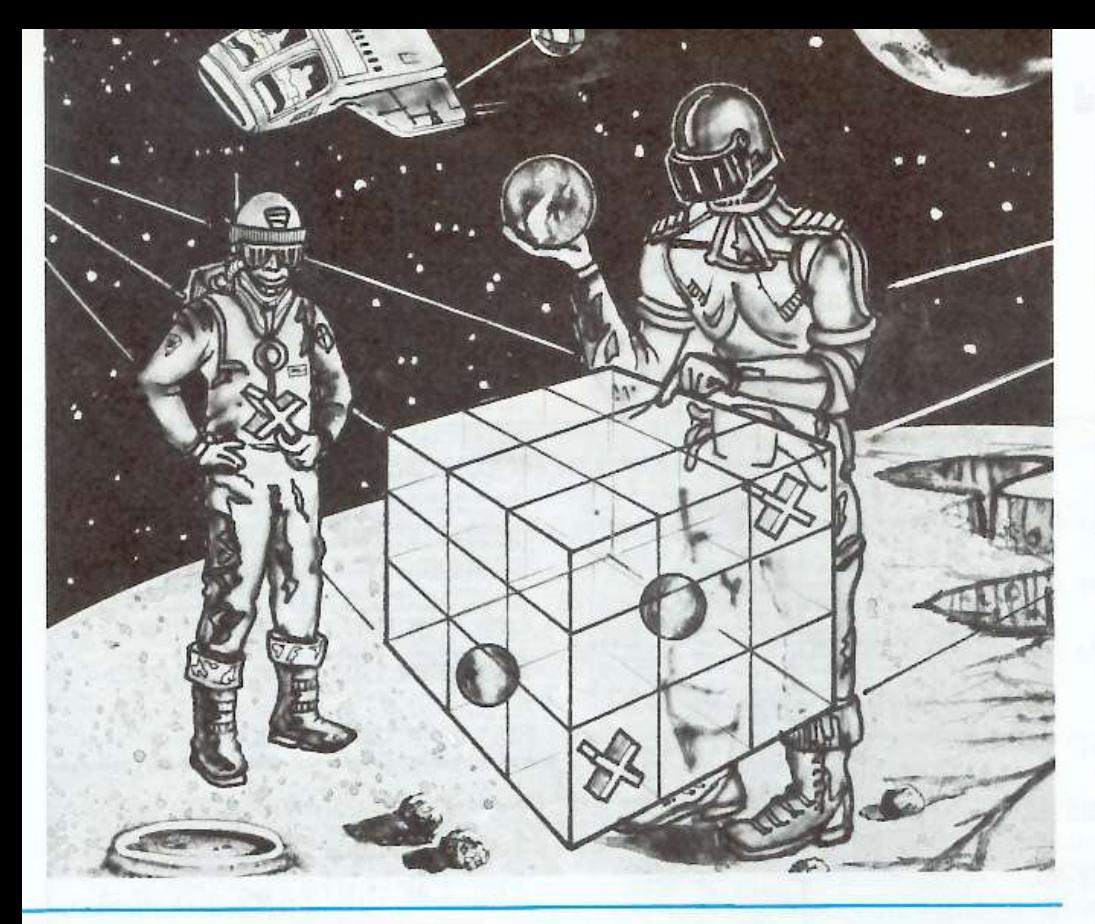

#### **Il programma**

E' scritto in Applesoft e comprende quattro routine: istruzioni e preparazione della tavola di gioco; mosse dei giocatori; controllo del punteggio; totali del punteggio di gioco.

Le istruzioni sono contenute nelle righe 55 - 86. All'inizio del gioco vengono cbiesti i nomi dei giocatori, che il computer utilizza per segnalare a chi tocca muovere; se la lun<sup>g</sup>hezza complessiva dei due nomi supera lo spazio disponibile per la segnalazione del punteggio i giocatori vengono invitati ad abbreviarli (righe  $87 - 88$ ).

La tavola di gioco usa la grafica a bassa risoluzione per la sua incorniciatura e per il disegno delle colonne bianche falsate, ognuna alta 18 unità e divisa in 3 segmenti di 6 unità: basso, medio e alto (righe  $99-135$ ). Nell'area di testo viene fornita una mappa dei numeri di colonna pe<sup>r</sup>

un'agevole identificazione (righe  $200 - 215$ .

# **Il gioco**

Si ha diritto a una mossa a testa; ogni giocatore al suo turno mette il proprio colore nel settore basso. medio o alto di una delle nove colonne, cercando di completare una combinazione che dia punteggio. Il COLORE tracciato (e poi controllato per verificare le combinazioni vincenti) è sempre uguale a X; il valore di X varia tra 1 (rosso) e 12 (verde).

Per la prima mossa della partita X è posto uguale a 12 (linea 150): gioca cioè per primo il verde . Quand<sup>o</sup> questo ha fatto la sua mossa , il suo punteggio è stato calcolato e il gioco è ritornato all'inizio. X viene reso uguale a 1 per la mossa dell'altro <sup>g</sup>iocatore . Ogni volta che il gioco torna all'inizio si ha la commutazione del colore (righe 222-235).

Per prima cosa <sup>c</sup>hi gioca scegli<sup>e</sup> un numero di colonna da I a 9 (riga 303); poiché è richiesta una sola cifra, usa GET anziché INPUT, eliminando così la necessità di un RE-TURN. Le righe 304-305 costituiscono una trappola che ignora tutti i tasti tranne le cifre da l a 9. Il giocatore deve scegliere poi la posizione di colonna (righe 306-9), con i tasti

```
235 VTAB 21: HTAB 16: PRINT B$:" MUOVE ":X = 12: COLOR= X
300 REM * ROUTINE PER LA MOSSA
301 COLOR= X<br>302 FOR Z = 1 TO 17:Y = PEEK ( - 16336): NEXT Z
302 FOR 2 = 1 TO 17:Y = PEEK ( - 16336): NEXT 2<br>303 VTAB 22: HTAB 16: PRINT "QUALE COLONNA (1-9)   ";: GET P
        i 
 304 IF Pt = 'l' OR P1 = '2' OR P1 = '3' OR P1 = '4' OR P1 = '5 
• OR Pi = '6' OR Pi ='7' oq PS = ·a· OR P1 = •9• soro 306
 305  GOTO 303<br>306  VTAB 22: HTAB 16: PRINT "QUALE  POSIZIONE (B-M-A)";: SET L<br>$
307 IF \text{Ls} = \text{P} \text{E}^* GOTO 303
308 IF L$ = "B" OR L$ = "M" OR L$ = "A" GOTO 310
308 IF L$ = "E<br>309 60TO 306<br>310 IF LEFT$<br>315 IF LEFT$<br>320 IF LEFT$
 310 IF LEFTs (P_3, 1) = "9" GOTO 355
 315 IF LEFT$ (P$,1) = "8" GOTO 375<br>320 IF LEFT$ (P$,1) = "7" GOTO 395<br>325 IF LEFT$ (P$,1) = "6" GOTO 415
 330 IF LEFT$ (P4,1) = "5" GOTO 435
 335 IF LEFT$ (P$,1) = "4" GOTO 455<br>340 IF LEFT$ (P$,1) = "3" GOTO 475
 345 IF LEFT$ (P5,1) = '2' GOTO 495
 350 IF LEFT$ (P$,1) = "1" GOTO 515<br>355 IF SCRN( 35,37) = 15 AND L$ = "B" GOTO 357
 356   GOTO  358<br>357   VLIN  32,37  AT  35:  GOTO  600
 358 IF SCRN( 35,29) = 15 AND L$ = ^{\circ}M° 60TO 360
325 JF LEFT<br>325 JF LEFT<br>335 S1F LEFT<br>345 JF LEFT<br>355 GOTO 358<br>355 GOTO 362<br>357 JF SCRN<br>359 JF SCRN<br>359 GOTO 341
 360 VllH 26 31 AT 35: GOTO 600 
360 VLIN 26,31 AT 35: 60T0 600<br>361 IF SCRN(35,21) = 15 AND L$ = "A" 60T0 363<br>362 60T0 364<br>363 VLIN 20.25 AT 35: 60T0 600
 362 GOlO 364 
363VLIN 20Ò25 AT 35: GOTO 600 
 364 G010 53 
              SCRN(23, 37) = 15 AND L$ = "B" 60T0 377
        376 6010 378 
                                                                                                              377  VLIN 32,37 AT 23: GOTO 600<br>378  IF  SCRN( 23,29) = 15 AND L$ = "M" GOTO 380<br>379  GOTO 381<br>380  VLIN 26,31 AT 23: GOTO 600
                                                                                                              381 IF SCRN( 23,21) = 15 AND L$ = 'A' GDTD 383
                                                                                                              382 GOTO 384<br>383 VLIN 20<br>384 GOTO 530<br>395 LF SCRN<br>395 GOTO 398<br>397 VLIN 32.
                                                                                                              383 VLIN 20.25 AT 23: 60TO 600
                                                                                                              384 GOTO 53u 
                                                                                                                           SCRN( 11,37) = 15 AND L$ = 18" 60T0 397
                                                                                                              396 GOTO 398 
                                                                                                              397 VI.IN 32 37 i'!i 11 : GOTO 600 
                                                                                                              398 IF SCRN(11,29) = 15 AND L$ = "M" GOTO 400<br>399 GOTO 401
                                                                                                              400VLIN 26131 Ai Il: GOTO 600
                                                                                                              401 IF SCRN( 11,21) = 15 AND L$ = "A" GOTO 403
                                                                                                              402 GOTO 404<br>403 VLIN 20,
                                                                                                              403 VLIN 20,25 AT 11: 60TD 600
                                                                                                              404 GOTO 53u 
                                                                                                              404 60T0 530<br>415 IF SCRN( 31,29) = 15 AND L$ = "B" 60T0 417<br>416 60T0 418
                                                                                                                     416 GOTO 418 
                                                                                                              417 VLIN 24,29 AT 31: GOTO 600
                                                                                                              418 IF SCRN( 31,23) = 15 AND L$ = "M" GOTO 420
                                                                                                              dl9 GOlO 421 
420 VLIN 18,23 Al 31: GOTO 600 
                                                                                                              421 IF SCRN( 31,17) = 15 AND L$ = "A" GOTO 423<br>422  GOTO  424
                                                                                                              423 VLIN 12.17 AT 31: GOTO 600
                                                                                                              423 VLIN 12,17 AT 31: 60T0 600<br>424 GOTO 530<br>435 IF SCRN( 19,29) = 15 AND L
                                                                                                              435 IF SCRN( 19,29) = 15 AND L$ = "B" GOTO 437<br>436 GOTO 438<br>437 VLIN 24,29 AT 19: GOTO 600
                                                                                                              436 GOTO 438 
                                                                                                               437 VLIN 24, 29 AT 19: GOTO 600 
                                                                                                              438lF SCRN< !9123) = 15 ~O Li= 'M' GOTO 440 
                                                                                                                     439 GOTO 441 
                                                                                                              440 VLIN 18,23 AT 19: GOTO 600<br>441 IF SCRN( 19.17) = 15 AND
                                                                                                                     IF SCRN( 19,17) = 15 AND L$ = A^* 6070 443 (continua)
```
#### Giocare sì, ma... con tre d

B (bottom = basso), M (middle = medio) e T (*top* = alto); anche qui una trappola (righe  $307-309$ ) ignora tutti i tasti tranne B, M, T ed E. E è un codice di errore che salta indietro alla linea 302 per consentire al giocatore di ripetere la scelta della

colonna, nel caso abbia introdotto un numero sbagliato.

Le linee  $310 - 350$  saltano a routine che controllano se lo spazio scelto è libero e, in caso affermativo, tracciano sul bianco della sezione di colonna prescelta una linea, alta tre unità, nel colore di chi sta giocando. La routine della mossa del giocatore utilizza la funzione SCRN per controllare il colore dello schermo nella posizione di colonna scelta dal giocatore. Se la posizione non è bianca viene generato un messaggio di er-

```
442
           GOTO 444
                                                                                                                                                          IF SCRN(D<sub>1</sub>19) = X AND SCRN(E,27) = X AND SCRN(F,35) = X THEN R = R + 1
                                                                                                                                                  715
 443VLIN 12,17 AT 19: GOTO 600
          GUTO 536<br>IF SCRN( 7,29) = 15 AND L$ = "B" GOTO 457
 444
                                                                                                                                                  720<br>725<br>730
                                                                                                                                                            NEXT<sub>1</sub>
 455
                                                                                                                                                          REM * CONTROLLO DIAGONALE VERTICALE<br>FOR 1 = 1 TO 3<br>READ D,E,F, 11 (5 19 39 37 31
         FOTO 458<br>VLIN 24,29 AT 7: GOTO 600<br>IF SCRN( 7,23) = 15 AND L$ = "M" GOTO 460
 456
                                                                                                                                                  732<br>735WEARD U, E, 1, 11, 15, 19, 23, 27, 31, 35<br>
DATA 3, 7, 11, 15, 19, 23, 27, 31, 35<br>
IF SCRN(D, 7) = X AND SCRN(E, 21) = X AND SCRN(F, 35) =<br>
X THEN R = R + 1<br>
IF SCRN(D, 19) = X AND SCRN(E, 21) = X AND SCRN(F, 23) =<br>
XITHEN
 458
 459
                                                                                                                                                  740
          VLIN 18,23 AT 7: 60TD 600<br>IF SCRN( 7,17) = 15 AND L$ = "A" 60TD 463
 468
 461
                                                                                                                                                          iF745
          GOTO 464
 462
          ULIN 12,17 AT 7: 60TO 600
 463
                                                                                                                                                  750
                                                                                                                                                            NEXT
 464<br>475# CONTROLLO DIAGONALE ORIZZONTALE
                                                                                                                                                            REM
                   SCRN( 27,21) = 15 AND L$ = "B" GOTO 477
                                                                                                                                                                   SCRN( 3,7) = X AND SCRN( 15,13) = X AND SCRN( 27,19)<br>X THEN R = R + 1
                                                                                                                                                  760
                                                                                                                                                            1\bar{F}GOTO 478
 476
                                                                                                                                                = X THEN R' = R + 1<br>
745 IF SCRN( 3,19) = X AND SCRN( 15,13) = X AND SCRN( 27,7)<br>
770 IF SCRN( 7,15) = X AND SCRN( 19,21) = X AND SCRN( 31,27<br>
770 IF SCRN( 7,25) = X AND SCRN( 19,21) = X AND SCRN( 31,27<br>
775 
          ULIN 16,21 AT 27: 60T0 600<br>IF SCRN( 27,15) = 15 AND L$ = "M" 60T0 480<br>60T0 481
                                                                                                                                                                 \rm \chi477
 478
 479
          VLIN 10,15 AT 27: 60TO 600<br>IF SCRN( 27,9) = 15 AND L$ = "A" 60TO 483
 480<br>481
          STO 484<br>ULIN 4,9 AT 27: 60TO 600<br>60TO 530<br>IF SCRN( 15,21) = 15 AND
 482<br>483484
          IF SCRN( 15,21) = 15 AND L$ = "B" GOTO 497<br>GOTO 498
 495
 496<br>497VLIN 16,21 AT 15: 60TO 600<br>IF SCRN( 15,15) = 15 AND L$ = "M" 60TO 500
 49B
                                                                                                                                                         1FSCRN( 3,7) = X AND SCRN( 19,21) = X AND SCRN( 35,35)<br>X THEN R = R + 1
                                                                                                                                                 795
          GOTO 501
 499
                                                                                                                                                             = xVLIN 10,15 AT 15: 6070 600<br>IF SCRN( 15,9) = 15 AND L$ = "A" 60T0 503
 500
                                                                                                                                                 800 IF SCRN( 3,19) = X AND SCRN( 19,21) = X AND SCRN( 35,23
 501
          GOTO 504
 502
                                                                                                                                                                SCRN(11,23) = \overline{X} AND SCRN(19,21) = X AND SCRN(27,1) = X THEN R = R + 1
          VLIN 4,9 AT 15: 60TO 600
                                                                                                                                                 805
                                                                                                                                                          IF503<br>504<br>515<br>516<br>517
                                                                                                                                                            91 =SCRN( 11,35) = x AND SCRN( 19,21) = x AND SCRN( 27,7<br>= x THEN R = R + 1
                                                                                                                                                 810
                                                                                                                                                         1FSCRN( 3,21) = 15 AND L$ = "B" GOTO 517
          6070 518
          VLIN 16,21 AT 3: 60TO 600<br>IF SCRN( 3,15) = 15 AND L$ = "M" 60TO 520<br>60TO 521<br>VLIN 10,15 AT 3: 60TO 600<br>JF SCRN( 3,9) = 15 AND L$ = "A" 60TO 523<br>COTO 520
                                                                                                                                                                    * CONTROLLO DIAGONALE ATTRAVERSO IL CENTRO
                                                                                                                                                 815
                                                                                                                                                           REM
                                                                                                                                                 820
                                                                                                                                                          FOR I = 1 TO 3\frac{518}{519}PAN = 103<br>
DATA 23,15,7,28,21,13,35,27,19<br>
READ D, E, F<br>
IF SCRN(11,D) = X AND SCRN(19,E) = X AND SCRN(27,F) =<br>
X THEN R = R + 1<br>
NEXT I<br>
FOR 1 = 1 TO 3
                                                                                                                                                 825
                                                                                                                                                 830
\frac{520}{521}835
 522
          GOTO<sup></sup>
                    530
                                                                                                                                                840<br>845<br>855<br>855
          ULIN 4,9 AT 3: 60TO 600<br>HOME : VTAB 22: FLASH : PRINT "POSIZIONE OCCUPATA": NORMAL
 523
 530
                                                                                                                                                          PHT 1 = 1 10 3<br>DATA 7, 15, 23, 13, 21, 28, 19, 27, 35<br>READ D.E.F<br>JF SCRN(3,0) = X AND SCRN(19,E) = X AND SCRN(35,F) =<br>X THEN R = R + 1
 535
          VTAB 23: PRINT "RIPROUA "
                                                                                                                                                 860
          FOR 2 = 1 TO 700: NEXT 2<br>IF X = 1 THEN X = 12: GOTO 547
537<br>540<br>545<br>547<br>550
          IF X = 1 THEN X = 12<br>IF X = 12 THEN X = 1865
                                                                                                                                                          NEXT I
                                                                                                                                                 \frac{900}{910}FOR L = 3 TO 35 STEP 4<br>FOR M = 9 TO 33 STEP 3<br>IF SCRN( L,M) = 15 THEN 1000
          HOME
          GOTO 201
                                                                                                                                                 920
          REM * ROUTINE DI CONTROLLO
 600
                                                                                                                                                         NEXT ML
                                                                                                                                                 930
 605
                                                                                                                                                 950
                                                                                                                                                         RESTORE<br>
RESTORE<br>
IF X = 12 THEN S = R<br>
IF X = 12 THEN T = R<br>
IF LEN (A$) + LEN (B$) > 10 THEN 1020<br>
VTAB 23: HTAB 20: INVERSE : PRINT " ";A$;" ";S;" / ";B$<br>
," ";T;" ": NORMAL<br>
VTAB 23: HTAB 14: INVERSE : PRINT " ";A$;" "
          FOR 1 = 1 70 3610
         FUR 1 = 1 tO 3<br>
READ D.E.F<br>
IF SCRN(D,7) = X AND SCRN(D,13) = X AND SCRN(D,19) =<br>
X THEN R = R + 1<br>
IF SCRN(E,15) = X AND SCRN(E,21) = X AND SCRN(E,27) =<br>
X THEN R = R + 1<br>
IF SCRN(F,23) = X AND SCRN(F,28) = X AND SCRN(F,
                                                                                                                                                 1000
615
                                                                                                                                                 1010
620
                                                                                                                                                 1012
                                                                                                                                                 1013
625
                                                                                                                                                 1015
630
                                                                                                                                                10171020
         DATA 3, 7, 11, 15, 19, 23, 27, 31, 35<br>REM * CONTROLLO ORIZZONTALE<br>FOR 1 = 1 TO 3<br>DATA 7, 15, 23, 13, 21, 28, 19, 27, 35<br>READ D, E, F<br>IF SCRN(3,D) = X AND SCRN(15,D) = X AND SCRN(27,D) =<br>X THEN R = R + 1
635
                                                                                                                                                                             NORMAL
 640
                                                                                                                                                         GOTO 200
                                                                                                                                                1025
rac{645}{650}HOME : VTAB 21: HTAB 11: FLASH : PRINT * FINE DELLA PARTI<br>TA *: NORMAL<br>IF x = 1 THEN S = R<br>IF x = 12 THEN T = R
                                                                                                                                                1100
                                                                                                                                                 1101
660
                                                                                                                                                1102
665
                                                                                                                                                           COLOR= 15<br>HLIN 0,39 AT 0: HLIN 0,39 AT 39: VLIN 0,39 AT 0: VLIN 0,3
          IF SCRN( 7,E) = X AND SCRN( 19,E) = X AND SCRN( 31,E) =<br>X THEN R = R + 1<br>IF SCRN( 11,F) = X AND SCRN( 23,F) = X AND SCRN( 35,F) =<br>X THEN R = R + 1
                                                                                                                                                1104
                                                                                                                                                1105
670
         IF
                                                                                                                                               9 AT 39<br>1106 FOR 2 = 1 TO 50<br>1107 Y = PEEK ( - 16336): FOR H = 1 TO 10: NEXT H: NEXT 2<br>1108 VTAB 22: PRINT "PUNTEGGIO FINALE : ";A$;" ";S;" / ";B$;"
675
        X THEN R = R + 1<br>
NEXT I<br>
FEM 3 CONTROLLO VERTICALE<br>
FOR 1 = 1 TO 3<br>
DATA 3,7,11,15,19,23,27,31,35<br>
READ D,E,F,11,15,19,23,27,31,35<br>
IF SCRN( D,7) = X AND SCRN( E,15) = X AND SCRN( F,23) =<br>
X THEN R = R + 1<br>
IF SCRN( D,13)
680
685
                                                                                                                                               1109 \overline{f}F S > THEN A = A + 1<br>1111 IF T > S THEN B = B + i<br>1112 VTAB 23: HTAB 1: PRINT "PARTITE VINTE : ";A$;" ";A;" ---<br>";B$;" ";B<br>1114 VTAB 24: PRINT "VUOI FARE UN'ALTRA PARTITA ? (S/N)";: GET
690
695<br>700<br>705
          IF SCRN( D, 13) = X AND SCRN( E, 21) = X AND SCRN( F, 28) = X THEN R = R + 1
710
                                                                                                                                               1115 IF 2$ = "S" GOTO 100<br>1117 TEXT : HOME : END
```
rore (righe 530-550), il giocatore viene invitato a fare un'altra scelta e il programma ritorna alla routine di scelta della colonna.

# **Combinazioni vincenti**

Dopo il completamento della mossa il progr<sup>a</sup>mma salta alle righe 600-865, che controllano tutte le possibili combinazioni vincenti per il colore dcl giocatore in azione, utilizzando anche qui la funzione SCRN. Durante questa verifica il punteggio dell'altro giocatore non viene alterato, poiché il controllo si basa sui punti di SCRN uguali al colore X. e il valore di X è 1 oppure 15.

All'inizio del controllo del punteggio, R (cioè il punteggio del giocatore in azione in quel momento) è impostato su zero. e si accumula attraverso questa sezione con un incremento di l per ciascuna combinazione vincente  $(R = R + 1)$ . Nel procedimento di punteggio vengono impiegate cifre DATA e istruzione READ perché pesso i numeri di colonna rimangono gli stessi mentr<sup>e</sup> vengono controllati i diversi livelli e

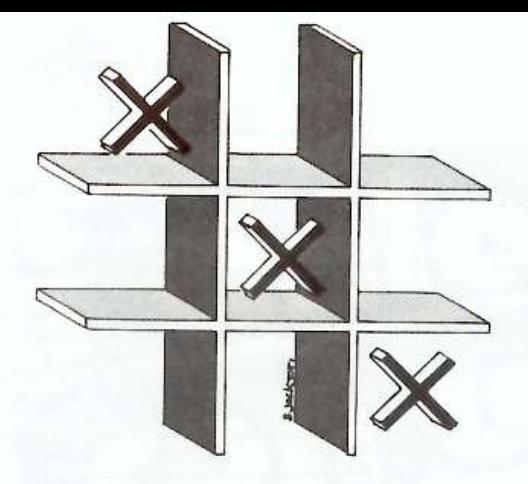

le diagonali. Per risparmiare memoria si utilizzano loop con DATA e READ.

Le righe da 900 a 930 controllano se c'è ancora spazio bianco nelle colonne. Anche se ogni posizione di colore in una colonna è alta 6 unità. occorre controllare soltanto 1 unità in ciascuna posizione di colonna. A questo provvedono con rapidità la routine di loop e la funzione STEP. Se c'è ancora spazio bianco, il programma salta alle righe  $1000-1025$ , dove sono riportati i punteggi e viene impostata la mossa successiva.

Se invece non rimane spazio bianco in nessuna colonna, il programma salta alla riga 1100 per dare il

punteggio della partita e il punteggio cumulativo del set e per offrire un'altra tornata. Se la partita è in pareggio, non viene cambiato il punteggio di et dei due giocatori.

Se si ceglie di giocare ancora. la prima mossa viene affidata allo sconfitto o. in caso di pareggio. al giocatore cui sarebbe toccata la mossa.

# **Variabili**

Ecco, qui di seguito, un breve elenco delle variabili utilizzate nel programma:  $AS =$  nome del primo giocatore;  $B\$  = nome del secondo giocatore;  $X =$  numero del colore del giocatore in azione;  $P$ = scelta$ della colonna;  $LS =$  scelta della posizione;  $S =$  punteggio del colore 1;  $T =$  punteggio del colore 12; R = punteggio del colore X (successivamente convertito in S  $\circ$  in T);  $Z\$  = variabile di attesa per un'altra partita.

Infine, un piccolo suggerimento: battendo tre volte CTRL G alla riga 530, dopo la parola occupata e prima della chiusura delle virgolette. si otterrà il segnale di errore di scelta.

Pagina mancante (pubblicità)

# **Tachimetro per bici**

cm

Sulla tua bici hai montato un misuratore elettronico di velocità? No?! E allora come fai a sapere a quanto vai? Ti aiutiamo noi con questo progetto che è quasi un computer, ma facile facile ...

I<sup>l</sup>principio di que<sup>s</sup>to progetto elettronico di facile realizzazione consiste nel contare il numero dei fori di un disco che passano davanti al trasduttore e nel visualizzare la velocità.

La figura I rappresenta lo schema a blocchi completo del dispositivo. Un disco di bakelite che ha otto fori sulla periferia è fissato sull'asse della ruota posteriore mediante tre distanziatori.

Un rivelatore a finestra, composto di un diodo elettroluminescente

e di un fototransistor, conta il numero dei fori che passano davanti alla fotocellula in un determinato tempo. Un contatore e poi un decodificatore trasmettono agli indicatori la velocità istantanea in km/h.

# **Funzionamento eleHronico**

li disco munito di otto fori , fissato sull'asse della ruota, passa nella finestra del trasduttore e taglia il fascio emesso dal diodo elettroluminescente, otto volte a ogni giro di ruota . Le ruote da 700 hanno in

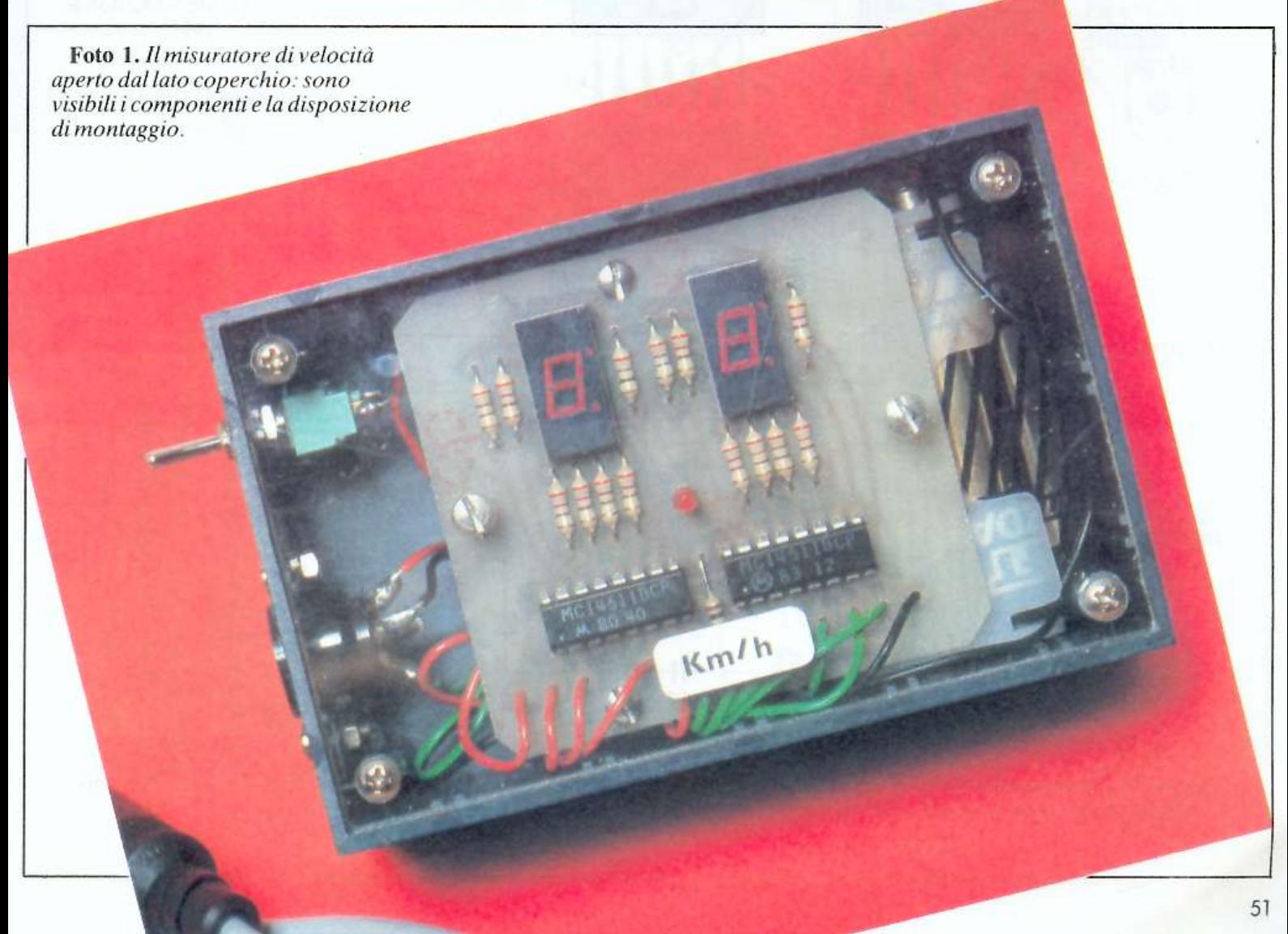

### **Quanti chilometri con un led**

realtà solo 68 cm di diametro, e quindi la loro circonferenza è  $l = pi$ greco x D = 3,1416 x  $0,68 = 2,14$  m. Il trasduttore leggerà quindi fra due fori una distanza corrispondente a  $2,14:8 = 0,2675$  m. Per 1 km occorrerà dunque che passino 1000 :  $0,2675 = 3738$  fori, e per 1 km/h passerà l foro ogni 3600 s : 3738 <sup>=</sup> 0 ,96 secondi. Basta contare il numero dei fori che passano davanti all<sup>a</sup> cellula durante 0,96 s, e l'elettronica farà il resto per visualizzare la ve locità istantanea in km/h. Ecco

come avviene. L'uscita del fototransistor (trasduttore) va all'ingresso di clock di 1/2 IC2, mentre il suo ingresso enable è abilitato solo duran $te$  0,96 s dal flip - flop formato dalle due porte  $1 e 2 di IC1 e da Cl, C2,$ <sup>R</sup>3, R4, Dl e PI , che permette di

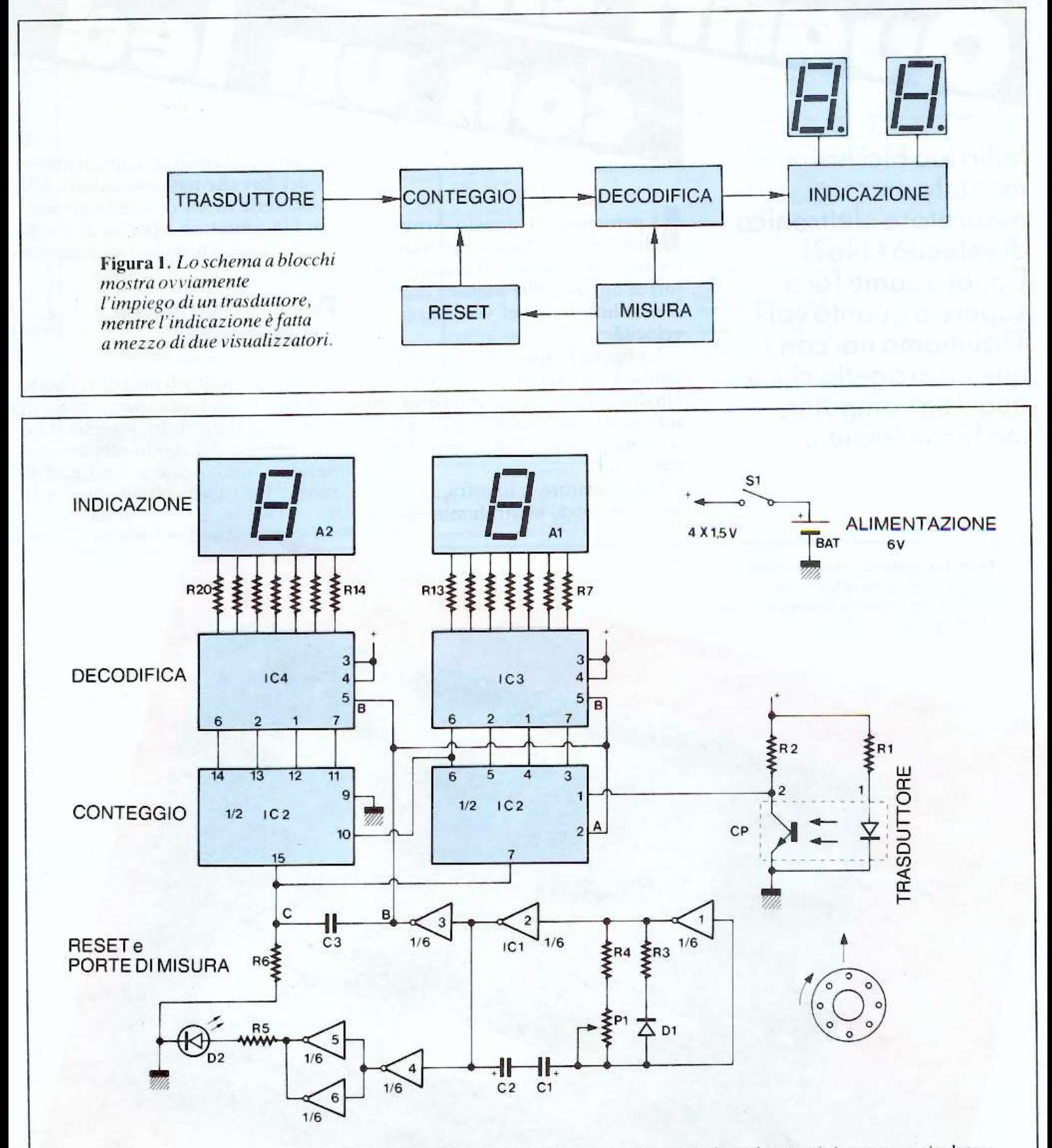

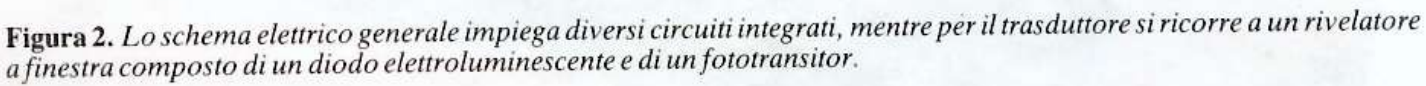

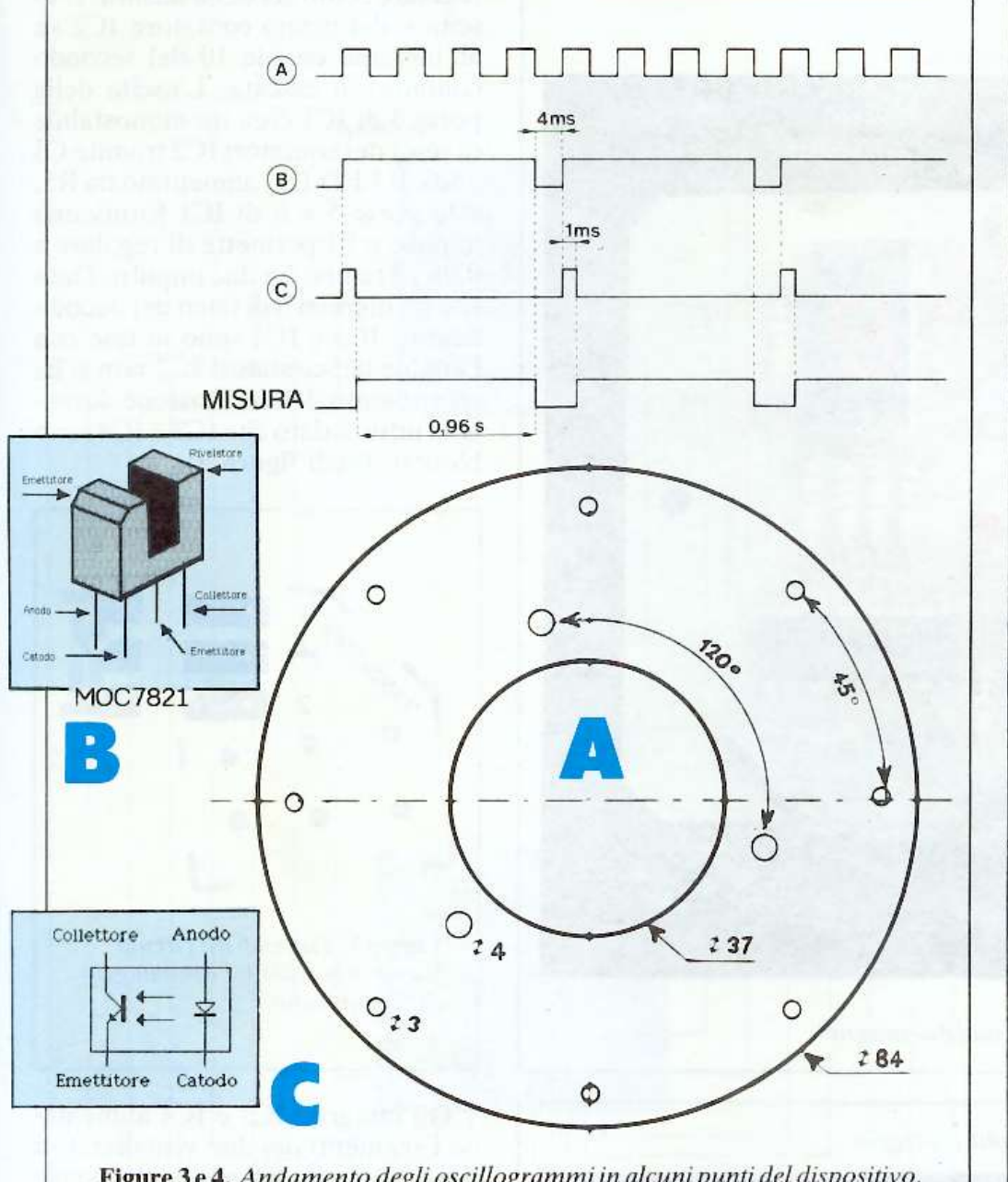

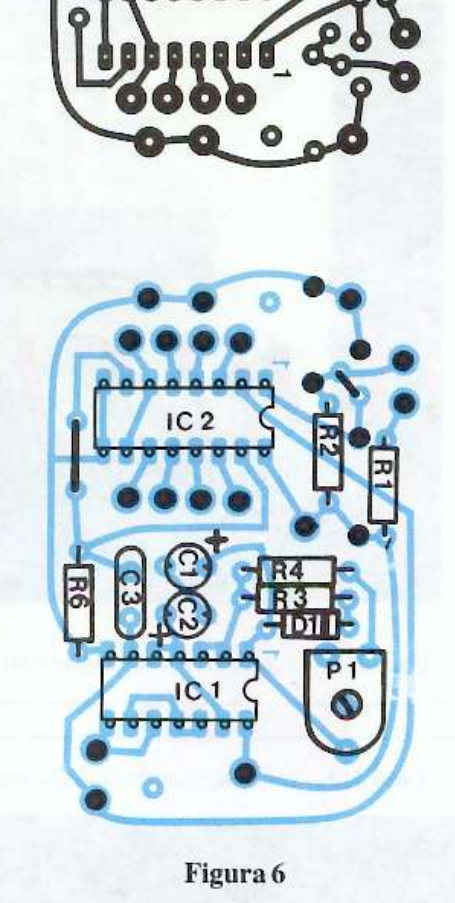

Figure 3 e 4. Andamento degli oscillogrammi in alcuni punti del dispositivo.<br>Aspetto degli elementi del trasduttore di velocità, in particolare del disco.

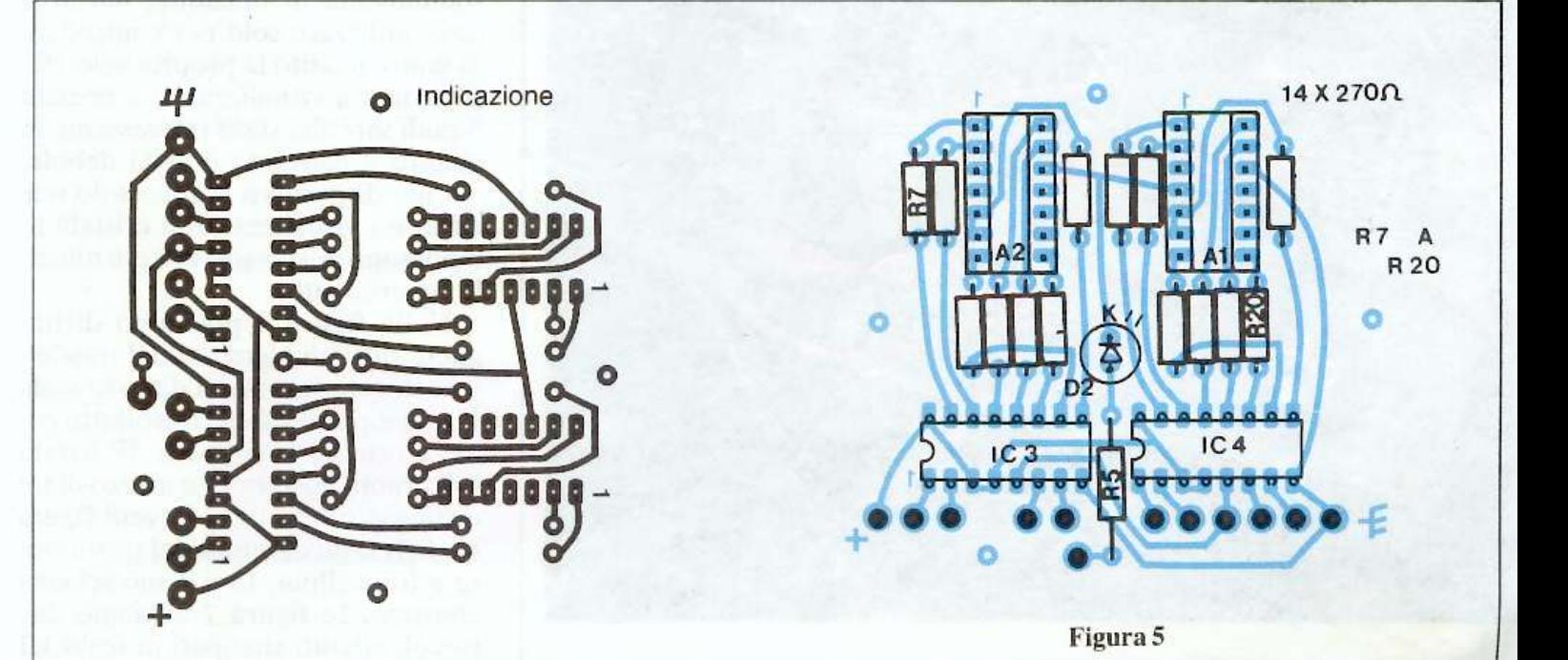

53

# **idi chilometri con un led**

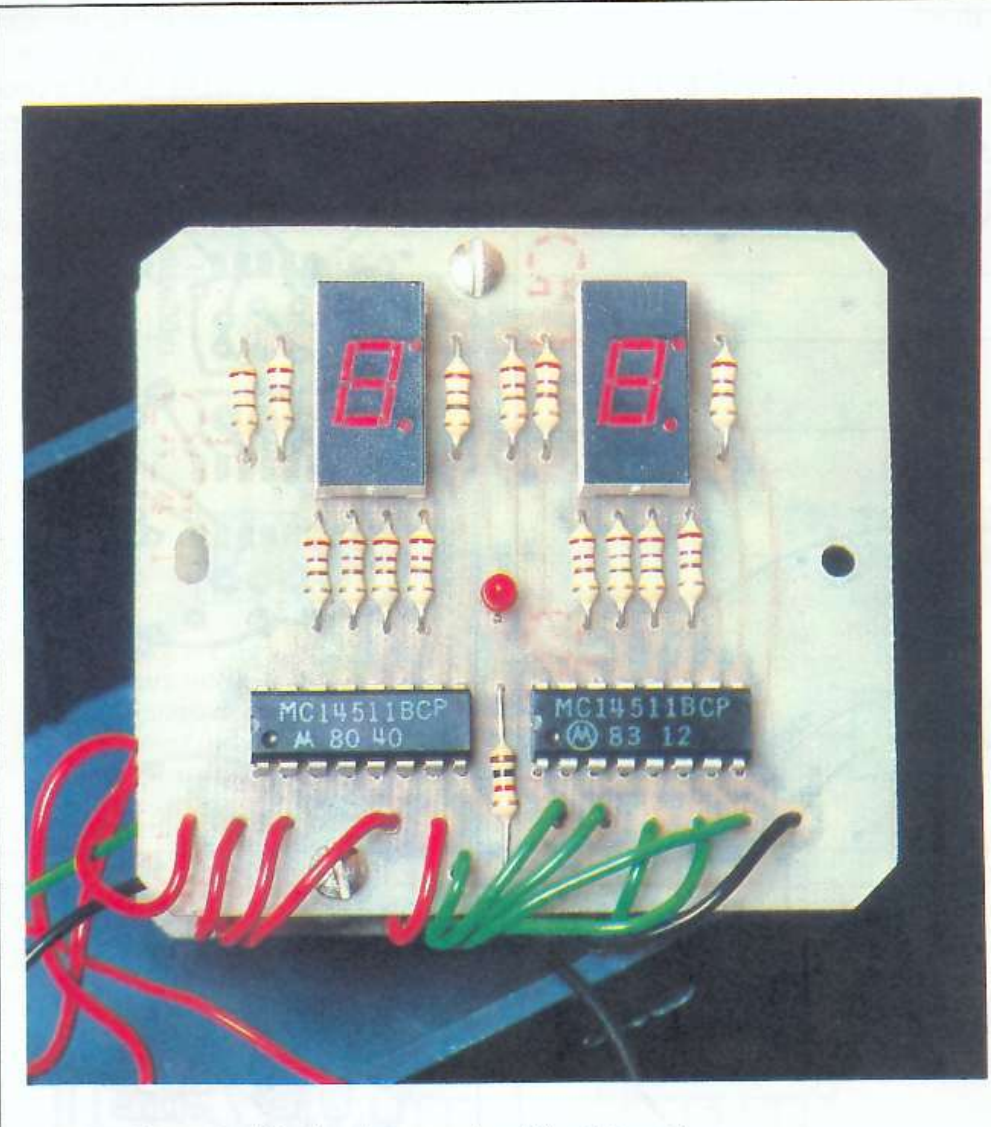

Foto 2.1/ drrn110 *di i11dicaziom:co11 i suoi d11e integrati.* 

Foto 3. La scheda stampata della sezione conteggio.

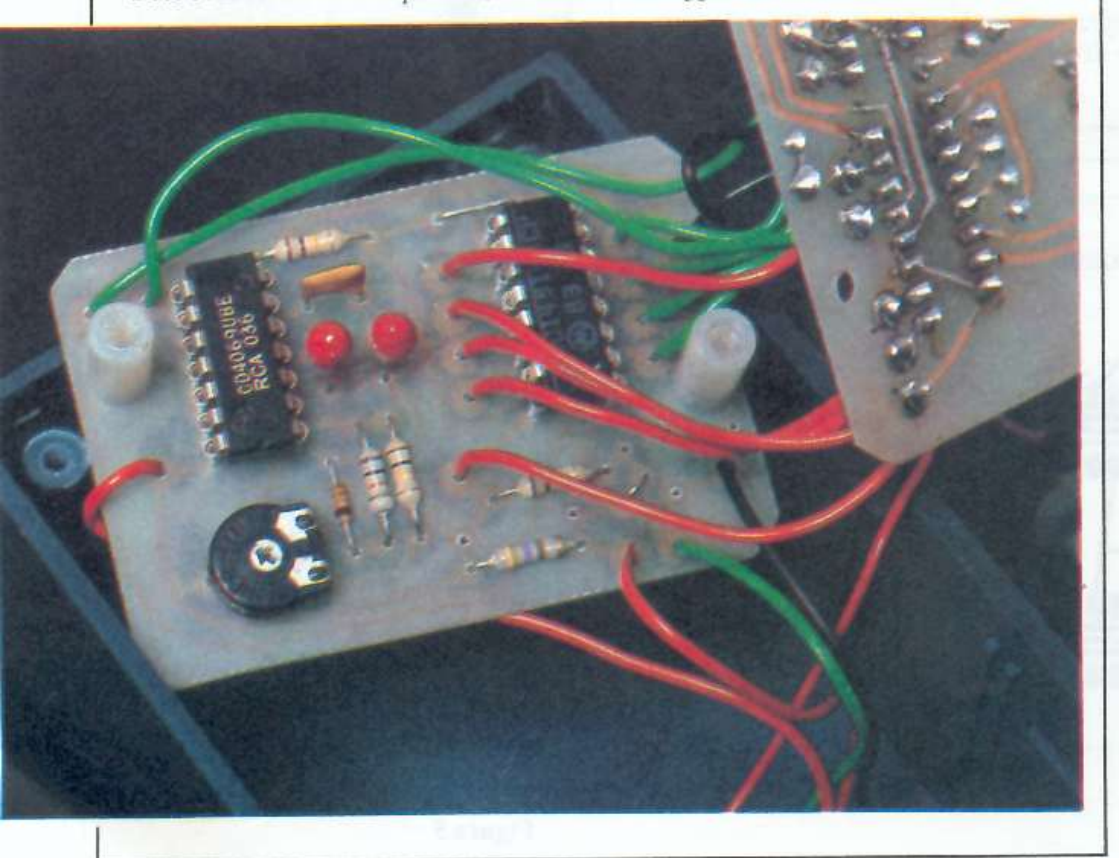

regolare la durata della misura . L'uscita 6 del primo contatore IC2 va all'ingresso enable 10 del secondo contatore a cascata. L'uscita dell<sup>a</sup> porta 3 di ICl crea un monostabile di reset dei contatori IC2 tramite C3 <sup>e</sup>R6. Il LED D2. alimentato da RS, e le porte 5 e 6 di ICl forniscono impulsi e Pl permette di regolare a 0,96 s il tempo fra due impulsi. Dato che gli ingressi 5 di latch dei decodificatori JC3 e IC4 sono in fase con l'enable dei contatori IC2 non si ha scorrimento dell'indicazione durante la misura dato che TC3 e IC4 sono bloccati (vedi figura 3).

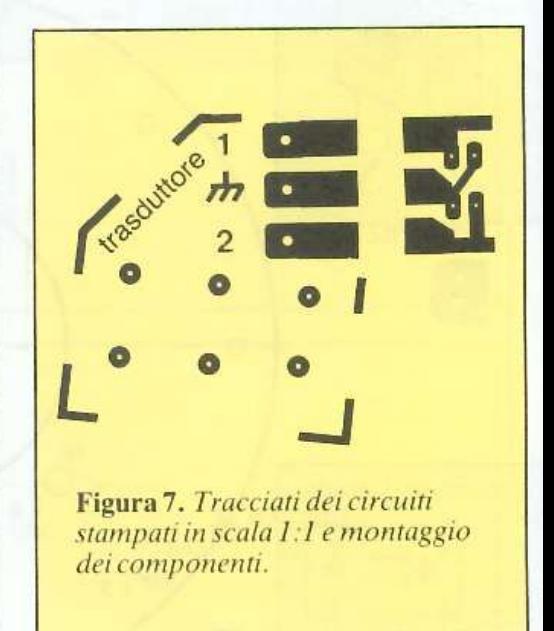

Gli integrati IC3 e IC4 alimentano i segmenti dei due visualizzatori Al e A2 a catodi comuni attraverso le resistenze da R7 a R20. 11 consumo medio è di 180 mA; non si deve quindi la ciare l'apparecchio costantemente in funzione, ma lo si deve utilizzare solo per controllare di tanto in tanto la propria velocità. Il ricorso a visualizzatori a cristalli liquidi sarebbe stato interessante in quanto il consumo è assai debole, ma nel dispositivo ci sono solo due cifre, e i visualizzatori a cristalli liquidi sono più costosi e di più difficile reperimento.

Nella figura 4 possiamo distinguere tutti gli elementi del trasduttore di velocità; in a il disco in scala l: 1, che potrà essere riprodotto come un circuito stampato. E' fissato sulla ruota posteriore a mezzo di tre distanziatori 1 : 10  $\emptyset$  9 (vedi figura 4). In b la piedinatura dcl trasduttore a fotocellula. In e il suo schem<sup>a</sup> elettrico. In figura 7 abbiamo due piccoli circuiti stampati in scala 1:1

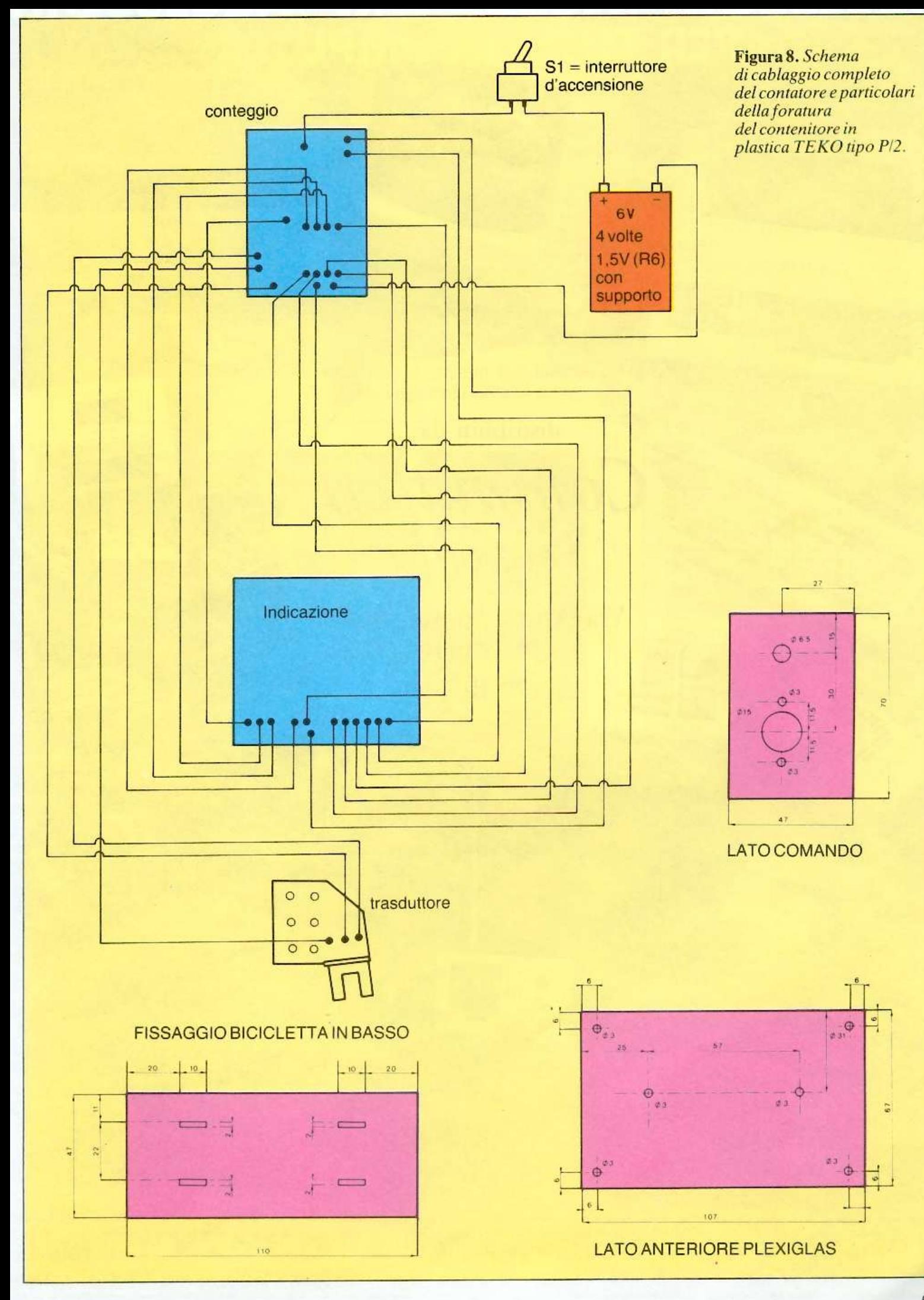

# ACCESSORI - ACCESSORI - ACCESSORI<br>PER TUTTI - COMPUTER

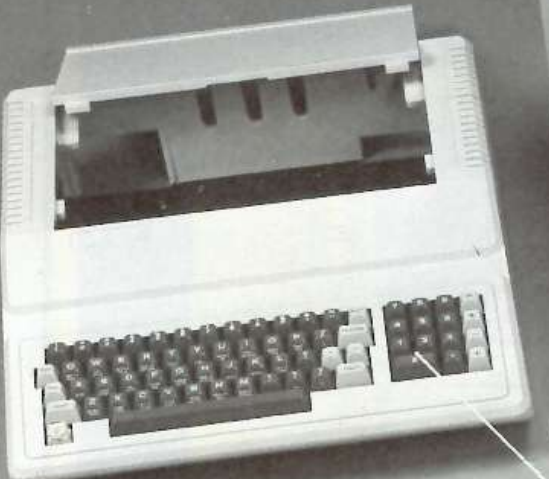

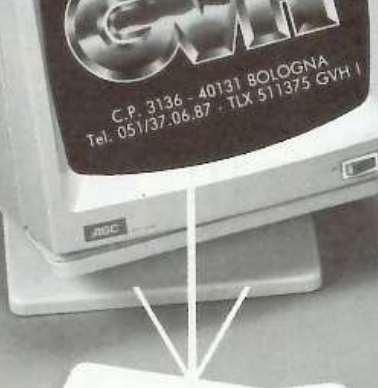

distribuiti da:

Committeri Leopoldo

Via Appia Nuova, 614 Tel. 06/7811924 00179 ROMA

**VASTO ASSORTIMENTO PER APPLICAZIONI OEM** Periferiche per tutti i computer - Modem - Stampanti - Drives - Floppy e altri 100 articoli

JOY STICK

### **Quanti chilometri con un led**

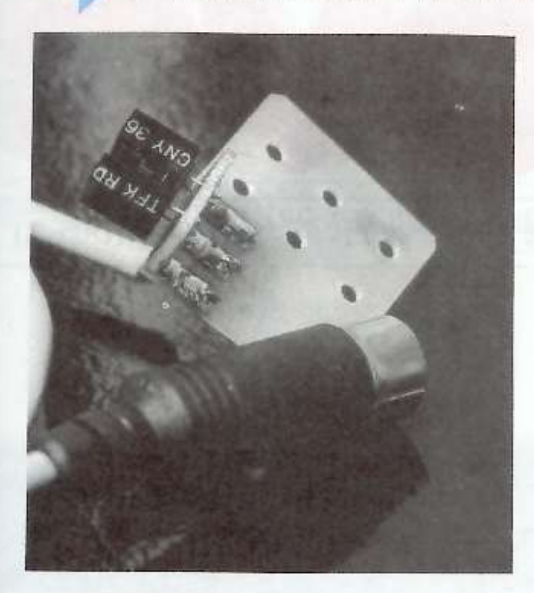

1'"oto 4. Il *ri11elatore a f111es1ra sul suo circuito stampato.* 

di piccole dimensioni abbiamo fatt<sup>o</sup> ricorso all'impiego di due circuiti stampati principali, uno per il dispositivo d'indicazione e l'altro per la sezione conteggio.

I tracciati dei circuiti stampati. pubblicati in grandezza naturale. sono facili da riprodurre mediante trasferibili o con il metodo fotografico .

ll montaggio dei componenti non richiede commenti particolari. comunque si dovrà fare bene attenzione all'orientamento dei circuiti integrati e non dimenticare il ponticello di collegamento della scheda di conteggio.

Anche il circuito trasduttore richiede un piccolo circuito stampato,

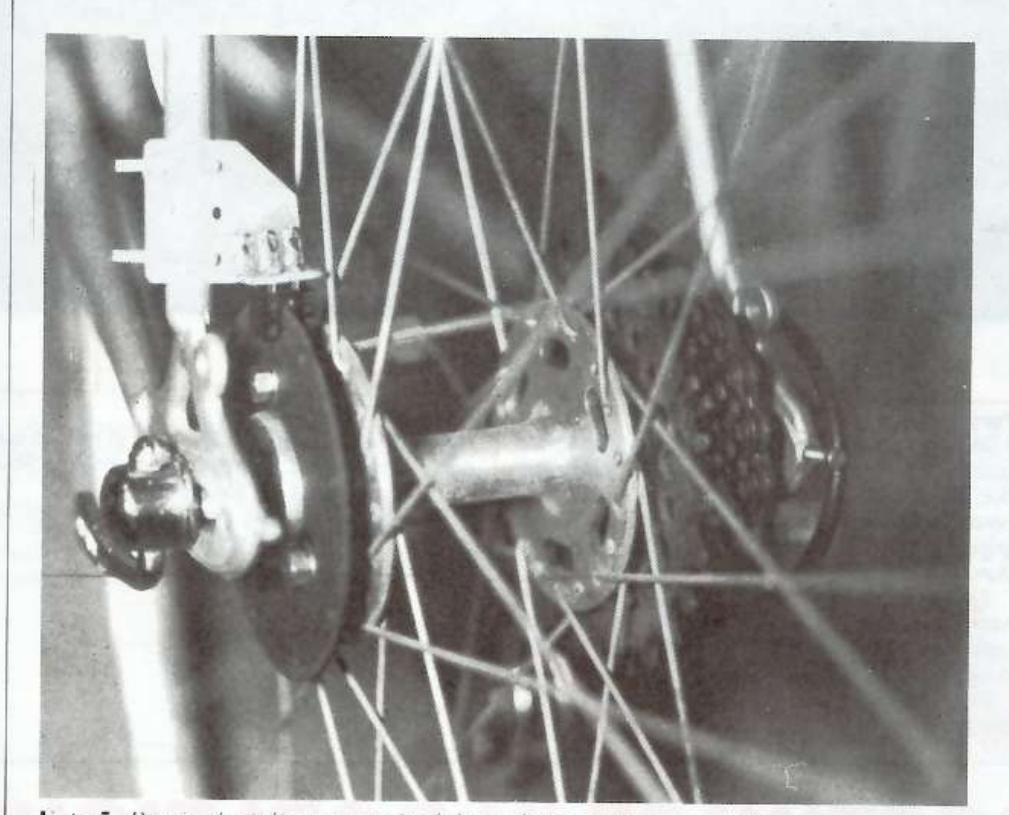

*Foto 5. Particolari di montaggio del trasduttore. Si scorge il disco.* 

che vanno saldati l'uno sull'altro a 90 gradi; quello più grande è fissato sulla forcella posteriore mediante serracavi di piccole dimensioni, il più piccolo porta il trasduttore sensibile. Non rimane che collegare il trasduttore all'apparecchio con un cavetto schermato a due conduttori e un connettore DIN 180 gradi, a tre o a cinque poli; ne bastano comunque tre.

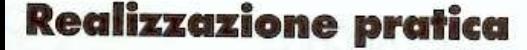

Dato che l'apparecchio è stato in<sup>s</sup>erito in un contenitore TEKO P/2 che pubblichiamo in scala 1:1.

Nella figura 8 è visibile lo schema di cablaggio generale del dispositivo. Quanto al contenitore TEKO esso sarà forato come indica la figura 9.

> *Con la collaborazione di Elec1ro111que pratique*

Di questo progetto<br>RadioELETTRONICA eCOMPUTER è in grado di fornire solo il circuito stampato. L'elenco, i prezzi e le modalità d'ordine di questo e degli altri circuiti stampati disponibili sono riportati alle pagine 81 e 82.

### **Componenti**

Resistenze 1/4 W 5% R1: 470  $\Omega$  (giallo, viola, marrone) R2, R4, R6: 100 kΩ (marrone, nero, giallo) R3: 10 k $\Omega$  (marrone, nero, arancio) R5: 1  $k\Omega$  (marrone, nero. rosso) R7 a R20: 270  $\Omega$  (rosso, viola, marrone) P1: trimmer orizzontale 100 kQ miniatura

#### Condensatori

Cl,C2: 10 µF tantalio perla 16 V C3: 22 nF ceramico

#### Diodi

Dl: 1N4148 o equivalente D2: LED rosso  $\varnothing$  3 mm

#### Circuiti integrati

IC1: MC14069 o equivalente (sei invertitori) IC2: MC14518 o equivalente (2 contatori BCD) IC3, IC4: MC14511 o equivalente (decodificatore BCD 7 <sup>s</sup>egmenti)

#### Vari

A1, A2: visualizzatori a catodi comuni MAN 74A o 54A Cp: trasduttore fotoelettrico <sup>a</sup> finestra Telefunken CNY36 o Motorola MOC 7821 1 in terruttore d ' acc<sup>e</sup> <sup>n</sup>ione <sup>m</sup>iniatur<sup>a</sup> 1 spina DIN a 3 o 5 poli 180° 1 presa DIN a 3 o 5 poli 180° 1 contenitore TEKO P/2 1 lastra plexiglas 107x67 mm 4 pile da 1,5 V tipo R6 più supporto 4 pile tipo R6 2 metri di cavetto schermato a 2 conduttori 2 serracavi Legrand modello grande <sup>1</sup>O serracavi Legrand modell<sup>o</sup> piccol<sup>o</sup> 2 distanziatori I = 15  $\emptyset$  6 2 distanziatori  $1 = 6 \oslash 6$  $3$  distanziatori  $1 = 10 \oslash 9$  per il disco del trasduttore.

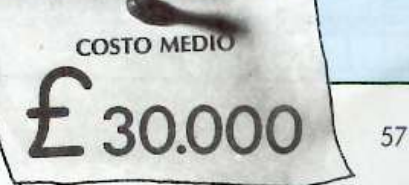

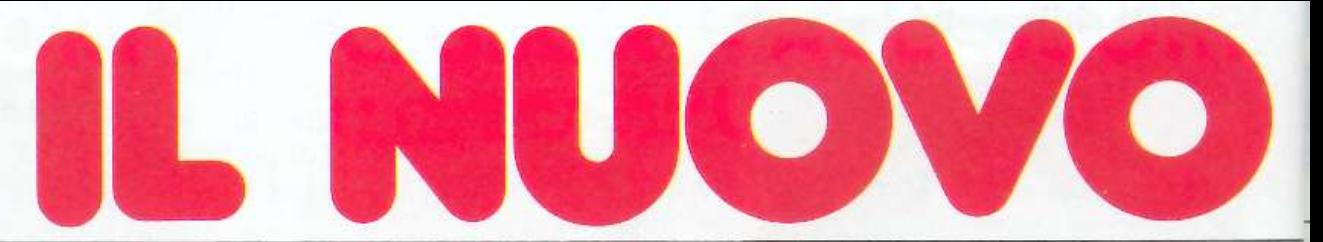

#### Oltre al connettore di espansione, ed al connettore per collegare i Microdrive supplementari, il

#### Pulsante di reset

Permette di cancellare il contenuto della memoria del computer senza scollegare l'alimentazione.

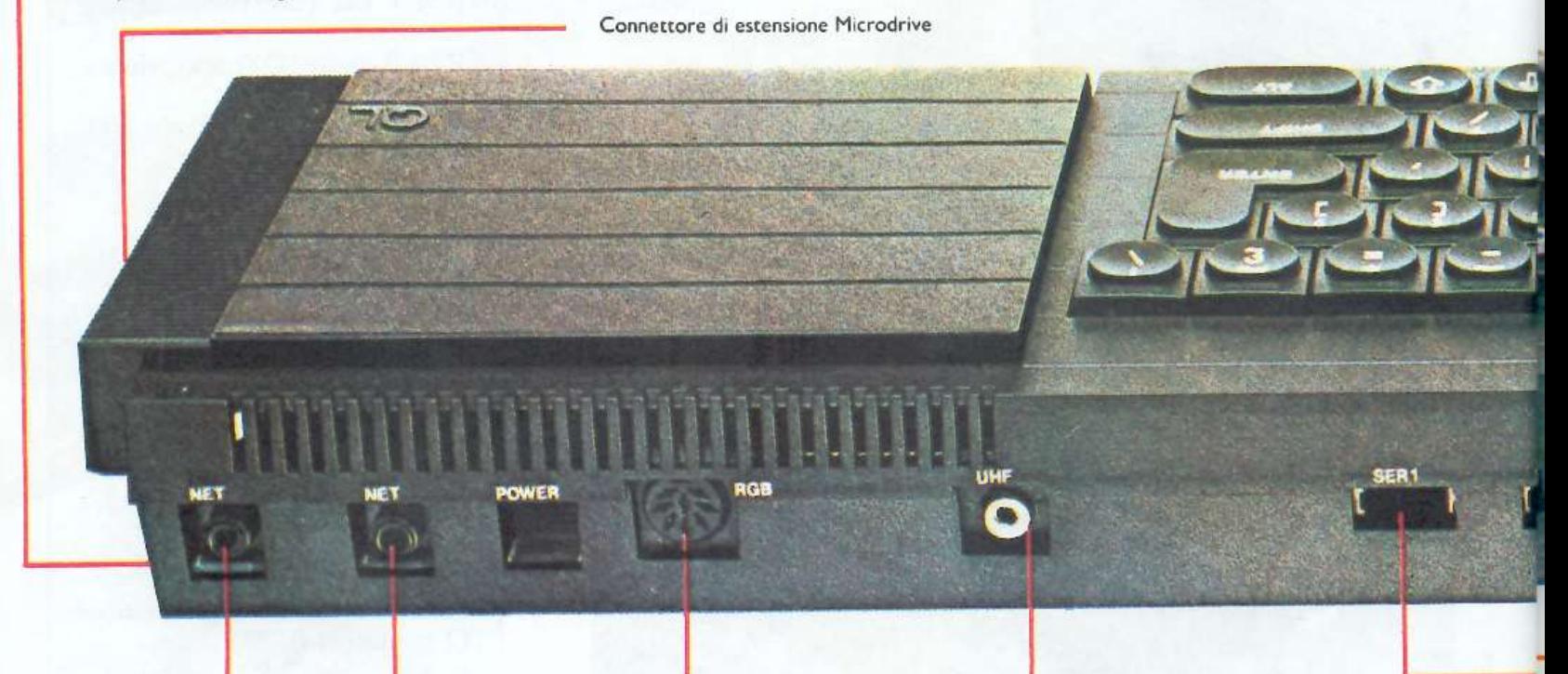

#### Interconnessione in reti locali: QLAN

Un collegamento per comunicazioni ad alta velocità per intercollegare fino a 64 computer Sinclair QL oppure ZX Spectrum. I dati vengono trasferiti lungo la rete ad una velocità di 100 kbaud, ed i protocolli garantiscono che le stazioni interessate siano pronte prima di inviare i dati. I dati possono essere anche distribuiti, tramite la rete, a tutti i computer in ascolto.

# Versione Inglese

#### Porta monito<sup>r</sup>

Il Sinclair QL permette una risoluzione molto elevata quando è collegato ad un monitor. Sono disponibili due modi: 512 × 256 pixel, con quattro colori nero, bianco, verde, rosso (oppure 4 gradazioni di grigio); 256  $\times$  256 pixel, con 8 colori (oppure 8 sfumature di grigio; e lampeggiamento.

Il numero dei caratten sullo schermo *e* determi· nato dal numero dei pixel, ma è disponibile una scelta di set di caratteri. Il formato normale è di 85 colonne per 25 righe.

Possono essere usati sia monitori a colon (RGB) che monocromatici.

#### Porta TV

I modi di visualizzazione su TV sono gli stessi di quelli per il monitor, ma il formato normale è di 40...60 colonne, a seconda del software.

Possono essere usati sia televisori a colori che B/N.

# **PACCHETTI SOFTWARE IN DOTAZIONE**

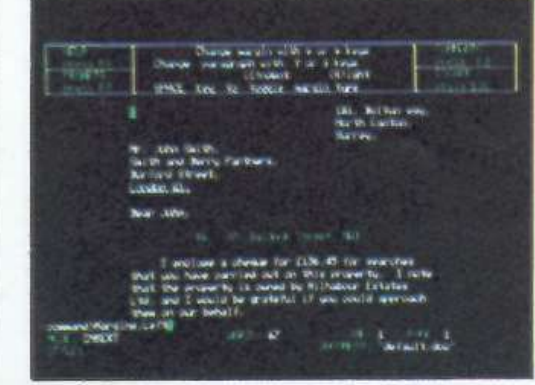

QL-QUILL Elaborazione testi

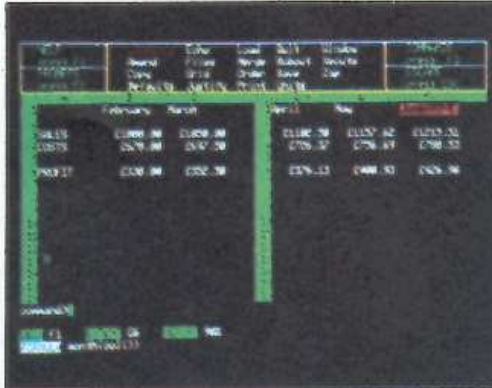

QL-ABACUS Spreadsheet

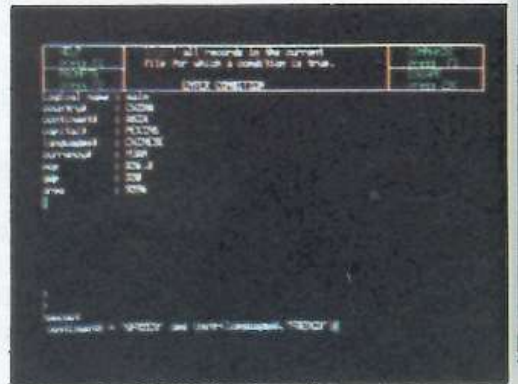

QL-ARCHIVE Gestione archivio dati - database

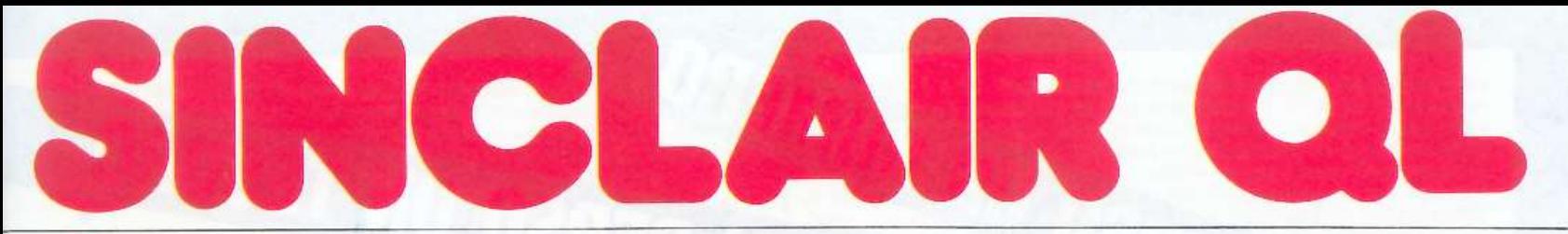

# Sinclair QL ha altre 9 porte per periferiche, chiaramente configurate sul pannello posteriore.

Connettore cartuccia ROM Accoglie una cartuccia QL ROM. ed e sufficiente inserirla: possibilità di aggiungere fino a 32 K di ROM.

Connettore di espansione per la scheda di memoria a 0,5 Mbyte e periferiche di prossima presentazione.

RS-232-C

Due interfacce standard per comunicazioni con periferiche come stampanti e modern. Permette di trasmettere a velocità che vanno da 75 a 19.200 baud, oppure di trasmettere e ricevere in duplex completo secondo sette velocità, fino a 9600 baud (un'interfaccia in parallelo per stampante sarà disponibile come accessorio facoltativo).

#### Joystick

0

È previsto il collegamento di uno o due joystick per giochi, oppure per controllare il cursore. Il controllo del cursore può anche essere effettuato mediante quattro tasti separati sulla tastiera.

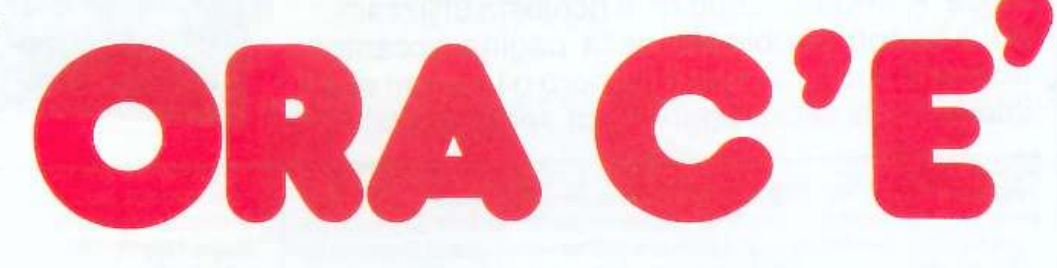

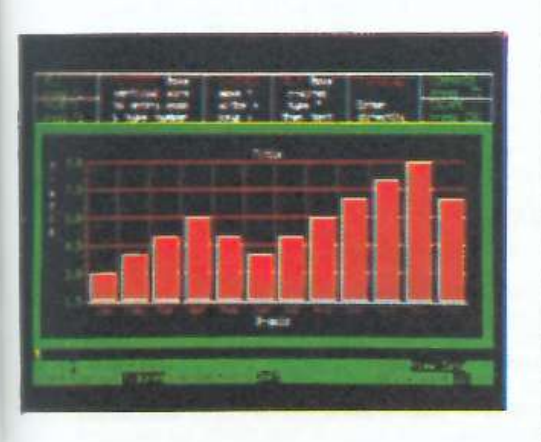

QL - EASEL<br>Grafica commerciale

# DISTRIBUTORE ESCLUSIVO PER L'ITALIA

Per ulteriori informazioni scrivere a:

# REBIT Computer - CASELLA POSTALE 10488 - MI

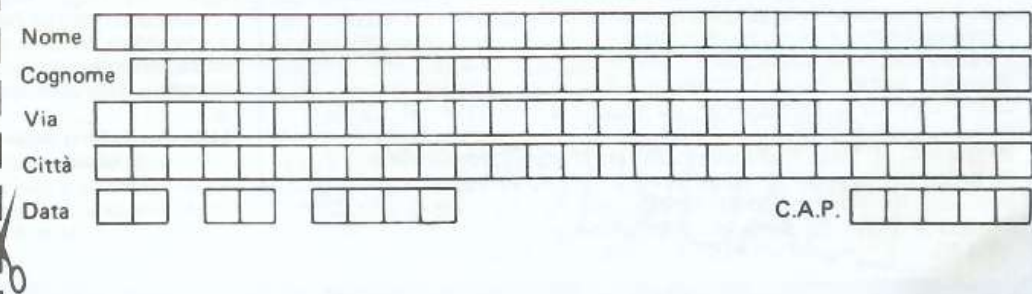

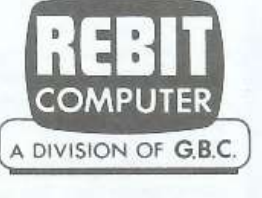

**Come fai se l'arretrato non ce l'hai?** Ti sei perso un numero - o addirittura più numeri - nel corso di quest'anno? RadioELETTRONICA ti offre l'opportunità di rimetterti in pari. Di ogni arretrato troverai l'elenco dei progetti pubblicati quel mese. Affrettati a spedire la richiesta utilizzando il buono pubblicato nella pagina accanto: riceverai subito a casa il numero o i numeri che ti interessano **senza aggravio di spese postali.** 

SE HAI PERSO UN NUMERO

Febbraio 1983 - L. 5.000 - Programmi per Apple II: per compilare la schedina del Totocalcio: per vedere quanta memoria c'è ancora nel dischetto. Programmi per Atom: un orologio che segna ore, minuti e secondi. Atari 400 e 800: per controllare il conto in banca. Programmi per ZX81: per mettere tutto in ordine alfabetico; per disegnare sul video; una dieta su misura; anagrammi a tutto andare; traduttore morse; tiro al piattello. Progetti: voltmetro digitale per l'alimentatore regolabile in tensione corrente. Comando per scambi ferroviari. Logica do it yourself. Monitor di batteria scarica. Sonda per logica TTL. Monostabile improvvisato. Raddrizzatore di precisione. Complesso ricetrasmittente a quattro canali il ricevitore. Allarme antidistrazione per auto. Baby TX, microtrasmettitore. Miniricevitore per onde cortissime e CB. Interfono per moto

Marzo 1983 - L. 5.000 - Programmi per Apple II: per cambiare il carattere della stampante Programmi per ZX81: Slot machine. Tombola: un gioco di memoria; gioco di dadi. Programmi per VIC20: Briscota. Un programma per qualsiasi computer: la legge di Ohm. Progetti: semaforo antitut. Preamplimicrofonico OM e CB. Telecomando apparecchi elettrici. Luce automatica notturna. Alimentatore auto. Bottoncino accendì e spegni. Minigeneratore BF. Oscillatore morse Sirena monotonale. Adattatore per contagiri. Luci psichedeliche. Spaventapasseri elettronico. Rivelatore di allargamento. Miniamplificatore BF. Antifurto a ultrasuoni per automobile.

Aprile 1983 - L. 5.000 - Programmi per ZX81: per progettare con il timer 555. Programmi per Apple II: un database per la tua biblioteca. Programma per tutti i personal: indovina la parolina. Progetti: cardiotachimetro visivo e sonoro. Microtrasmettitore telegrafico a onde corte. Interruttore a combinazione. Generatore di onde quadre. Amplioperazionale lampeggiante. Esplosione da integrato. Doppio interruttore. Per fare squelch. Rivelatore di presenze infrarossi. Metal detector. Wattmetro per RF. Micropinze macroeconomiche. Amplificatore per superbassi.

•<br>**Maggio 1983 -** L. 5.000 - Programmi per professionale der abitazione. Regolatore adce Baby spia. Music synt. LED **Connect** codice segreto **lexte universale** 

Giugno 1983 - L. 5.000 - Programmi per ZX81: Meteore; Formula 1; Bombardiere; Il numero nascosto; Segnatempo; dimensionatore di circuito risonante e individuavalore di bobina; esplosione. Programmi per Apple II: per scoprire quanto a lungo puoi vivere. Progetti: percussioni elettroniche. Alimentatore duale 20 + 20. Amplistereo 3 + 3 W. Analizzatore riflessi Barra di LED. Prova integrati sonoro. Amplimicrofonico. Minivoltmetro a LED. Filtro audio. Centrale conteggio ottico. Supersirena modulata 12 V.

NUMERU<br>...KAI PERSO UN TESORO

ees GIO

**Po** 2

 $\frac{1}{1-x}$   $\frac{1}{x}$   $\frac{x}{x}$   $\frac{x}{x}$   $\frac{x}{x}$   $\frac{x}{x}$   $\frac{x}{x}$   $\frac{x}{x}$ 

 $\frac{1}{2}$  ,  $\frac{1}{2}$  ,  $\frac{1}{2}$  ,  $\frac{1}{2}$  ,  $\frac{1}{2}$  ,  $\frac{1}{2}$  ,  $\frac{1}{2}$  ,  $\frac{1}{2}$  ,  $\frac{1}{2}$  ,  $\frac{1}{2}$  ,  $\frac{1}{2}$  ,  $\frac{1}{2}$ 

 $\frac{1}{2}$   $\frac{1}{x}$   $\frac{1}{x}$   $\frac{1}{x}$   $\frac{1}{x}$   $\frac{1}{x}$   $\frac{1}{x}$ 

Luglio 1983 - L 5.000 - Programmi per Apple II: i tronchi del tesoro. Programmi per ZX81. stimon (gioco di memoria); fantasmi; controllo del codice di partita IVA; bowling; battaglia spaziale. Programmi per Texas TI99': orologio digitale. Progetti minimixer. Trasmettitore sperimentale FM. Cloche per lo ZX81. Elettroscopio con display a LED. Modulatore musicale. Generatore di oscillogrammi video. La casa stregata. Lampeggiatore magico. Ricevitore di segnali ottici. Due radio FM con il TDA7000. Sveglia del campeggiatore e allarme intermittente. Caricabatterie al nickel-cadmio. Come attrezzare il laboratorio

Agosto 1983 - L. 5.000 - Programmi per ZXB1: calcolo dell'impedenza di un circuito in serie e in parallelo; la schedina del Totocalcio; per far comparire sul video una alla volta. Programmi per Apple //: tris. Progetti: frequenzimetro digitale. Sonda logica TL con indicazione a LED Alimentazione protetta per ZX81. Continuità, controllo rapido. Oscillatore di nota milleusi. Funk box per chitarra. Mi eccito col segnale. Allarme antifurto. Telecomando con lampada a pila.<br>Ricetrasmittente ad ultrasuoni. Convertitore 12 V/220 V-50 Hz, potenza 220 W. Interruttore. fotoelettrico. Capacimetro analogico universale.

Settembre 1983 - L 5.000 - Programmi per ZX81: Labirinto. Programmi per Spectrum e per ZX81: Pelota: Roulette Russa, Grafici a colori. Programmi per Vic 20: Roulette. Programmi per Apple //: generatore di istogrammi. Progetti: frequenzimetro digitale 2a parte. Micropreamplificatore universale a FET. Trasmettitore AM per Citizen Band. Pari o dispari? Termostato a diodi La serratura di Re Mida. E' buono il cristallo? Organo elettronico con tasti a sfioramento Superoscillofono morse. Sequenziatore musicale.

Ottobre 1983 - L.5.000 - Programmi per ZX81: Calendario. Programmi per Vic 20: Battaglia Navale. Programmi per Apple //. Dadi e punti. Progetti: display musicale a LED per auto. Scheda a 20 uscite per ZX81. Applicazione pratica della scheda. Allarme alta temperatura. Occhiorobot CMOS. Apriti Sesamo. Parla al telefono. Timer elettronico per tempi lunghi. Frequenzimetro digitale 3a parte. Tre ricevitori OM per chi comincia. Antenne e prese di terra

• Novembre 1983 - L.5.000 - Programmi per Apple //: Indovina il numero. Programmi per ZX81 l'isola del tesoro. Black Jack Programmi per Spectrum: Autodiagnosi per computer e accessori Programmi per Vic 20: Slot Machine. Progetti: doppio comando per Apple. ZX81 e ZX80: la nostra memoria aumenta cosi Ricevitore CB canalizzato Amphaudio SW Fologratia· programmatore d'agitazione. Frequenzimetro digitale: ultima parte. Generatore di rumore a RF. Temporizzatore a ciclo ripetitivo. Acceso o spento?

• **Dicembre 1983 -** L.5.000 - Programmi per ZX81: dimensionatore per filtri passabasso. passaalto e passabanda; battaglia aerea. Programmi per TI99/A: la schedina del Totocalcio; i numeri uguali di Monica. Sharp PC-1211: anagrammi. Programmi per Vic 20: lo sciatore. Programmi per Spectrum: La grande sfida. Progetti: generatore di suoni per ZX81, Antifurto ad ultrasuoni Ricevitore UHF: banda aeronautica. Interruttore ottico. Tutto sull' HI-FI: il suono (amplificatore media frequenza) Montecarlo sol CIP Stetoscopio

• Gennaio 1984 - L.6.000 - Programmi per ZX81; formule per realizzare circulti stampati; bioritmi: a domanda risponde Programmi per Spectrum: Marilyn (gioco grafico); il salto del muro. Programmi per Vic 20: Invaders, Slogans e scritte sul video; Videopittore. Programmi per Apple //: per ripassare la geometria. Progetti: Interfaccia morse per ZX81. Ampliantenna auto MIFM. Salvavita differenziale. Baby RX, ricevitore OM. Misuratore di livello ultrasonico. Tutto sull'HI-FI : 2a parte Ricevitore calibrato, ascolto assicurato. Energizza cristalli. Elevatore di cariche elettrostatiche. Generatore di audio e radiofrequenze. Converter sommergibili e radiofari.

• Febbraio 1984 • L.6.000 - Programmi per VIC 20: un orologio di precisione; la palla che rimbalza, biliardo. Programmi per Appie//: battaglia navale Programmi per Spectrum: Ranocchio. Programmi per ZX81: Equivalenze tra sistemi di unità di misura diversi; Caccia al numero; La corsa dei cavalli. Programmi per Commodore 64: Per tradurre un numero decimale nel suo equivalente in base diversa. Tanti consigli per trarre il massimo dal vostro Personal. Progetti: interfaccia joystick per lo Spectrum. Due sirene elettroniche. Voltmetro digitale per auto. Modulo amplirivelatore. Applausometro a LED. Preampli stereo RIIA. Tutto sull'HI-FI: gli altoparlanti (3) Minigeneratore BF. Il prestampli. Ricevitore antibatteria. Reflexando s'impara

• Marzo 1984 - L.6.000 - Programmi per Commodore 64: calcolo del consumo calorico. Programmi per ZX81: la schedina dell'Enalotto e del Totip. Programmi per HP85: i pulfi Programmi per VIC 20: Indovina il numero, Prova riflessi, Flipper. Programmi per Apple //: Le fasi lunari e gli anni bisestili. Consigli utili per trarre il massimo dal tuo Personal. Progetti: Interfaccia monitor universale SuperVU-Meter a LED. Gli strumenti di RE e C: il rack. Trasmettitore OM/10W. Ricevitore geodinamico VLF. Psicomodulatore ottico. Tuangami il tango. CMSO + cristallo = oscillatore Sincroflash audio. Melaradio. Tuoni, fulmini e LED

• Aprile 1984 - L.6.000 - Programmi per Commodore 64: rubrica telefonica; Formule elettroniche. Programmi per Spectrum: tris. Programmi per tutti i personal: sort numerico e alfabetico. Programmi per Vic 20: la schedina vincente; Impariamo la dattilografia. Programmi per ZX81 motosialom; ZX pittore. Programmi per Sharp MZ-700: calcolo dell'equo canone. Programmi per TI 99/4A: Il biscione (supergioco). Progetti: Interfaccia seriale RS-232 per C 64. Ricevitore multigamma in reazione. Interfaccia nastri per Vic 20 e C 64. Clarinetto digitale. Che cosa c'è nei cristallo. Se mi tocchi scatto. L'oscillatutto.

• Maggio 1984 - L.6.000 - Programma per tutti i computers: per controllare i consumi dell'auto o della moto; un data base per hobby o per lavoro. Programmi per Apple Ile: un emozionante gioco di caccia alla tigre. Programmi per Spectrum: a disposizione un muro, una palla e una racchetta: chi riuscirà per primo a far breccia nel muro?; un programma per trasformare un innocuo Spectrum nella più perfida slot machine; indovina la combinazione (Il programma gira anche su ZX). Programmi per ZX81: il Sinclair ti chiede i gol della domenica e automaticamente calcola la schedina del Totocalcio. Programmi per Commodore 64 e Vic 20: con un metodo di studio a schede e il tuo Commodore. Imparerai l'inglese in men che non si dica. Progetti: espansione di memoria per Vic 20; per trasformare una vecchia radio in un ricevitore ultramoderno; ampliaudio da 2 Watt, rilevatore di campi elettromagnetici a bassa frequenza, miniricevitore OM; tester per nastri magnetici, le guide di Radioelettronica e Computer: tutto sulla controreazione, converter universale, discriminatore FM; oscillatore ad altissima frequenza.

• Giugno 1984 - L. 6.000 - Programmi per Commodore 64: per sviluppare la telepatia (il programma gira anche su Spectrum); dati statistici a portata di mano (il programma gira anche su Vic 20). Programmi per Appie Ile : rivelatore di circuiti. Programmi per Spectrum: scaccia la pulce; affonda la nave. Programmi per Vic 20. motocross, come a Las Vegas. Programmi per Texas T99/4. Il Simon in versione elettronica. Progetti: Vumeter a 10 led, come potenziare l'autoradio, timer acustico; miniricevitore OM; come proteggere l'impianto Hi-Fi; le guide di Radioelettronica e Computer: le porte logiche; interfaccia a nastri per Vic 20 e Commodore 64; Pre-ampli più; Stereo silenziatore.

• Luglio 1984 - L. 6.000 - Programmi per tutti i Personal: per verificare la tua efficienza fisica Programmi per Olivetti M10: Il grafico delle vendite mese per mese. Programmi per ZX81 colpisci quell'aereo. Programmi per Apple Ile e Ilc: per studiare le curve di Lissajous. Programmi per Spectrum: Clown e palloncini; trasforma il tuo Spectrum in un traduttore Morse; missione impossibile. Commodore 64: tutto sul Simon's basic; come creare istogrammi a tre dimensioni Progetti: superespansione di memoria per Vic 20; miniricevitore; energizzatore LC; prova transistor digitale, le guide di Radioelettronica e Computer, circuiti, come farli funzionare subito, radiospia miniaturizzata; miniricevitore: i suoni che vuoi in altoparlante.

• Agosto 1984 - L. 6.000 - Programmi per Commodore 64: il computer ti dice quale olio solare usare e fa una tabella personalizzata dei tempi di esposizione al sole per una tintarella ideale. prendendo in esame latitudine, altitudine, condizioni climatiche della stazione turistica dove ti trovi, ecc. (il programma è provvisto delle varianti per tutti i calcolatori che funzionino in Basic); per gestire le scorte in cucina. Programmi per Spectrum: una gara di slalom. Programmi per Vic 20. guerre stellari; il Labirinto; tutti i colori degli OHM. Programmi per Appie Ile II: cronometro digitale. Programmi per Sharp 700: calcolo dell'INVIM. Programmi per ZX81, Spectrum e HP85 Safari matematico. Progetti: per eliminare il fruscio dello Spectrum; sonda logica a display audiorelé supersensibile, ricevitore banda marittima, elettroserratura a combinazione, le guide di Radioelettronica e Computer: I circulti pseudo risonanti; amplificatore di suoni; miniricevitore onde carie, metronomo minimo

• Settembre 1984 - L.6.000 - Programmi per Commodore 64: gestione del campionato di calcio. Programmi per M10: gestione voti scolastici. Programmi per Spectrum: come creare figure in grado di muoversi da sole. Programmi per Vic 20: guerra tra carriarmati. Tabella dei comandi accettati dalla CPU 6502 e schema a blocchi interno della CPU, con in omaggio il poster della memoria del Vic 20. Progetti: per compilare automaticamente la schedina del Totocalcio; antenna elicoidale OC. trasmettitore FM da 1 Watt. Le guide di Radioelettronica e Computer: i transistor unigiunzione, trasmettitore OM; prova cristalli, oscillatore a radio frequenza e minitrasmettitore in fonia; miniricevitore per onde medie.

• Ottobre 1984 - L.6.000 - Programmi per Spectrum: come sconfiggere il terribile fantasma che impedisce all'omino di cibarsi delle sue pillole bianche? Un nuovo Microdrive con l'interfaccia ZX1 da collegare allo Spectrum per memorizzare con eleganza. Microprogramma per ZX1: il computer crea la moda su misura. Programmi per Apple: il fiore giusto per il messaggio giusto. Programmi per Commodore 64: un aiuto per gli smemorati. Programmi per ZX81: calcolo del segno zodiacale per superstiziosi e non. Programmi per Vic 20: un metodo per titolare i videogames. Il computer diventa consulente dei campioni del ciclismo. Spectrum: caccia al vampiri. Commodore 64. 37 secondi per sistemare il cubo di Rubik. Consigli per il Vic 20. Antifurto universale: e il ladro non fa più paura. Amplicuffia per chi pretende il massimo da un Hi-Fi. Monitor acustico per una trasmissione senza sorprese. Trasmettitore antibobine per risparmiare tempo e... delusioni. Calibratore di tensione come punto di riferimento. Radioricevitore per onde corte, Ideabase: S-meter digitale per ricevitore, sensibile ondametro RF

• Novembre 1984 - L.6.000 - Adventure game per Spectrum; come strappare lo scienziato dall'isola deserta? Programmi per Commodore 64: una tipografia personale. Messaggi per tutti i gusti. Spectrum/Gioco: atterraggio di fortuna. Programmi per Vic 20: più ordine nell'agenda; battaglia per il Grand Prix, soccorso agli studenti di matematica. Vic-Rei: casa automatica. Trentuno Led in una matrice per far sbizzarrire la fantasia. Due ampliaudio più un pre. Le guide di Radioelettronica e Computer: i transistor unigiunzione (seconda parte). Una tastiera telefonica del tutto legale

• Dicembre 1984 - L 6.000 - Programmi per Spectrum: duello a colpi di laser, schemi disegnati precisi e veloci. Programmi per Vic 20 e Commodore 64: penna ottica per scrivere sul monitor. Programmi per Olivetti M 10: come aprire una cassaforte e rimanere onesti. Programmi per Commodore 64: astronumerologia computerizzata per sposarsi in tutta tranquillità. Programmi per Apple: stelle benefiche sul video. Sette magnifiche alternative per l'amplisonoro da abbinare al Sinclair. Basta un generatore a radiofrequenza e un ampliaudio per ottenere un ricevitore sincrodina per onde medie e corte. Le guide di Radioelettronice e Computer, tutto sui Led, un amplificatore per cuffie.

# <sup>1</sup>1--RE-3 ----------------------------------- · **Tagliando richiesta arretrati**

Per ricevere a casa, ssenza aggravio di spese postali, l'arretrato o gli arretrati che ti interessano, compila e spedisci subito questo tagliando in busta chiusa a:

RadioELETTRONICA & Computer - C.so Monforte, 39 - 20122 Milano

Sì! Inviatemi i seguenti numeri arretrati di RadioELETTRONICA & Computer

mese/mesi dr ...................................................................................... ..

Cognome e nome .............................................................................. .. Via ................................................................................... N ............... . Cap ............... Città ................................... Provincia ......................... .

- o Allego L. ........................... .
- O Allego ricevuta di versamento di L. .......... ....... . ... . sul conto corrente postale n. 19740208 intestato a Editronica srl - corso Monforte, 35 - 20122 Milano
- □ Allego assegno di L. ............................... non trasferibile intestato a Editronica srl

Data ........................................... Firma ...................................... .

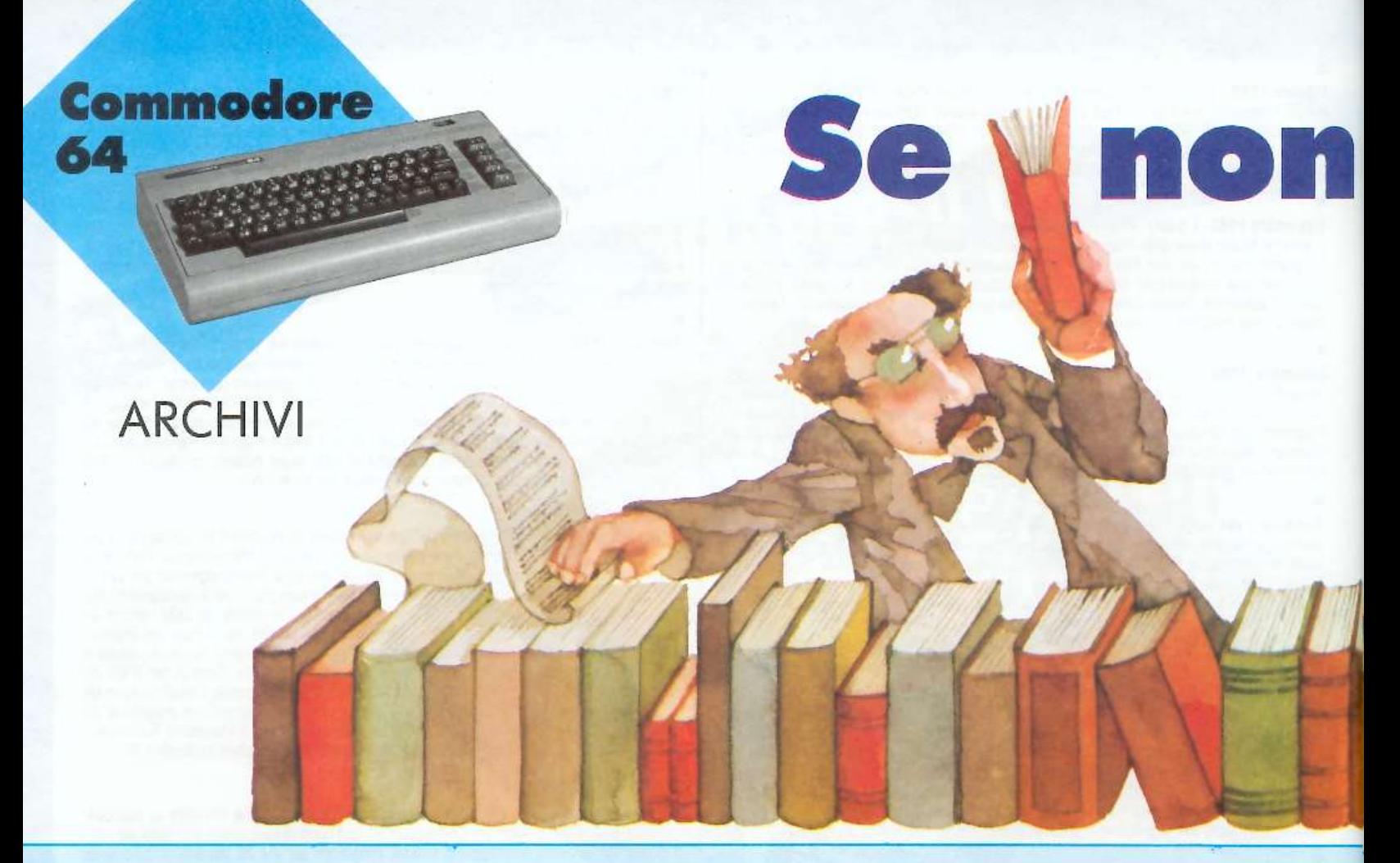

Libro prestato, libro regalato.<br>Non è propriamente un proverbio, ma potrebbe aspirare a diventarlo, per il suo innegabile, triste contenuto di universale validità. "Guarda che si chiama Pietro" oppure "questa volta però me lo segno" sono miseri tentativi, del tutto perdenti, di arginare lo stillicidio operato da amici, parenti, colleghi e persino visitatori occasionali ai danni della biblioteca più importante del mondo: la vostra.

Non solo i lettori a scrocco, però, attentano alla sua integrità: disordine. confusione e archiviazioni arruffone sono i principali nemici di ogni raccolta, anche la più modesta, di libri e riviste. Se poi la biblioteca da amministrare è di dimensioni ragguardevoli (è il caso, per esempio, di quelle scolastiche) lo scotto da pagare in caso di malaccorta gestione aumenta proporzionalmente: ore e ore di lavoro alla ricerca del volume smarrito, dell'alunno sbadato, del bidello imputato...

Un buon programma di archiviazione, se ben mirato, risolve tutti i problemi di ogni bibliotecario, anche del più distratto e smemorato. "Arcbiv" può archiviare fino a 1.000 titoli e gestire le schede prestito relative a 200 utenti; tutti i suoi input sono controllati. è protetto contro

inserimenti e manovre errati. sì serve di maschere video chiare e belle e svolge ben 13 diverse funzioni. I titoli archiviati, inoltre, possono essere ulteriormente catalogati e raggruppati. a seconda del loro contenuto, grazie a un archivio che gestisce fino a 40 codici.

Un'avvertenza. Il programma funziona su Commodore 64 con unità a floppy e il floppy disk viene interamente sfruttato: per l'utilizzazione del programma "Crea", che accompagna "Archiv'' e serve per la

#### Listato ''ARCHIV"

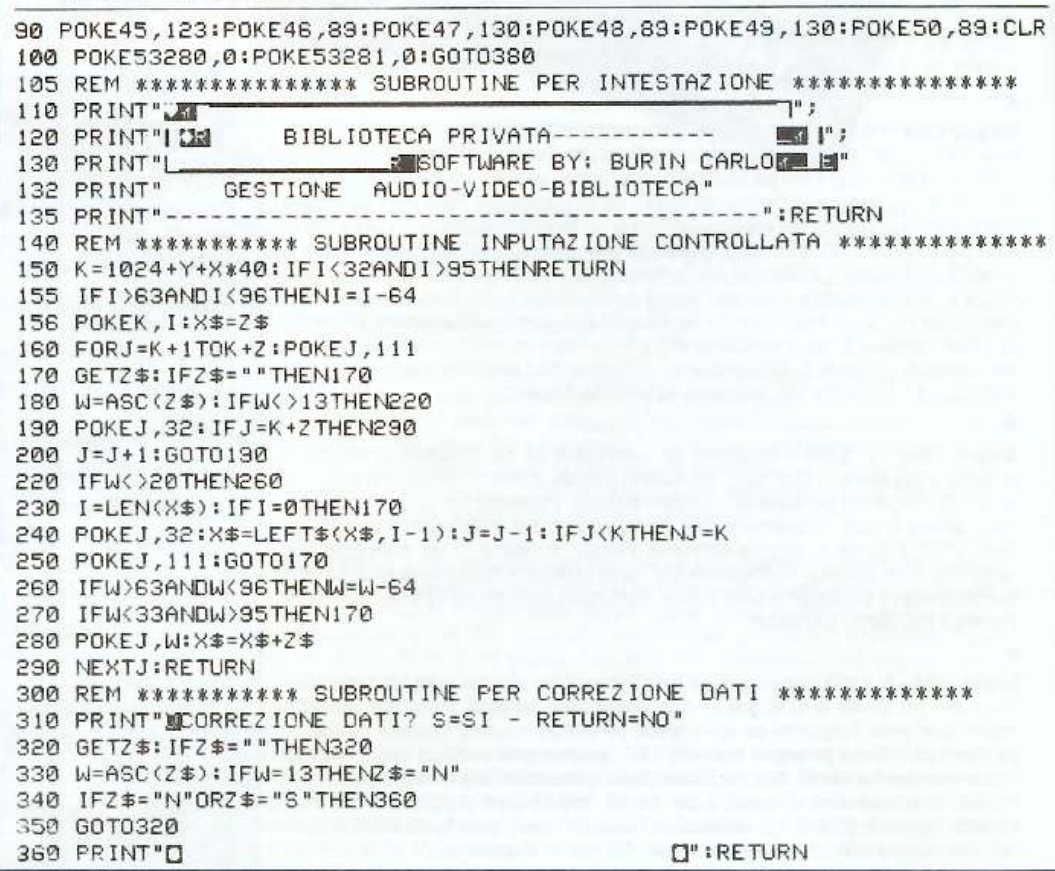

# ovo Loriendo Hyento furioso

Quanti di storia, quali di letteratura, chi li ha scritti, su quale scaffale sono, a chi sono stati prestati? Tenere in ordine i libri non è cosa da poco; quelli di una biblioteca scolastica, poi...

creazione di tutti i file, è necessario un secondo dischetto.

# Il primo file: "libri"

"Archiv" utilizza quattro file di tipo relativo, nel primo dei quali, di 1.000 record, sono definiti i seguenti campi:

1) campo di 1 byte: qui il programma registra il carattere "1" se viene archiviato qualcosa, il carattere nullo ("") se si effettua una cancellazione. In fase di registrazione, i record

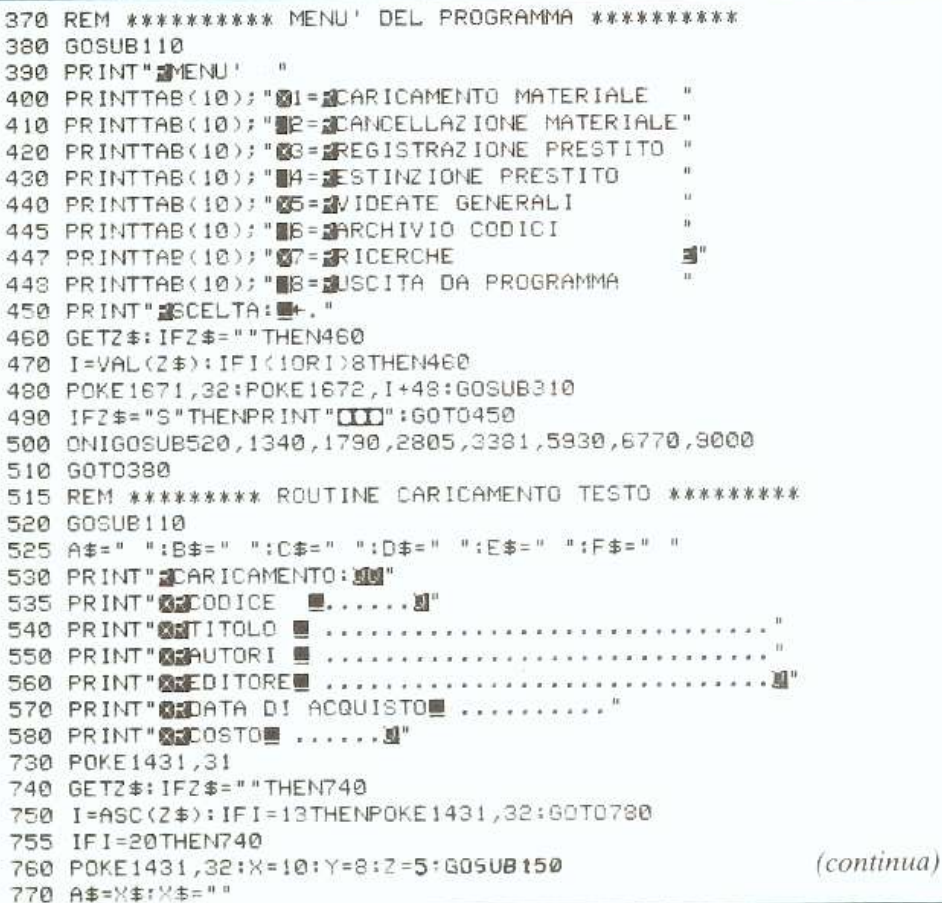

del file vengono letti a partire dal primo, e la registrazione avviene là dove il programma incontra un valore nullo.

2) campo di 6 byte: contiene un codice utile per effettuare videate su articoli della stessa natura, quando il programma svolge la routine "ricerche". Con l'attribuzione di due codici diversi, per esempio, si possono distinguere testi di storia da testi di informatica ed è sufficiente fare una ricerca sul codice per videare solo i testi di un gruppo. Inoltre un opportuno file "codici" memorizza il significato dei vari codici utilizzati per l'archiviazione.

3) campo di 30 byte: contiene il titolo dell'oggetto.

4) campo di 30 byte: contiene il nome dell'autore.

5) campo di 30 byte: contiene il nome della casa editrice e l'eventuale codice di catalogo.

6) campo di 10 byte: contiene la data di acquisto.

7) campo di 6 byte: contiene il prezzo del libro.

# Secondo file: "prestiti"

Per questo file sono previsti 200 record; i cui campi sono:

1) campo di 1 byte: vi viene registra-<br>to un carattere ("1" oppure "") come

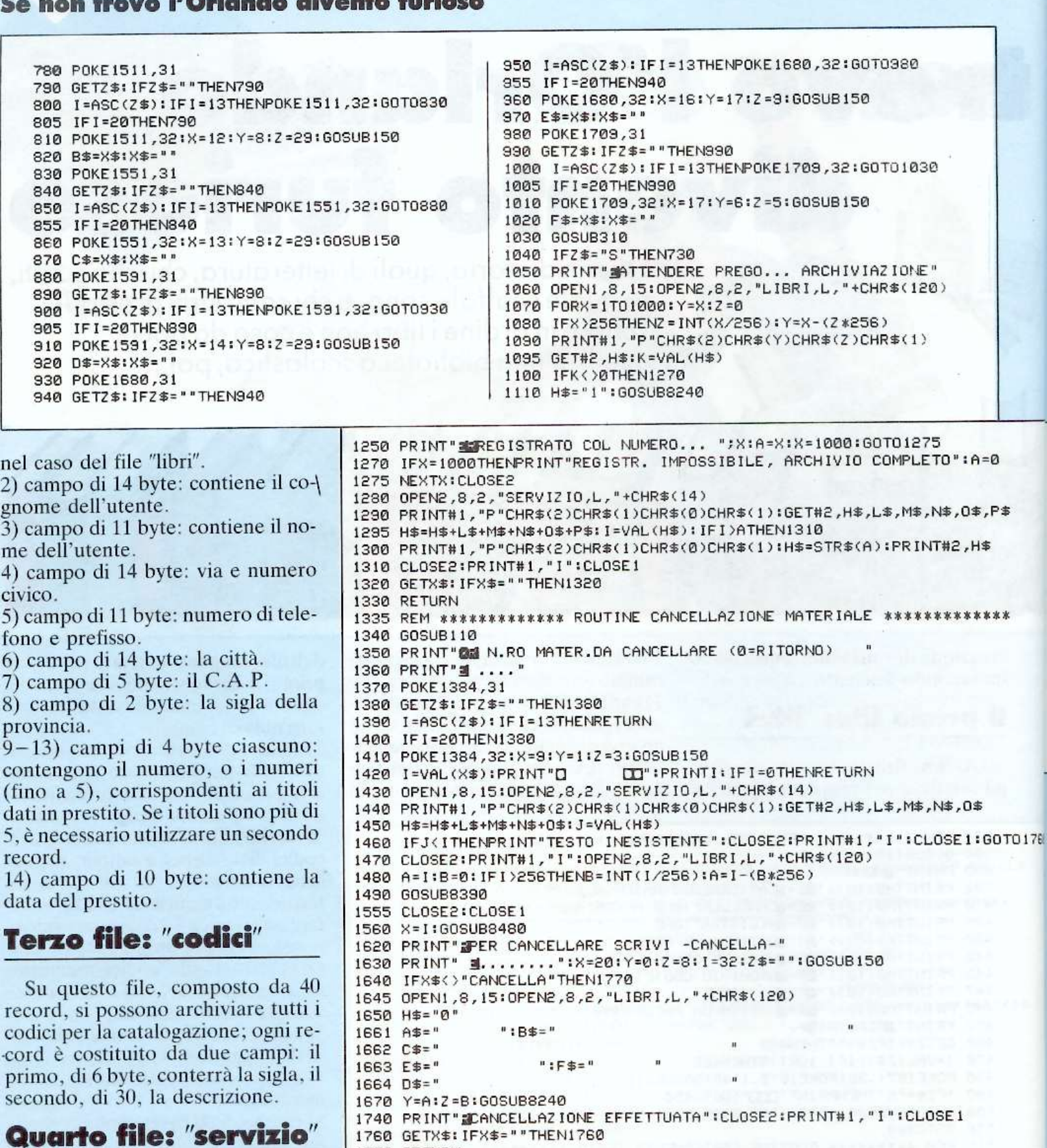

1770 RETURN

1790 GOSUB110

1880 POKE 1390,31

1780 REM \*\*\*\*\*\*\*\*\*\*\*\* ROUTINE REGISTRAZIONE PRESTITI \*\*\*\*\*\*\*\*\*\*\*\*\*\*

 $\mathbf{r}$  is a  $\mathbf{r}$ 

1805 H1\$=" ":H2\$=" ":H3\$=" ":H4\$=" ":H5\$=" "

1840 PRINT" NOITTA'图 .............. NOAP 图 ....."

1820 PRINT"@2COGN. 图 ............... 2NOME 图 ............."

1830 PRINT"ZVIA/N.■ .............. ZTEL. ■ ............"

1810 PRINT" MEREGISTRAZ, PRESTITI": PRINT

1850 PRINT" FROV. U. . ": PRINT<br>1860 PRINT" MEMAT. RIT.U....

1870 PRINT BEDATA DEL RITIRO

1890 GETZ\$: IFZ\$=""THEN1890

1800 A\$=" ": B\$=" ": C\$=" ": D\$=" ": E\$=" ": F\$=" ": G\$=" ": X\$=" ": Z\$=" ": I\$='

 $1.1.1.1$ 

 $\cdots$   $\cdots$   $\cdots$ 

■■ ........... 当"

E' un file piccolissimo (un solo record formato da 2 campi di 6 byte ciascuno), ma molto utile: contiene infatti il numero di record più alto su cui si è registrato nel file "libri" e il numero di record più alto su cui si è registrato nel file "prestiti". In fase di videata è così possibile sapere in quale punto il programma deve fermarsi; più avanti, infatti, non c'è registrato nulla.

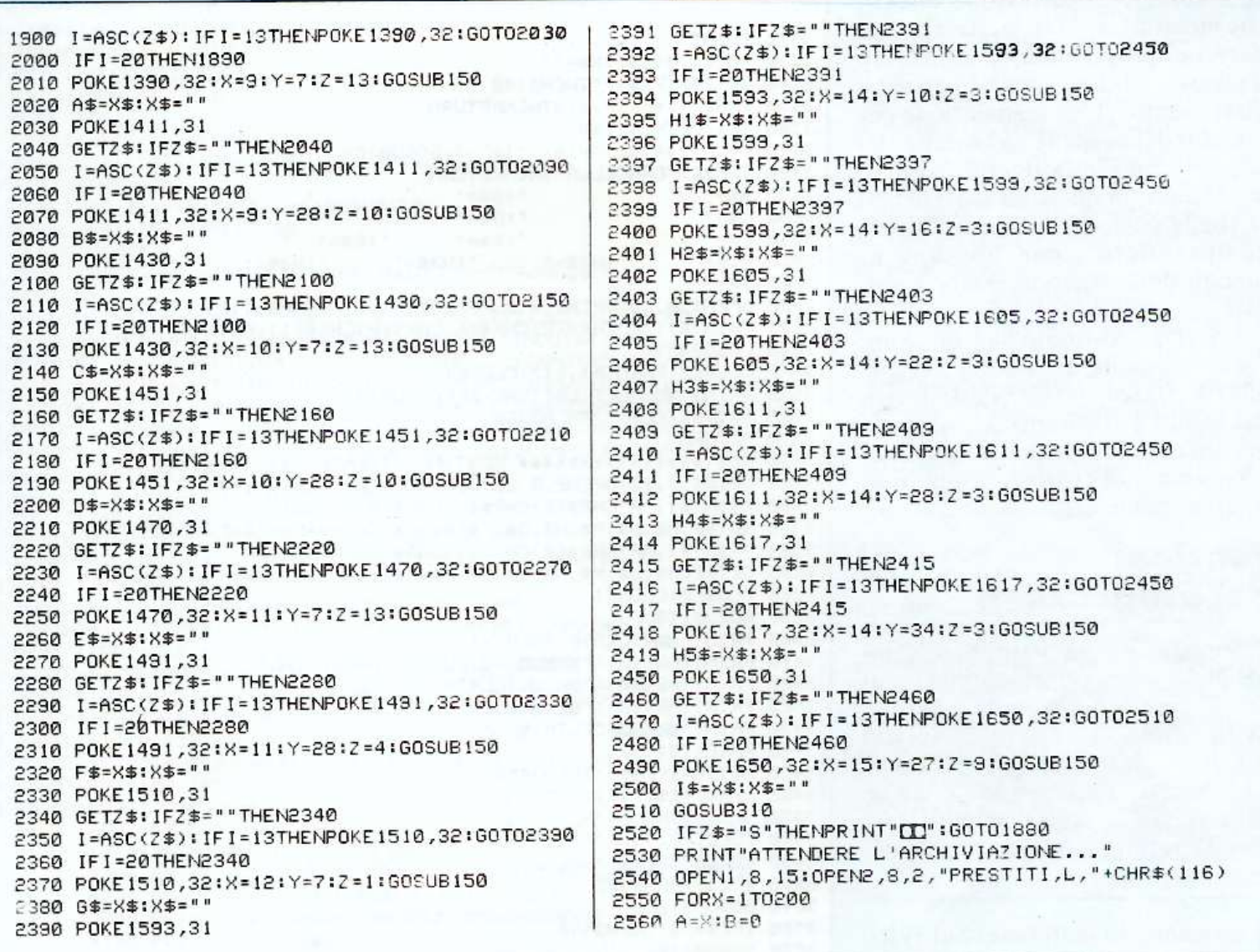

## II programma

Uno sguardo al listato evidenzia che tutto, tranne il menù principale, è individuabile da tante subroutine, la cui funzione è segnalata dalle varie REM.

La riga 90 serve solo, nel caso di lancio di un altro programma, a fissare i puntatori delle varie aree impiegate nella RAM: se nella compilazione del programma si dovesse variare qualcosa, anche un semplice asterisco, i valori di quei POKE andrebbero aggiornati. In ogni caso conviene caricare la riga 90 (ma si può addirittura non caricarla affatto) per ultima. La riga 100 fissa il colore del bordo e dello sfondo, che può essere naturalmente variato.

Dalla riga 100 il programma salta alla 380 per la videata del menù; tra queste due righe si trovano tre subroutine: "intestazione", modificabile, "inputazione controllata". che controlla la quantità di caratteri durante i caricamenti e nel caso di stringhe con numero di caratteri

```
2570 PRINT#1, "P"CHR$(2)CHR$(A)CHR$(B)CHR$(1):GET#2,L$:K=VAL(L$)
2580 IFX=200ANDK<>0THENPRINT"@ARCHIVIO COMPLETO":NEXTX:GOTO2770
2590 IFK<>0THEN2710
2600 GOSUB8560
2700 PRINT"SREGISTRATO COL NUMERO " "X:A=X:X=200
2710 NEXTX: CLOSE2
2720 PRINT#1, "I": OPEN2, 8, 2, "SERVIZIO, L, "+CHR$(14)
2730 PRINT#1, "P"CHR$(2), CHR$(1)CHR$(0)CHR$(8)
2740 GET#2,L$,M$,N$,O$,P$:L$=L$+M$+N$+O$+P$:K=VAL(L$)
2750 IFK>ATHEN2770
2760 PRINT#1, "P"CHR$(2)CHR$(1)CHR$(0)CHR$(8):H$=STR$(A):PRINT#2,H$
2770 CLOSE2:PRINT#1, "I":CLOSE1
2780 GETZ$: IFZ$=""THEN2780
2790 RETURN
2800 REM *********** ROUTINE ESTINZIONE PRESTITI ***********
2805 GOSUB110
2810 PRINT"@2N.RO UTENTE DA CANCELLARE (0=RETURN)
2820 PRINT"3 ..."
2830 POKE1344,31:X$=""
2840 GETZ$: IFZ$=""THEN2840
2850 I=ASC(2$): IFI=13THENRETURN
2860 IFI=20THEN2840
2370 POKE1344,32:X=8:Y=1:Z=2:GOSUB150
                                 D":PRINTA
2880 B=0:A=VAL(X$):PRINT"O
2890 OPEN1,8,15:OPEN2,8,2, "SERVIZIO,L, "+CHR$(14)
2900 PRINT#1, "P"CHR$(2)CHR$(1)CHR$(0)CHR$(8):GET#2,L$,M$,N$,0$,P$
2310 L$=L$+M$+N$+0$+P$:K=VAL(L$)
2920 IFA>KTHENPRINT"@NESSUNA REGISTRAZIONE":CLOSE2:CLOSE1:GOT03360
2930 CLOSE2: PRINT#1, "I"
2935 OPEN2, 8, 2, "PRESTITI, L, "+CHR$(116)
2940 X=A
2950 GOSUB8720
3040 CLOSE2:PRINT#1, "I":CLOSE1
3050 PRINT"[I]": GOSUB8870
                                                             (continua)
3110 PRINT" MAPER CANCELLARE SCRIVERE -CANCELLA-"
```
## **Se non trovo l'Orlando divento furioso**

prestabilito, e "correzione errori", che monitorizza la richiesta a procedere nel programma, o a ripetere qualcosa, o infine a variare qualche inserimento. (Una segnalazione per i neofiti del basic: le righe dalla 100 alla 350 sono "esportabili". così come stanno. in qualsiasi altro listato si voglia compilare: non è difficile comprendere come operano e, quindi, dove possono essere applicate.)

Il menù è costituito da 8 funzioni; l'invio a quella desiderata avviene alla riga 500 con un GOSUB; il resto del listato è costituito da subroutine. qui intese come operazioni ripetitive e comuni a varie funzioni (routine) di menù.

# **Funzioni del programma**

Sono. come già detto. 8, selezionabili dal menù principale con i tasti "l". "2" eccetera. Una volta effettuata la scelta, compare la scritta "CORREZIONE DATI S=Sl RE-TURN=NO"; premendo "S" si può riformulare la scelta, mentre premendo return (oppure "N") il programma procede.

· caricamento materiale. Sul video una freccetta (che poi diventa una lineetta bianca) indica lo spazio nel quale inserire una nuova voce; return dopo return si forma un'intera "pagina" di nuovi inserimenti (se una voce esaurisce lo spazio assegnatole. rappresentato da una serie di puntini. va a capo automaticamente, senza bisogno di premere return).

Una volta compilata la pagina, il programma salta alla subroutine di richiesta conferma; se si vuole operare qualche correzione, si preme "S"· apparirà una freccetta. accant<sup>o</sup>

40e0 GETZ\$ : JFZ\$=" "THEN4000

4050 IFX<1THENX=l :GOT04000 4055 IFX <sup>&</sup>gt;ETHENX=E:GOT04000

4090 GETZ\$:JFZ\$=""THEN4090

4120 POKE136 1,32:X=8: Y=18:Z=4:GOSUB150 4130 X=VAL(X\$ ) : X\$="" : 1FX=0THEN3330

4040 GOT04000

4080 POKE! 361 ,3 1

4110 IF I=20THEN4090

3120 PRINT" ........" 3130 POKE1744,3t : X\$=" " 3140 GETZ\$: JFZ\$=" "THEN3140 3150 I=ASC(Z\$): IFI=13THENRETURN 3160 IF J=20THEN3 140 3170 POKE1744 , 32 : X= 18: Y= l : Z=7 :GOSUB150 3 180 IFX\$ () "CANCELLA "THENRETURN 3190 AS=" ": BS=' 3200 C\$=" ":D\$=" 'n . "S210 E\$=" "<br>3210 E\$=" ":H2s=" ":F\$=" ":G\$=" "<br>3220 H1st=" ":H2s=" ":H3\$=" ":H4\$="  $\bar{B}$ 3220 Hl\$=" • : H2\$=" " : H3\$=" ":H4\$=" ":H5\$="  $3225$   $1$ \$=" 3230 OPENl,8,15:0PEN2,8,2,"PRESTIT! , <sup>L</sup>," +CHR\$(Jl6) 3235 PRINT#1, "P"CHR\$(2)CHR\$(A)CHR\$(B)CHR\$(1):PRINT#2, " " 3240 GOSUB8570 3340 CLOSE2:PRINT#1, "I":CLOSE1 3350 PRINT" SCANCELLAZIONE EFFETTUATA" 3360 GETZ\$: IFZ\$=" "THEN3360 3370 RETURN 3380 REM \*\*\*\*\*\*\*\*\*\*\*\*\*\* ROUTINE VIDEATE \*\*\*\*\*\*\*\*\*\*\*\* 3381 OPEN1,8,J5:0PEN2 ,8 ,2,"SERVIZIO,L,"+CHR\$(J4 ) 3382 PRINTMl,"P"CHR\$ (2 )CHR\$ ( 1)CHRS<0>CHR\$ ( 1) 3383 GET#2,H\$,L\$,M\$,N\$,O\$,P\$:H\$=H\$+L\$+M\$+N\$+O\$+P\$:E=VAL(H\$) 3384 PRINTM1,"P"CHR\$(2)CHR\$ ( J)CHRS(0)CHR\$(8 ) <sup>3385</sup>GETM2,H\$,L\$,M\$,N\$,0\$,P\$:H\$=H\$+L\$+MS+N\$+0\$+P\$:F=VAL<H\$) 3386 CLOSE2:CLOSEI 3390 GOSUB J 10 3400 PRINT" JAVIDEATE ARCHIVI" 3410 PRINTTAB (10); "MINUMESI=EVIDEATA MAGAZZ INO" 3420 PRINTTAB(10); "IP=IVIDEATA UTENZE 3425 PRINTTAB(10); "@3=@VIDEATA USCITE 3430 PRINT" WWW.SCELTA ! 3440 POKEl75J,31 3450 GET2\$:IFZ\$= " "THEN3450 3460 I=ASC<Z\$):JFl=13THENRETURN 3470 IFl=20THEN3450 3480 POKE1751,32:IFl )63ANOI <96THENl=J - 63 3490 POKE1752, I: C=VAL (2\$): IFC=0THENRETURN 3500 IFC>3THEN3440 3510 GOSUB310 3520 IFZ\$="S"THEN3440 3530 GOSUB 110 @":GOT03630 3600 IFC= 1 THENPR INT " ##ARCHIV IO COMPLESS IVO MATERIALE a· : GOT0407e 3610 IFC=2THENPRINT" INARCHIVIO COMPLESSIVO UTENTI 3620 IFC=3THENPRINT" IN RCHIVIO MATERIALE USCITO D": GOT04501 3630 PRINT" NUMERO PROGRESS. I ....." 3640 POKEl361,31 3650 GETZ\$:JFZ\$=""THEN3650 3660 I <sup>=</sup>ASC ( 2\$) :JFI =13THEN3390 3670 IFl=20THEN3640 3680 POKE136J,32:X=8:Y=18:Z=4:GOSUBl50 3690 X=VAL(X\$ ) : X\$="": JFX=0THEN3390 3695 IFX<=ETHEN3730 3700 IFX >ETHENPR INT" IN TTENZ IONE, USCITA DALL 'ARCHIVIO" 3710 GETZ\$: IFZS=" "THEN3710 3720 RETURN 3730 A=X: 8=0: IFA <sup>&</sup>gt;256THENB= INT CA/256) : A=A - <sup>&</sup>lt;B•256) 3800 OPEN1,8,15: PRINT#1, "I": OPEN2,8,2, "LIBRI,L, "+CHR\$ (120) 3810 GOSUB8390 3890 CLOSE2:CLOSEI 3900 GOSUBB480 2330 PRINT" WITH 1=AVANTI -- F3=INDIETRO -- RETURN=FINE®" 4140 IFX < =FTHEN4180 4150 IFX >FTHENPR INT " INTTENZ IONE, USCITA DALL 'ARCHIVIO" 40 10 l=ASC(Z\$ ) : 1FI=13THEN3390 4020 IFZ\$="i"THENX=X+1:GOT04050 4160 GETZ\$: IF2\$=" "THEN3710 4030 IFZ\$="!"THENX=X-1:GQT04050 4170 RETURN 4180 A=X:B=0 4190 OPEN1,8,15:PRINT#1,"I":OPEN2,8,2,"PRESTITI,L,"+CHR\$(116) 4200 GOSUB8720 4060 PRINT"**ILI LILI LILLI :**GOT03790 4210 GOSU88870 432e CLOSE2 :CLOSE1 4070 PRINT" SNUMERO PROGRESS. I ..... 4410 PRINT" F1=AVANTI - - F3=INDIETRO -- RETURN=FINE 4420 GETZ\$:JFZ\$=""THEN4420 4430 l =ASC(Z\$) 1JF I=13THEN3390 4 100 l =ASC<Z\$) :JFl =l3THEM3330 4440 IF2\$="@"THENX=X+1:GOT04470

4450 IFZ\$=" !! THENX=X-1: GOT04470

4460 GOT04420

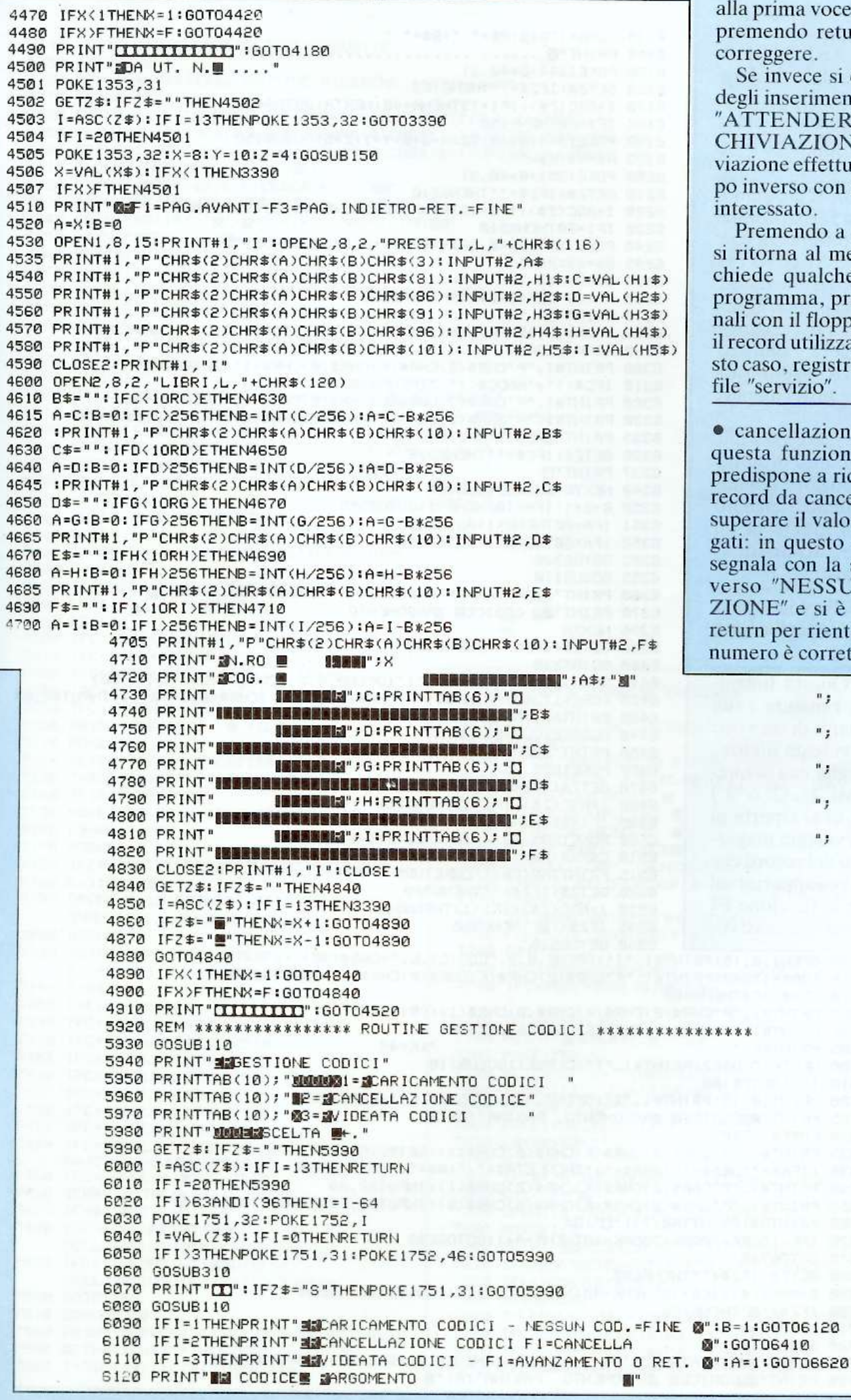

alla prima voce, che farete scendere premendo return fino alla voce da correggere.

Se invece si conferma l'esattezza degli inserimenti, apparirà la scritta "ATTENDERE PREGO... AR-CHIVIAZIONE" e poi, ad archiviazione effettuata, la scritta in campo inverso con il numero del record interessato.

Premendo a questo punto return si ritorna al menù; l'operazione richiede qualche secondo perché il programma, prima di chiudere i canali con il floppy, deve verificare se il record utilizzato è nuovo e, in questo caso, registrare il suo numero sul file "servizio".

• cancellazione materiale. Scelta questa funzione, il programma si predispone a ricevere il numero del record da cancellare, che non deve superare il valore dei record impiegati: in questo caso il computer lo segnala con la scritta in campo inverso "NESSUNA REGISTRA-ZIONE" e si è costretti a premere return per rientrare nel menù. Se il numero è corretto, invece, viene ef-

";

";

٠,

 $\mathbf{u}$  ,

 $(continua)$ 

# Se non trovo l'Orlando divento furioso

fettuata la lettura del record, e poi presentata sul video con il messaggio "PER CANCELLARE SCRIVI<br>"CANCELLA"" (qualsiasi altra scritta riporta al menù). Dopo aver cancellato, il programma comunica: "CANCELLAZIONE EFFET-TUATA"

· registrazione prestiti. Il programma lavora come per la registrazione dei titoli, con la sola differenza che dalla voce "MATERIALE RITI-RATO", se non vi si inserisce nulla, si passa subito alla successiva. Questo va ricordato in caso di correzioni, perché per correggere il numero del secondo o del terzo oggetto ritirato bisogna ridigitare tutti i numeri precedenti.

Per evitare lunghe macchinosità, il programma non è inoltre protetto da errori quali l'attribuzione del numero di un titolo all'utente sbagliato o l'attribuzione a un utente di un numero inesistente; attenzione, quindi, a non sbagliare.

· estinzione prestiti. Il programma lavora come per la "cancellazione materiale".

· videate generali. Questa funzione, una volta scelta, rimanda a sua volta a un piccolo menù di tre voci: videata magazzino; videata utenze; videata uscite. Si sceglie una di queste opzioni (con i tasti "1", "2" o "3") oppure, con return, ci si riporta al menù principale. La videata magazzino chiede il numero del record che si vuole leggere, e fa poi apparire sul video la pagina; con la funzione F1 si procede al record successivo,

6130 FORA=1T040:A\$=" ":B\$=" " .............................. 6140 PRINT"<sup>8</sup> ...... 6150 POKE1344+B\*40,31 6160 GETZ\$: IFZ\$=""THEN6160 6170 I=ASC(Z\$): IFI=13THENA=40:NEXTA: GOTO6400 6180 IF I=20THEN6150 6190 POKE1344+B\*40,32:X=8+B:Y=1:Z=5:GOSUB150 6195 A\$=X\$:X\$="" 6200 POKE1351+B\*40,31 6210 GETZ\$: IFZ\$=""THEN6210 6220 I=ASC(Z\$): IFI=13THENPOKE1351+B\*40,32:GOTO6250 6230 IFI=20THEN6210 6240 POKE1351+B\*40,32:X=8+B:Y=8:Z=29:GOSUB150 6245 B\$=X\$:X\$="" 6250 GOSUB310 6260 PRINT"[1]": IFZ\$="S"THEN6150 6270 PRINT"D" 6280 OPEN1,8,15:PRINT#1,"I":OPEN2,8,2,"CODICI,L,"+CHR\$(38) 6290 FORK=1T040 6300 PRINT#1, "P"CHR\$(2)CHR\$(K)CHR\$(0)CHR\$(1):GET#2,C\$ 6310 IFC\$<>" a "ANDC\$<>" "THEN6340 6320 PRINT#1, "P"CHR\$(2)CHR\$(K)CHR\$(0)CHR\$(1):PRINT#2,A\$ 6330 PRINT#1, "P"CHR\$(2)CHR\$(K)CHR\$(0)CHR\$(8):PRINT#2, B\$:K=40 6335 PRINT" FREGISTRAZIONE OK" 6336 GETZ\$: IFZ\$=""THEN6336 ŋ" 6337 PRINT"D 6340 NEXTK: CLOSE2: CLOSE1 6350 B=B+1: IFA=10THENB=1:GOT06355 6351 IFA=20THENB=1:GOT06355 6352 IFA=30THENB=1:60T06355 6353 GOTO6380 6355 GOSUB110 6360 PRINT" MACARICAMENTO CODICI - NESSUN COD. = FINE @" 6370 PRINT " III CODICE IARGOMENTO 6380 NEXTA 6390 GETZ\$: IFZ\$=""THEN6390 6400 GOT05930 6410 OPEN1,8,15:PRINT#1,"I":OPEN2,8,2,"CODICI,L,"+CHR\$(38) 6420 FORK=1T040:PRINT#1, "P"CHR\$(2)CHR\$(K)CHR\$(0)CHR\$(1): INPUT#2,A\$ 6430 PRINTA\$, : NEXTK 6440 CLOSE2: CLOSE1: PRINT 6450 PRINT" MODICE DA CANCELLARE @ ......" 6460 POKE1805,31 6470 GETZ\$: IFZ\$=""THEN6470 6480 I=ASC(Z\$): IFI=13THEN5930 6490 IFI=20THEN6470 6500 POKE1805,32:X=19:Y=22:Z=5:GOSUB150 6510 C\$=X\$:X\$="" 6515 PRINTTAB(28); "DERETURN 0 F1" 6520 GETZ\$: IFZ\$=""THEN6520 6530 1=ASC(Z\$): IFI=13THEN5930 6535 IFZ\$="@"THEN6550 6540 GOT06510 6550 OPEN1,8,15:PRINT#1,"I":OPEN2,8,2,"CODICI,L,"+CHR\$(38)

```
6560 FORK=1T040:PRINT#1,"P"CHR$(2)CHR$(K)CHR$(0)CHR$(1):INPUT#2,A$
6570 IFA$<>C$THEN6600
6580 PRINT#1, "P"CHR$(2)CHR$(K)CHR$(0)CHR$(1):PRINT#2,"
6590 PRINT#1, "P"CHR$(2)CHR$(K)CHR$(0)CHR$(8)
                                              " : K = 476595 PRINT#2,"
6600 NEXTK: CLOSE2: PRINT#1, "I": CLOSE1: GOSUB110
6610 1=2:60T06100
6620 OPEN1,8,15:PRINT#1,"I":OPEN2,8,2,"CODICI,L,"+CHR$(38)
6625 PRINT"INCODICEI MARGOMENTO PAGINA";A;"I
6630 FORK=1T040
6635 PRINT#1, "P"CHR$(2)CHR$(K)CHR$(0)CHR$(1):GET#2,A$
6636 : IFA$=""ORA$=" "ORA$=" d"THENLETA$=" d": B$=" d": GOTO6660
6640 PRINT#1, "P"CHR$(2)CHR$(K)CHR$(0)CHR$(1): INPUT#2, A$
6650 PRINT#1, "P"CHR$(2)CHR$(K)CHR$(0)CHR$(8): INPUT#2,B$:B$=LEFT$(B$,30)
6660 PRINTA$:PRINTTAB(7); "0";B$
6670 IFK=100RK=200RK=300RK=40THENA=A+1:G0T06680
6675 GOTO6740
6680 GETZ$: IFZ$=""THEN6680
6690 B=ASC(2$): IFB=13THENK=40:NEXTK:CL0SE2:CL0SE1:G0T05930
6700 IFZ$=" THEN6720
6710 GOTO6680
6720 GOSUB110
6725 PRINT" JAVIDEATA CODICI - F1=AVANZAMENTO O RET. @": IFA=5THENA=1
 6730 PRINT" BECODICE 图 EARGOMENTO PAGINA";A;"
```
mentre con F2 si retrocede al precedente; con return, infine, si fa ritorno al piccolo menù. Il meccanismo è lo stesso per la videata utenze; la videata uscite richiede in più il numero di un record utente e visualizza il cognome dell'utente e i titoli a lui prestati.

• archivio codici. Anche questa funzione ha un suo piccolo menù: 1) caricamento; 2) cancellazione; 3) videata. Il caricamento avviene codice dopo codice: per ognuno viene richiesta la conferma e appare la scritta "CARICAMENTO OK" (se questa scritta non compare significa che l'archivio codici è completo); per caricare il codice successivo bisogna premere return.

La cancellazione codici avviene con F1; i 40 codici appaiono sul video su una matrice di 10 righe per 4 colonne e il loro ordinamento grafico viene automaticamente riformato dopo ogni cancellazione.

La videata codici, infine, permette di vedere tutti i codici registrati in nonina vidao  $-1.4$ 

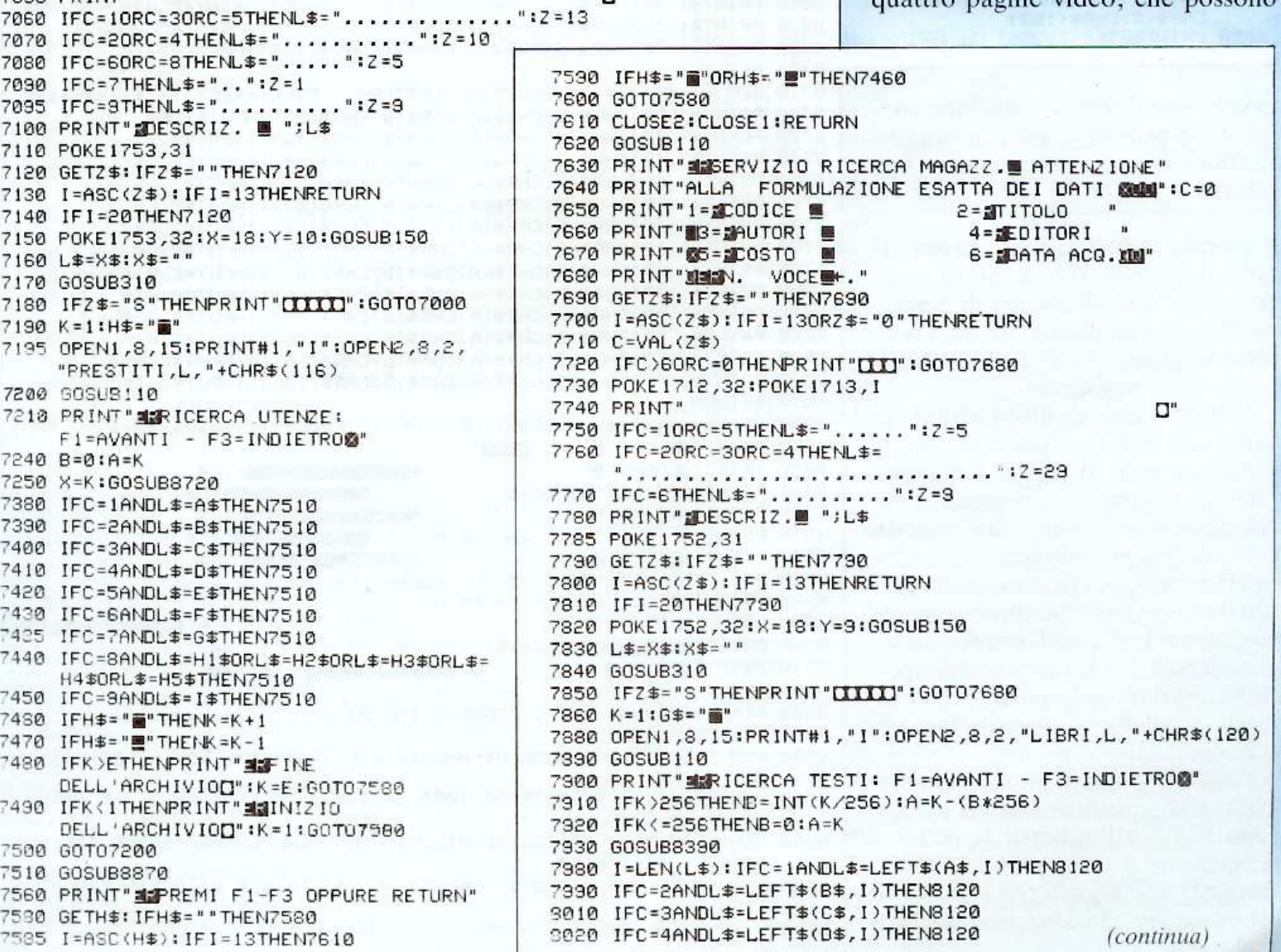

6740 NEXTK: I=3:CLOSE2:CLOSE1:GOSUB110

6830 PRINTTAB(10); "WI=MARCHIVIO UTENZA

6840 PRINTTAB(10); "@2=@ARCHIVIO MAGAZZINO@M

6880 I=VAL(Z\$): IFI(10RI)2THENPRINT"[I]":GOT06850

6940 PRINT" MASERVIZIO RICERCA UTENTI MATTENZIONE"

룔

7015 I=ASC(Z\$): IFI=130RZ\$="0"THENRETURN

7030 IFC>90RC=0THENPRINT"[III":GOTO7000

6810 CLOSE2:PRINT#1, "I":CLOSE1 6820 PRINT" MESERVIZIO RICERCA :

6870 I=ASC(Z\$): IFI=13THENRETURN

6890 POKE1591,32:POKE1592,1+48

6910 IFZ\$="S"THENPRINT"[II]":GOTO6850

6850 PRINT" MASCELTA: M-. "

6860 GETZ\$: IFZ\$=""THEN6860

6760 REM \*\*\*\*\*\*\*\*\*\*\*\* ROUTINE RICERCHE \*\*\*\*\*\*\*\*\*\*\*

6780 OPEN1,8,15:PRINT#1,"I":OPEN2,8,2,"SERVIZIO,L,"+CHR\$(14)

6790 PRINT#1, "P"CHR\$(2)CHR\$(1)CHR\$(0)CHR\$(1): INPUT#2, A\$:D=VAL(A\$)

6800 PRINT#1, "P"CHR\$(2)CHR\$(1)CHR\$(0)CHR\$(8): INPUT#2, A\$:E=VAL(A\$)

**Mal** 

FORMULAZIONE ESATTA DEI DATI WEEN":C=0

2=BNOME

 $4 = 2$ TEL.

6=aCAP

8=aMAT. RIT.

0= RITORNO

6750 GOTO6110

6770 GOSUB110

6900 GOSUB310

6920 IF I=2THEN7620 6930 GOSUB110

6960 PRINT"1=2COGNOME

7000 PRINT" USIN.RO VOCE - " 7010 GETZ\$: IFZ\$=""THEN7010

7040 POKE1713,32:POKE1714,I

6970 PRINT " B = BVIA/N.

6975 PRINT " G-2CITTA

6980 PRINT" 7=2PROV

6990 PRINT @9= DATA

6950 PRINT "ALLA

7020 C=VAL(Z\$)

**7050 PRINT!** 

69

# Se non trovo l'Orlando divento furioso

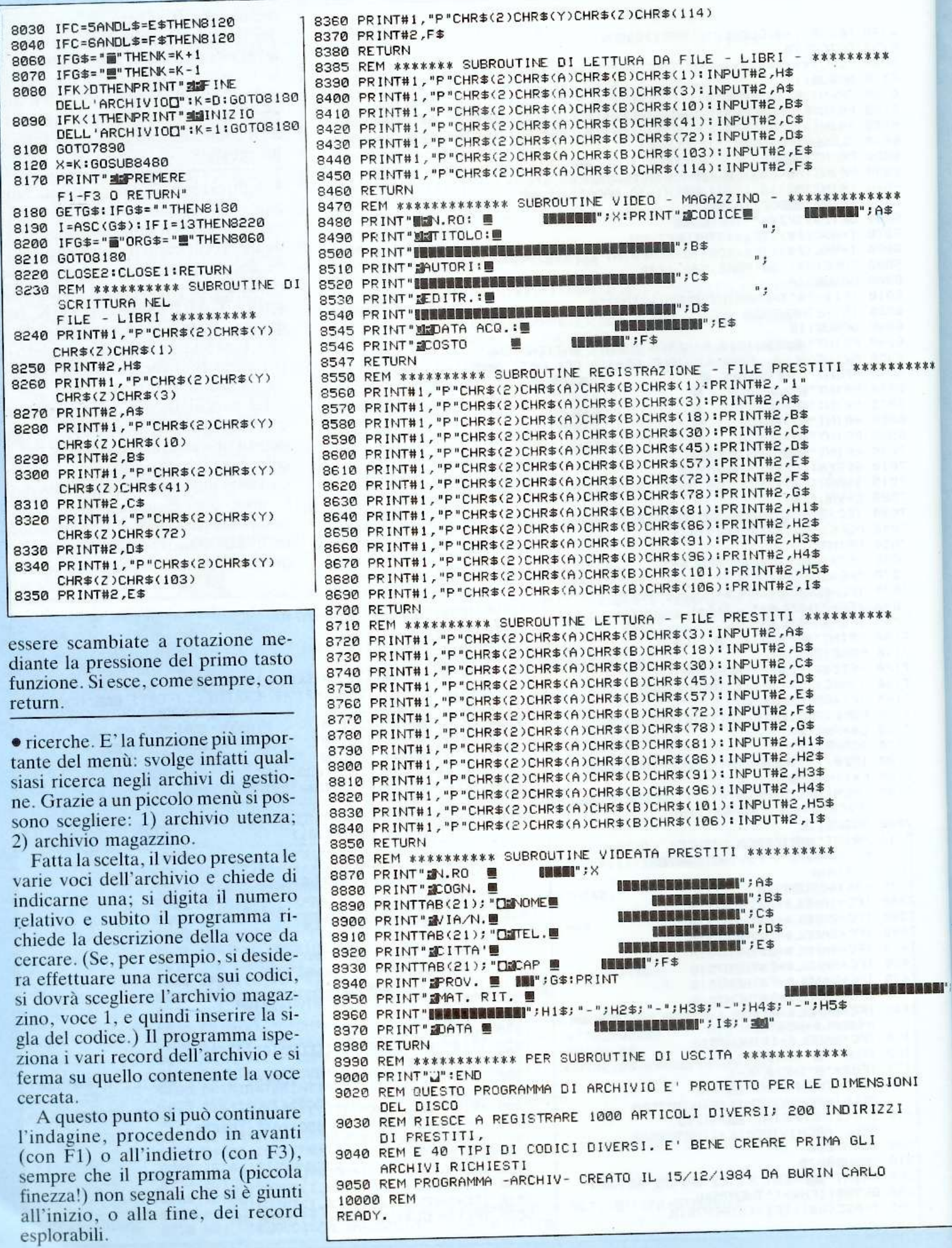

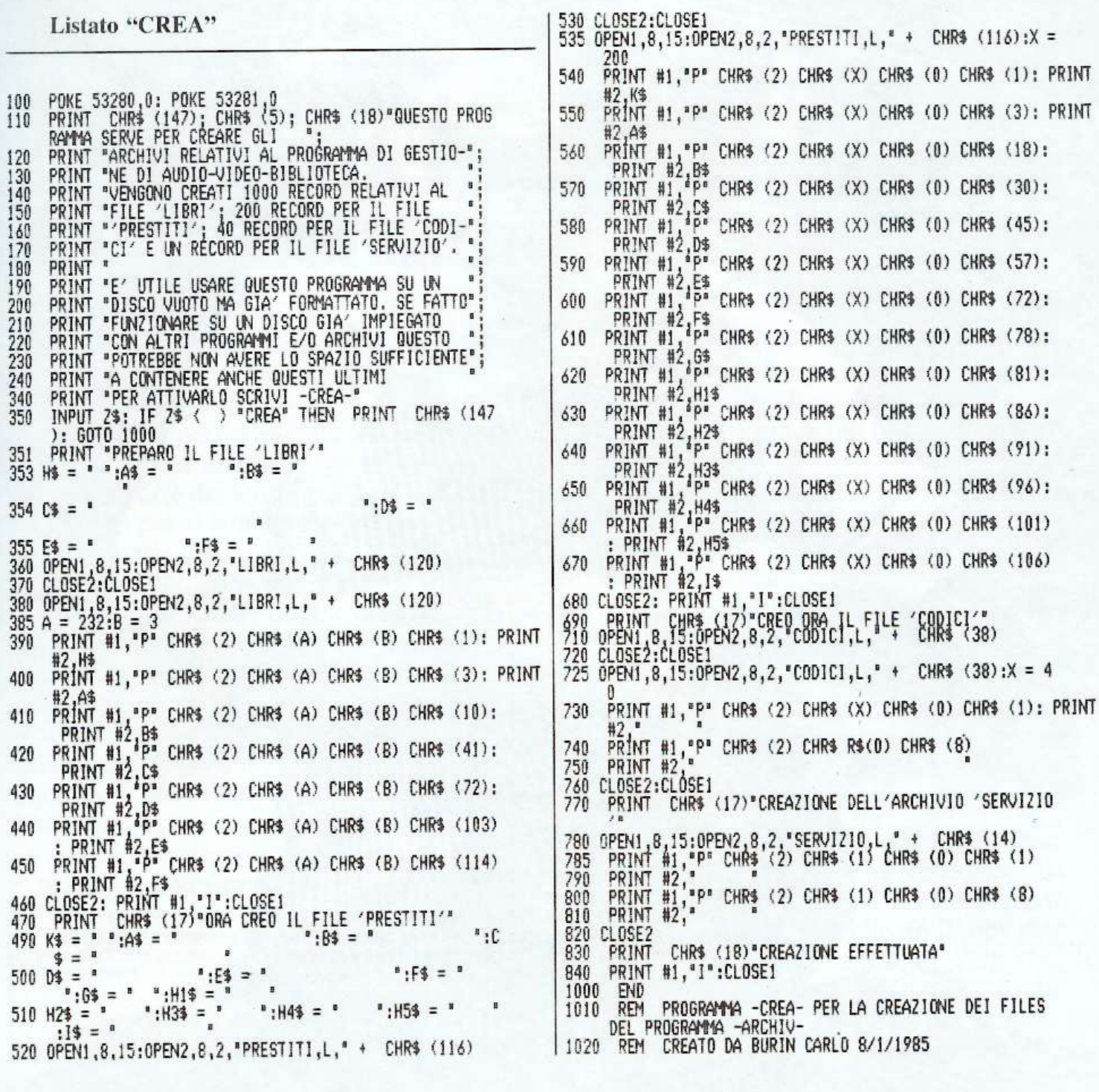

Il confronto tra la voce richiesta e quella registrata viene effettuato partendo da sinistra, cosicché due titoli come Sogno e realtà e Sogno di una notte di mezza estate vengono entrambi visualizzati, in ordine di archiviazione, se la richiesta è "SOGNO".

· uscita da programma. Con questa funzione il computer va in "ready". Volendo richiamare un altro programma, comunque, è prevista un'apposita subroutine: basterà modificare la riga 9.000 adattandola allo scopo.

# **Come avviare** il programma

Per prima cosa sarà bene creare gli archivi, per non incorrere nell'errore 50 (RECORD NOT PRE-SENT); "Crea" è un programmino pensato appunto per scongiurare questo rischio, e va utilizzato su un disco formattato ma vuoto, perché lo spazio occupato dagli archivi è notevole.

I molti comandi di inizializzazione, che possono sembrare inutili, assicurano invece un buon funzionamento, senza gli intoppi che potrebbero insorgere a causa delle dimensioni dei file.

Infine una raccomandazione, diretta soprattutto ai meno esperti: sarà bene fare molta attenzione nel ricopiare "Archiv" e rispettare assolutamente la lunghezza delle stringhe prima di accingersi ad apportare modifiche personali al programma. **Carlo Burin** 

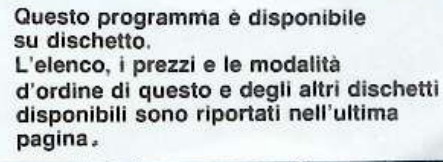

Pagina mancante (pubblicità)
Pagina mancante (pubblicità)

# **Vorrei sapere, vorrei proporre •••**

### **Formula chip**

*Nel numero di Gennaio 85 avete riportato un liswto del programma ''Formula Chip" che a causa di un errore di stampa mi ha fallo perdere*   $tempo$  e pazienza, nel mese *di Novembre 84. Dopo due mesi è uscita* la *seconda pane del listato che mcmcava, bat to anche questo e alla riga* 32 *il computer mi segnala* "OUT OF DATA". Ho *provveduta a cancellare la scritta <sup>11</sup>*REA *DA'' e* il *programm<sup>a</sup>si è messo a girare. Perumto vi cluedo di far luce su questo ennesimo errore di*  stampa.

Giuseppe Battista Rivalta (To)

Caro Giuseppe, *mi* spiace deluderti ma questa volta non si tratta di un errore di <sup>s</sup>tampa. "OUT OF DATA" vuol dire che si è dato al computer un comando di leggere un numero di DA-TA superiore a quelli introdotti nel listato. Il fatto che, togliendo "READA" alla li<sup>n</sup>ea 32 il programma giri, conferma che nelle reghc che vanno da 50 a 64 hai dimenticato di scrivere qualche numero. Controlla bene il programma, riscrivi "READA" alla linea 32 e il programma funzionerà a dovere.

### **Reset**

Sono *un vostro affeziona-1issi1110 le1torc e colgo l'occa*  $sione per congratularmi con$ Voi per la Vostra bella e  $i$ *struttiva rivista. Sull'ultimo 1111111 ero di RodioELET-* TRONICA *&COMPUTER è apparsa la coçtruzione del wsto di reset per C64: mi sono precipitato a costruirlo.*   $ma$  *con mia immensa delusio11 e ho potuto cons1atare che non resettava un bel 111e11te* !

*Preme110 che ho comperato il C64 circa un mese fa <sup>e</sup> quindi penso 1ra11asi di u11 ul* $timo$  *modello; posseggo anc/1e* u11 *VJC20esuques1 'ult1- 1110* ti *tasto d1 reset funziona perfettame11te. Preso dal*  *dubbio mi sono recato presso il mio rivenditore facend<sup>o</sup> prese111e la siwazio11e, il qua*le rivenditore molto gentil*mente* si *è prestato a provare detto 1asro di reset, costruito*   $da$  me, in altri C64. Si è veri*ficata una cosa molto strana:*   $in$  *alcuni* funzioava ottima*<sup>m</sup>e111e, in altri no, anzi, per completare l'argomen10 abbiamo potuto notare che i C64, nei quali il reset funziona, hanno nella parte posteriore la vite di sintonia fine del moduatore, mentre nel mio e negli altri come il mio La vite 11011 esiste e il reset non*   $funziona.$  *Si tratta di un nuovo mode/lo, come dice* il *rivenditore, oppure cli 1111 mo dello fasullo? Avere riscontrato anche l'Oi una raie diffe* $renza$ e quindi una tale ano*malia?* 

#### Mario Pulvirenti Caltanissetta

I C64 che abbiamo in redazione per le prove dei programmi e delle interfacce sono tutti vecchia serie, ovvero hanno tutti la vite di sintonia fine del modulatore e quindi non abbiamo riscontrato personalmente alcuna anomalia. Abbiamo invece ricevuto alcune telefonate che lamentavano lo stesso difetto da *te* riscontrato. Coloro che si ritrovano in questa lettera non si allarmino, i C64 in loro possesso non sono fasulli. Sicuramente da una certa data di produzione in poi la Commodarc non ha più effettuato il collegamento del Reset al piedino sei del connettore  $I/O$  seriale. Si può comunque rimediare all'inconvemente effettuando il collegamento tra i contatti N.1 e N.3 della USER PORT *(ve*  $d$ ere figura in basso). Effettuate i collegamenti riferendovi agli schemi delle varie uscite del C64 riportate nelle ultime pagine del manuale d'uso fornito insieme al computer.

# **Stai X**

*Sono un ragazzo di 17 an-111 appassionato di comp11*  $ters, e$  *sono stato molto felice di vedere sulle pagine di R E&C di giugno il programma "STA T* - *X", infaffi mi interesso anche di ufologia, e la sratistica in questo campo è molto importante.* li *pro gramma gira bene, ma vorrei chiedervi delle spiegazioni*   $r$ *iguardo le linee che vanno dalla* 600 *alla* 720. *Per q11a11-* 10 *io provi a inserire il numero delle classi,* il *computer mi risponde sempre con <sup>1111</sup> "REDO* FROM *START', e il programma 11011 va piLÌ*   $a$ *vanti*.

Danilo Coucorde Pinasca (To)

Le linee dalla 600 alla *120*  servono per effettuare una elaborazione relativa alla statistica: la suddivisione. La risposta del computer "REDO FROM START" avviene quando si risponde in modo errato a una richiesta di dati. Alla domand<sup>a</sup> "NUMERO DI CLASSI?" devi rispondere con un numero da 2 a 12. Il listato da noi pubblicato è esatto e funziona a dovere. Controlla accuratamente le linee che vanno dalla 600 alla 720 <sup>e</sup>tutto sarà sistemato.

# **Pubblicità**

 $Volevo$  *un chiarimento sul listato per Commodore 64 pubblicato sul* N. <sup>11</sup>*di Novembre 84 a pag. 29 il cui titolo è "Pubblici* rii". *Dato il R* UN *il programma mi segna sempre errore nella linea <sup>100</sup> e desideravo sapere se non mi potevate dare il program.* ma *esatto*.

### Lettera non firmata

n listato contiene un errore tipografico al termine della linea 160. La linea stessa va battuta esattamente come è spiegato a pag. 29, nelle istruzioni (terza colonna), <sup>e</sup>precisamente: 160 DATA "CTRL/9 CTRL/3 36 SPA-ZI BIANCHI CTRL O" ,"z"

# **Sonda logica**

 $Mi$  *accingevo ad autocos1ruir111i la sonda logica a di* $splay$  *da voi pubblicata sul <sup>n</sup> umero di Agosto* 1984 , *quando t1l 111omento del/' ac* $q$ *uisto dei componenti mi so-* $\dot{n}$ *o trovato a non avere dati*  $sufficienti per l'identificazio$ *ne. Essendo da poco tempo nel campo del/' elelfronica ho avwo alcuni dubbi, /orse* <sup>1111</sup> *po' banalt.* 

#### Stefano Marini Pordenone

Caro Stefano, le tue domande sono legittime per un principiante e noi ti aiutiamo subito. Le resistenze, quando non specificato. sono da considerarsi sempre da 1/4 di watt. La sigla completa dell'integrato è SN7400. Mentre per poter controllare gli integrati con la sonda, gli stessi devono per forza essere inseriti nel circuito otto prova e regolarmente alimentati.

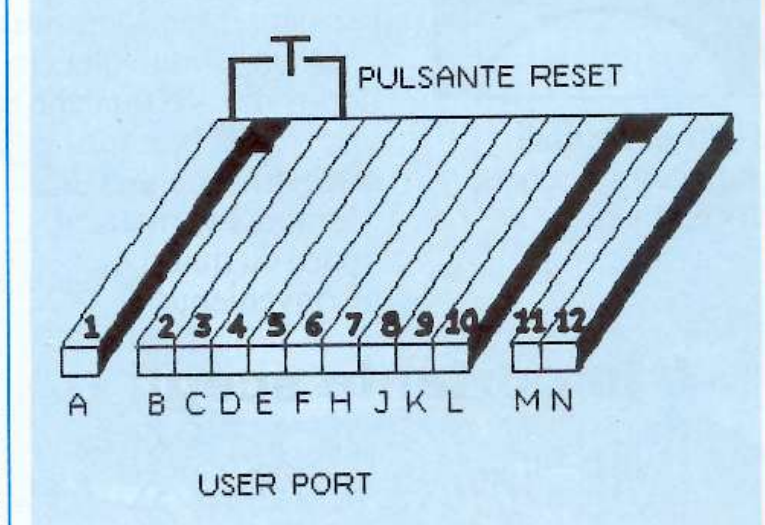

### **Ancora Stai X**

 $Da$  *anni sono un lettore*  $d$ ell'ottima rivista RadioE-LETTRONICA &COM-*PUTER, anzi, grazie ai programmi per compttter che vedevo pubblicati da questa rivista, sono stato stimolato dal desiderio di conoscere cosa sarebbe venuto fuori da quelle scrirte così strane (listati).* 

*Ho acquistato ttn V/C 20 <sup>e</sup> successivamente anche l'espamione da* 16 *Kby te. Per prima cosa ho trascrino twti <sup>i</sup> listati pubblicati da* R. E. & *C. e devo confessare che sono abbastanza soddisfallo. Ma veniamo al problema per*  il *quale vi scrivo: nel* N. *6 del Giugno 84, a pag. 14 avete pubblicato* il *listato del programma "STA T X" per C64 che con opportune modifiche dovrebbe girare anche sul VIC* 20, *purtroppo ho provato a fare le modifiche di cui fate cenno nell'articolo, ma il risultato ouenuto è abbastanza modesto, cioè il programma non funziona bene, se11z' altro, penso che sia dovuto al fallo che le modifiche apportate non siano sufficienti.* 

> Pietro Branchetti Bologna

Le modifiche da apportare al listato del programma per farlo girare sul VlC 20 con 3K di memoria di espansione si riducono al fatto che il display del VIC 20 è a 22 colonne invece di 40 come il C64 e al dimensionamento <sup>p</sup>iù piccolo del vettore A(n) in relazione alla memoria a disposizione. Tutte queste cose sono spiegate in modo chiaro nel corso dell'articolo. Oltretutto non fornisci alcun dato preciso per farci capire cosa vuol dire che il programma non funzion<sup>a</sup> bene.

## **Simboli grafici**

*Possiedo uno ZX Spectrum e battendo il programma #Atterraggio di Fortuna" (RE&C 11184 pubblicato alle pagg. 33-34) dopo aver*  Un chiarimento? Un problema? Un'idea? Scriveteci. Gli esperti di **RadioELETTRONICA** sono a vostra disposizione per qualunque quesito. Indirizzate a **RadioELETTRONICA** LETTERE Corso Monforte 39 20122 Miiano.

*posizionato* il *cursore nel modo grafico, alla linea 70, ho l'Oltato pagina, dove è spiegato come posizionare* <sup>i</sup> *simboli grafici che si possono far apparire sul video con*  i *tasti da I a 8. Purtroppo 11011 è sufficieme battere questi tasti per farli apparire.* 

Marcello Cesaretti

I caratteri grafici relativi ai tasti da 1 a 8 e alle altre lettere indicate, vengono definiti dal programma stesso dalla linea 1000 alla linea 1060. Devi quindi copiare il listato tralasciando le linee contenenti i caratteri grafici , far girare il programma che definisce gli stessi, fermarlo , quindi completare il listato battendo le linee mancanti.

## **Quell'inglese non sa l'inglese**

*Ho caricato sul mio compwer Commodore 64 il programma "L "inglese va in memoria'' pubblicaro sul numero di maggio 84 a pag. 31. <sup>D</sup>opo aver caricalo* il *listato*  N. *I (CREAZIONE/AG-GIUNTA) e aver dato* fi $struzione$  *RUN* sul video. *appare la richiesta della parola inglese e successivamente non appare la richiesta della 1rad11zione italiana. Rimane pertanto impossibile avere la parola inglese con la re·*   $l$ *ativa traduzione in italiano. Vorrei sapere se il listato* N. *<sup>I</sup> è esatto o contiene degli errori.* 

#### Mauro Iannucci Roma

Il listato N. 1 per  $C64$  pubblicato a pag. $38$  è esatto. Probabilmente hai commesso qualche errore di trascrizione perché sul video deve apparire prima la richiesta della parola italiana (linea 2020) poi della corrispondente traduzione inglese (linea 2030). Controlla con cura il listato e il programma funzionerà perfettamente.

### **Se lo Spectrum non carica**

*Da due anni sono un vostro lettore. Ho avwo sollo mano tame riviste e ritengo e/re la migliore fino ad ora sia proprio RadioELET-T RO N ICA &COMPU-TER. Possiedo uno Spectrum* 48K *e, penso come ranti altri, ho a11uto problemi nel carica111e1110 dei dati. Dopo molti tentativi ho scoperto la causa. Mi sono accorto che dal televisore, e precisamen· te dalla presa antenna dove va inserito* il *cavo del computer, vi è un segno di fase di rete e di conseguenza una tensione. Questa tensione entra nel computer e va a interessare tutte le sue parti. Certi programmi difficili, quindi, 11011 si caricano subito oppure non si caricano* af· *fatto . Per eliminare questa tensione non ho fatto altro che mettere a massa la ma<sup>g</sup>lia del cavo coassiale che va collegato al televisore e tullo f unziona a dovere.* 

Marco Nonni Imola (Bo)

Una fase della tensione alternata che entra in un computer anche attraverso la massa è sempre oltremodo pericolosa sia per il computer che per l'utilizzatore.

La tua soluzione ha certamente migliorato la situazione però, non avendo elementi sufficienti per coprire la causa della presenza di questa tensione (sarebbe necessario conoscere il tipo di televisore <sup>e</sup>comunque poterlo controllare), riteniamo che vi sia una dispersione nel circuito di alimentazione del televisore e quindi sarebbe meglio alimentarlo con un trasformatore (NON AUTOTRA· SFORMATORE) a 220 volt con rapporto 1:1. Ciò permetterebbe di avere il circuito elettrico dèl televisore <sup>p</sup>erfettamente isolato dalla rete alternata e quindi dall'alimentazione del computer.

### **Salvavita**

*Sono* w1 *vostro lettore e, da poco, mi dedico alla costruzione di piccoli progetti che appaiono su RE&C. Nel numero di gennaio 84 avete pubblicato* il *progeao di un salvavita differenziale che mi interessava. L'ho costruito ma mi ha dato non pochi problemi per la regolazione della soglia di imervento e per* il *fauo che io avrei voluto utilizzarlo per proteggere tulfa l'abitazione, cioè imerrompere un carico di 2-2.5* KW, e certamente il relè im*<sup>p</sup>iegato non lo sopporta.*  Walter Gobbo,

Orsago (TV)

Caro Walter, per rendere meno critica la regolazione puoi mettere ia serie a R4 ua potenziometro di 10 Kohm del tipo multigiri per una regolazione fine. TI relè usato nel circuito può ervire anche per pilotarne un altro con una maggior potenza di interruzione , quindi più adatto al carico che tu vuoi pilotare. Devi comunque ricordare che, siccome i due avvolgimenti a 6 volt di Trl sono attraversati dalla cor· rente assorbita dagli utilizzatori (sono in serie a questi ultimi), anche essi devono essere in grado di sopportare la potenza richiesta.

### **Ecco la frase clecoclfficata cli pag.16.**

*La crittografia, ossia l'arte di scrivere segretameme in modo* che *i soli iniziaii possano comprendere, si pu<sup>ò</sup> dire vecchia qu<sup>a</sup>nto* il *mondo. Si potrebbe dire che*   $s$ cende in linea retta dalle scritture ieratiche o cuneifor $mi$ , *dai geroglifici dell'alto Egitto.* 

*(Da* La crittografia *di Luigi Gioppi edizioni Hoepli,*  1897)

# **Vendo, Compro, Cerco, Scambio •••**

• OCCASIONE irripetibile! Vendo Simons Basic per Commodore 64, si aggiungono 114 nuovi comandi per miglior controllo della grafica, musica ecc. A sole L. 35.000. Allegare soldi. Bivi Andrea, Via C. Rota, 2/8 Se. Sin.· 16151 Sampierdarena (GE).

•VENDO programmi Commodore C64 D/N ultime novità: Zeppelin Il. Summer Games, Popeye, ecc. Bompieri Silvano, Via Baccaglioni, 8- 46040 Monzambano (MN). Tel. 0376/845372 (dopo le ore 20.00).

• VENDO consolle lntellivision + I gioco a L. 200.000 trattabili. Intellivoice + B 17 Bomber a L. 250.000. I più bei giochi per Intellivision come: Mission X, Vectron, Star Strike, Lock'n' chase a L. 500.000 cad. Bianco Antonio, Via Montalbano, 16 • 84016 Pagani (SA). Tel. 081/919350.

• CERCO oscilloscopio 10÷20 MHz doppia traccia in buone condizioni. Bongiovanni Andrea. Via Cassino, *55* - Desio (MI). Tel. 0362/629651.

· VENDESI Bug per partire da una qualsiasi cavern<sup>a</sup>del programma Manie Miner per zx Spectrum. Inviare L. 1000 in francobolli. Scrivere a Beldì Paolo, Via Cettolini, 26 - 31015 Conegliano (TV). Ricordate il vostro recapito!!!

• VENDO Vie 20 completo <sup>+</sup> cassetta gioco Frog + libro Grafica per Vic  $3D +$  cassetta co<sup>n</sup>50 programmi (giochi e utility) alcuni in L.M a L. 200.000. Belardini Riccardo, Prov. San Montano, 18 - Lacco Ameno (NA). Tel. 081/995453.

• VENDO registratore Commodore  $C2N$  + cassetta contenente 20 giochi molti in L.M. <sup>+</sup> libro grafica per Vic 20 a L. 100.000. Belardini Riccardo, Prov. San Montano. 18 - Lacco Ameno (NA). Tel. 081/995453.

• VENDO causa passaggio a sistema superiore ZX Spectrum 48K-ISSUE 3 con manuale in italiano + registratore Harvey + cassette per un complessivo di circa 70 giochi il tutto a L. 550.000. Per trattazioni telefonare allo 0586/22131. Brilli Andrea, Via dci Carabinieri, 7 - 57100 Livorno.

• VENDO Vie 20, 6 mesi di vita , con: espansione di memoria 8 K Ram, 3 giochi su cartuccia: Clown. Gorf, Poker. I gioco su cassetta Q Bert + regalo 2 cassette con oltre 40 giochi al prezzo di L. 300.000. Buzzi Gianluca. Via Segantini, 75 - Milano.

Tel. 02/8399098 (solo zona Milano).

· DA POCO possessore di CBM64, cerco utenti stesso sistema per scambio listati di programmi di qualunque genere. Assicuro massima serietà. Mi raccomando, fatevi sentire. Baroncini Tommaso, Vico I S. Rocco, 80 · Carpinone (lS).

• VENDO causa doppio regalo ZX81 completo di imballo ori<sup>g</sup>inale, cavetti, alimentatore, <sup>a</sup> sole L. 50.000. Scrivere a Brucini Carlo, Via Usciana, 79 -56020 S. Maria a Monte (PI).

• SPECTRUM 48K (Rom 80 K) con accessori originali vendo unitamente numerosi eccezionali programmj giochi e utilità (Asm. Disasm, Monitor. 3D, VU calc-file, Pascal, Forth, Sofkiti-2, ccc.). Volume Rom Disassembled per utilizzo routine firmware. Solo Torino <sup>e</sup> dintorni. Borghetto Luigi, Via Stellone 2 bis • Torino. Tel. 011/699511 (ore serali).

• AFFARONE vendo ZX81 +  $64 K +$  tastiera con tasti a 4 colori + cavetti e alimentatore <sup>+</sup>libri inglese, italiano e <sup>66</sup> programmi L. 300.000. Bacchi Mario, Via Costituzione, 4 -Rubiera (RE). Tel. 052216Z232 (ore 10-13).

• A SOLE L. 3000 offro collaudata sonda termica con schema elettrico, elenco componenti e disegno circuito stampato; per realizzare un preciso termometro. Battazza Carlo, Via Fiume di Sotto, 3/B - 48010 Fusignano (RA).

• CERCO ZX microdrive con interfaccia per Spec<sup>t</sup>rum e/o stampanti con interfaccia a buon prezzo. Scrivere o telefonare allo 015/22501. Buratti Andrea. Via Firenze, 42 - 13051 Biella.

• CERCO fotocopie o originali manuali e schemi di: registratore Grundig CR355, registratore Philips 4308, piatto Sansui SRB200, equalizzatore outline EO5 Audyne. Spese postali a mio carico. Pago bene. Bruni Sante. Via Viole, 7 - Alba Adriatica (TE).

• VENDO ZX Spectrum 16/48K - stampante Alphacom32 - joyslick + interfaccia. Battaglino Sergio. Via Cellini, 25 - Torino. Tcl. Oll/6942208. • VENDO programmi Magik Desk - Easy Script con manuale in italiano a L. 60.000 solo su disco. Brambillasca Maria Luisa, Via Gramsci. 2312 • 20041 Agrate B.za (Ml).

• VENDO Vie 20 (nuovo) <sup>+</sup> espans. mem. 24 Kb + manuale d 'uso italiano + software vasto genere + riviste. Tutto L. 250.000. Burderi Gianluca, C.so Umberto I, 418 · 97015 Modica (RG). Tel. 09321941963 (ore pasti).

• VENDO gioco Formula Uno della Tomy a L. 22.000 (con contagiri, volante e completo di istruzioni per l'uso). Per informazioni telefonare allo 02/3533836 dalle 14.00 all<sup>e</sup> 16.00 o dalle 18.00 alle 21.000. Adt Massimo, Via Mario Bor· sa, 10 - Milano.

• CERCO possessori di Sioclair QL per scambio di esperienze, solo Veneto. Amorosi Roberto, Via Orti Est, 233/E · Chioggia (VE). Tcl. 041/491268 (chiedere di Roberto).

• VENDO sistema completo Commodore composto da computer C64 + registratore <sup>1530</sup> + floppy 1541 + stampante MPS 801 + accessori e molù programmi a L. 1.200.000. Amato Augusto, Via Rodolfo Morandi, 3 - 00139 Roma. Tel. 06/8185465.

• VENDO ZX81 inespanso completo di cavetti e alimentatore + cassetta 30 programmi + 4 libri in italiano ìl rutto a L. 130.000 trattabili. Angeloni Pietro, Via Vasco Dc Gama, 140 · Ostia Lido (Roma). Tel. 06/5610518 (dalle ore 14.00 alle 16.00).

• VENDO cartridge «Vic Ave <sup>n</sup>ger» per Vie 20 a L. 20.000, inoltre vendo o scambio programmi per CBM 64 a prezzi eccezionali. Acanfora Angelo Michele, Via Cesare Battisti, 8 - Scafati (SA).

• VENDO il seguente materiale: Lineare «Jupiter» 400 W AM - 600 W SSB, come nuovo L. 390.000. Frequenzimetro «REL» 500 MHz max, alimentazione 220V ca. L. 130.000. VFO 23 MHz con frequenzimetro digitale (il frequenzimetro si può usare anche come indicatore digitale di frequenza in un ricevitore) L. 145.000. Carico fittizio «RSM» 1000Watt ad olio L. 65.000. Tutto il materiale è in perfette condizioni; massima serietà. Della Bianca Maurizio, C.so Dc Stefanis 29/1 16139 Genova. Tel.

010/816380 (dopo ore 20.00). • VENDO per Vic 20 esp. 8K <sup>u</sup>sata pochissimo L. 50.000; 3 cartridge (Avenger, Gorf, Omega) a L. 50.000; 11 cassette con più di 80 giochi a L. 35.000 e interfaccia per collcg. registratore a L. 20.000. Alterini Antonio, Via Madonna del Prato, 116 - Arezzo. Tel. 0575127395.

· VENDO per mancanza spazio, a prezzi bassissimi. un centinaio di riviste di elettronica (Radio Elettronica, Elettronica & Computer, Elektron, Sperimentare, etc.) in blocco a L. 50.000 + spese di spedizione singole 50% prezzo di copertina. Tonazzi Arturo, Via San Giacomo 131 - 39050 San Giacomo di Laives (BZ). Tel. 0471/ 940876.

•RIVISTA Paper Software dal n. l al n. 25 in blocco cerco per lire 10 mila. Pietrolonardo Giovanni. Via della Massimilla 25 - 00166 Roma.

• COMPRO espansione di memoria per ZX81 da 32 K funzionante; compro giochi vari su cassette da I K; compro corso SRE elettrauto; compro espansione di memoria per Vie 20 <sup>+</sup>registratore + giochi vari su cassette senza o con espansione 8 K; scrivere per accordi. Zambito Antonio, Via D. Cimarosa 7 - Porto Empedocle.

• CERCASI urgentemente car tridge Vic Rel per Vic 20, posso pagare fino a L. 50.000  $(+/-)$ . insieme offro giradischi Lesa da incassare perfettamente funzionante. Brandino Massimo, Via Montebianco 20 - 10024 Moncalieri (TO).

• VENDO per ragioni finanziarie C64 +  $\overline{2}$  cartridge (soccer e music compouser) + 150 programmi tra i più famosi e i più utili (decathlon, pole position, tennis, totocalcio, gestioni di ogni genere) + 15 riviste di informatica con parecchi programmi a sole L. 600.000 trattabili. Vendo anche registratore  $2CN + 150$  programmi + 1 cartridge radar ratrace a L. 250.000. Bruccaleri Roberto, Via Torino 58 - Centallo (CN). Tel. 0171/714704, o scrivere.

• OLTRE 4.000 programmi per CBM64 posseduti. Cerco programmi per ZX Spectrum e MSX. Bacchetta Guglielmo, C.P. 374-60035 Jesi (AN). Tel. 0731/56705.

• VENDO computer HP-85 del valore di L. 7.200.000 alla modica cifra di L. 3.500.000. Solo sei mesi di vita. Buccolini Giorgio, Via Adua 11 - 00042 Anzio (Roma). Tel. 06/9844273.

• VENDO Vic  $20 + j$ oysticks + *5* cassette per registratore tutto a L. 190.000; vendo perché voglio acquistare un Commodore 64. Be <sup>r</sup>tagna Diego. Via Mazzini 17- Asti.

• VENDO, a prezzi stracciatissimi, games e utility per Vic 20, precisamente al prezzo di L. 5.000 Nel mio repertorio vi sono i seguenti giochi: Milliped,

Multitron, Pac-man, Frogger (3K) e molti altri. Richiedo massima serietà. Brancatelli Stefano, Via Trento 30 - 98076 S. Agata Militello (ME).

• COMMODORE 64 scambio. Novità assolute; 1500 titoli su nastro o disco; scambio anche con RTX 144 MHZ. Borracci Giuseppe, Via Mameli 15 -33100 Udine. Tel. 0432129 1665 (ore serali).

• VENDO per passaggio a sis1ema superiore ZX Spectrum 48  $K +$  cavetti + alimentatore + interf. Magnum + joystick quick shot II + 4 libri + giochi a L. 450.000. Bruno Graziano, Via Quarto dei Mille 39 - Torino. Tel.  $011/711093$  (ore pasti). • VENDO ZX Specturm 48 K, un mese di vita con garanzia in  $b$ ianco + libro sul microdrive Spectrum + libro «Alla scoperta dello ZX Spectrum» + 50 fantastici giochi. Il tutto a sole L. 340.000. Bianchi Luca. Via Magenta 88 - Sesto San Giovanni (Ml).

• CAUSA passaggio a siste ma superiore vendo ZX Spectrum 16K (sci mesi di vita) con cavetti, alimentatore, manuale e 100 programmi di ogni tipo a L. 330.000. Per informazioni telefonare allo 050/45783. Bondi Paolo, Via Pellizzi l · Pisa.

• VENDO radio comando proporzionale composto da: 1 trasm. 6 canali, ricev. 6 canali, N.5 servi più batterie ricaricabili e caricabatterie TX-RX marca Graupner 35 MHz, a L. 200.000 tutto compreso. Barabotti Sergio, Via S. Ambrogio 201 - 55049 Viareggio. Tel. 0584/50981.

• VENDO per ZX Spectrum 48 K cassetta con circa 25 giochi (ira i quali Manie Miner, Atic Atac, Zip Zap, Lunar Jetman ecc.) il tutto a L. 30.000. Telefonare allo 041/962294 solo ore pasti (13.30).

• E NATO Sinclair Club per Specirum. Quota di iscrizione L. 10.000. Prezzi minimi per i programmi, oltre 700 titoli. Si favoriscono gli scambi e acquisti agli iscritti al club. Faberi Luigi, Via Campagnola 3 - 25079 Vobarno (BS).

• VENDO persona! computer Spectrum  $48K +$  manuale in italiano + alimentatore cavi e stabilizzatore a  $9 \text{ V} + 300 \text{ pro}$ grammi in cassetta tra i quali gli ultimi arrivi - Hach Point ecc. e numerosi utility al prezzo di L. 550.000. Scrivetemi per ulteriori informazioni. Emerilli Vincenzo, Via Monfalcone 41 -95033 Biancavilla (CT).

• VENDO Vie 20 completo di

Queste pagine sono <sup>a</sup> disposizione del lettori che desiderano acquistare, vendere, scambiare materiale elettronico. Verranno pubblicati soltanto gli annunci che ci perverranno scritti a macchina o a stampatello sull'apposito tagliando corredati da nome, cognome e indirizzo. Gli abbonati sono pregati di allegare la fascetta con il loro Indirizzo tratta dall'ultimo numero

che hanno ricevuto: I loro annunci verranno evidenziati rispetto agli altrl.

RadioElettronica non si assume responsabilità circa la veridicità e i contenuti degli annunci, né risponde di eventuali danni provocati da Involontari errori di stampa.

manuale di istruzione, una cartridge, 8 cassette per registratore contenenti 5 giochi ciascuno e 2 libri di programmi. Forlenza Umberto, Via Melo 182 - Bari . Tel. 080/233828 (dopo le '15.00).

• VENDO per ZX Spcctrum: ZX interfaccia J; numerosi programmi (nuovi arrivi dall'Inghilterra). Vendo videogioco B/N con 10 giochi. Prezzi interessanti. Fattorini Marco, Via L. Viani 21 - Firenze. Tel. 055/ 711629.

• VENDO Vic  $20 + 3KSE +$ 16K Ram + registratore Com· modore + programmi a cartuccia Sargon, Jupites-man ecc. in confezione originale a L. 480.000. Ferri Bcrnardini Francesco, Via Vecchia 30 - Vicopelago (LU). Tel. 0583/378118.

• VENDO cartuccia-gioco per Vie 20 dal titolo «Pirate cave». Prezzo da concordare. Fruttero Marcello, Via Valle Andrea 2 -Mombello (TO). Tel. 9875127 · POSSIEDO vastissima gamma di giochi e utility per Commodore 64 su dischi e in parte su nastro. Li vendo a prezzi bassissimi; per ulteriori informazioni telefonare allo 06/5015682 e chiedere di Fabrizio. Fiore Fabrizio, Via Paolo Buzzi 76 -Roma.

• VENDO Vie 20 completo di cavetti e trasformatore con n. 5 cartridge, manuale d'uso e «Il libro del Commodore Vic 20» il tutto a L. 220.000. Ferraro Giuseppe, Via S. Pio X 6 - 36027 Rosà (VI). Tel. 0424/858068. • CERCO stampante ZX Printer o Alphacom funzionante e in buono stato purché molto economica. A richiesta possa fornire anche dci programmi per ZX Spectrum. De Santis Claudio, Viale Ofanto 142/G • Foggia. • ESEGUO circuiti stampati <sup>a</sup> L.  $100$  il cm<sup>2</sup> con il metodo fotoincisione, inoltre vendo qualsiasi tipo di schema a L. 2.500 l'uno . Delaini Luca. Via Roma 24 - 37060 Sona (VR). Tel. 045/ 7180985 (ore pasti).

• VENDO sche mi e circuiti stampati per ZX81, soft inglese, listati o cassette. Ultimo arrivo «Monster». Della Casa Luigi · 4 1010 Saliceto Panaro (NO).

•SCAMBIO per CBM64 ampia scelta di giochi ed utility (più di 120). Dispongo di giochi come Summcr Game. Ghosbustcrs, Strip Poker, Missione Impossibile (le ultime tre sia su disco sia su cassetta). Domenici Massimo, Via Francesconi 26 - 55100 *S.* Concordio (LU). Tel. 0583/ 53279 (ore 13.30-14.30 20.30· 22).

• VENDO per Vic 20 espansione 8K Ram a L. 50.000. Se interessati telefonare allo 0881/ 75494 o scrivere. Dembech Antonio, Via E. De Amicis 40 -71100 Foggia.

• VENDO home computer Bit 90 + registratore a sole L. 700.000 trattabili oppure cambio con computer  $C64$  + registratore. Dolci Davide, Piazza Castello l • Marta (VT). Te!. 0761/88669 (ore 14.J0-15.30).

• VENDESI a prezzi modici programmi per Vie 20 mespan so (Scienza costruzioni, giochi ecc.). Detti Paolo, Via Calabria 19 - 58100 GrossetO.

· VENDO per passaggio a sistema supe riore, stampante termica Alphacom 32 per Spectrum nuova in imballo originale + 5 rotoli di carta a L. 230.000 + spese di spedizione. Di Giusto Bruno, Via G. B. Bassi 18/2 -33100 Udine. Tel. 04321478501. • L . 5.000 è l'irrisoria somma per acquistare un fantastico programma che ti permette di creare centinaia di giochi spaziali per il tuo Spectrum 48K. Provare per credere!! Di Loreto Mario. Via Andreotto Saracino 14 - Osiia Lido (Roma). Tel. 06/5692106.

 $\bullet$  OCCASIONE vendo stampante GP SOS 3 mesi di vita a sole L. 270.000. Telefonare ore urticio allo 02/3560313. Tratto solo Milano e zone limitrofe. De

### LE INDUSTRIE ANGLO-AMERICANE IN ITALIA VI ASSICURANO UN AVVENIRE BRILLANTE RICONOSCIMENTO In base alla legge<br>n. 1940 Gazz. Uff. n. 49<br>del 20-2-1963

e un posto da INGEGNERE anche per Voi Corsi POLITECNICI INGLESI Vi permetteranno di studiare a casa Vostra e di consequire tramite esami, Diplomi

INGEGNERE regelarmente iscritto nell'Ordine Britannico.

una CARRIERA splendida ingegneria CIVILE • ingegneria MECCANICA

un TITOLO ambito ingegneria ELETTROTECNICA · ingegneria INDUSTRIALE

un FUTURO ricco di soddisfazioni ingegneria RADIOTECNICA • ingegneria ELETTRONICA

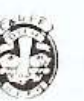

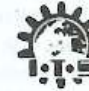

Per informazioni e consigli senza impegno scriveteci oggi stesso

BRITISH INST. OF ENGINEERING TECHN. Italian Division - 10125 Torino - Via Giuria 4 T Tel. 011 - 655.375 (ore 9 - 12) Sede Centra le Londra - Delegazioni in tutto il mondo.

# **Vendo, Compro, Cerco, Scambio •••**

Peccati Roberto. Via Trieste 27 • Bollate (MI).

• VENDO mixer stereo autocostruito N.E. in elegante mobile completo di preamplificatori a richiesta altri optional L. 60.000 trattabili. Vendo videogiococomputer nuovissimo G 7000 Philips completo di joystick e 1 cassetta omaggio L. 2 10.000 trattabili. Di Vincenzo Antonello, Via Andrea Barbazza 118 - 00168 Roma . Tel. 0616281840.

• CERCO software per Spectrum 48K recente <sup>e</sup>completo di istruzioni originali, solo zone di Roma-Latina-Viterbo. Inviare lista o telefonare. Del Medico Andrea. Via Tmbrccciato 124 B7 A2 - 00149 Roma. Tel. 06/ 54900344 (ore 9-13).

• COMPRO software di qualsiasi tipo per ZX Spcctrum 16/ 48K. Inviare lista programmi dettagliata eon relativi prezzi ed eventuali note tecniche. Dc Santis Claudio, Via Ofanto 142/G · 71100 Foggiu.

• VENDO in kit o premontati i seguenti circuiti: orologio digitale quarzato per auto  $(12V)$ completo di cronometro 1/10 sec. e voltmetro digitale con CA3161 - CA3162 a L. 38.000 cad. Spese di spedizione a mio carico e schemi elettrici di circuiti applicativi (es. amperometro, timer, termometro, ohmmetro, ecc.) in regalo. Sconti per quantitativi. Di Sante Roberto, Via Uruguay 30/2 - 20151 Milano. Tel. 02/3083358.

• OLTRE 10.000 programmi per C64, Apple, Ibm C16 collezionista vende sofrwarc didattico, consulenza per negozi, accessori vari. Dischetti Nashua L. 3.700. Programmi da L. 5.000. Domuso Luigi, Via Bcllani 3 - Milano. Tel. 02/6705774. • VENDO Vic 20 (120.000), interfaccia registratore (20.000). cartridge «Sargon II chess» e «Money Wars» (40.000, insieme), libro «Alla scoperta del Vic  $20$ » (10.000), libro «65QZ». il microprocessore del Vic 20 ( 10.000). A chi compra tutto  $(200.000)$  regalo 2 cassette C60 con più di 30 giochi. De Donatis Daniele, Via San Rocco 17 Villamagna (CH). Tel. 0871/ 682565.

• VENDO strumento per stazione CB, misuratore stazionarie, accordatore d'antenna, wattmetro, misuratore di campo; regalo all'acquirente antenna di polo L. 40.000 (nuovo mai usato). Duse Guido. Via Fornari 46 - Milano. Tel. 02/4042949. • VENDO calcolatrice da ufficio Logos 43 a L. 250.000 microfono  $FM$  senza filo L. 25.000

calcolatrice tascabile stampant<sup>e</sup> scientifica a L. 60.000 il tutto in imballo originale; spedizione in contrassegno più spese postali. Scrivere per accordi. De Martini Edoardo, Via Vincenzo Ricci 1/13 - 16122 Genova.

• VENDO o scambio più di 500 programmi originali per ZX Spcctrum. Ho le ultime novità inglesi: Pitxall II, Kung Fu, Knigbt Lorc , Undcrwuld<sup>e</sup> , Sports Hero, S. Chess 3,5, etc. D'Ignazio Mauro. Via Alessandro Lotti 8 - 57 100 Livorno.

• VENDO Victor 1 con 2 floppy da 640K. espanso <sup>a</sup>384K Ram, linguaggi programmi e manualistica. De Vidi Pietro, Via G. Galilei I - Villorba (TV). Tel. 0422/381128-919857 (ore serali).

• VENDO microcomputer N.E. alimentatore protetto, bus scheda CPU, interfaccia e tastiera esadecimale, interfaccia registratore, interfaccia videografica con porta, interfaccia floppy, programmatore Eprom, driver Tandon TM 100-I,  $32K$  Ram din  $+8K$  Ram stat... tastiera alfanumerica. Dalla Pozza Mariano, Via Montegrappa 11 - 24044 Dalmine (BG). Tel. 035/56 1024 (ore serali).

• ATTENZIONE: amico (portatore di handicap) impossibilitato alla costruzione dei seguenti kit, vende: corso completo tero/prat Scuola Radio Elettr<sup>a</sup> per il montaggio di TV portatile b/n, oscilloscopio 3'' il tutto nuovo. Nuova Elettr Kit montati nuovi con contenitore: prova zener, prova hom altoparlanti, sonda wattmetro. wox con antiwox. Nuova Elettr Kit montati senza contenitore: temporizzatore tergi regolabile in battute e velocità, temporizz. tergi regolabile in battute, VFO 27/ 144 Mhz. Materiale nuovo completo di contenitore: compressore microf regolabile. filtro anti TVI 27 Mhz. doppio portaradio estraibile auto/casa . Autocostruito (nuovo) lineare CB AM/SSB 50/100 Watt transistor, Autocostruito (nuovo) lineare CB AM/SSB 400 Watt valvolare, regolabile in tre potenze. Consolle videogiochi a colori «Nicole» 28 giochi + due joystick. Ricetrans CB PAL/69 AM/SSB 69 CH mobile - completo di mik (usato ottimo). Ricetrans CB Sommerc AM 23 CH mobile- completo di mik (usato ottimo). Televisore «Korting» 6 ch  $23$ " b/n (usato ottimo). Riviste annate complete e no: elettr. pratica. clektor, cq elettr, elettr viva, break, on-

da quadra, selezione. radio kit. Davini Mauro, Via L. da Vinci 40 - 46019 Viadana (MN). Tel 0375/81384 (ore pasti).

• VENDO per TI 9914A: modulo hunt the wumpus, due cassette (della serie adventure): adventureland e ghost town, programmi e listati (anche in extended basic) e cave tto registratore doppio (CS2). Carazza Luca, Via Lodi 2 - 10152 Torino.

• VENDO scambio programmi per Commodore 64. Ne ho oltre 250, fra cui: Hulk, Poker Strip, The Dallas Quest, Hes Games, Summer Games. Missione Impossibile. Golf, Bruce Lee , Arabian Night. ecc. Cotza Roberto. Via Puccini 60 - Sesto San Giovanni (Ml). Tel. 02/ 2425392.

 $\bullet$  VENDO Vic 20 mai usato + guida al personal Vic  $20 + \text{cas-}$ setta con 80 programmi al prezzo sbalorditivo di I... 190.000. Inoltre vendo programmi su cassetta per Vie 20 a prezzi stracciati. Inviare lettera con richiesta di elenco. Campanelli Franco, Via Spalvieri 3 - Ascoli Piceno.

• AIUTO cambio tutto ciò che ho per computer Atari 400/600/ 800 e XL solo zona Roma. Cioni Gian Patrizio, Viale del Vignola 23 - Roma. Tel. 06/ 3601210.

• AFFARONE... vendo Vic 20  $+$  reg.  $+$  esp. 32K  $+$  Vic Mon  $+$ Vikit 2 + Vikit 4 + velocizzatore + supergrafica Vic telefono + Vie relè + manuale Vie in italiano, libri Vie, libri Basic. Centinaia di giochi velocizzati e originali lenti (con istruzioni) grandi utility 2 totocomputer (professionali) per schedina -40 colonne trasforma il 20 in 64 (schermo) L. 450.000. Calabrese Giancarlo - 00151 Roma. Tel. 06/538 195.

• ACQUISTO fotocopia manuale G-Pascal della Gambit-Games per C64. Crocerossa Sandro, Via della Pace 1 - 87040 Castrolibero (CS).

• VENDO stazione completa da radioamatore · ricevitore Halli $crafter + transmitter$ <sup>m</sup>erkamp 500 + alimentatore  $220$  volt + rosmetro/wattometro + antenna sui 10-15-20-40- $80 \text{ m}$  + antenna dipolo L. I .000.000. Rivolgersi al recapito telefonico 0776/60770 ore serali. Chiarelli Antonio, Via dei Normanni 31 - Atina Inf. (FR). •CERCO espansioni di memoria, anche se non perfettamente funzionanti, e cartridge di utility (es. Nordcraft, Vic Forth, Hes Man ecc.); scambio con programmi per lo stesso Vie 20

tra i migliori in commercio . Ampia scelta tra oltre 200 titoli e nella quantità richiesta Carrone Vincenzo, Via G . Pascoli 67 - 86100 Campobasso.

• A.A.A vendesi programmi per CBM64 prezzi modici. Dispongo di 100 programmi rutti in LM tra utility e giochi. Rispondo a tutti. Clemente Andrea, Via dell'Industria 52 -35100 Padova.

• VENDO per Spectrum 48K 20 giochì, i migliori, tra cui Atic-Atac, Mundial Soccer, O bert, Sabre Wulf, Manil Mi<sup>n</sup>er. Totocalcio in LM ecc. a sole L. 25.000. Inoltre posseggo 200 tra i migliori giochi da 16-48K. Clemente Luca, Via Santa Giustina 23 · Palmanova (UD).

• VENDO Vic 20 + joystick Commodore + 2 cartucce + corso basic su cassette  $n.6 +$ tantissimo software su cassette + manuali + riviste + listati giochi ecc. a sole 250.000 o cambio con Spectrum. Chelli Stefano, Via L. Quartierin 75 - 55042 Forte dei Marmi .

• CERCO cablaggi da eseguire a domicilio per conto di ditte. Serietà. Cagnetta Marco, Via Ontani 10 - Milano. Tel. 02/ 4594135 (ore serali 20.30) o scrivere.

•VENDO per C64 programma totocalcio su cassetta elabora sistemi integrali condizionati all'uscila dci segni 1-X-2. Funziona anche con la stampante. Per informazioni rivolgersi a: Geom. Caramagno Sebastiano, Via Contrada Cipollazzo · 96011 Augusta (SR).

• SCAMBIO programmi per Spectrum 16/48K, contatterei user in zona. Cicalò Arnoldo, Via Di Pratalc 103 - Pisa. Tel. 050/570384 (ore 21).

• VENUO videopac computer Pbilips G 7000 con 7 cassette stupende a L. 380.000 trattabili. Eventualmente permuto con software per C64. Cappio Filippo, Via Repubblica 59 - Biella (VC). Tel. 015/3 1746.

• VENDO espansione di memoria 8K per Vic  $20 +$  cartridge radar ratrace e road race (gio $chi)$  + simon's basic e turbotape per C64 su disco e cassetta e molti altri giochi per C64. Bernasconi Ugo, Via Daverio -Cantù (CO). Tel. 031/703801 (ore pasti).

• VENDO e scambio programmi per Spectrum. Vendo libro per imparare linguaggio macchina dello Spcctrum e libro per usare e programmare l'Apple Il. Bullone Franco. Via Ciro Menotti 2 - Tavagnacco (UD). Tel. 0432/681359.

 $\bullet$  VENDO Sinclair ZX81 1 K + registratore + manuale inglese/ italiano + cassetta giochi <sup>+</sup>cavetti di collegamento e alimentatore. Tutto imballato come nuovo, usato pochissimo. Regalo programmi. Il tutto a L. 160.000. Bramati Daniele, Via A. da Giussano 12 - Monza (Ml). Tel. 039/83 1343 (solo ore serali).

• VENDO ZX Spcctrum 48K issue 3 con 50 programmi e manuale tutto a L. 350.000 trattabili. Telefonare nel pomeriggio escluso il mercoledì al 2693085. Bonelli Diego, Via Caduti di Piazza Loggia 34 - Botticino Sera (BS)

• VENDO 60 eccezionali giochi su cassetta (tra cui B.C., calcio, Zaxxon, Tarzan, Popeye, Decathlon, Baseball, Triad 62 e Basket) per CBM 64 a sole L. 50.000!1! Affrettaievi! Bondavalli Andrea, Viale Venturini 1 - Brescello (RE).

· VENDO diverso materiale CB causa cambio frequenza: 3 TRX, 1 roswattmetro, 1 match box, 4 antenne. 1 commutatore d'antenna, 1 lineare da auto 100-50 W. Bassignana Raffaele, Via Rovani 97 - Sesto S. Giovanni (Ml). Tel. 02/247 1116 (ore pasti).

• VENDO tutto il software per il Tf99. 200 programmi registrati su cassette a solo 500 l'uno. Regalo libri e materiale vario sul TI99 e Basic a chi acquista il blocco. Barca Giuseppe, Via Tre Re 29 - 20047 Brugherio (MI).

• VERA occasione, vendo interfaccia programmabile Tenkolek a L.  $70.000 +$  spese postali. Corredata da istruzioni in italiano e software. Paccapeli Marco, Via Conca 19 -Torrett<sup>e</sup> di Ancona.

• VENDO me <sup>m</sup>orie Eprom 2708-2716-2532-2732-2764 vergini e funzionanti, memorie Ram 2114 e 4116 tutte ex videogames. Cedo inoltre schede vecchie ricche di integrati, transistor ecc. Pasquini Manuel, Via Sport 13 - Broni (PV). Tel. 0385/51616 (ore pasti).

• VENDO per CBM 64 numerosi programmi tutti duplicabili, sia games sia utility. I prezzi variano da L. 5.000 a L. 20.000, sconti per acquisti superiori all'unità. Scrivere o telefonare (ore pasti) massima serietà . Niccoli Gianluca, Via Macallè 103 - Pistoia. Tel. 0573/570741.

• VENDO Vic 20 L.  $100.000$ espansione 3-8-16 modificata per copie cartridge L. 100.000 + altri accessori + cassette gio<sup>c</sup>hi e programmi a prezzo da

sballo + libri valore totale L. 1.500.000 in blocco a L. 600.000 o cambio con stampante idonea C64. Novelli Mario, Via Cavour 15 - 21013 Gallarate.

• VENDO programma per CBM64 elaborazione sistemi totocalcio da 2 doppie a 13 tri<sup>p</sup>le assoluta libertà scelta pronostico correzione d'crr<sup>o</sup>ri, limitazione segni e controllo vincite. Natale Lorenzo, Piazza S. Bargcllini *5* - 00157 Roma.

•VENDO ZX Spcctrum 48K + interfaccia  $2 + 100$  programmi scelti tra i migliori (imballi originali) a L. 400.000. Vendo inoltre  $ZX$  interfaccia  $1 + mi$ crodrive a L. 200.000 (tutto come nuovo). Martinelli Vincenzo, Trav. IV N.20 Buffalora 25010 Brescia. Tel. 030/364457 (ore serali).

• VENDO ZX Spectrum 48 K con 1 interfaccia joystick. 1 joystick box sonoro e uno stabilizzatore e un sacco di programmi <sup>a</sup>L. 450.000 solo un anno di vita. Marchiello Elio, Via S. Donato - 55100 Lucca.

• COMMODORE Computer Club Perugia cerca soci in tutta Italia. Iscrizione L. 3.000 mensili. Favolose iniziative: videogare mensili, sconti sui programmi per CBM 64. Ultime <sup>n</sup>ovità: Pit stop 2, Ghostbuster, Rocky. Merlini Simone, Via Baglioni 24 - 06100 Perugia. Te!. 075/61580.

• NOVITÀ ora il tuo computer può anche sviluppare le espressioni algebriche. Costo del programma con manuale: per CBM 64 L. 33.000; per Vic 20 <sup>+</sup> espansione L. 26.000; per Spec-trum 48K L. 27.000. Prenotatevi! Montalto Aldo, Via A. Zupi 19 - 87 100 Cosenza.

• SCAMBIO software per Spcctrum circa 400 programm<sup>i</sup> sia games sia utility. Chiedere o spedire lista annuncio sempr<sup>e</sup> valido. Mele Teresa. Via Malteotti 76 - 84036 Sala Consilina (SA). Tel. 0975/21041 (ore 22.00(.

• VENDO per Amstrad nuovissimi programmi appena arrivati dall'Inghilterra. Maraucci Paolo, Via T. Schiva 11 - 18100 Imperia. Tel. 24176.

· VENDO corso completo Pannelli Solari 320.000. Per CBM 64 vendo 300 programmi utility 500.000 non originali. Oppure 20 programmi L. 26.000 ognuno su cassette, su disco L. 24.000. Specificare. Spedizione contrassegno. Manfroni Roberto, Via B. Buozzi 4 - 00049 Velletri (Roma). Tel. 06/9636898.

• CERCO amici che possiedono ZX Spectrum per scambi di

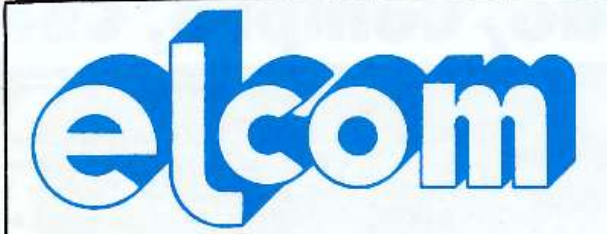

34170 GORIZIA - CORSO tTALIA, 149 - TELEFONO 0481/30909

### **s1ncLAIR QL pronta consegna**  chiedere prezzo interessantissimo

### **zx spectrum**

Disponibili tutte le parti di ricambio (ULA - ROM - ZTX 213/313 quarzi - parti della tastiera - ecc.) richiedeteci lista con prezzi

Registratore per dati Inno-Hit: L. 74.000 Registratore per VIC 20 e CBM 64 L. 75.000 Interfaccia per Joystick programmabile L. 78.000 Joystick Crackshot: L 15.000 Tastiera Kempston predisposta per Microdrivecon barra <sup>s</sup>pazlo e tre programmi in omaggio L 170 ooo Stampante Alphacom L 230.000 Digital Tracer: L. 150.000 Espansione a 48 K per versione 2 e 3: L. 78 000 Spectrum 16K e 48 K - Interfaccia I e microdrive rich iedete prezzi

Floppy disk (scatola da 10) tutti con anello di rinforzo:

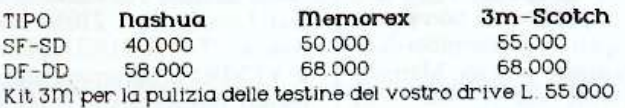

# **apple e compat1b111**

Tastiera professionale 90 tasti + 50 comandi basic +12 tasti funzione + 10 tasti definibili da voi Lire 298.000 Tavoletta grafica completa di software: L. 235.000 Tako - un click e potrete usare l'altra faccia del vostro dischetto <sup>o</sup>L 25000 Disk Drive slim: L. 450.000 Doppio controller L 100.000 Language card 16 K: L: 110.000 Z-80 per CP/M: L. 118.000 80 colonne con soft switch: L. 220.000 Super Serial Card : L 170 000 Programmatore di EPROM (2716-2732-2764): L. 120.000 Scheda Pal Color con suono: 95.000 128 K RAM: L. 380.000 Wild Card per Apple II plus e compatibili (per copiare tutti i programmi): L. 90.000

Replay: la piu' potente scheda per copia per Apple II plus e compatibili L 158 000 Joystick autocentranti: L. 42.000

#### *MONITOR*

Monitor 12" fosfori verdi antiriflesso: L. 220.000 monitor 12" fosfori gialli antiriflesso: L. 240.000 ffionitor a color1 ingresso PAL e audio: L. 538.000

SOio per Appie Ile

Espansione  $64K + 80$  colonne: L. 220.000...

Vendita per corrispondenza. Tutti i prezzi indicati comprendono l'IVA nessuna spesa di spedizione per ordini superiori alle L. 50.000. Prezzi soggetti a variazioni.

VISITATE IL NOSTRO COMPUTER SHOP PER TROVARE TUTTE LE NOVITA' - GORIZIA - CORSO ITALIA 149

# **Vendo, Compro, Cerco, Scambio •••**

programmi e idee. Massima serietà. Mazzanti Francesco, Via Santucci 23 - 48100 Ravenna. Tel. 0544/463872 (dalle ore 13.30 alle 21.00).

• AFFARONE! Vendo Vie 20  $+$  espansione  $16K + c$ avi e alimentatore  $+10$  cassette con i più famosi arcade + manuale di istruzioni per il Vie, in italiano  $+3$  libri contenenti più di 50 videogiochi  $+3$  cassette per imparare a programmare: valore oltre L. 450.000, io lo vendo a L. 275.000. Masini Emiliano. Via Romiano 82 - S. Donato Ponte a Egola (PI).

• VENDO Vic  $20 + 16K$  Ram + 3 cartridge (Gorf, Sargon TI Chess, The Count) in perfette condizioni completo di tutti gli accessori in più giochi eccezionali (più di 50 anche in L.M.) <sup>e</sup> utilità. Vendo anche separatamente. Cedo tutto a L. 350.000. Miano Lorenzo, Via S. Panagia 136/I - 96100 Siracusa. Tel. 0931/56699.

• CERCO stampante da abbinare a Spectrum se vera occasione. Possibilmente non pezzo di •·antiquariato" completa di libri istruzioni e schemi. Mangiatordi Piero, Via G. Torti 113 rosso - 16143 Genova.

• FAVOLOSO! Apparecchio CB-Midland Alan 34 + microfono preamplificato Turner  $+3$ + rosmetro/watt Zetagi. Lafayette HB 23 + rosmetro Hansen, Amplificatore lineare, Mi· croset 45 watt in AM. 90 watt in SSB. Prezzo ùa convenirsi. Per informazioni telefonare allo 090/2938626 e chiedere di Enzo. Musicò Vincenzo, Via Paolo Blandino 12 - Messina.

• VENDO causa passaggio sistema superiore Commodore Vie 20. un anno di vita + 2 cartucce Pac Man. Speed Bingo Matt + 5 cassette da registratore con ??? e utility + joystick e varie riviste sul Vic 20. L. 170.000 trattabili. Mungo Stegano, Via Val Pcllice 51 - Roma. Tel. 06/8124044

• PER CAMBIO sistema vend<sup>o</sup> Spectrum  $48K +$  interface  $1 + 2$  $microdrive + 8 supporti magne$ tici + GP  $100A$  + RS 232 + registratore 50 cassette programmi in blocco L. I. 700.000. Separatamente chiedere quotazioni. Marelli Alessandro, Via Del Lavoro 40 - 21050 Busto Arsizio. Tel. 0331/631224

• VENDO programma allineamento testina driver 1541 con manuale e due dischi L. 100.000

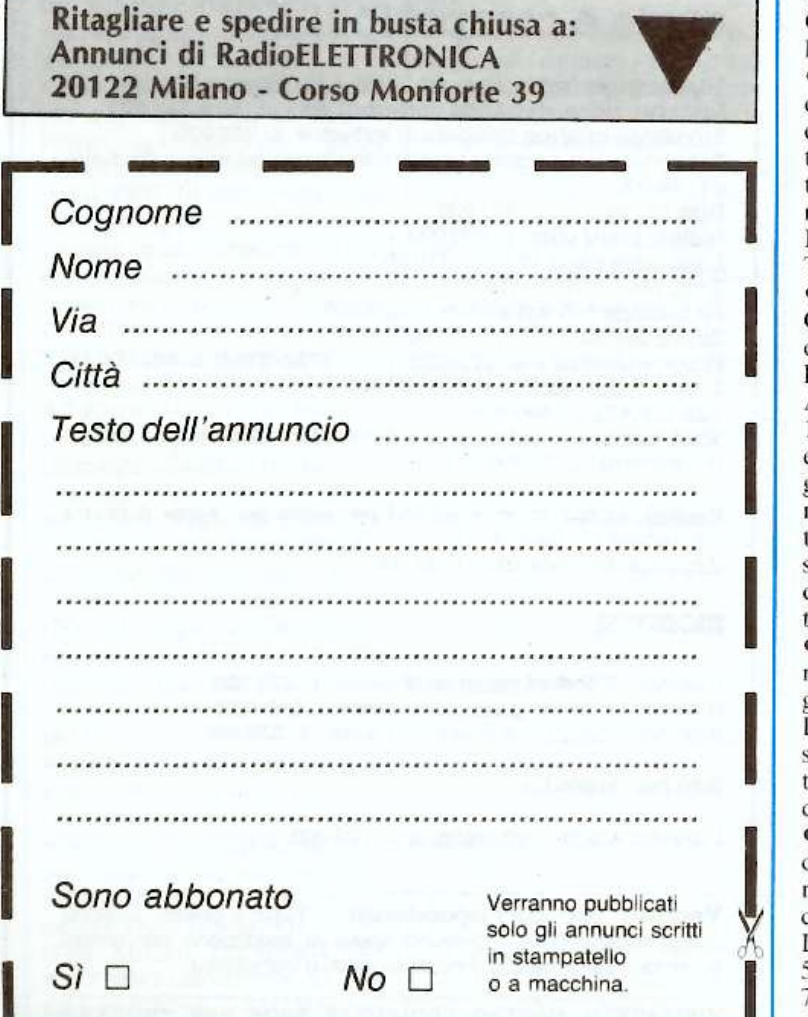

+ manuale e disco per sproteggere e copiare programmi superprotetti. Landini Leonardo, Via Corcos 5 - 50142 Firenze. Tel. 055/714360.

• VENDO drago  $32K + regi$ <sup>s</sup>tratore + 15 videogiochi + screen editor  $+3$  libri sul dra $gon + 2$  joystick  $+$  vari listati, il tutto come nouvo a prezzo da concordare. Inoltre cambio vendo 1000 programmi per il Commodore 64. Telefonare dalle 15 alle 19 di ogni giorno. Lacaita Piero, Via Palestro 50 - 74020Tomcella (TA). Tel. *0991*  65304

 $\mathbf{||}$ • VENDO ZX81 + espansione 16K manuali e due libri in italia $no + due cassette giochi e caseset$ ta scacchi per L. 300.000 oppure cambio <sup>c</sup>on telescrivente <sup>o</sup> RXTX CB dello stesso valore. Accetto anche pagamento rateale! Videogioco + 20 giochi L. 150.000. Labanti Stefano, Via Franciosini Lorenzo 5 - Castelfiorentino (FI). Tel. 0571/64559. • GELOSO RX e TX cerco, di qualsiasi tipo anche se non fun. zionanti purché completi, cerco anche parti staccate Geloso e registratori Geloso G 256 e precedenti, cerco ricevitore AR18. Vendo videoterminale Olivetti TCV 260 con tastiera. Circolo Culturale Laser, Casella Postale n.62 - Sassuolo (MO). • VENDO Vidcopac G 7000 con 10 cassette oppure permuto con Spectrum 48K. Offerta vantaggiosa. Telefonare ore pasti tutti i giorni tranne sabato e domenica al numero 06/5561860. Lo Grasso Gianluca, Via L.G. Tevere Inventori 60 - Roma. • VENDO programmi per il C64, giochi come Baske1, Decathlon. B.C., Burger time, Falcon Patrol, Soccer, Fort Apocalipse e tanti altri (oltre

 $\prod_{i=1}^{n}$ 100). Seguono programmi utili e interessanti: Koala Pad, Magic Desk, Word Processor, Simon Basic, Easycalc, Sam Reciter, Scacchi, Data Base 64, Music Master. Scrivere . Prezzi modici. Liquori Michele, Via Botticelli 11 • Aversa (CE)

 $\prod_{i=1}^{n}$ • VENDO Commodore Vie 20 mai usato con joystics e cassette giochi, per registratore. Tutto a L. 400.000. Per informazioni scrivere, e non accetto telefonate. Laterza Gabriella, Via Giardini Convento 20 - Pulsano.

 $\begin{array}{c|c}\n\bullet & \text{dis} \\
\downarrow & \text{ra} \\
\downarrow & \text{ca} \\
\downarrow & \text{La}\n\end{array}$ • PER C64 vendo manuale e disco per sprotezione e copiatura programmi da disco, nastro e cartuccia. Prezzo L. 65.000. Landini Leonardo. Via Corcos 5 - 50J42 Firenze. Tel. 055/ 714360 (ore pasti). • SCAMBIO programmi per

Commodore 64 e 16 su nastro o disco e per ZX Spectrum su nastro. Lattuada Maurizio, Via Panizzi 13 - 20146 Milano. Tel. 02/427890 (ore pasti).

• VENDO programmi per CBM64 solo su disco a L. 10.000 cadauno, compreso disco. Telefonare per accordi ore serali oppure scrivere. Gaudino Gianni, Via Graglia 18 - 10136 Torino. • È NATO a Cava de Tirreni il nuovo Commodore Club Computer. Per iscrizioni L. 1000, in regalo la tessera e un programma (includere francobolli) Galdi Alfonso, Via S. Pietro 47 -Noccra Superiore (SA).

• COMPRO gioco dcl calcio spettacolo per CSM 64, se è possibile registrato su cassetta. Grasso Mario, Via Barbagallo 80 · Pianoapi-Acireale (CT). Te!. 095/885773

•VENDO accensione elettronica, eercamctalli, tester, oscilloscopio, alimentatore, fotometro. fotoesposimetro, timer, radiosveglia, TV color 14", TV game, oscillatore modul, piastra giradischi, registratore, saldatore, sur volatore. trapano, ingranditore, fotocamera, compressore, binocolo. Giuffrida Gaetano, Via L. da Vinci 6 - 95010 S. Venerina (CT).

• VENDO a prezzo trattabile giradischi con due casse in ottimo stato. Gosio Stefano, Via A. Diaz l7 - Cavaria (VA).

• TUBO ca1odico fosfori verdi 12 pollici, nuovo mai usato, vendo con fotocopie circuito stampato cd elenco componenti per costruzione monitor L.  $50.000 +$  spese spedizione, oppure cambio con espansione 16K per ZX81. Gazzaniga Roberto, Via Cavour 13 - Rivanazzano. Tel. 0383192354.

• VENDO "Fai du te" rilegati color verde semestralmente 1973-1978; "Elettronica pratica" 1977-2 vol.; "Radio Elettronica" 1977 2 vol. L. 850.000 trattabile unico blocco. Pannonc Mario. Via Pesa 4 Fraz. La Cura - 01019 Vetralla (VT). Tel. 0761/471063

• AFFARISSIMO I mese di vita vendo: C64-Drice 1541-Monitor Antarex (colori alta risoluzione), Tavola grafica Suncom L. 1.500.000. In omaggio libri e giochi su disco per un valore di L. 200.000. Piron Moreno, Via Temanza 12 - Padova.

 $\bullet$  VENDO scambio programmi per Commodorc 64 su cassetta. Gregnanin Massimiliano, Via XXV aprile 4 - 10036 Settimo Torinese (TO) Tel. 011/ 8010392 (ore 18-20).

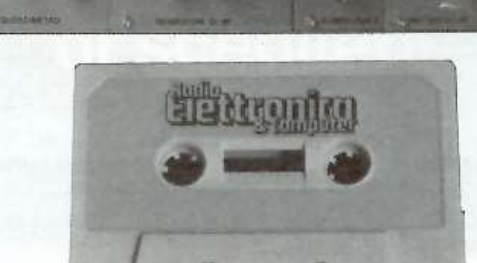

# Servizio programmi, kit e circuiti stampati

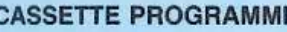

ERM

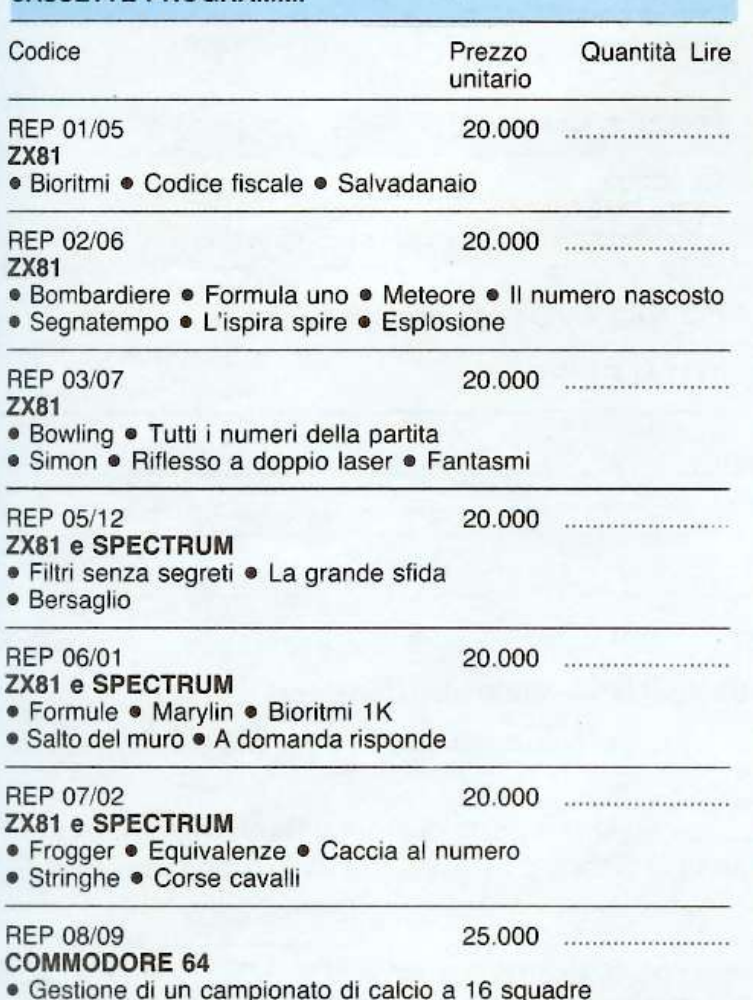

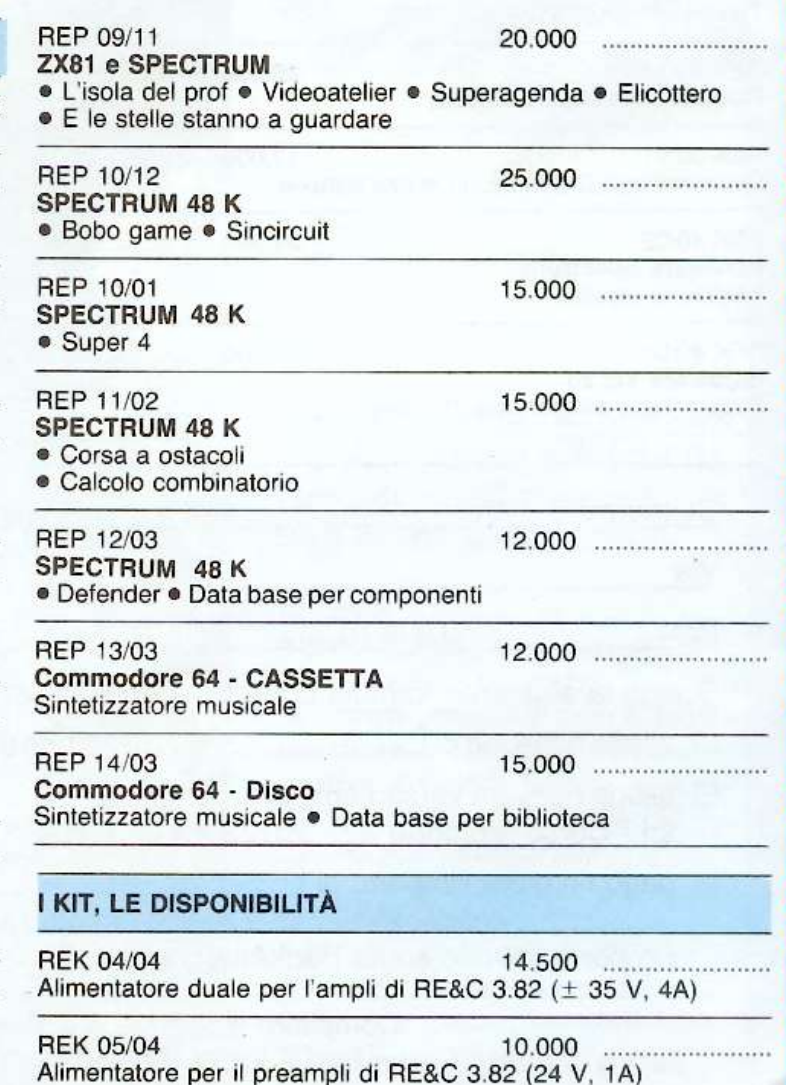

Cassetta D

 $Floppy$ 

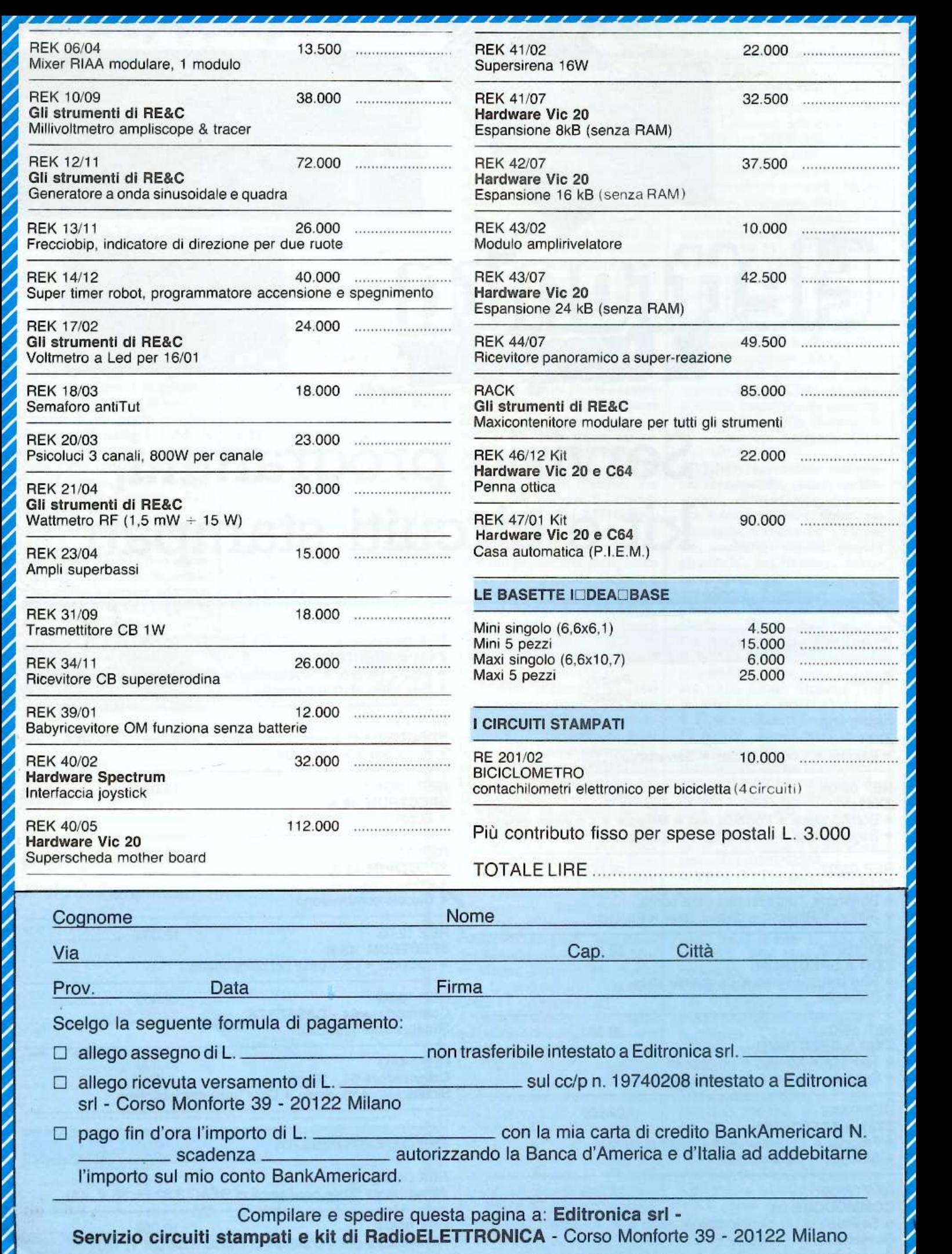

<sup>~</sup>

~

# SHARP

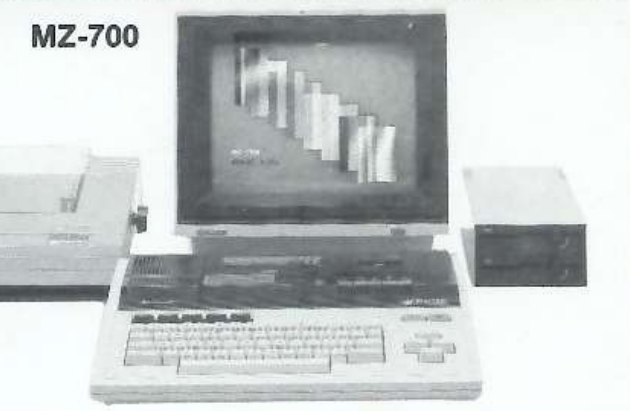

# Il piacere di scegliere.

MZ-3500

Il super persona! computer.

SHARP è alta tecnologia e tradizionale affidabilità nei persona! computer <sup>e</sup> nell'office automation.

#### MZ-700

\* CPU Z80A, memoria RAM 64 KB, unità cassetta Integrata, tastiera con 5 tasti funzione e cursori \* opzioni: plotter 4 colori, floppy disk 5" 1/4 da 320 KB, RAM file 32 KB autoallmentata

### MZ-3500

\* 2 CPU, memoria RAM fino a 256 KB, video a fosfori verdi o a colori, tastiera con 10 tasti funzione \* floppy disk 5" 1/4 da 386 o 800 KB \* opzione: hard disk da 10 MB

Distribuito da:

# **E MELCHIONI**  $\equiv$  COMPUTERTIME<sup>®</sup>

Viale Europa, 49 - 20093 COLOGNO MONZESE (MI) Tel. (02) 2538621 (5 linee ric. aut.) - Telex METIME I 310352 Pagina mancante (pubblicità)